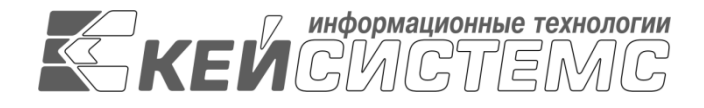

УТВЕРЖДАЮ Генеральный директор ООО «Кейсистемс» \_\_\_\_\_\_\_\_\_\_\_\_\_\_\_\_\_ А. А. Матросов  $\frac{1}{2024 \text{ r.}}$  2024 г.

# **ПРОГРАММНЫЙ КОМПЛЕКС «БЮДЖЕТ-СМАРТ»** ВЕРСИЯ 23.02

Руководство пользователя

Кассовое исполнение бюджетов (с ведением лицевых счетов бюджетополучателей финансовым органом) (с 02 л/с)

# **ЛИСТ УТВЕРЖДЕНИЯ**

Р.КС.02120-04 34 08-3-ЛУ

# СОГЛАСОВАНО

Заместитель генерального директора ООО «Кейсистемс»

\_\_\_\_\_\_\_\_\_\_\_\_\_\_\_\_\_ Е. В. Фёдоров  $\ll$   $\gg$  2024 г.

Руководитель ДПРСИБ \_\_\_\_\_\_\_\_\_\_\_\_\_\_\_\_\_ Д. В. Галкин  $\leftarrow \rightarrow$  2024 г.

Начальник ОАУО \_\_\_\_\_\_\_\_\_\_\_\_\_\_\_\_\_ А. А. Митронин  $\leftarrow$   $\rightarrow$  2024 г.

2024

Литера А

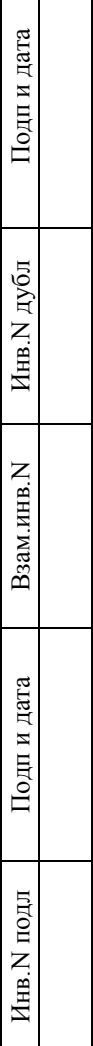

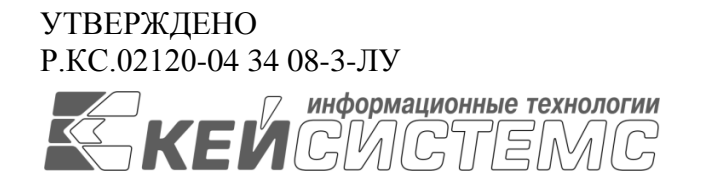

# **ПРОГРАММНЫЙ КОМПЛЕКС «БЮДЖЕТ-СМАРТ»** ВЕРСИЯ 23.02

# Руководство пользователя

Кассовое исполнение бюджетов (с ведением лицевых счетов бюджетополучателей финансовым органом) (с 02 л/с)

Р.КС.02120-04 34 08-3

Листов 128

2024

### **АННОТАЦИЯ**

Настоящий документ является частью руководства пользователя программного комплекса «Бюджет-СМАРТ» (далее – «программный комплекс») версии 23.02 и содержит описание операций при кассовом исполнении бюджета в территориальном органе федерального казначейства в условиях открытия лицевого (02) счета финансовому органу, начиная от заполнения справочников программы до создания отчетных форм.

Руководство актуально для указанной версии программного комплекса и для последующих версий вплоть до выпуска обновления руководства.

### **Порядок выпуска обновлений руководства**

Выход новой версии программного комплекса сопровождается обновлением руководства пользователя только при наличии в версии значительных изменений режимов, описанных в руководстве, разработки новых режимов или изменении общей схемы работы. Если таких изменений версия не содержит, то остается актуальным руководство пользователя от предыдущей версии, дополненное информацией об изменениях, содержащихся в новых версиях.

Перечень изменений новых версий программного комплекса содержится в сопроводительных документах к версиям. Информация об изменениях руководства пользователя публикуется на сайте разработчика в разделе **«Документация»**.

### **Информация о разработчике ПК «Бюджет-СМАРТ»**

ООО «Кейсистемс»

Юридический адрес: 428000, Россия, Чувашская Республика-Чувашия, город Чебоксары,

проспект Максима Горького, дом № 18 «Б», помещение 8

Почтовый адрес: 428000, г. Чебоксары, Главпочтамт, а/я 172

Тел./факс: (8352) 323-323

[http://www.keysystems.ru](http://www.keysystems.ru/)

E-mail: [info@keysystems.ru](mailto:info@keysystems.ru)

# СОДЕРЖАНИЕ

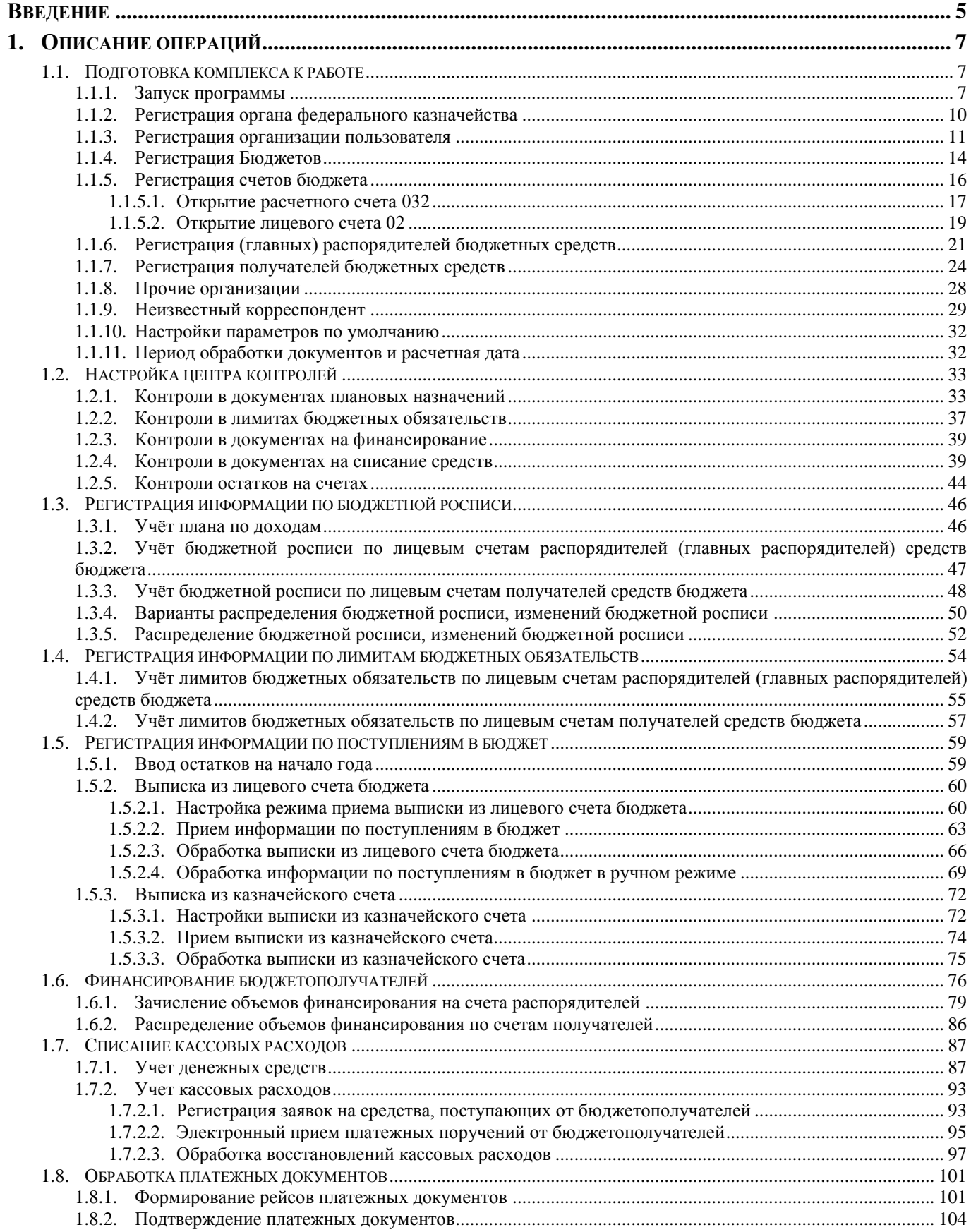

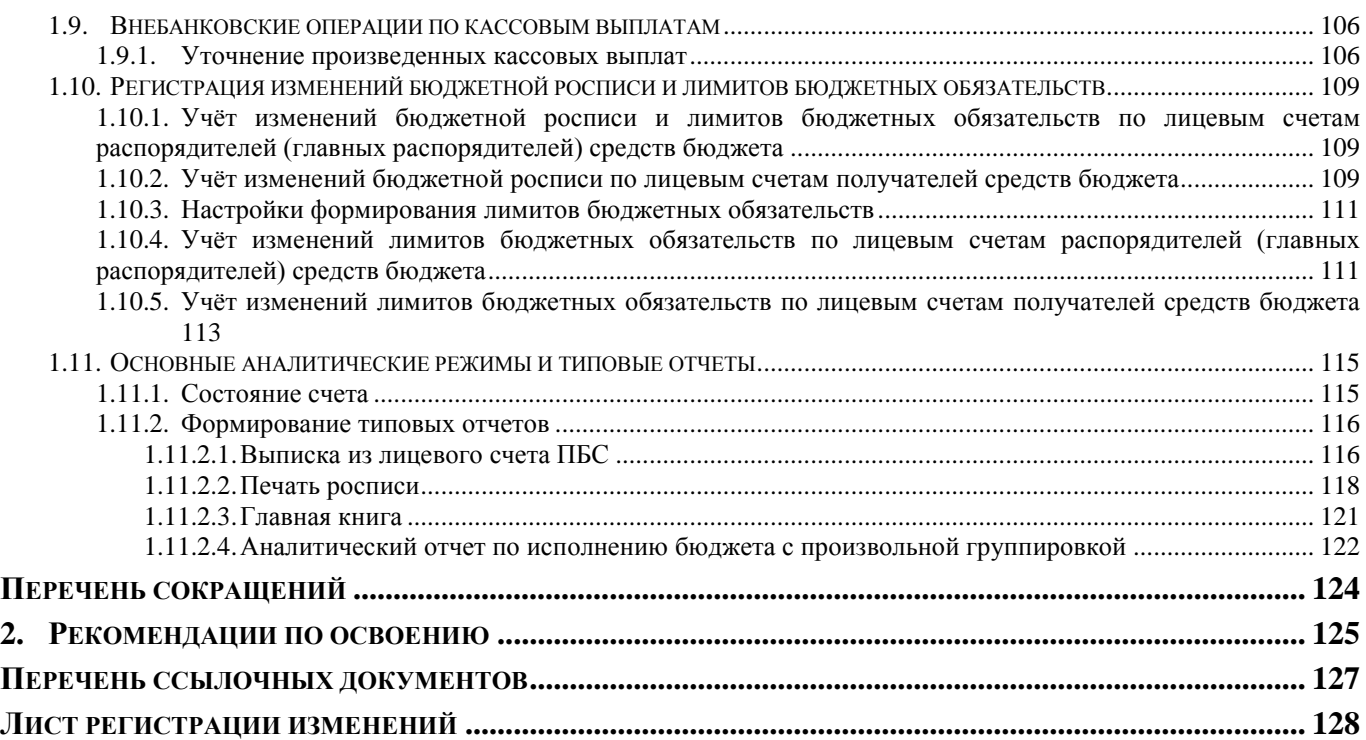

# **ВВЕДЕНИЕ**

<span id="page-5-0"></span>Данный документ содержит описание операций в ПК «Бюджет-СМАРТ» при кассовом исполнении бюджета в территориальном органе федерального казначейства в условиях открытия лицевого (02) счета финансовому органу, начиная от заполнения справочников программы до создания отчетных форм.

# **Функциональные возможности**

Контрольный пример состоит из следующих этапов:

- составление000 бюджетной росписи по главным распорядителям (распорядителям) средств в разрезе подведомственных учреждений на текущий год и плановый период (с разбивкой сумм текущего года по кварталам);
- составление лимитов по главным распорядителям (распорядителям) средств в разрезе подведомственных получателей;
- прием данных по поступлениям в бюджет;
- финансирование главных распорядителей (распорядителей) и получателей средств;
- расходование средств с лицевых счетов бюджетополучателей;
- получение отчетов.

# **Уровень подготовки пользователя**

Для успешного освоения материала, изложенного в руководстве пользователя, и формирования навыков работы в программном комплексе с описанными режимами к пользователю предъявляются следующие требования:

- наличие опыта работы с персональным компьютером на базе установленных операционных систем на уровне квалифицированного пользователя;
- умение свободно осуществлять базовые операции в стандартных приложениях установленных операционных систем.

# **Перечень эксплуатационной документации**

<span id="page-5-1"></span>В *таблице [1](#page-5-1)* представлен список пользовательской документации в части описания задачи «Кассовое исполнение бюджетов».

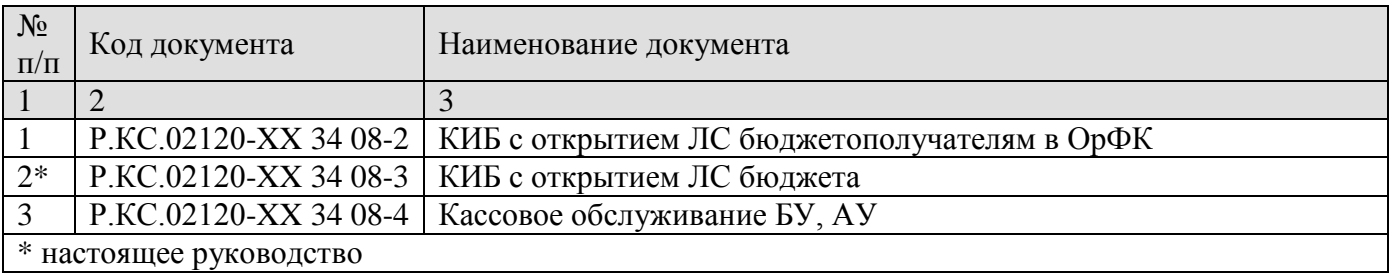

### **Таблица 1. Перечень эксплуатационной документации**

# **Условные обозначения**

В документе используются следующие условные обозначения:

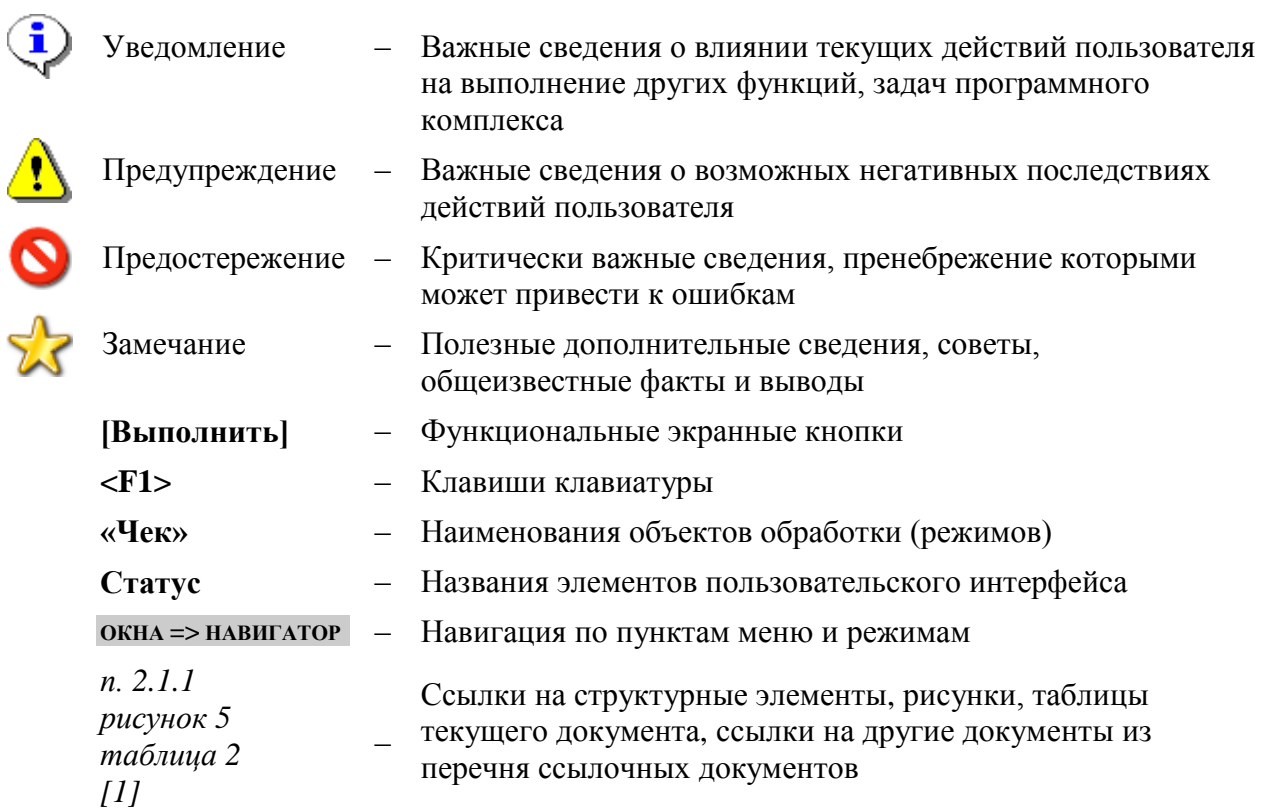

# <span id="page-7-0"></span>**1. ОПИСАНИЕ ОПЕРАЦИЙ**

# <span id="page-7-1"></span>**1.1. Подготовка комплекса к работе**

# **1.1.1. Запуск программы**

<span id="page-7-2"></span>После установки новой базы данных администратор выполняет регистрацию учетных записей пользователей, а также настройки доступа для начала работы в соответствии с «Руководством администратора».

Для первого запуска программы следует воспользоваться учетной записью администратора комплекса, так как на начальном этапе работы необходимо установить ряд дополнительных настроек (*Рисунок [1](#page-7-3)*).

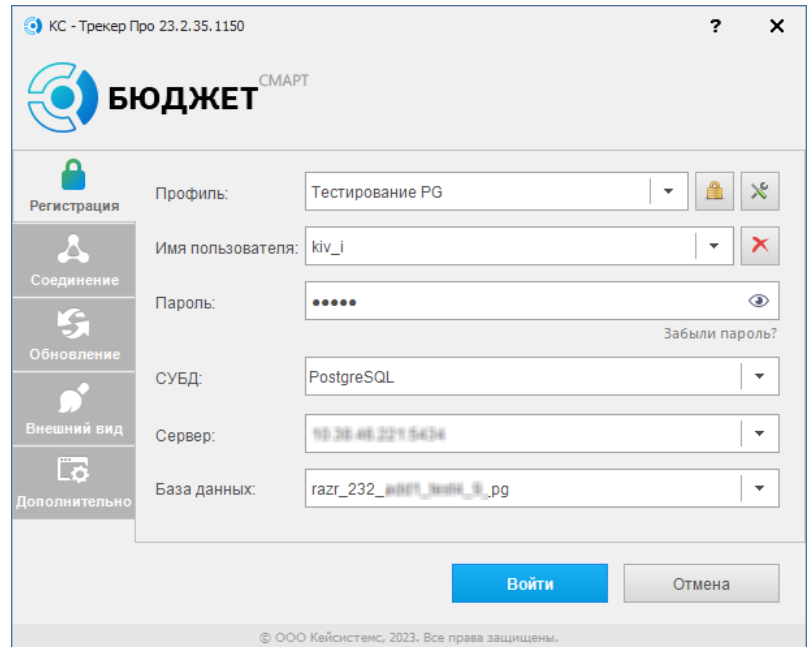

**Рисунок 1. Регистрация в комплексе**

<span id="page-7-3"></span>После проверки учетной записи открывается окно выбора комплексов для работы, которое содержит перечень комплексов задач, доступных пользователю. Перечень комплексов, доступных для выбора, устанавливается системным администратором для каждого пользователя индивидуально при настройке прав доступа на вкладке «**Комплексы**». Сделанный выбор можно сохранить, тогда при следующем входе в программу это окно не будет появляться. Чтобы вывести его снова, можно воспользоваться настройкой *«Показывать окно выбора комплексов при входе»* (*Рисунок [2](#page-8-0)*).

**МЕНЮ НАСТРОЙКИ: НАСТРОЙКИ \ ДОСТУП \ ПОКАЗЫВАТЬ ОКНО ВЫБОРА КОМПЛЕКСОВ ПРИ ВХОДЕ**

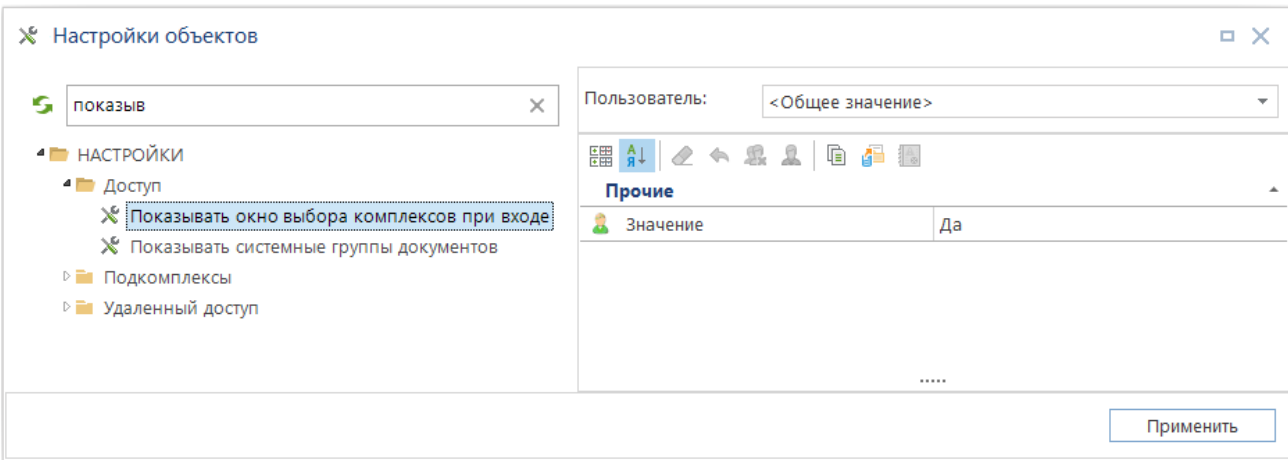

**Рисунок 2. Настройка выбора комплексов**

<span id="page-8-0"></span>Важной информацией для ввода документов и для ведения учета является содержимое различных справочников. Справочники можно заполнять в процессе работы с программой, но некоторые данные следует занести перед началом работы. Кроме того, необходимо установить основные настройки.

Установим настройку «**Уровень**» в значение «*Кассовое обслуживание в ФК*»:

**МЕНЮ НАСТРОЙКИ: НАСТРОЙКИ \ ОБЩИЕ \ УРОВЕНЬ**

#### СТРАНИЦА 9

ПК «БЮДЖЕТ-СМАРТ» КАССОВОЕ ИСПОЛНЕНИЕ БЮДЖЕТОВ (С ВЕДЕНИЕМ ЛИЦЕВЫХ СЧЕТОВ БЮДЖЕТОПОЛУЧАТЕЛЕЙ ФИНАНСОВЫМ ОРГАНОМ) (С 02 Л/С)

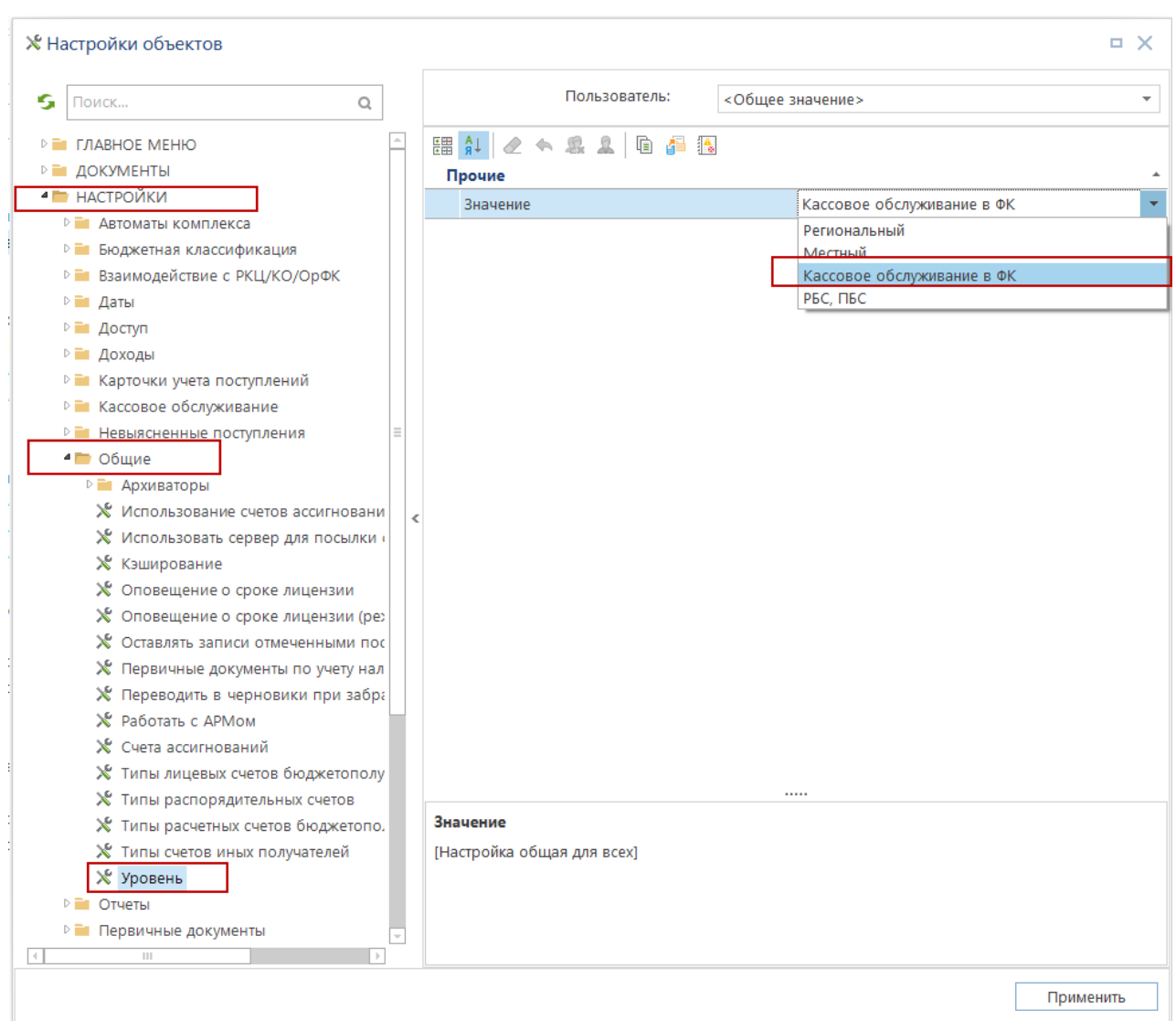

**Рисунок 3. Настройка «Уровень»**

В настройке *«Типы счетов бюджета»* укажем тип «Средства бюджетов» (*Рисунок [4](#page-10-1)*): **МЕНЮ НАСТРОЙКИ: НАСТРОЙКИ \ КАССОВОЕ ОБСЛУЖИВАНИЕ \ ТИПЫ СЧЕТОВ БЮДЖЕТА**

|                              | типы счетов         |                         | $\times$                                                                        |                                | Пользователь:                | <Общее значение>                    |                                             |  |
|------------------------------|---------------------|-------------------------|---------------------------------------------------------------------------------|--------------------------------|------------------------------|-------------------------------------|---------------------------------------------|--|
| <b>НАСТРОЙКИ</b>             |                     |                         |                                                                                 |                                | <b>開 #   々 ← 皐 요   中 子 摄</b> |                                     |                                             |  |
| Взаимодействие с РКЦ/КО/ОрФК |                     |                         |                                                                                 | Прочие                         |                              |                                     |                                             |  |
|                              | • Анализ реквизитов |                         |                                                                                 |                                | Используемые типы счетов     | Тип счета "Средства бюджетов"       |                                             |  |
|                              |                     |                         | № Типы счетов бюджета, участвующие в ана                                        |                                |                              |                                     |                                             |  |
|                              |                     |                         | Х Типы счетов бюджета, по которым допустим                                      |                                |                              |                                     |                                             |  |
| <b>П</b> Доходы              |                     |                         |                                                                                 |                                |                              |                                     |                                             |  |
|                              |                     |                         | • Распределения доходов по бюджетам<br>Х Типы счетов, участвующих в распределен |                                |                              |                                     |                                             |  |
|                              |                     | ■ Кассовое обслуживание |                                                                                 |                                |                              |                                     |                                             |  |
|                              |                     | № Типы счетов бюджета   |                                                                                 |                                |                              |                                     |                                             |  |
| • Общие                      |                     |                         |                                                                                 |                                |                              |                                     |                                             |  |
|                              |                     |                         | Х Типь В Типы счетов бюджета - Используемые типы счетов                         |                                |                              |                                     | $\blacksquare$<br>$\boldsymbol{\mathsf{x}}$ |  |
|                              |                     | Ø<br>⊜                  |                                                                                 |                                |                              |                                     |                                             |  |
|                              |                     |                         |                                                                                 |                                |                              |                                     |                                             |  |
|                              |                     |                         |                                                                                 |                                |                              |                                     |                                             |  |
|                              |                     | 4HK                     |                                                                                 |                                |                              |                                     |                                             |  |
|                              | 囯                   | ⊠ ▼                     | Код                                                                             | Код счета                      | Кр. наименование             | Наименование                        | $\equiv$                                    |  |
|                              | ×                   |                         |                                                                                 |                                | $\blacksquare$               | $\blacksquare$                      |                                             |  |
|                              | $\mathbf{1}$<br>ь   | 罓                       | SYS_RS_SUB                                                                      |                                | Средства бюджетов            | Средства бюджетов                   |                                             |  |
|                              | $\overline{2}$      | П                       | user_14ls                                                                       |                                | user по перед.полн.          | user л/с по переданным полномочиям  |                                             |  |
|                              | 3                   | П                       | Внебюджетные средств                                                            |                                | Внебюджетные средств         | Внебюджетные средства               |                                             |  |
|                              | 4                   | П                       | Источник                                                                        |                                | Источник финансиров          | Источник финансирования             |                                             |  |
|                              | 5                   | П                       | Л/с бюджета в УФК                                                               |                                | Л/с бюджета в УФК            | Л/с бюджета в УФК                   |                                             |  |
|                              | 6<br>7              | П                       | Л/С в УФК для субвен                                                            |                                | Л/С в УФК для субвен         | Л/С в УФК для субвенций МБ          |                                             |  |
|                              | 8                   | П<br>П                  | Л/с для фед.структур                                                            |                                | Л/с для фед.структур         | Л/с для фед.структур                |                                             |  |
|                              | 9                   | П                       | SYS_LS_PPBS                                                                     |                                | Л/с прям. получателя         | Л/с прямого получателя              |                                             |  |
|                              | 10                  | П                       | Лицевой счет                                                                    | 30                             | Лицевой счет                 | Лицевой счет                        |                                             |  |
|                              |                     |                         | SYS_LS_AUTONOM                                                                  |                                | Л/с автономного учр.         | Лицевой счет автономного учреждения |                                             |  |
|                              |                     |                         | $\mathbf{1}$                                                                    |                                |                              |                                     |                                             |  |
|                              |                     | 73                      |                                                                                 | $\left\vert \cdot \right\vert$ |                              |                                     | $\mathbbm{N}$                               |  |

**Рисунок 4. Настройка «Типы счетов бюджета»**

# <span id="page-10-1"></span>**1.1.2. Регистрация органа федерального казначейства**

<span id="page-10-0"></span>Реквизиты органа федерального казначейства, в котором осуществляется кассовое обслуживание бюджета, вносятся в справочнике «**Органы казначейства**».

### **НАВИГАТОР: СПРАВОЧНИКИ \ ОРГАНИЗАЦИИ \ ОРГАНЫ КАЗНАЧЕЙСТВА**

Ввод новых данных осуществляется по кнопке **Добавить** панели инструментов. На вкладке «Основные реквизиты» вводятся общие сведения по организации.

В поле «*Код ОрФК*» вводится код органа федерального казначейства в соответствии с Ведомственным классификатором территориальных органов Федерального казначейства.

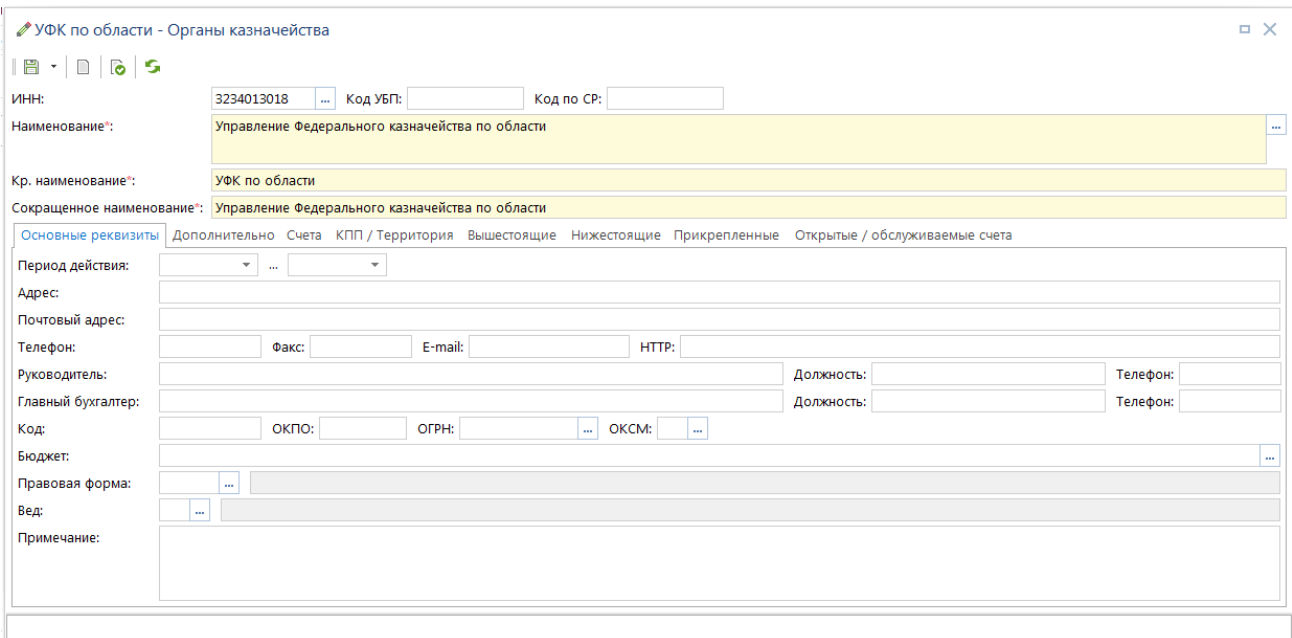

**Рисунок 5. Справочник «Органы казначейства»**

# **1.1.3. Регистрация организации пользователя**

<span id="page-11-0"></span>Регистрация организации-пользователя осуществляется в режиме настроек справочника «**Корреспонденты (все)**».

### МЕНЮ НАСТРОЙКИ: СПРАВОЧНИКИ \ ОРГАНИЗАЦИИ \ КОРРЕСПОНДЕНТЫ (ВСЕ) \ ПРОЧИЕ \ ОРГАНИЗАЦИЯ **- ПОЛЬЗОВАТЕЛЬ**

По кнопке **Настройка** справочника перейдите в пункт «**4. Прочие**» (*Рисунок [6](#page-12-0)*).

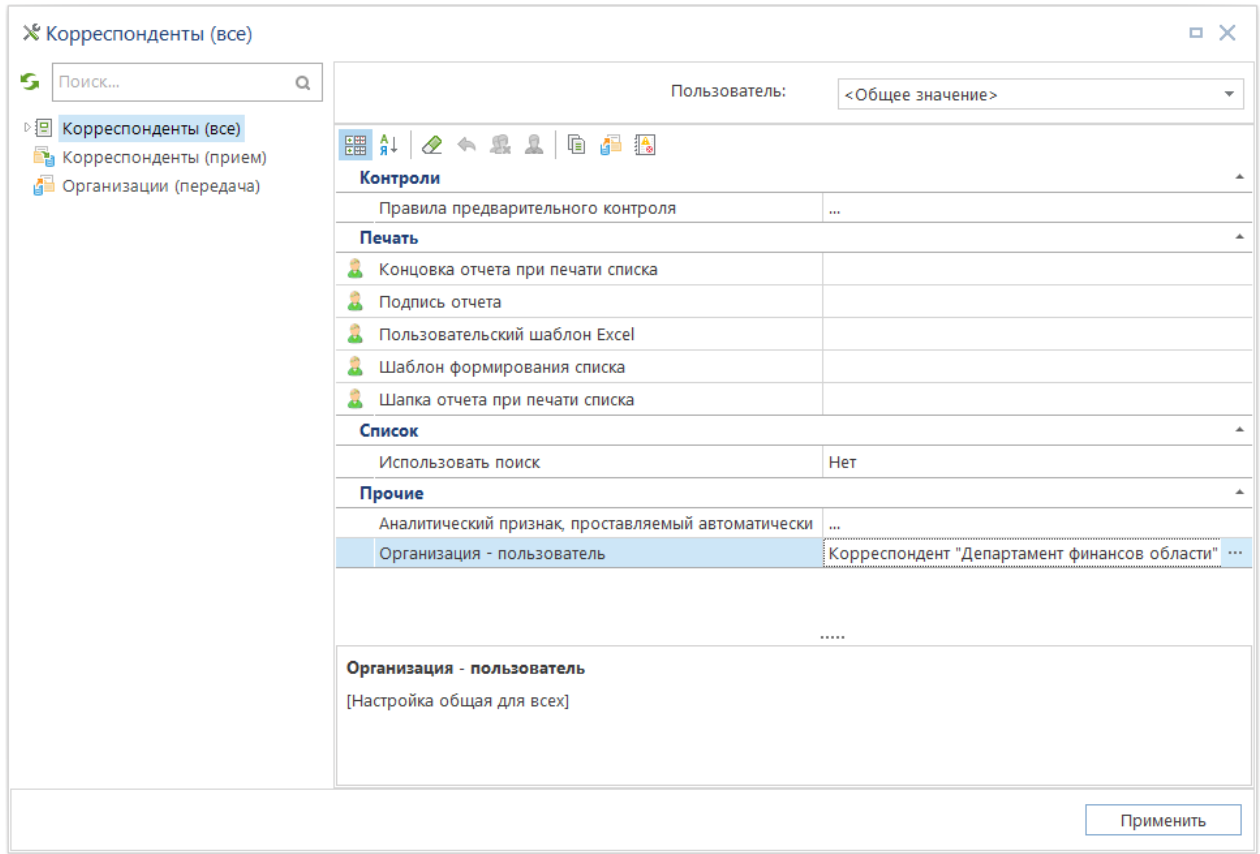

**Рисунок 6. Настройка организации-пользователя**

<span id="page-12-0"></span>Выберите из списка корреспондентов наименование организации (*Рисунок [7](#page-12-1)*).

| Е Корреспонденты (все) - Организация - пользователь<br>×<br>о |                           |          |                                                        |   |  |  |  |
|---------------------------------------------------------------|---------------------------|----------|--------------------------------------------------------|---|--|--|--|
|                                                               |                           |          |                                                        |   |  |  |  |
|                                                               | 4TD.                      |          |                                                        |   |  |  |  |
| 田                                                             | <b>UHH</b>                | Код УБП  | Кр. наименование                                       |   |  |  |  |
| ⊀                                                             | $\blacksquare$            | ▣        | финансов<br>$\blacksquare$                             | Ξ |  |  |  |
|                                                               | 3223001941                | 15320359 | (ГП)Финансовое управление администрации Погарского рај |   |  |  |  |
| 2                                                             | 3226001604                | 15320323 | (ГП)Финансовое управление адмнистрации Севского район. |   |  |  |  |
| 3                                                             | 3213001036                | 153D0238 | (ГП)Финансовый отдел администрации Злынковского район  |   |  |  |  |
| 4                                                             | 3250056643                |          | Брянский микрофинансовый фонд "Новый мир"              |   |  |  |  |
| 5                                                             | 6730076902                |          | Департ.бюджета и финансов Смол.обл.(ОГАУК фил          |   |  |  |  |
| 6                                                             | 3234012310                | 15200242 | Департамент финансов области                           |   |  |  |  |
|                                                               | 7708006274                |          | Департамент финансов города Москвы (ГБУ "Мосветобъеди  |   |  |  |  |
| $\  \cdot \ $<br>4                                            |                           |          |                                                        |   |  |  |  |
|                                                               |                           |          |                                                        |   |  |  |  |
|                                                               |                           |          | OK<br>Отмена                                           |   |  |  |  |
|                                                               | Количество записей: 12771 |          |                                                        |   |  |  |  |

**Рисунок 7. Список организаций-пользователей**

<span id="page-12-1"></span>Для обеспечения соответствия электронных документов требованиям к форматам обмена на вкладке «**Основные реквизиты**» обязательно должны быть заполнены поля: **ИНН**, **Наименование**, **Кр. Наименование**, **Код УБП**, ФИО и должностей руководителя и главного бухгалтера. На вкладке «**КПП/Территория**» заполняются данные по территории. Значение поля «*ОКПО*» используется для заполнения соответствующей строки кодовой зоны отчетов по отдельным НПА (*Рисунок [8](#page-13-0)*).

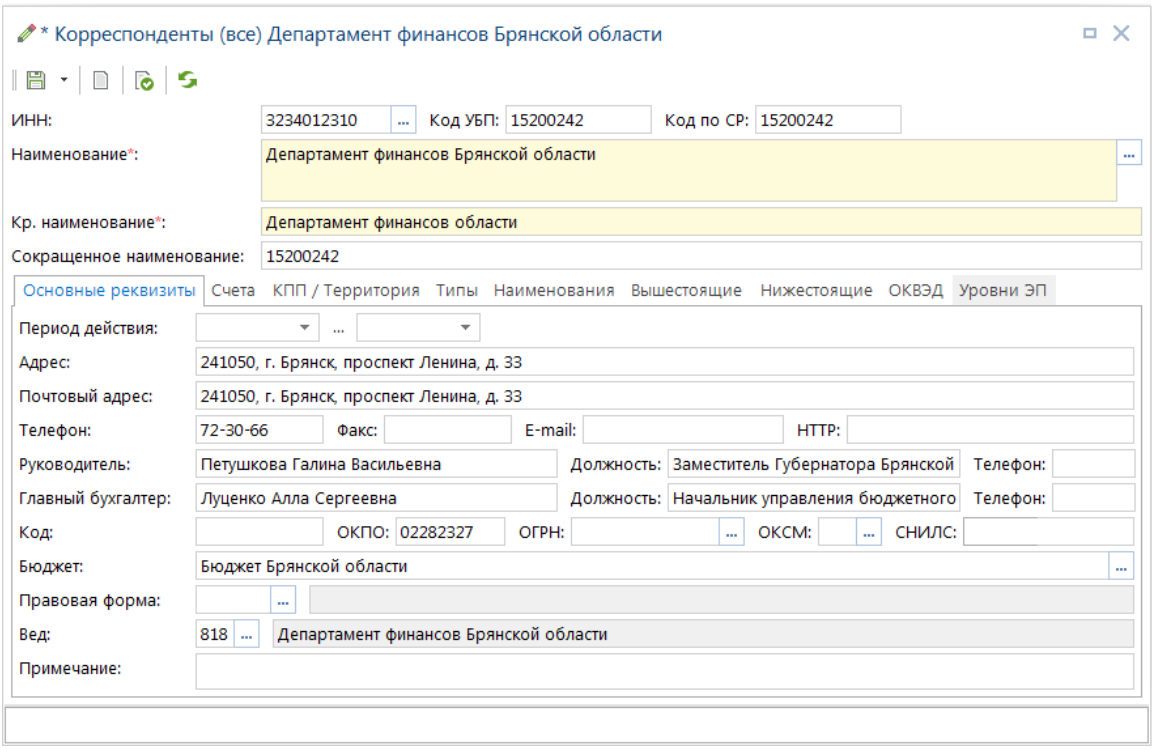

**Рисунок 8. Регистрация организации-пользователей**

<span id="page-13-0"></span>Организация, введенная в качестве пользователя, может быть также Распорядителем бюджетных средств, Получателем бюджетных средств, Администратором по источникам финансирования дефицита бюджета и т.д. Для присвоения ей соответствующих типов корреспондентов необходимо в справочнике «**Корреспонденты (все)**» в окне редактирования организации-пользователя перейти на вкладку «**Типы**» и добавить те типы, к которым относится организация-пользователь (*Рисунок [9](#page-14-1)*).

### **НАВИГАТОР: СПРАВОЧНИКИ \ ОРГАНИЗАЦИИ \ КОРРЕСПОНДЕНТЫ (ВСЕ)**

| * Корреспонденты (все) Департамент финансов Брянской области |                                              |                                      |                           |                                           |                                       |                                                                  |                                                      |  | × |  |  |  |
|--------------------------------------------------------------|----------------------------------------------|--------------------------------------|---------------------------|-------------------------------------------|---------------------------------------|------------------------------------------------------------------|------------------------------------------------------|--|---|--|--|--|
|                                                              |                                              | B . D 6 5                            |                           |                                           |                                       |                                                                  |                                                      |  |   |  |  |  |
| <b>VIHH:</b>                                                 |                                              |                                      |                           | 3234012310                                |                                       | Код УБП: 15200242                                                | Код по СР: 15200242                                  |  |   |  |  |  |
|                                                              | Наименование*:                               |                                      |                           |                                           | Департамент финансов Брянской области |                                                                  |                                                      |  |   |  |  |  |
|                                                              |                                              | Кр. наименование*:                   |                           | Департамент финансов области              |                                       |                                                                  |                                                      |  |   |  |  |  |
|                                                              |                                              |                                      | Сокращенное наименование: | 15200242                                  |                                       |                                                                  |                                                      |  |   |  |  |  |
|                                                              |                                              |                                      |                           | Основные реквизиты Счета КПП / Территория | Типы                                  |                                                                  | Наименования Вышестоящие Нижестоящие ОКВЭД Уровни ЭП |  |   |  |  |  |
| 22222                                                        |                                              |                                      | <b>KID</b>                |                                           |                                       |                                                                  |                                                      |  |   |  |  |  |
| 튭                                                            | 用                                            | $\overline{\phantom{a}}$             | Тип                       |                                           | Наименование                          |                                                                  |                                                      |  |   |  |  |  |
| 급                                                            |                                              |                                      | Администратор             |                                           |                                       | Администратор                                                    |                                                      |  |   |  |  |  |
| 픫                                                            | 2                                            |                                      | Администратор ИФДБ        |                                           |                                       | Администратор источников финансирования дефицита бюджета         |                                                      |  |   |  |  |  |
|                                                              | 3                                            |                                      |                           | Главный администратор ИФДБ                |                                       | Главный администратор источников финансирования дефицита бюджета |                                                      |  |   |  |  |  |
|                                                              | 4                                            |                                      | ГРБС                      |                                           |                                       | Главный распорядитель бюджетных средств                          |                                                      |  |   |  |  |  |
|                                                              | 5                                            |                                      | Орг., исполн. бюджет      |                                           |                                       | Организация, исполняющая бюджет                                  |                                                      |  |   |  |  |  |
|                                                              | 6                                            |                                      | ПБС                       |                                           |                                       | Получатель бюджетных средств                                     |                                                      |  |   |  |  |  |
|                                                              | 7                                            |                                      | Поставщик услуг           |                                           |                                       | Поставщик услуг                                                  |                                                      |  |   |  |  |  |
|                                                              | 8                                            |                                      | Прочие                    |                                           |                                       | Прочие предприятия                                               |                                                      |  |   |  |  |  |
|                                                              | 9                                            |                                      | Прямой ПБС                |                                           |                                       |                                                                  | Прямой получатель бюджетных средств                  |  |   |  |  |  |
| 10<br>Распорядитель бюджетных средств<br>P <sub>5C</sub>     |                                              |                                      |                           |                                           |                                       |                                                                  |                                                      |  |   |  |  |  |
|                                                              | 11                                           | Участник ГИС ЖКХ<br>Участник ГИС ЖКХ |                           |                                           |                                       |                                                                  |                                                      |  |   |  |  |  |
|                                                              | 12<br>Финансовые органы<br>Финансовые органы |                                      |                           |                                           |                                       |                                                                  |                                                      |  |   |  |  |  |
|                                                              |                                              |                                      |                           |                                           |                                       |                                                                  |                                                      |  |   |  |  |  |
|                                                              |                                              |                                      |                           |                                           |                                       |                                                                  |                                                      |  |   |  |  |  |
|                                                              |                                              |                                      |                           |                                           |                                       |                                                                  |                                                      |  |   |  |  |  |

**Рисунок 9. Присвоение пользователю типов**

<span id="page-14-1"></span>Если финансовый орган является распорядителем бюджетных средств, но не является главным распорядителем, то в справочнике «**Распорядители бюджетных средств**» для него необходимо обязательно указать вышестоящую организацию, при этом следует помнить, что вышестоящей для финансового органа не может быть он сам. В качестве вышестоящего распорядителя можно указать, например, Министерство финансов Российской Федерации.

### **1.1.4. Регистрация Бюджетов**

<span id="page-14-0"></span>Далее зарегистрируем информацию о бюджете и органе, осуществляющем его исполнение. Данная информация вводится в справочнике «**Бюджеты**»:

#### **СПРАВОЧНИКИ => ОРГАНИЗАЦИИ => БЮДЖЕТЫ**

По кнопке **Добавить** необходимо заполнить реквизиты группы «*Бюджет*». Ввести наименование бюджета и указать его уровень.

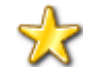

Параметр «Уровень» используется:

- при формировании отчетов по отдельным НПА, содержащих информацию в разрезе уровней бюджета: данные по графам этих отчетов будут распределяться в соответствии с уровнем, который установлен в этом справочнике, - при формировании файлов для передачи информации в орган федерального казначейства (поле BUDG\_LEVEL раздела FROM).

Каждый бюджет имеет следующие параметры:

- **Код** в общем случае указывается значение кода уровня бюджета, для интеграции с ПК «Свод-СМАРТ». При выгрузке сводного отчета значение кода идет в поле «*Вид*» файла передачи.
- **УНК** учетный номер клиента, присвоенный УФК;
- **Наименование** наименование бюджета;
- **Уровень** данный параметр используется при формировании сводной отчетности, содержащей информацию в разрезе уровней бюджета. Выбор значения осуществляется из системного не редактируемого справочника.
- **Организация** организация, исполняющая бюджет.
- **Вышестоящий бюджет** заполняется для нижестоящих бюджетов (районов, поселений).

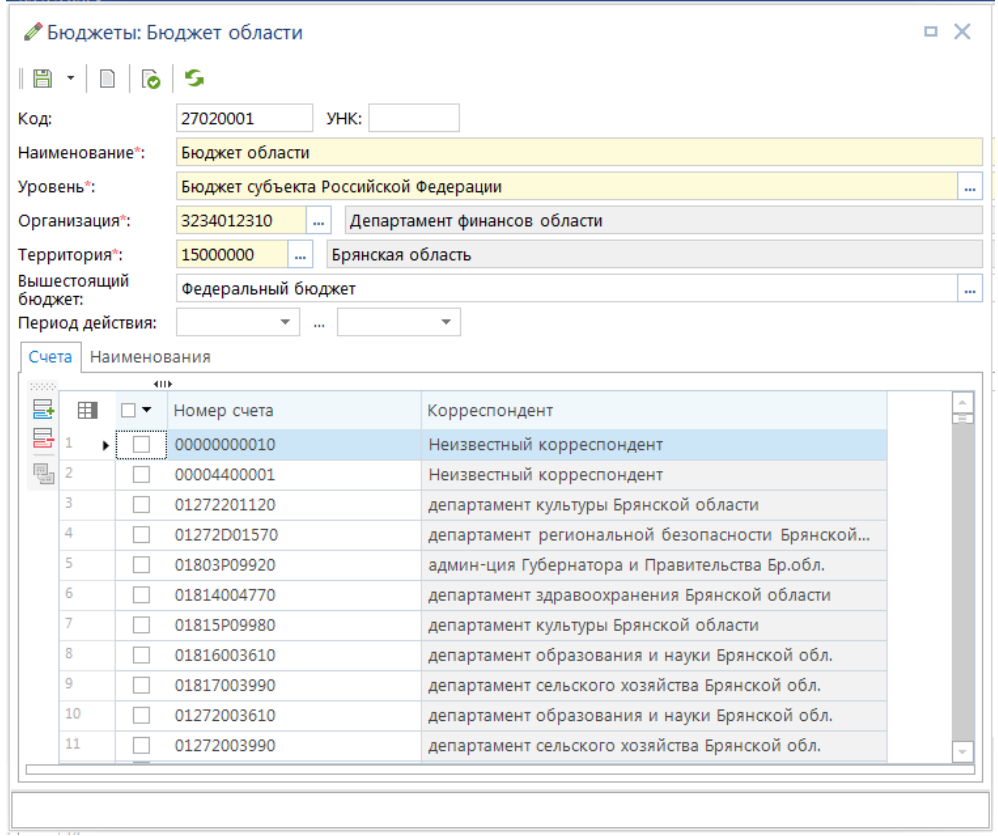

**Рисунок 10. Регистрация бюджетов**

На вкладке «**Счета**» указываются все счета (л/с и р/с), принадлежащие данному бюджету. В соответствии с этим отбором вводимые документы автоматически привязываются к тому бюджету, счет которого применен в документе. Данный режим предназначен для просмотра информации о счетах бюджета, а также добавления или удаления счетов из бюджета. Первоначальная привязка счетов к бюджету осуществляется непосредственно при регистрации счетов.

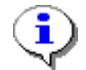

Если счет документа не принадлежит ни одному бюджету, то документ не будет привязан к бюджету и, следовательно, не будет учитываться при формировании отчетов.

Для нижестоящих бюджетов необходимо ввести информацию о бюджете вышестоящего уровня – на вкладке «**Бюджет вышестоящего уровня**» заполнить поле «*ИНН*», либо по кнопке напротив данного поля выбрать организацию, осуществляющую исполнение вышестоящего

Таким образом, в процессе заполнения справочника может быть выстроено дерево бюджетов (*Рисунок [11](#page-16-1)*).

| 道 Бюджеты<br>$\mathbf x$                                                                                                    |
|----------------------------------------------------------------------------------------------------|
| $\mathbf{D} \times \mathbf{X}$ and $\mathbf{G} \cdot \mathbf{B} \cdot \mathbf{B} \cdot \mathbf{E}$ and $\mathbf{S}$                             |
| Федеральный бюджет (Управление Федерального казначейства по Брянской области) • Бюджет Брянской области (Департамент финансов Брянской области) |
| Поиск<br>Q                                                                                                    |
| Федеральный бюджет (Управление Федерального казначейства по Брянской области)                                                                   |
| Бюджет Брянской области (Департамент финансов Брянской области)<br>4                                                                            |
| бюджет муниципального образования "Брасовский район" (Финансовый отдел администрации Брасовского района)<br>D.                                  |
| бюджет муниципального образования "Брянский район" (Финансовое управление администрации Брянского района)<br>D                                  |
| бюджет муниципального образования "Выгоничский район" (Финансовый отдел администрации Выгоничского района)<br>D.                                |
| бюджет муниципального образования "Гордеевский район" (Финансовый отдел администрации Гордеевского района)                                      |
| бюджет муниципального образования "Глинновское сельское поселение Гордеевского района" (Глинновская сельская админ                              |
| бюджет муниципального образования "Гордеевское сельское поселение Гордеевского района" (Администрация Гордеевскогф                              |
| бюджет муниципального образования "Мирнинское сельское поселение Гордеевского района Брянской области" (Мирнинск                                |
| бюджет муниципального образования "Петровобудское сельское поселение Гордеевского района" (Петровобудская сельская                              |
| бюджет муниципального образования "Рудневоробьевское сельское поселение Гордеевского района" (Рудневоробьевская ск                              |
| бюджет муниципального образования "Творишинское сельское поселение Гордеевского района" (Творишинская сельская ад                               |
| бюджет муниципального образования "Уношевское сельское поселение Гордеевского района" (Уношевская сельская админи                               |
| бюджет муниципального образования "город Брянск" (Финансовое управление Брянской городской администрации)                                       |
| бюджет муниципального образования "город Новозыбков" (Финансовый отдел администрации города Новозыбкова)                                        |
| бюджет муниципального образования "город Сельцо" (Финансовый отдел администрации города Сельцо Брянской области)                                |
| бюджет муниципального образования "город Фокино" (Финансовое управление администрации города Фокино)                                            |
| бюджет муниципального образования "городской округ "город Клинцы Брянской области" (Финансовое управление Клинцовско<br>п                       |
| $\mathbf{H}$                                                                                                    |
| Количество записей: 292                                                                                                    |

**Рисунок 11. Справочник «Бюджеты»**

# <span id="page-16-1"></span>**1.1.5. Регистрация счетов бюджета**

<span id="page-16-0"></span>Перед заполнением данных о счетах бюджета необходимо установить настройку, определяющую типы корреспондентов, счета которых могут служить счетами открытия для лицевых счетов. Для этого вызовите справочник «**Счета корреспондентов**»:

#### **НАВИГАТОР: СПРАВОЧНИКИ \ СЧЕТА И БАНКИ \ СЧЕТА КОРРЕСПОНДЕНТОВ**

В данном справочнике отображаются все счета, заведенные по всем корреспондентам, согласно правам доступа пользователя к счетам/корреспондентам. В этом справочнике можно завести любой счет и установить настройки, имеющие отношение ко всему программному комплексу.

Счета корреспондентов вводятся в любом из справочников счетов:

- «**Счета корреспондентов**»,
- «**Расчетные счета**»,
- «**Лицевые счета**»
- справочники организаций, форма редактирования корреспондента владельца счета, вкладка **«Счета»**.

Для регистрации расчетного счета используется любой из справочников:

- «**Счета бюджета**»,
- «**Счета корреспондентов**»,
- «**Расчетные счета**»
- справочник организаций «**Органы казначейства**».

### <span id="page-17-0"></span>**1.1.5.1. Открытие расчетного счета 032**

Воспользуемся справочником «**Счета бюджета**».

**НАВИГАТОР: СПРАВОЧНИКИ \ СЧЕТА И БАНКИ \ СЧЕТА БЮДЖЕТА**

В соответствии с Приказом 15н «О порядке открытия казначейских счетов» с 01 января 2021 года Федеральному территориальному казначейству открывается единый казначейский счет 40102.

Вместо счета 40201 открывается казначейский счет 032 (*Рисунок [12](#page-17-1)*):

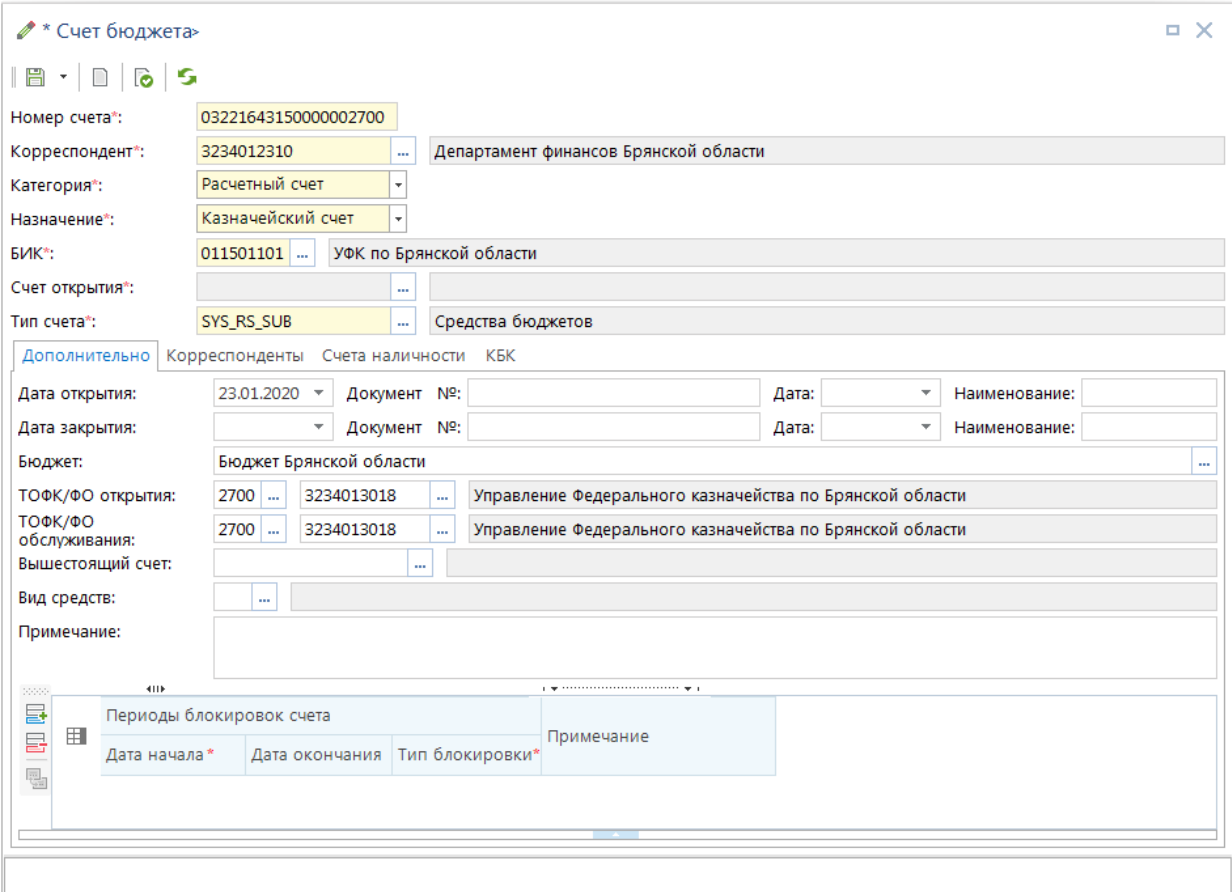

**Рисунок 12. Регистрация 032 казначейского счета**

<span id="page-17-1"></span>При регистрации нового счёта корреспондента заполняются следующие реквизиты:

- **Номер счета** значение счета, 20 символов для расчетных и обычно 11 символов для лицевых.
- **Корреспондент** организация, которой открывается данный счет (владелец).
- **Назначение** для расчетных счетов «*Казначейский счет»*.
- **Категория: вид счета** расчетный или лицевой. Назначение *«Казначейский счет»* доступно только для расчетных счетов.
- **БИК –** БИК ТОФК.
- **Счет открытия** счет бюджета, на котором открыт л/с. На выбор предлагаются доступные счета из справочника «**Счета бюджета**».

 **Тип счета** - характеристика счета, определяющая его функциональную принадлежность и способ учета (получателя, распорядителя, средства бюджета и т.д.). См. справочник «**Типы счетов»**.

### **Вкладка «Дополнительно»**

**Дата открытия, дата закрытия** – дата открытия и закрытия счета корреспондента

Закрытие счета осуществляется заполнением поля «*Дата закрытия*» - с этой даты счет имеет статус «*Закрыт*». Например, если дата документа позже даты закрытия счета, то счет не предлагается для выбора при вводе документов.

- **Бюджет** принадлежность счета бюджету. Счета, на которых ведется учет бюджетных средств, должны быть привязаны к соответствующему бюджету.
- **ТОФК открытия** орган федерального казначейства, в котором открыт счет (например, ОрФК с кодом ТОФК хх00).
- **ТОФК обслуживания** органа федерального казначейства, в котором счет обслуживается (например, ОфФК хх03).
- **Вышестоящий счет** необязательное поле для заполнения, позволяет задать (прикрепить) иерархию счетов ниже-вышестоящий. Если поле не задано, то для вычисления счета отправителя при вводе документов применяется алгоритм, основанный на связях корреспондентов (РБС - подведомственные). Заполнение поля актуально для случаев открытия на одном счете бюджета нескольких 01 и 03 л/с одной и той же организации.
- **Вид средств** виды средств, которые будут учитываться на счете (БС средства бюджетов, ПДД - приносящая доход деятельность, и т.д.).
- **Примечание** текст примечания по счету корреспондента.

Временная блокировка счета задается в табличной части на вкладке «**Дополнительно**» указываются периоды блокировки счета. При наличии даты начала блокировки и отсутствии даты окончания блокировки счет будет заблокирован постоянно.

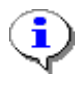

После ввода данных о счетах бюджета необходимо установить права пользователей на работу с этими счетами. Данная настройка проводится администратором комплекса.

**«ГЛАВНОЕ МЕНЮ / НАСТРОЙКИ / ПОЛЬЗОВАТЕЛИ»**

**«ГЛАВНОЕ МЕНЮ / НАСТРОЙКИ /ГРУППЫ ПОЛЬЗОВАТЕЛЕЙ»**

Последовательно выбирая учетные записи, необходимо по кнопке **Счет бюджета** отобрать те счета бюджета, с которыми будет работать тот или иной пользователь.

На данном этапе рекомендуется проверить и настройку отборов (кнопка

瞎 **Отборы**). Для корректной работы пользователей необходимо включить их хотя бы в один из отборов корреспондентов и счетов корреспондентов (описано в п. «Включение пользователей в отборы» документа «Администрирование комплекса»).

# **Вкладка «Корреспонденты»**

Перечисляются корреспонденты, дополнительно привязанные к счету. Применяется, например, при межбюджетных трансфертах.

## **Вкладка «Счета наличности»**

Заполняется для счетов бюджета. Перегонка средств (платежными поручениями) на указанный в данном поле счет будет исключаться из расчета остатка на счете бюджета. Иначе средства при расчете остатка будут списаны дважды: по заявке на наличные средства, и по платежному поручению по переброске средств на счет наличности (см. учет наличных средств). Счет наличности должен быть счетом бюджета (по параметру **«Назначение»** счета).

### **Вкладка «КБК»**

Заполняется для 04 л/с бюджета кодами дохода из настройки *«Меню Настройки: НАСТРОЙКИ \ Невыясненные поступления \ Коды доходов, являющиеся невыясненными»*. Применяется для автоматической замены счета уведомления об уточнении вида и принадлежности платежа на 04 л/с при печати и выгрузке.

### **1.1.5.2. Открытие лицевого счета 02**

<span id="page-19-0"></span>Финансовому органу в органе федерального казначейства открывается лицевой счёт с кодом 02 в первом и втором разрядах номера лицевого счета. Заполним следующие реквизиты счета:

- **Номер счета** = «02272002420»;
- **Корреспондент** = «Департамент финансов Брянской области»;
- **Назначение** = «Счет бюджета»;
- **Категория** = «Лицевой»;
- **Тип счета** = «Средства бюджетов».

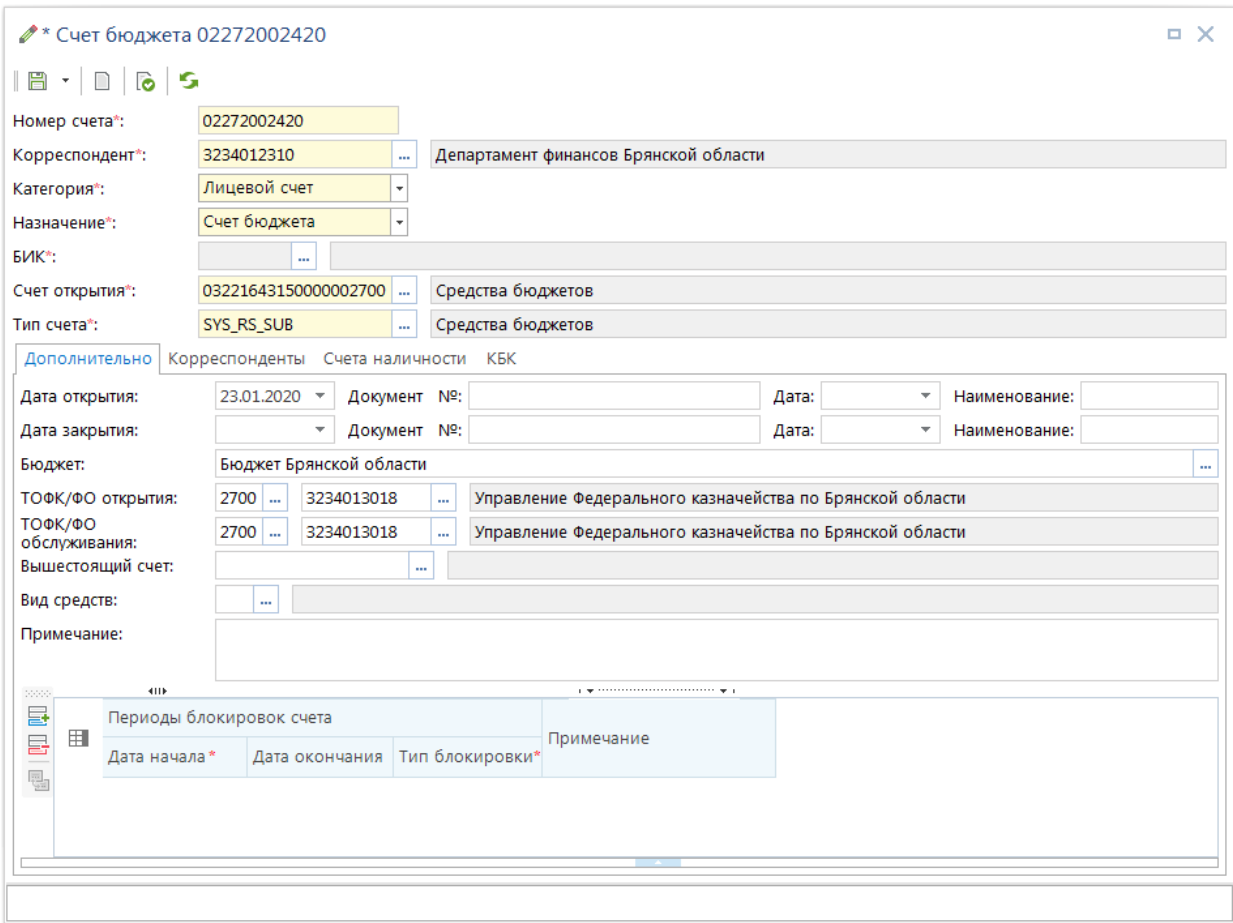

**Рисунок 13. Регистрация лицевого счета 02**

#### **Вкладка «Дополнительно»**

- **Дата открытия, дата закрытия** дата открытия и закрытия счета корреспондента
- **Бюджет** принадлежность счета бюджету. Счета, на которых ведется учет бюджетных средств, должны быть привязаны к соответствующему бюджету.
- **ТОФК открытия** орган федерального казначейства, в котором открыт счет.
- **ТОФК обслуживания** органа федерального казначейства, в котором счет обслуживается.
- **Вышестоящий счет** необязательное поле для заполнения, позволяет задать (прикрепить) иерархию счетов ниже-вышестоящий. Если поле не задано, то для вычисления счета отправителя при вводе документов применяется алгоритм, основанный на связях корреспондентов (РБС - подведомственные). Заполнение поля актуально для случаев открытия на одном счете бюджета нескольких 01 и 03 л/с одной и той же организации.
- **Вид средств** виды средств, которые будут учитываться на счете (БС средства бюджетов, ПДД - приносящая доход деятельность, и т.д.).
- **Примечание** текст примечания по счету корреспондента.

### **Вкладка «Корреспонденты»**

На вкладке перечисляются корреспонденты, дополнительно привязанные к счету. Применяется, например, при межбюджетных трансфертах.

# **Вкладка «Счета наличности»**

На вкладке указывается счет, открытый финансовому органу для организации мероприятий по обеспечению получателей средств бюджета наличными денежными средствами.

> После ввода данных о счетах бюджета необходимо установить права пользователей на работу с этими счетами. Данная настройка проводится администратором комплекса.

```
«ГЛАВНОЕ МЕНЮ / НАСТРОЙКИ / ПОЛЬЗОВАТЕЛИ»
```
**«ГЛАВНОЕ МЕНЮ / НАСТРОЙКИ /ГРУППЫ ПОЛЬЗОВАТЕЛЕЙ»**

Последовательно выбирая учетные записи, необходимо по кнопке «Счет бюджета» отобрать те счета бюджета, с которыми будет работать тот или иной пользователь.

На данном этапе рекомендуется проверить настройку отборов (кнопка 阻

«Отборы»). Для корректной работы пользователей необходимо включить их хотя бы в один из отборов корреспондентов и счетов корреспондентов (описано в разделе «Включение пользователей в отборы» документа «Администрирование комплекса»).

# **1.1.6. Регистрация (главных) распорядителей бюджетных средств**

<span id="page-21-0"></span>Для ввода данных о главных распорядителях (распорядителях) бюджетных средств используется справочник **«Распорядители бюджетных средств»**.

#### **НАВИГАТОР: СПРАВОЧНИКИ \ ОРГАНИЗАЦИИ \ РАСПОРЯДИТЕЛИ БЮДЖЕТНЫХ СРЕДСТВ**

Введем данные двух распорядителей: департамент образования и науки, а также департамент сельского хозяйства Брянской области.

| <b>HHH</b> | Краткое наименование      | Код УБП | Лицевой счет             |
|------------|---------------------------|---------|--------------------------|
| 3250058714 | Департамент образования и | 00361   | 01272003610, 03272003610 |
|            | науки                     |         |                          |
| 3234014082 | Департамент сельского     | 00399   | 01272003990, 03817003990 |
|            | хозяйства                 |         |                          |

**Таблица 2. Распорядители бюджетных средств**

Пример формы редактирования для организации «Департамент образования и науки». Ввод данных организаций осуществляется в окне редактирования (*Рисунок [14](#page-22-0)*):

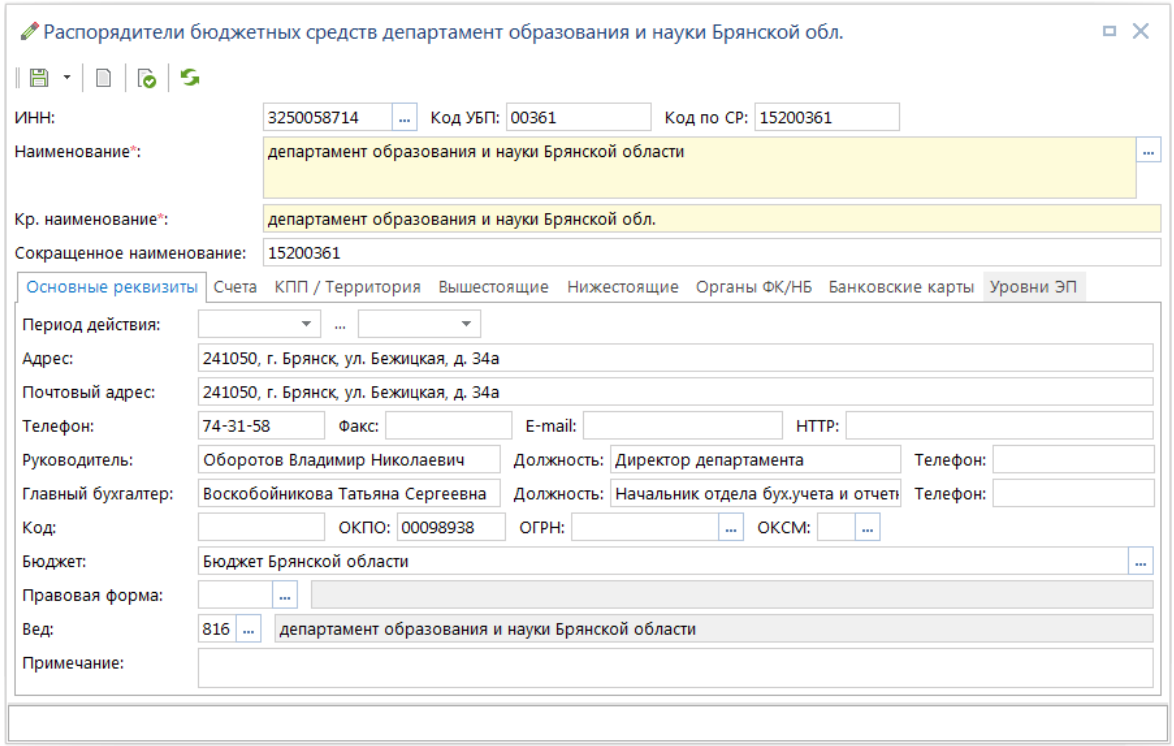

**Рисунок 14. Регистрация распорядителей бюджетных средств**

<span id="page-22-0"></span>Укажите ИНН, наименование (полное и краткое), код УБП и код по сводному реестру.

На вкладке «**Основные реквизиты»** вводятся:

- **Период действия** начало и окончание (включительно) срока действия корреспондента.
- **Адрес** юридический адрес организации.
- **Почтовый адрес** почтовый адрес организации.
- **Телефон** номер телефона организации.
- **Факс** номер факса организации.
- **E-mail** адрес электронной почты организации.
- **HTTP** адрес сайта организации.
- **Руководитель, Должность, Телефон** ФИО, должность и телефон руководителя организации, эти данные используются при формировании дополнительных реквизитов некоторых документов.
- **Главный бухгалтер, Должность, Телефон** ФИО, должность и телефон главного бухгалтера организации, эти данные используются при формировании дополнительных реквизитов некоторых документов.
- **Код** уникальный 10-значный код организации (ХХ код региона, ХХХ код финансового органа, ХХХХХ – код УБП). Используется для идентификации организаций, например, при интеграции с программным комплексом «**Свод-КС**».
- **ОКПО** код организации по общероссийскому классификатору предприятий и организаций. Используется при формировании годовой, квартальной, месячной отчётности по исполнению бюджета, регистров бюджетного учета и пр., выводится в кодовой зоне отчётов.
- **ОГРН** основной государственный регистрационный номер корреспондента.
- **ОКСМ**  код общероссийского классификатора стран мира.
- **СНИЛС**  уникальный номер индивидуального лицевого счета, используемый для обработки сведений о физическом лице в системе индивидуального (персонифицированного) учета, а также для идентификации и аутентификации сведений о физическом лице при предоставлении государственных и муниципальных услуг и исполнении государственных и муниципальных функций;
- **Бюджет** принадлежность корреспондента бюджету, бюджет выбирается из справочника «Бюджеты».
- **Правовая форма** организационно-правовая форма организации, значение вбирается из справочника «**Организационно-правовые формы организации**».
- **Ведомство** код ведомства организации (заполняется только для участников бюджетного процесса), выбирается из одноименного справочника бюджетной классификации.
- **Примечание** текст примечания по корреспонденту.

На вкладке «**Органы ФК / НБ**» необходимо указать орган ФК (добавление осуществляется по кнопке **Добавить** панели инструментов), в котором обслуживается данный распорядитель. Для обоих распорядителей это УФК по Брянской области.

На вкладке «**Вышестоящие**» указывается принадлежность распорядителя к главному распорядителю бюджетных средств. Если вышестоящая организация не указана, то такой распорядитель считается главным.

«Департаменту образования и науки» открыты лицевые счета распорядителя средств для учета полученных бюджетных ассигнований, лимитов бюджетных обязательств и предельных объемов финансирования и распределению их по подведомственным распорядителям и получателям средств. Информация о счетах вводится на вкладке «**Счета**». По кнопке **Добавить** панели инструментов введем реквизиты распорядительных счетов для каждого из распорядителей (*Рисунок [15](#page-24-1)*):

- **Номер счета** 01272003610;
- **Назначение** счет корреспондента;
- **Категория** лицевой счет;
- **Счет открытия** лицевой счет 02272002420 (для организаций, счета которых обслуживаются в органах федерального казначейства, для самого департамента финансов казначейский счет - 03221643150000002700);
- **Тип счета** лицевой счет распорядителя;

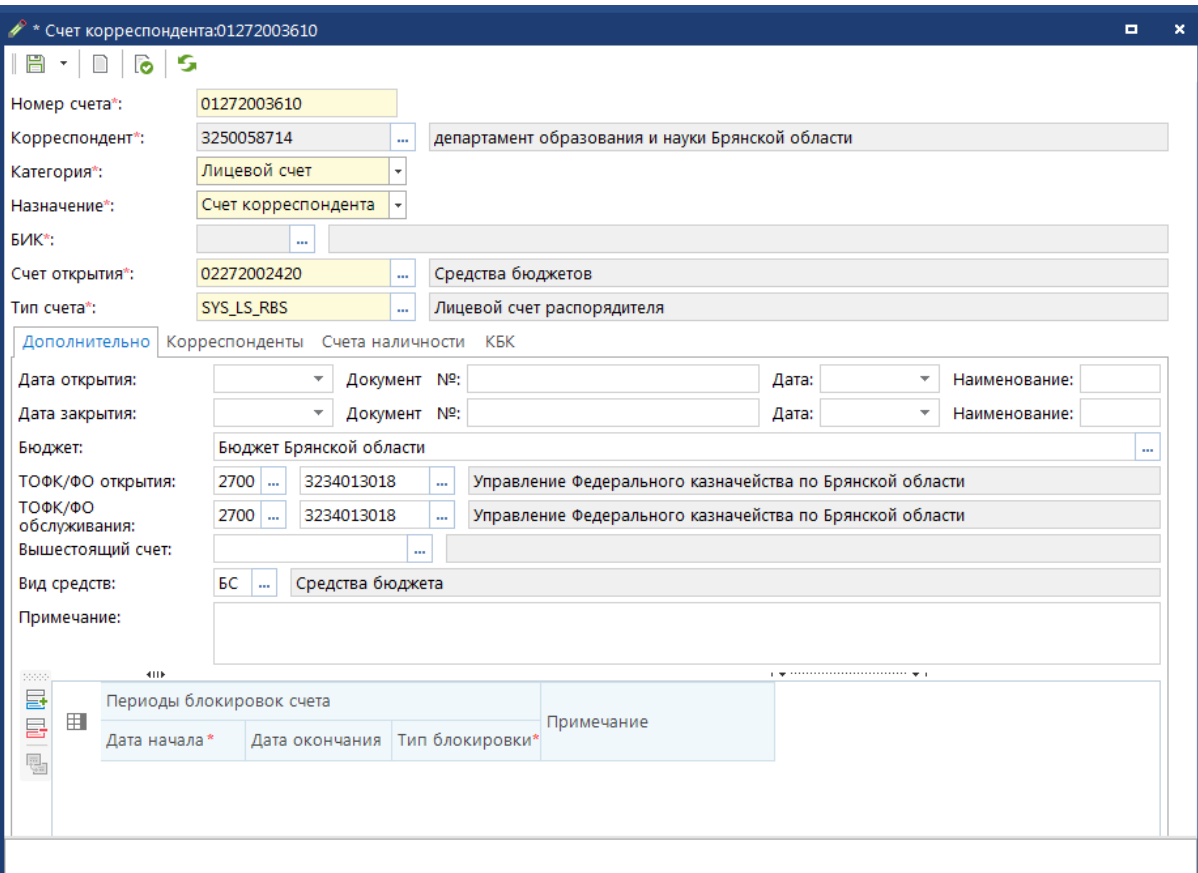

**Рисунок 15. Регистрация лицевых счетов распорядителей бюджетных средств**

<span id="page-24-1"></span>Также возможно открытие на лицевом счете распорядителя раздела с видом средств «Бюджетные средства» для достижения однообразия в оформлении лицевых счетов корреспондентов. После окончания ввода данных выполним сохранение.

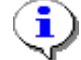

#### **МЕНЮ НАСТРОЙКИ / НАСТРОЙКИ / ОБЩИЕ / ТИПЫ РАСПОРЯДИТЕЛЬНЫХ СЧЕТОВ**

В настройке необходимо указать типы счетов, использующиеся для идентификации лицевых счетов распорядителей (в данном случае это «Лицевой счет распорядителя»). Эта настройка используется при формировании отчётов, выходных форм по счетам распорядителей.

# **1.1.7. Регистрация получателей бюджетных средств**

<span id="page-24-0"></span>Для регистрации получателей средств бюджета используется справочник «Получатели бюджетных средств».

#### **НАВИГАТОР: СПРАВОЧНИКИ \ ОРГАНИЗАЦИИ \ ПОЛУЧАТЕЛИ БЮДЖЕТНЫХ СРЕДСТВ**

Заполнение справочника аналогично заполнению справочника распорядителей бюджетных средств.

Пусть «Департамент сельского хозяйства» имеет три подведомственных получателя:

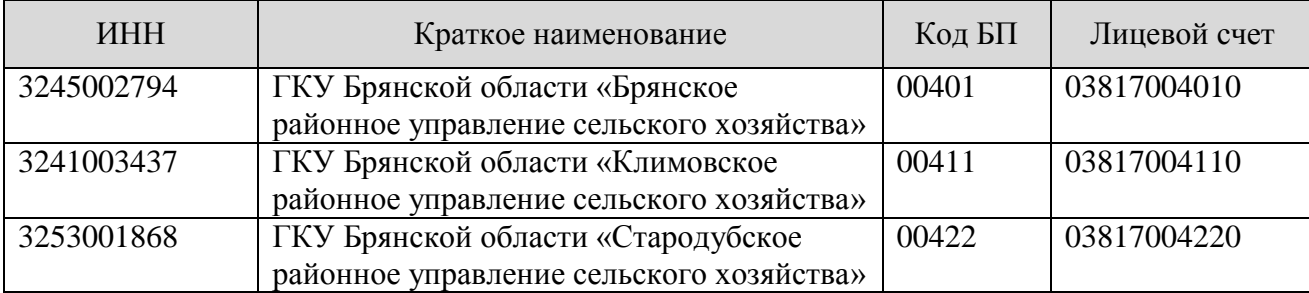

«Департамент образования и науки» имеет следующие подведомственные организации:

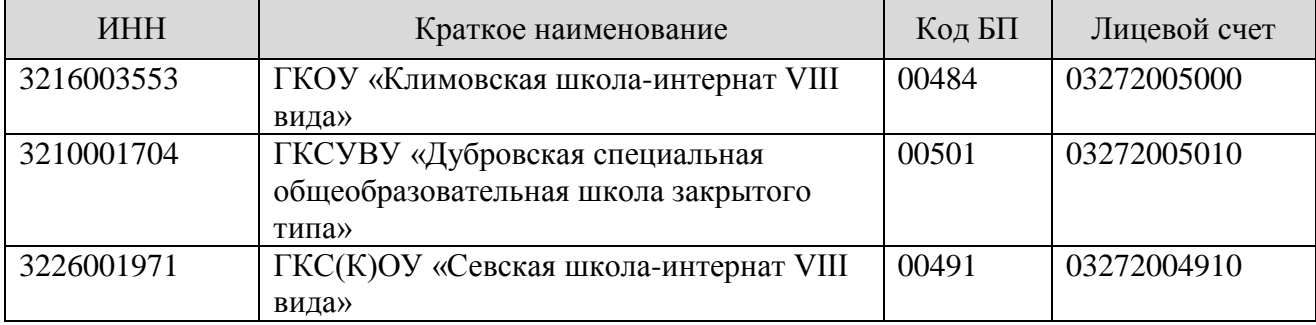

Последовательно введем данные всех этих организаций в справочник получателей (*Рисунок [16](#page-25-0)*).

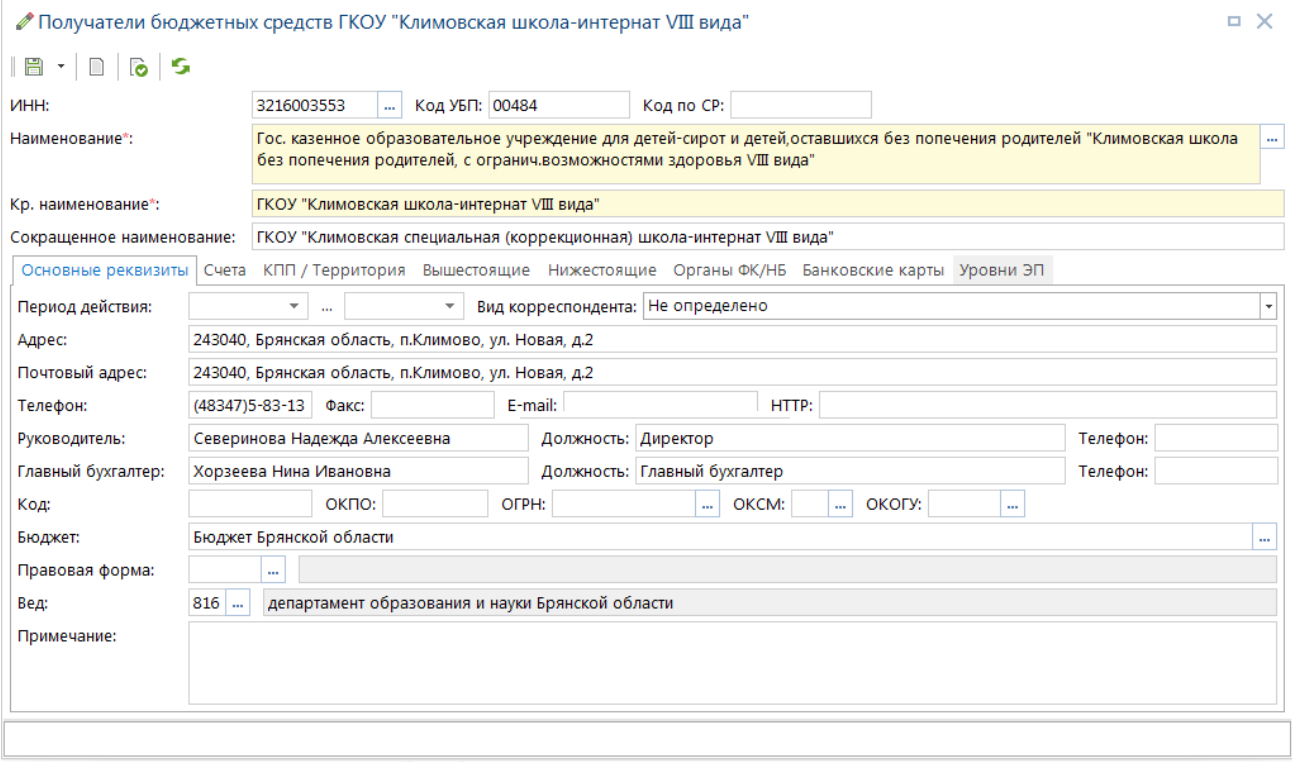

**Рисунок 16. Регистрация получателей бюджетных средств**

<span id="page-25-0"></span>При вводе лицевых счетов получателей заполняются те же реквизиты, что и при вводе счетов распорядителей. В поле **«Тип счета»** выбирается тип «*Лицевой счет получателя средств*». Счет открытия – в качестве счета открытия выступает раздел лицевого счета бюджета 02272002420 с соответствующим видом средств (или соответствующий расчетный счет бюджета) (*Рисунок [17](#page-26-0)*).

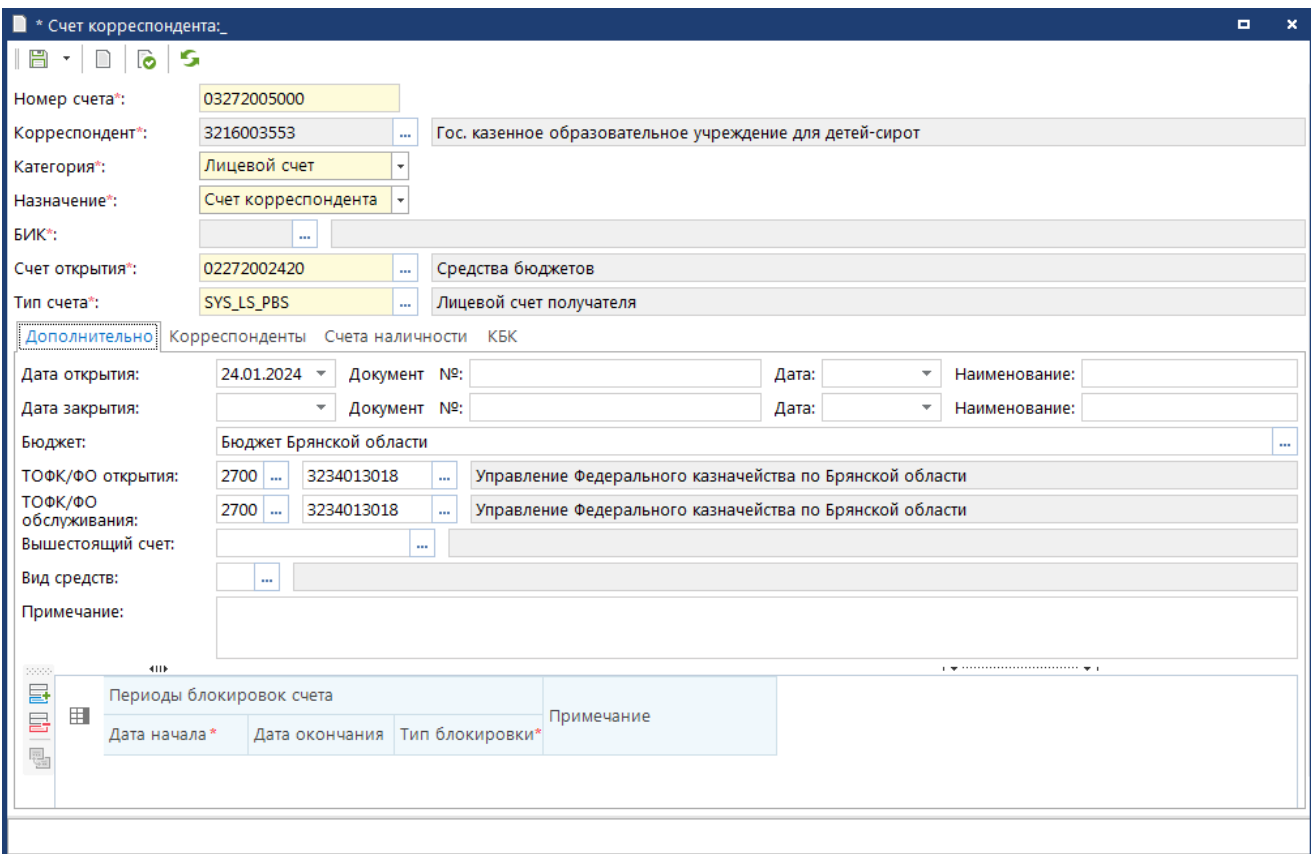

**Рисунок 17. Регистрация лицевых счетов получателей бюджетных средств**

<span id="page-26-0"></span>На вкладке «**Дополнительно**» указываются следующие данные разделов, открытых на лицевых счетах получателей средств бюджета:

- **Дата открытия, дата закрытия** дата открытия и закрытия счета корреспондента
- **Бюджет** принадлежность счета бюджету. Счета, на которых ведется учет бюджетных средств, должны быть привязаны к соответствующему бюджету.
- **ТОФК открытия** орган федерального казначейства, в котором открыт счет (например, ОрФК с кодом ТОФК хх00).
- **ТОФК обслуживания** органа федерального казначейства, в котором счет обслуживается (например, ОфФК хх03).
- **Вышестоящий счет** необязательное поле для заполнения, позволяет задать (прикрепить) иерархию счетов ниже-вышестоящий. Если поле не задано, то для вычисления счета отправителя при вводе документов применяется алгоритм, основанный на связях корреспондентов (РБС - подведомственные). Заполнение поля актуально для случаев открытия на одном счете бюджета нескольких 01 и 03 л/с одной и той же организации.
- **Вид средств** виды средств, которые будут учитываться на счете (БС средства бюджетов, ПДД - приносящая доход деятельность, и т.д.).
- **Примечание** текст примечания по счету корреспондента.

После ввода данных о получателях и распорядителях средств бюджета необходимо установить между ними связь. Сделать это можно двумя способами:

1. Из справочника «**Получатели бюджетных средств**» на вкладке «**Вышестоящие**», выбрав из списка распорядителей бюджетных средств вышестоящую организацию (*Рисунок [18](#page-27-0)*).

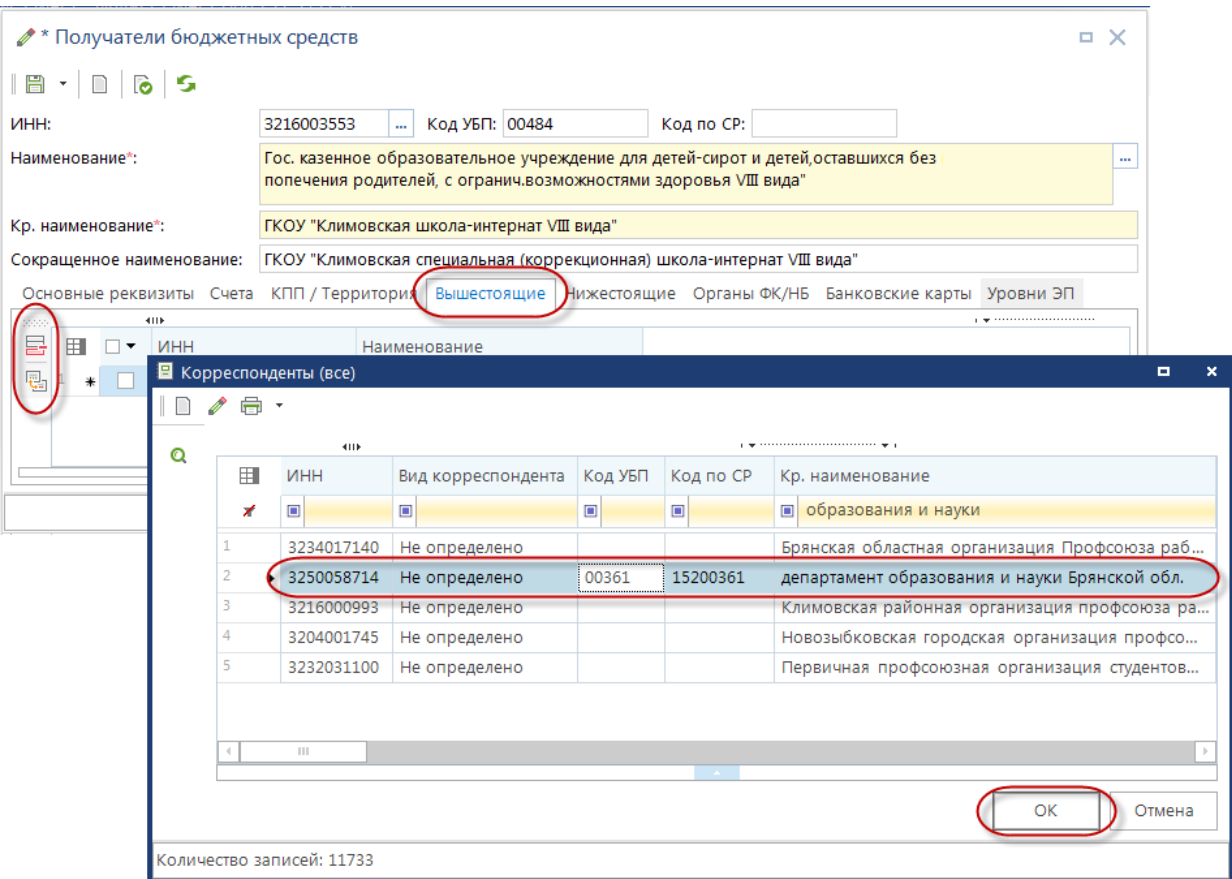

**Рисунок 18. Привязка вышестоящего распорядителя к получателю бюджетных средств**

<span id="page-27-0"></span>2. Из справочника «**Распорядители бюджетных средств**» на вкладке «**Подведомственные**», выбрав среди получателей бюджетных средств подведомственные организации (*Рисунок [19](#page-28-1)*).

| <b>• * Распорядители бюджетных средств</b><br>. x |                    |                |                     |                                                                            |                                                  |                                                                                                |                |  |                                                  |  |                     |  |  |                                         |  |    |
|---------------------------------------------------|--------------------|----------------|---------------------|----------------------------------------------------------------------------|--------------------------------------------------|------------------------------------------------------------------------------------------------|----------------|--|--------------------------------------------------|--|---------------------|--|--|-----------------------------------------|--|----|
|                                                   |                    |                | 8 -   0   6   5     |                                                                            |                                                  |                                                                                                |                |  |                                                  |  |                     |  |  |                                         |  |    |
| <b>VIHH:</b>                                      |                    |                |                     |                                                                            | 3250058714                                       | m.                                                                                             | Код УБП: 00361 |  |                                                  |  | Код по СР: 15200361 |  |  |                                         |  |    |
|                                                   |                    | Наименование*: |                     |                                                                            | департамент образования и науки Брянской области |                                                                                                |                |  |                                                  |  |                     |  |  |                                         |  | m, |
|                                                   |                    |                |                     |                                                                            |                                                  |                                                                                                |                |  |                                                  |  |                     |  |  |                                         |  |    |
|                                                   | Кр. наименование*: |                |                     |                                                                            |                                                  |                                                                                                |                |  |                                                  |  |                     |  |  |                                         |  |    |
|                                                   |                    |                |                     |                                                                            |                                                  | департамент образования и науки Брянской обл.<br>департамент образования и науки Брянской обл. |                |  |                                                  |  |                     |  |  |                                         |  |    |
|                                                   |                    |                |                     | Сокращенное наименование:                                                  |                                                  |                                                                                                |                |  |                                                  |  |                     |  |  |                                         |  |    |
|                                                   |                    |                |                     | Основные реквизиты Счета КПП / Территория Вышестоящие   Нижестоящие<br>4HK |                                                  |                                                                                                |                |  |                                                  |  |                     |  |  | Органы ФК/НБ Банковские карты Уровни ЭП |  |    |
| 2222<br>里                                         |                    | 囲              | √ ▼                 | <b>MHH</b>                                                                 |                                                  |                                                                                                | Наименование   |  |                                                  |  |                     |  |  |                                         |  |    |
| 룜                                                 |                    | 74             |                     | 3231000966                                                                 |                                                  |                                                                                                |                |  | ГБПОУ "УИТ имени Героя России А.В. Рассказы"     |  |                     |  |  |                                         |  |    |
| 區                                                 |                    | 75             | П                   | 3202000753                                                                 |                                                  |                                                                                                |                |  | ГБПОУ "Фокинский индустриальный техникум"        |  |                     |  |  |                                         |  |    |
|                                                   |                    | 76             | П                   | 3234014075                                                                 |                                                  | ГБПОУ БТИС                                                                                     |                |  |                                                  |  |                     |  |  |                                         |  |    |
|                                                   |                    | 77             | П                   | 3232020330                                                                 |                                                  |                                                                                                | ГБПОУ БТПТСУ   |  |                                                  |  |                     |  |  |                                         |  |    |
|                                                   |                    | 78             | П                   | 3249000798                                                                 |                                                  | ГБПОУ КМТТ                                                                                     |                |  |                                                  |  |                     |  |  |                                         |  |    |
|                                                   |                    | 79             | П                   | 3203001799                                                                 |                                                  | ГБПОУ КСПК                                                                                     |                |  |                                                  |  |                     |  |  |                                         |  |    |
|                                                   |                    | 80             | П                   | 3204001343                                                                 |                                                  | ГБПОУ НППК                                                                                     |                |  |                                                  |  |                     |  |  |                                         |  |    |
|                                                   |                    | 81             | $\Box$              | 3235001230                                                                 |                                                  | ГБПОУ РЖТ                                                                                      |                |  |                                                  |  |                     |  |  |                                         |  |    |
|                                                   |                    | 82             | П                   | 3229001232                                                                 |                                                  | ГБПОУ СПАТ                                                                                     |                |  |                                                  |  |                     |  |  |                                         |  |    |
|                                                   |                    | 83             | П                   | 3253003128                                                                 |                                                  | ГБПОУ СПК им. А.С.Пушкина                                                                      |                |  |                                                  |  |                     |  |  |                                         |  |    |
|                                                   |                    | 84             | П                   | 3230005739                                                                 |                                                  |                                                                                                |                |  | ГБС(К)ОУ "Трубчевская школа-интернат VIII вид    |  |                     |  |  |                                         |  |    |
|                                                   |                    | 85             | П                   | 3212003841                                                                 |                                                  |                                                                                                |                |  | ГБУ "Жуковский санаторно-реабилитационный центр" |  |                     |  |  |                                         |  |    |
|                                                   |                    | 86             | П                   | 3250500026                                                                 |                                                  |                                                                                                |                |  | ГБУДО "Брянский областной Дворец детского и юнош |  |                     |  |  |                                         |  |    |
|                                                   |                    | 87             | П                   | 3253500578                                                                 |                                                  |                                                                                                |                |  | ГКВ(С)ОУ "УКП при ФКУ "КП №3 УФСИН России по Бря |  |                     |  |  |                                         |  |    |
|                                                   |                    | 88<br>D        | $\checkmark$        | 3216003553                                                                 |                                                  | ГКОУ "Климовская школа-интернат VIII вида"                                                     |                |  |                                                  |  |                     |  |  |                                         |  |    |
|                                                   |                    | 89             | П                   | 3220002827                                                                 |                                                  |                                                                                                |                |  | ГКОУ "Мглинская школа-интернат VII вида"         |  |                     |  |  |                                         |  |    |
|                                                   |                    | 90             | П                   | 3206003628                                                                 |                                                  |                                                                                                |                |  | ГКС(К)ОУ "Брасовская школа-интернат VIII вида    |  |                     |  |  |                                         |  |    |
|                                                   |                    | 91             | П                   | 3227002833                                                                 |                                                  |                                                                                                |                |  | ГКС(К)ОУ "Елионская школа-интернат VIII вида"    |  |                     |  |  |                                         |  |    |
|                                                   |                    | 92             | П                   | 3215003078                                                                 |                                                  |                                                                                                |                |  | ГКС(К)ОУ "Клетнянская школа-интернат VIII вид    |  |                     |  |  |                                         |  |    |
|                                                   |                    | 93             | П                   | 3216004010                                                                 |                                                  |                                                                                                |                |  | ГКС(К)ОУ "Новоропская школа-интернат VIII вид    |  |                     |  |  |                                         |  |    |
|                                                   |                    | 94             | П                   | 3226001971                                                                 |                                                  |                                                                                                |                |  | ГКС(К)ОУ "Севская школа-интернат VIII вида"      |  |                     |  |  |                                         |  |    |
|                                                   |                    | 95             | П                   | 3230005739                                                                 |                                                  |                                                                                                |                |  | ГКС(К)ОУ "Трубчевская школа-интернат VIII вид    |  |                     |  |  |                                         |  |    |
|                                                   |                    | 96             | П                   | 3231006887                                                                 |                                                  |                                                                                                |                |  | ГКС(К)ОУ "Унечская школа-интернат VIII вида"     |  |                     |  |  |                                         |  |    |
|                                                   |                    | 97             | П                   | 3210001704                                                                 |                                                  | ГКСУВУ "Дубровская спец.общеобр.шк.закр.типа"                                                  |                |  |                                                  |  | Ξ                   |  |  |                                         |  |    |
|                                                   |                    | 98             |                     | 3241009527                                                                 |                                                  |                                                                                                |                |  | ГКУ "Вечерняя общеобр.школа при ФКУ ИК № 6"      |  |                     |  |  |                                         |  |    |
|                                                   |                    | 99             |                     | 3249004288                                                                 |                                                  |                                                                                                |                |  | ГКУ "Вечерняя общеобр.школа при ФКУ ИК №4"       |  |                     |  |  |                                         |  |    |
|                                                   |                    |                | $\mathbf{1}$<br>100 |                                                                            |                                                  |                                                                                                |                |  |                                                  |  |                     |  |  |                                         |  |    |
|                                                   |                    |                |                     |                                                                            |                                                  |                                                                                                |                |  |                                                  |  |                     |  |  |                                         |  |    |
|                                                   |                    |                |                     |                                                                            |                                                  |                                                                                                |                |  |                                                  |  |                     |  |  |                                         |  |    |
|                                                   |                    |                |                     |                                                                            |                                                  |                                                                                                |                |  |                                                  |  |                     |  |  |                                         |  |    |

**Рисунок 19. Привязка подведомственных к распорядителю бюджетных средств**

# <span id="page-28-1"></span>**1.1.8. Прочие организации**

<span id="page-28-0"></span>Данные сторонних организаций, платежные поручения, в адрес которых вводятся в ПК «Бюджет-СМАРТ» вручную, обязательно должны присутствовать в справочной системе комплекса (например, в справочнике **«Прочие организации»**).

#### **НАВИГАТОР: СПРАВОЧНИКИ \ ОРГАНИЗАЦИИ \ ПРОЧИЕ ОРГАНИЗАЦИИ**

При этом у каждой организации обычно есть свой расчетный счет в банке, на который осуществляется перечисление средств. Исключение составляют налоговые платежи, которые перечисляются на счет УФК 40101, а в качестве получателя платежа указываются различные налоговые инспекции. Для правильного оформления таких платежей, в справочник «**Прочие** 

**организации**» следует ввести все налоговые инспекции как самостоятельные организации с указанием их ИНН, КПП и наименованием по требованию банка (*Рисунок [20](#page-29-1)*).

|   | 道 Получатели бюджетных средств<br>п<br>×<br>×   曲 臨   睚 尊 ・   S ※ ・ |                          |                         |          |                                               |           |               |  |  |
|---|---------------------------------------------------------------------|--------------------------|-------------------------|----------|-----------------------------------------------|-----------|---------------|--|--|
| O |                                                                     |                          | 4111                    |          |                                               |           |               |  |  |
|   | 囯                                                                   | $\overline{\phantom{a}}$ | <b>UHH</b>              | Код УБП  | Кр. наименование                              | Код по СР | $\sim$        |  |  |
|   | ⊀                                                                   |                          | ▣                       | ▣        | $\Box$                                        | $\Box$    | Ξ             |  |  |
|   | 13                                                                  | П                        | 3202002020              | 15301272 | Финуправление администрации Дятьковского р    |           |               |  |  |
|   | 14                                                                  | П                        | 3212000777              | 15300833 | Финуправление администрации Жуковского р-на   |           |               |  |  |
|   | 15                                                                  | П                        | 3206002180              | 15300753 | Финотдел администрации Брасовского р-на       |           |               |  |  |
|   | 16                                                                  | П                        | 3220001693              | 15301234 | Финотдел администрации Мглинского района      |           |               |  |  |
|   | 17                                                                  | П                        | 3222000832              | 15300707 | Финансовый отдел администрации Новозыбков     |           |               |  |  |
|   | 18                                                                  |                          | 3257001770              | P0992    | админ-ция Губернатора и Правительства Бр.обл. | 152P0992  |               |  |  |
|   | 19                                                                  | П                        | 3257001770              | P1050    | Аппарат постоянного представит-ва Правительст | 152P1050  |               |  |  |
|   | 20                                                                  |                          | 3234023489              | P0994    | ГКУ "Брянский пожарно-спасательный центр"     |           |               |  |  |
|   | 21                                                                  | П                        | 3257030980              | P1060    | ГКУ БО "ЦБДД"                                 |           |               |  |  |
|   | 22                                                                  |                          | 3234052962              | 00351    | Аппарат уполномоченных                        | 15200351  |               |  |  |
|   | 23                                                                  |                          | 3201005325              | 00354    | ГЖИ Брянской области                          | 15200354  | $\mathcal{C}$ |  |  |
|   | $\mathbb{H}$                                                        |                          |                         |          |                                               |           |               |  |  |
|   |                                                                     |                          | Количество записей: 192 |          |                                               |           |               |  |  |

**Рисунок 20. Справочник прочих организаций** 

# <span id="page-29-1"></span>**1.1.9. Неизвестный корреспондент**

<span id="page-29-0"></span>Для корректной работы программы в справочнике организаций необходимо ввести фиктивную организацию, данные которой будут использоваться вместо данных организаций, не обнаруженных в комплексе при электронном приеме. Введем данные «*Неизвестного корреспондента*» в справочник «**Корреспонденты (все)**» (*Рисунок [21](#page-29-2)*):

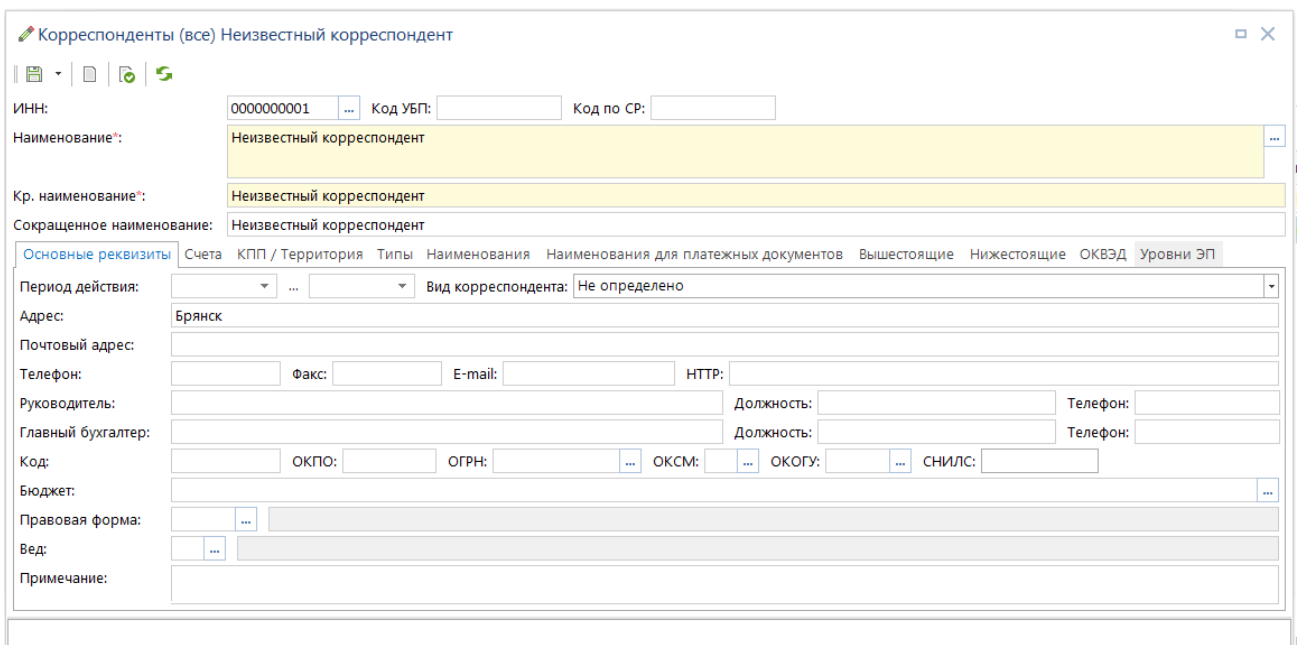

<span id="page-29-2"></span>**Рисунок 21. Регистрация неизвестного корреспондента**

**НАВИГАТОР: СПРАВОЧНИКИ \ ОРГАНИЗАЦИИ \ КОРРЕСПОНДЕНТЫ (ВСЕ)**

Откроем данному корреспонденту два счета: лицевой и расчетный. Лицевой счет 0000000001 откроем на счете бюджета 03224643150000002700, в качестве типа счета укажем «Неизвестный лицевой счет». Этот счет обязательно должен быть привязан к бюджету (поле «*Бюджет*»).

> При вводе счетов неизвестного корреспондента следует помнить, что номера счетов в программном комплексе не должны состоять из одних нулей.

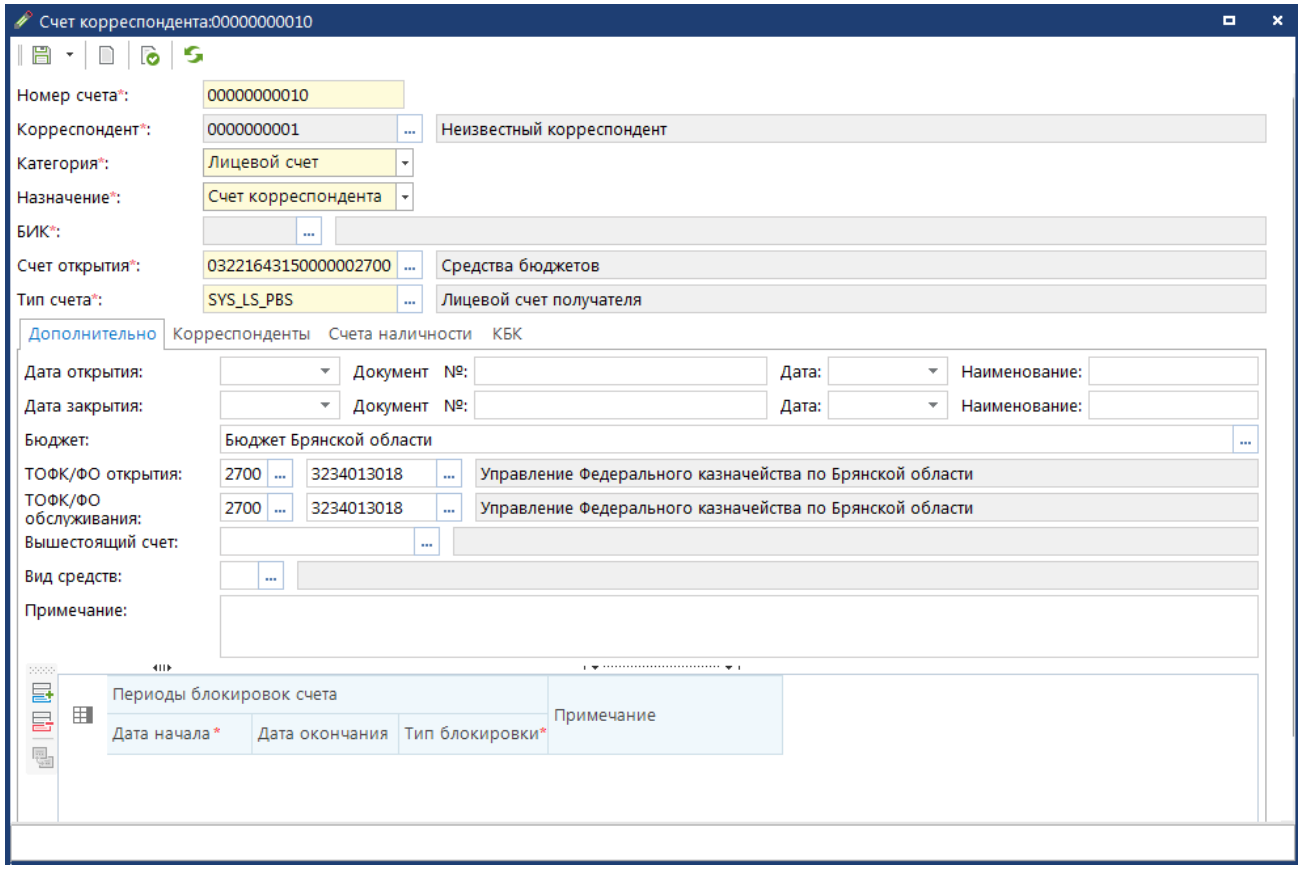

**Рисунок 22. Регистрация неизвестного лицевого счета**

В качестве банка открытия для расчетного счета будем использовать неизвестный банк. Данные неизвестного банка необходимо ввести в программу вручную, при этом БИК банка не должен состоять из одних только нулей.

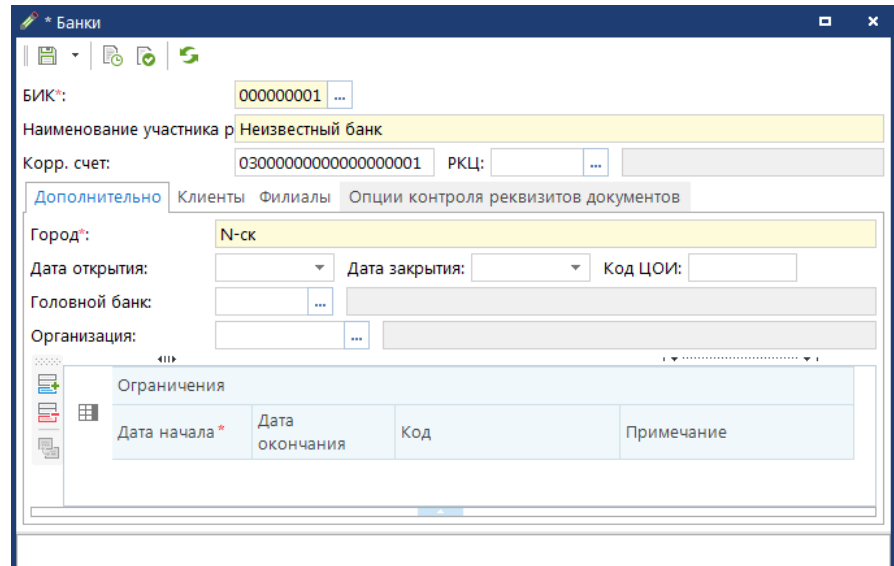

**Рисунок 23. Регистрация неизвестного банка**

Введем расчетный счет корреспондента 00000000000000000001 в неизвестном банке, в качестве типа счета укажем «*Неизвестный расчетный счет*»:

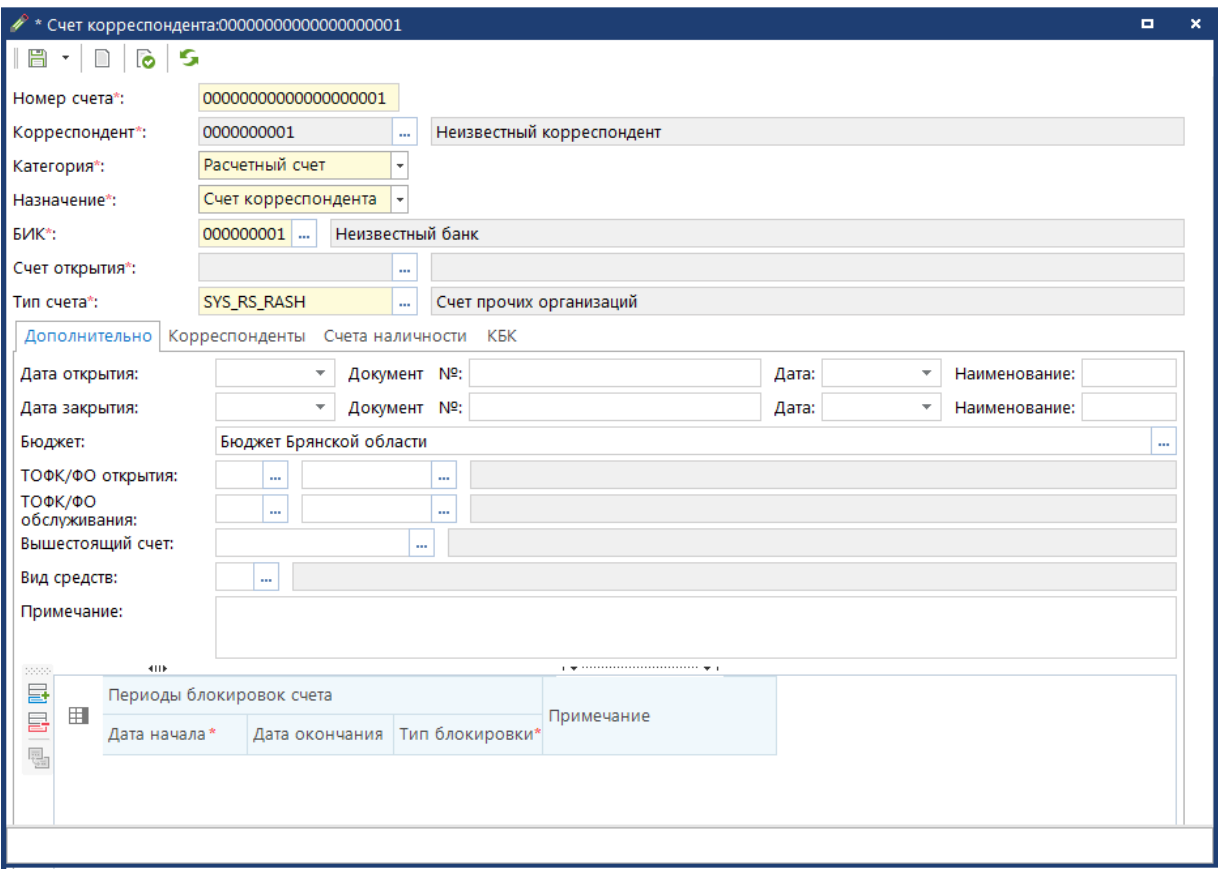

**Рисунок 24. Регистрация неизвестного расчетного счета**

# **1.1.10. Настройки параметров по умолчанию**

<span id="page-32-0"></span>Введенные данные неизвестного корреспондента необходимо указать в настройках комплекса по умолчанию:

#### **МЕНЮ НАСТРОЙКИ \ НАСТРОЙКИ ПАРАМЕТРОВ ПО УМОЛЧАНИЮ**

Введенные данные неизвестного корреспондента необходимо указать в настройках комплекса по умолчанию (*Рисунок [25](#page-32-2)*):

| ≫ Настройки объектов                           |                                                         | $\Box$ $\times$                              |  |  |  |  |
|------------------------------------------------|---------------------------------------------------------|----------------------------------------------|--|--|--|--|
| s<br>Поиск<br>Q                                | Пользователь:<br><Общее значение>                       |                                              |  |  |  |  |
| <b>DE ГЛАВНОЕ МЕНЮ</b><br><b>▷ - ДОКУМЕНТЫ</b> | 開 ↓   ● ← 黒 且  <br>A 16<br>G.<br>Реквизиты по умолчанию |                                              |  |  |  |  |
| <b>▷ — НАСТРОЙКИ</b>                           | Вид средств                                             | БС - (Средства бюджета)                      |  |  |  |  |
| $\triangleright$ $\blacksquare$ OTHETH         | Орган Федерального Казначейства                         | Корреспондент "УФК по области"               |  |  |  |  |
| <b>DE CEPBUCHHE PEЖИМЫ</b>                     | Счет бюджета для наличности                             | не отобрано                                  |  |  |  |  |
| <b>• • СПРАВОЧНИКИ</b>                         | УНК, присвоенный органом ФК                             | 00107                                        |  |  |  |  |
| <b>▷ - ЭЛЕКТРОННЫЙ ОБМЕН ДОКУМЕНТАМИ</b>       | Финансовый (уполномоченный) орган                       | Корреспондент "Министерство финансов         |  |  |  |  |
| № Настройки параметров по умолчанию            | Неизвестные реквизиты по умолчанию                      |                                              |  |  |  |  |
| № Настройки печати по умолчанию                | Неизвестная мера                                        | Мера "Невыясненые"                           |  |  |  |  |
|                                                | Неизвестная причина                                     | Причина "Неизвестная причина"                |  |  |  |  |
|                                                | Неизвестная целевая статья                              | Целевые статьи "0000000 - Все"               |  |  |  |  |
|                                                | Неизвестное ведомство                                   | Ведомство "(000) Неизвестное ведомство"      |  |  |  |  |
|                                                | Неизвестное ОКТМО                                       | Территория "00000000001 - Неизвестный ОКАТО" |  |  |  |  |
|                                                | Неизвестное поступление                                 | БК (доходы) "00011701020020000180            |  |  |  |  |
|                                                | Неизвестный администратор                               | Корреспондент "Неизвестная налоговая"        |  |  |  |  |
|                                                | Неизвестный банк                                        | Банк "000000001 - Неизвестный банк"          |  |  |  |  |
|                                                | Неизвестный вид расхода                                 | Вид расхода "(000) 000"                      |  |  |  |  |
|                                                | Неизвестный код КОСГУ                                   | КОСГУ "000 - Неизвестная статья"             |  |  |  |  |
|                                                | Неизвестный корреспондент                               | Корреспондент "Неизвестный корреспондент"    |  |  |  |  |
|                                                | Неизвестный лицевой счет корреспондента                 | 00000000001                                  |  |  |  |  |
|                                                | Неизвестный подраздел                                   | Подраздел "(0000) 0000"                      |  |  |  |  |
|                                                | Неизвестный счет корреспондента                         | 00000000000000000001                         |  |  |  |  |
|                                                | Прочие                                                  |                                              |  |  |  |  |
|                                                | Неизвестный корреспондент РСУ ГМП                       | не отобрано                                  |  |  |  |  |
|                                                |                                                         |                                              |  |  |  |  |
|                                                |                                                         | Применить                                    |  |  |  |  |

<span id="page-32-1"></span>**Рисунок 25. Настройка параметров по умолчанию**

# <span id="page-32-2"></span>**1.1.11. Период обработки документов и расчетная дата**

Перед началом работы с документами, необходимо установить период обработки данных (ограничивает визуализацию документов в списках по дате документа за указанный период) и расчетную дату (дату операционного дня). Включение/отключение отображения расчетной даты и периода в панели инструментов главного окна выполняется под основным меню. Сами даты настраиваются при включенной опции меню в панели инструментов.

Расчетная дата (дата операционного дня) является датой документа по умолчанию для вновь вводимых документов (за исключением росписи). Расчетный период ограничивает визуализацию документов в списках по дате документа.

Дополнительные опции функционирования панели «**Расчетная дата**» доступны в контекстном меню по правой кнопке мыши.

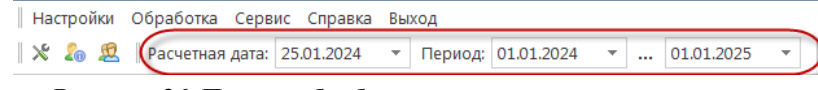

**Рисунок 26. Период обработки документов и расчетная дата**

# **1.2. Настройка центра контролей**

<span id="page-33-0"></span>Для контроля документов при сохранении и электронном приеме необходимо настроить соответствующим образом Центр контролей программного комплекса «Бюджет-СМАРТ»:

**МЕНЮ НАСТРОЙКИ: НАСТРОЙКИ \ АВТОМАТЫ КОМПЛЕКСА \ ЕДИНЫЙ ЦЕНТР КОНТРОЛЯ**

Приведем в качестве примера настройки нескольких контролей.

# **1.2.1. Контроли в документах плановых назначений**

<span id="page-33-1"></span>Бюджетные росписи подведомственных организаций (первоначальные и уточненные) будем контролировать со сводной росписью вышестоящего распорядителя (контроли 02 и 03).

Изменения бюджетной росписи будем контролировать с лимитами бюджетных обязательств (контроли 04, 05, 06), зачисленными на счет объемами финансирования (контроль 07) и предполагаемым кассовым расходом и БО (контроли 12 и 13).

Настройки контролей 02 и 03 приведены ниже. Описание контролей 04, 05, 06 см. в *п. [1.2.2](#page-37-0)*, контроли 07 и 12 (13) – в *п. [1.2.3](#page-39-0)* и *п. [1.2.4](#page-39-1)* соответственно.

#### **1. Контроль итоговых сумм бюджетной росписи**

Проверка общего итога росписи за период: итоговая сумма не должна быть отрицательной.

 $[EP\ \Gamma O \Pi] \geq 0$  and  $[CBP\ \Gamma O \Pi] \geq 0$ *Группировка данных:*

Счет корреспондента, Наименование корреспондента, КБК расходов. *Условия применения:*

Документ = Бюджетная роспись (расходы), Сводная бюджетная роспись, Справка об изменении бюджетной росписи (форма 2), Справка об изменении сводной бюджетной росписи.

## **2. Контроль с росписями подведомственных организаций при изменении сводной росписи**

Контроль сводной росписи с росписями подведомственных организаций.

 $[CBP$   $[COII] \geq [BP$   $PACIIP$   $[COII]$ *Способ группировки данных:*

Счет корреспондента, КБК расходов. *Условия применения контроля:*

Документ = Сводная бюджетная роспись, Справка об изменении сводной бюджетной росписи.

Тип счета = лицевой счет распорядителя.

*Для контроля со сводной росписью при изменении росписи подведомственных организаций формула аналогична*

 $[CBP~POJ] \geq [BP~PACIIP~TOJ] + [V~BP~PACIIP~TOJ]$ 

*Необходимо изменить только одно условие на формулу:*

*Документ = Бюджетная роспись (расходы), Справка об изменении бюджетной росписи (форма 2).*

*Комментарий*. Для этого контроля необходимо заполнять счет отправителя в документах росписи. Данные собираются по всем видам документов росписи (расходы, сводная, расходное расписание) с учетом отправителя/получателя. Иерархия организаций по справочникам корреспондентов РБС-подведомственные не учитывается. Расшифровка сумм в данной формуле:

- [БР ГОД РАСПР] сумма любых документов росписи за расчетный год, где контролируемый счет указан в отправителе. Для 01 л/с РБС это будут документы «Бюджетная роспись (расходы)» и ее изменения.
- [СБР ГОД] сумма любых документов росписи за расчетный год, где контролируемый счет указан в получателе. Для 01 л/с РБС это будут документы «Сводная бюджетная роспись» и ее изменения.

#### **5. Контроль росписи (годовой) с кассовым расходом и БО**

Контроль уточненной бюджетной росписи с проведенным кассовым расходом и с учетом принятых БО на год.

 $[EP\ \Gamma O \Pi] \geq [FO\ \Gamma O \Pi] + [KP\ \Pi PE \Pi \Pi] - [KP\ \text{EO}\ \Pi PE \Pi \Pi]$ 

Где [КР\_ПРЕДП] - [КР\_БО\_ПРЕДП] - сумма кассовых выплат не по БО. *Способ группировки данных:*

Счет корреспондента, КБК расходов. *Условия применения контроля:*

Документ = Платежное поручение (выплаты), Заявка на получение наличных денег, перечисляемых на карту, Справка об изменении бюджетной росписи (форма 2).

Тип счета = Лицевой счет получателя.

Наличие БО в строке документа = ПУСТО.

#### **16.1. Контроль кассового плана ПБС с кассовым расходом.**

Кассовый план ПБС по 03 л/с ведется документом «**Заявка бюджетополучателя**». На основании данных документов «Заявка бюджетополучателя» формируются документы по финансированию.

Превышение расходов над кассовым планом

 $[35\Pi] + [O\Phi \text{ TOCT}] + [P\text{JC}] \geq [KP \text{ TPEA}]\$ *Способ группировки данных:*

Счет корреспондента, БК расходов. *Условия применения контроля:*

И --

Документ = Платежное поручение (выплаты), Заявка на кассовый расход.

Тип счета = Лицевой счет получателя.

*Сообщение:* Превышение расходов над кассовым планом.

## **16.2. Контроль кассового плана ПБС с ОФ.**

Информационный контроль. Превышение ОФ над кассовым планом

ОФР ПБС формируются по заявкам бюджетополучателя. Кассовый план ПБС по 03 л/с ведется документом «**Заявка бюджетополучателя**».

[ $3\text{bH}$  BCE]  $>=$  [O $\Phi$   $\Pi$ OCT] + [PJIC] *Способ группировки данных:* 

Счет корреспондента, БК расходов. *Условия применения контроля:* 

И --

Документ = Распоряжение на л/с, Мемориальный ордер, Расходное расписание, Заявка бюджетополучателя.

-Тип счета = Лицевой счет получателя.

ОФР ПБС создаются отдельно, не по заявкам бюджетополучателя. Кассовый план ПБС по 03 л/с ведется документом «**Заявка бюджетополучателя**».

 $[36\text{H}] \geq [0\Phi \text{ HOCT}] + [P \text{ HCI}]$ *Способ группировки данных:* 

Счет корреспондента, БК расходов. *Условия применения контроля:* 

И --

Документ = Распоряжение на л/с, Мемориальный ордер, Расходное расписание.

Тип счета = Лицевой счет получателя.

### **16.3. Контроль кассового плана РБС с ОФ.**

Информационный контроль. Превышение ОФ над кассовым планом.
Контроль финансирования распорядительного счета с кассовым планом выплат. Кассовый план РБС по 01 л/с ведется документом «**Кассовый план выплат**».

 $[K\Pi B] \geq [O\Phi \Pi OCT] + [P\Pi C]$ *Способ группировки данных:*

Счет корреспондента, БК расходов. *Условия применения контроля:*

И --

Документ = Распоряжение на л/с, Мемориальный ордер, Расходное расписание.

Тип счета = Лицевой счет распорядителя.

## **16.4. Контроль кассового плана РБС с кассовым планом подведомственных организаций**.

Информационный контроль. Превышение кассового плана подведомственных над кассовым планом РБС.

Контроль по 01 распорядительному лицевому счету. Кассовый план ПБС ведется документом «**Заявка бюджетополучателя**», РБС - документом «**Кассовый план выплат**».

 $[KIIB] \geq [35\text{II} \ \text{PACIIP}] + [PJC \ \text{PACIIP}] + [O\Phi \ \text{PACIIP}]$ *Способ группировки данных:*

Счет корреспондента, БК расходов. *Условия применения контроля:*

И --

Документ = Заявка бюджетополучателя.

Тип счета = Лицевой счет распорядителя.

# **16.5. Контроль кассового плана ПБС с росписью.**

Информационный контроль. Превышение кассового плана над росписью.

Кассовый план ПБС по 03 л/с ведется документом «**Заявка бюджетополучателя**».

Если документы по финансированию формируются из заявок бюджетополучателя:

 $[BP\Gamma O \Box]$  >=  $[3b\Pi] + [O\Phi\Gamma O \Box] + [P\Box C]$ 

Если документы по финансированию создаются независимо от заявок бюджетополучателя:

 $[BP\Gamma OII] \geq [3b]$ *Способ группировки данных:*

Счет корреспондента, БК расходов. *Условия применения контроля:*

И --

Документ = Заявка бюджетополучателя.

Тип счета = Лицевой счет получателя.

### **16.6. Контроль кассового плана РБС с росписью**.

Информационный контроль. Превышение кассового плана над росписью.

Кассовый план РБС по 01 л/с ведется документом «**Кассовый план выплат**».

 $[CBP$   $[COII] \geq [KIIB]$ *Способ группировки данных:*

Счет корреспондента, БК расходов. *Условия применения контроля:*

И --

Документ = Кассовый план выплат.

Тип счета = Лицевой счет распорядителя.

# **1.2.2. Контроли в лимитах бюджетных обязательств**

Лимиты бюджетных обязательств будем контролировать с показателями бюджетной росписи по кварталам (контроль 04), годам (контроль 05) и по текущим значениям (контроль 06).

**2.1. Контроль сводного ЛБО с ЛБО подведомственных организаций**

Информационный контроль. Контроль сводного лимита с лимитами подведомственных организаций.

[ЛБО\_РАСПР\_ГОД] <= [ЛБО\_ГОД] *Способ группировки данных:*

Счет корреспондента, КБК расходов. *Условия применения контроля:*

Документ = Сводный лимит бюджетных обязательств, Лимит бюджетных обязательств.

Тип счета = лицевой счет распорядителя.

*Комментарий:* Для этого контроля необходимо заполнять счет отправителя в документах ЛБО. Данные собираются по всем видам документов ЛБО с учетом отправителя/получателя. Иерархия организаций по справочникам корреспондентов РБС-подведомственные не учитывается.

Расшифровка сумм в данной формуле:

– [ЛБО РАСПР ГОД] - сумма любых документов ЛБО за расчетный год, где контролируемый счет указан в отправителе. Для 01 л/с РБС это будут обычные ЛБО.

– [ЛБО ГОД] - сумма любых документов ЛБО за расчетный год, где контролируемый счет указан в получателе. Для 01 л/с РБС это будут сводные документы ЛБО.

# **4. Контроль лимитов с бюджетной росписью (год)**

Информационный контроль. Контроль лимитов бюджетных обязательств получателей с бюджетной росписью.

 $[EP\Gamma OII] \geq [JIBO\Gamma OII]$ *Способ группировки данных:*

Счет корреспондента, Наименование корреспондента, КБК расходов. *Условия применения контроля:*

Документ = Лимит бюджетных обязательств, Лимит бюджетных обязательств (изменения), Справка об изменении бюджетной росписи (форма 2).

Тип счета = Лицевой счет получателя.

### **4.1. Контроль сводных лимитов с бюджетной росписью подведомственных организаций**

Информационный контроль. Контроль сводных лимитов бюджетных обязательств (РБС) с бюджетной росписью подведомственных ПБС.

## $[JIBO~IOJ] \geq [BP~PAC\Pi P~IOJ]$ *Способ группировки данных:*

Счет корреспондента, КБК расходов. *Условия применения контроля:*

Документ = Лимит бюджетных обязательств, Лимит бюджетных обязательств (изменения), Справка об изменении бюджетной росписи (форма 2), Лимит бюджетных обязательств сводный, и т.д.

Тип счета = лицевой счет распорядителя.

*Комментарий.* Для этого контроля необходимо заполнять счет отправителя в документах ЛБО и росписи. Данные собираются по всем видам документов ЛБО и росписи с учетом отправителя/получателя. Иерархия организаций по справочникам корреспондентов РБСподведомственные не учитывается. Расшифровка сумм в данной формуле:

- [БР РАСПР ГОД] сумма любых документов бюджетных ассигнований за расчетный год, где контролируемый счет указан в отправителе. Для 01 л/с РБС это будут обычные документы росписи (по ПБС).
- [ЛБО ГОД] сумма любых документов ЛБО за расчетный год, где контролируемый счет указан в получателе. Для 01 л/с РБС это будут сводные документы ЛБО.

# **1.2.3. Контроли в документах на финансирование**

Объемы финансирования, зачисляемые на счета бюджетополучателей, будем контролировать с бюджетной росписью и лимитами бюджетных обязательств (контроль № 07). При зачислении объемов также проверяются остатки по счетам (описано в п. 1.2..5 «Контроли остатков на счетах»).

**6. Контроль на перефинансирование при зачислении средств на счета получателей**

Информационный контроль. Контроль с росписью (год) при зачислении средств на счета получателей.

# $[BP\Gamma OII] \geq [O\Phi\Gamma OCT] - [O\Phi\Gamma OCT] + [PJC]$ *Способ группировки данных:*

Счет корреспондента, КБК расходов. *Условия применения контроля:*

Документ = Мемориальный ордер (справка ф.0504833), Распоряжение о зачислении средств на л/с, Расходное расписание, Справка об изменении бюджетной росписи (форма 2).

Тип счета = Лицевой счет получателя.

#### **9. Контроль на перефинансирование по счетам распорядителей**

Информационный контроль. Контроль объемов финансирования с бюджетной росписью по счетам распорядителей. Для случая, когда возврат финансирования осуществляется отрицательными реестрами.

 $[O\Phi \text{ IIOCT}] + [P\text{JIC}] \leq [C\text{EP} \text{ TEK}]$ 

## *Способ группировки данных:* Счет корреспондента, КБК расходов. *Условия применения контроля:*

Документ = Мемориальный ордер (справка ф.0504833), Распоряжение о зачислении средств на л/с, Расходное расписание, Справка об изменении сводной бюджетной росписи.

Тип счета = Лицевой счет распорядителя.

# **1.2.4. Контроли в документах на списание средств**

При сохранении документов на списание средств будут последовательно проводиться: контроль остатка средств на счете (описано в п. 3.5), контроль 11 с бюджетными обязательствами (в случае списания средств по БО), контроль 13 с росписью (лимитами) с учетом БО (в случае списания не по БО). Если бюджетные обязательства вообще не учитываются, то вместо контролей 11 и 13 можно использовать контроль 12.

# **11. Контроль исполнения БО**

Информационный контроль. Кассовый расход по БО (исполнение БО) не выше суммы БО по КБК.

 $[FO~IO]$  >=  $[KP~EO~IIPE]$ 

*Способ группировки данных*: Счет корреспондента, КБК расходов, Номер бюджетного обязательства.

## *Условия применения контроля:*

Тип счета = Лицевой счет получателя.

Документ = Платежное поручение (выплаты), Заявка на кассовый расход, Сведения о принятых БО, Заявка на изменение БО.

## Наличие БО в строке документа = НЕ ПУСТО. **11.2. Контроль кассовых расходов в счет БО в целом по БО**

Информационный контроль. Кассовый расход по БО (исполнение БО) не выше суммы БО в целом.

# $[FO~TOII] \geq [KP~EO~IIPEIII]$

*Способ группировки данных:* Счет корреспондента, Номер бюджетного обязательства. *Условия применения контроля:*

-И

Тип счета = Лицевой счет получателя.

Документ = Заявка на безналичные, Заявка на получение наличных денег, Платежное поручение (выплаты), Заявка на кассовый расход, Сведения о принятых БО, Заявка на изменение БО.

Наличие БО в строке документа = НЕ ПУСТО.

*Комментарий.* Данный контроль позволяет проконтролировать расходование средств по БО в случаях, когда при изменении БО была изменена КБК.

Пример ошибочного изменения БО, которое позволит отловить данный контроль. Исходно было сведение БО по Виду расхода (ВР) 129 на 100 руб., исполненное на 80 руб.

В изменении БО: новый ВР 244 на 100 руб. При отсутствии данного контроля (11.2) будет возможно завести выплаты по ВР 244 по этому БО на 100 руб., что с учетом исполнения на 80 руб. по прежним ВР 129 даст перерасход БО на 80 руб.

ПС изменение БО следовало занести с двумя КБК: ВР 129 на 80 руб, ВР 244 на 20 руб.

## **12.1. Контроль кассовых расходов с росписью/лимитами (без учета БО)**

Информационный контроль. Контроль на не превышение суммы предполагаемого кассового расхода над уточненной бюджетной росписью (ЛБО) на текущий период.

 $[JIBO~TEK] \geq [KP~\PiPEJII]$  and  $[BP~TEK] \geq [KP~\Pi PEJII]$ 

*Способ группировки данных*: Счет корреспондента, КБК расходов. *Условия применения контроля:*

И --

Тип счета = Лицевой счет получателя.

Документ = Заявка на получение наличных денег, Платежное поручение (выплаты).

### **12.2. Контроль восстановления кассовых расходов**

Информационный контроль. Контроль на не превышение суммы восстановления кассового расхода над расходами (когда возвращается больше, чем было израсходовано).

 $[KP] >= 0$ 

*Способ группировки данных*: Счет корреспондента, КБК расходов. *Условия применения контроля:* 

Тип счета = Лицевой счет получателя.

Документ = Платежное поручение (выплаты), Платежное поручение (поступления).

### **14. Контроль БО с росписью (год)**

Информационный контроль. Контроль бюджетных обязательств с росписью годовой.

[БО\_ГОД\_ПРЕДП]<= [БР\_ГОД]

*Способ группировки данных:* Счет корреспондента, КБК расходов. *Условия применения контроля:*

Документ = Сведения о принятом бюджетном обязательстве, Заявка на внесение изменений в бюджетное обязательство.

### **15.1. Контроль платежных поручений: два вида БК в одной строке документа**

Информационный контроль. В строке документа присутствуют два вида БК (доходная и расходная)

[СУМ\_ДОК]<0

Способ группировки данных: Счет корреспондента.

Условия применения контроля:

И --

Документ = Платежное поручение (выплаты).

БК-Экономич. класс. = НЕ ПУСТО

БК-Доходная класс. = НЕ ПУСТО

*Сообщение:* В строке документа присутствуют два вида БК (доходная и расходная).

### **15.2. Контроль платежных поручений: отсутствует БК**

Информационный контроль: В строке документа отсутствует какая-либо БК (документ без БК).

[СУМ\_ДОК]<0

*Способ группировки данных*: Счет корреспондента. *Условия применения контроля:*

И --

Документ = Платежное поручение (выплаты).

БК-Экономич. класс. = ПУСТО

БК-Доходная класс. = ПУСТО

БК-Источник финансир. = ПУСТО

### **15.3. Контроль платежных поручений: указана БК, которой нет в росписи**

Информационный контроль. По данной БК не предусмотрены ассигнования расходов.

[БР\_ГОД]>0

*Способ группировки данных*: Счет корреспондента, КБК расходов.

*Условия применения контроля*:

И --

Документ = Платежное поручение (выплаты).

Тип счета = Лицевой счет получателя

#### **15.4. Контроль платежных поручений: наличие дополнительной классификации.**

Информационный контроль. Не указан код дополнительной классификации.

[СУМ\_ДОК]<0

*Способ группировки данных*: Счет корреспондента, Дополнительная классификация.

*Условия применения контроля*:

И --

БК - дополнительная классификация = ПУСТО

Документ = Черновик-Справка об изменении бюджетной росписи (форма 2), Справка об изменении бюджетной росписи (форма 2).

## **15.5. Контроль наличия не применявшейся КБК.**

Информационный контроль. Указанная КБК еще не применялась.

Проверка наличия в документе КБК, которой нет в других утвержденных документах (т.е. БК проходит первый раз).

 $[БР TEK] - [CVM JOK]$   $\leq 0$ 

*Способ группировки данных*: Счет корреспондента, КБК расходов. *Условия применения контроля:*

И --

Документ = Черновик-Справка об изменении бюджетной росписи (форма 2), Справка об изменении бюджетной росписи (форма 2).

Тип счета = Лицевой счет получателя.

#### **15.6. Контроль наличия одновременно доп. и рег. класс в документе.**

Информационный контроль. Недопустимо применение одновременно доп. и рег. классификации.

Проверка наличия в документе одновременно дополнительной и региональной классификации.

[СУМ\_ДОК]<0

#### *Способ группировки данных*:

Счет корреспондента, Дополнительная классификация, Рег класс. *Условия применения контроля:*

И --

БК-дополнительная классификация =НЕ ПУСТО

БК-региональная классификация =НЕ ПУСТО

Документ = Платежное поручение (выплаты).

Тип счета = Лицевой счет получателя.

### **15.7 Контроль наличия ссылки на БО в документе.**

Информационный контроль. Не указано БО.

Проверка наличия в платежном документе ссылки на БО (предполагается, что все платежи должны быть в счет БО).

 $[CYM \ \text{JOK}] = 0$ 

*Способ группировки данных*: Счет корреспондента. *Условия применения контроля:*

И --

Документ = Заявка на кассовый расход.

Наличие БО в строке документа = ПУСТО.

# **17. Контроль договоров выдачи кредита с росписью расходов.**

Информационный контроль. Превышение договоров кредита над росписью.

 $[БР И ГОД] \geq [КРД]$ 

*Способ группировки данных*: Наименование корреспондента, Источник финансирования. *Условия применения контроля:*

Документ = Договоры выдачи кредитов.

# **1.2.5. Контроли остатков на счетах**

Будем контролировать остатки на лицевом счете бюджета (02272002420) в соответствии с настройками контроля 08 и остатки на счетах бюджетополучателей - 09 и 10.1, 10.2. Все эти контроли имеют статус «Блокирующий», т.к. списание средств со счета сверх остатков не допускается.

# **7. Контроль остатка на счете бюджета (по финансированию)**

Информационный контроль. Контроль общего (не по БК) остатка на счете бюджета в разрезе целевых программ, контролируемых ОрФК. Остаток по доведенному со счета бюджета финансированию.

 $[O\Phi$  ПОСТ]  $>=$   $[O\Phi$  PACПР]+  $[PIC$  PACПР]

*Способ группировки данных*: Счет корреспондента, Код цели (ОрФК). *Условия применения контроля:*

Документ = Мемориальный ордер (справка ф.0504833), Распоряжение о зачислении средств на л/с, Расходное расписание, и т.д.

Тип счета = Средства бюджетов (тип счета бюджета).

# **7.1. Контроль остатка на счете бюджета (вариант 2) с учетом непроведенных документов (по финансированию).**

Информационный контроль. Остаток по доведенному со счета бюджета финансированию.

 $[\Pi OCT] \geq [O\Phi$  РАСПР ПРЕДП] + [РЛС\_РАСПР] - [РЛС]

*Способ группировки данных*: Счет корреспондента, Код цели (ОрФК).

### *Условия применения контроля*:

Документ = Расходное расписание, Мемориальный ордер (справка ф.0504833), Распоряжение о зачислении средств на л/с.

Тип счета = (типы контролируемых счетов бюджета).

## **7.2. Контроль остатка на счете бюджета (вариант 3) с учетом непроведенных документов и черновиков**

Информационный контроль. Остаток по кассовому расходу со счета бюджета.

[ОСТ  $\text{CB}$ ] >= 0

*Способ группировки данных*: Счет бюджета, Код цели (ОрФК).

*Комментарий*. Максимально возможная группировка: Счет бюджета, Дополнительная классификация, Региональная классификация.

*Условия применения контроля*:

Документ = Платежное поручение (расходная классификация).

### **10.1. Контроль остатка по БК на лицевых счетах ПБС**

Информационный контроль. Контроль остатка на счетах получателей.

[ОФ\_ПОСТ]- [ОФ\_РАСПР]+ [РЛС]>= [КР\_ПРЕДП]

*Способ группировки данных*: Счет корреспондента, КБК расходов.

### *Условия применения контроля*:

Тип счета = Лицевой счет получателя.

Документ = Заявка на получение наличных денег (85н), Мемориальный ордер (справка ф.0504833), Платежное поручение (выплаты), Распоряжение о зачислении средств на л/с, Расходное расписание.

[ОФ\_ПОСТ]- [ОФ\_РАСПР]+ [РЛС]>= [КР\_ПРЕДП]

*Способ группировки данных*: Счет корреспондента, КБК расходов. *Условия применения контроля:*

Тип счета = Лицевой счет получателя.

Документ = Заявка на получение наличных денег (85н), Мемориальный ордер (справка ф.0504833), Платежное поручение (выплаты), Распоряжение о зачислении средств на л/с, Расходное расписание.

# **10.2. Контроль остатка по БК на распорядительных лицевых счетах РБС**

Информационный контроль. Контроль остатка на распорядительных счетах.

 $[O\Phi$   $[IOCT] + [PJC] \geq [O\Phi$   $PACIIP] + [PJC$   $PACIIP]$ 

*Способ группировки данных*: Счет корреспондента, КБК расходов.

#### *Условия применения контроля*:

Тип счета = Лицевой счет распорядителя.

Документ = Мемориальный ордер (справка ф.0504833), Распоряжение о зачислении средств на л/с, Расходное расписание.

#### **10.3. Контроль остатка на лицевых счетах по временным средствам**

Информационный контроль. Контроль остатка на лицевых счетах по учету средств во временном распоряжении.

 $[O\Phi$  ПОСТ] -  $[O\Phi$  РАСПР ПРЕДП]  $>= 0$ 

*Способ группировки данных*: Счет корреспондента. *Условия применения контроля:*

И --

Тип счета = Лицевой счет средств во временное распоряжение.

Документ = Платежное поручение (выплаты).

## **1.3. Регистрация информации по бюджетной росписи**

Перед началом работы с документами росписи зададим период ведения росписи на текущий год. Для этого необходимо в настройке «Форма ввода» бюджетной росписи установить нужное значение, выберем пункт «*За год*» (возможно также ведение росписи с разбивкой по кварталам, ему соответствует значение «*Квартал*») (*Рисунок [27](#page-46-0)*).

**МЕНЮ НАСТРОЙКИ: НАСТРОЙКИ \ РОСПИСЬ/ЛИМИТЫ \ ФОРМА ВВОДА \ ПЕРИОД ВЕДЕНИЯ РОСПИСИ**

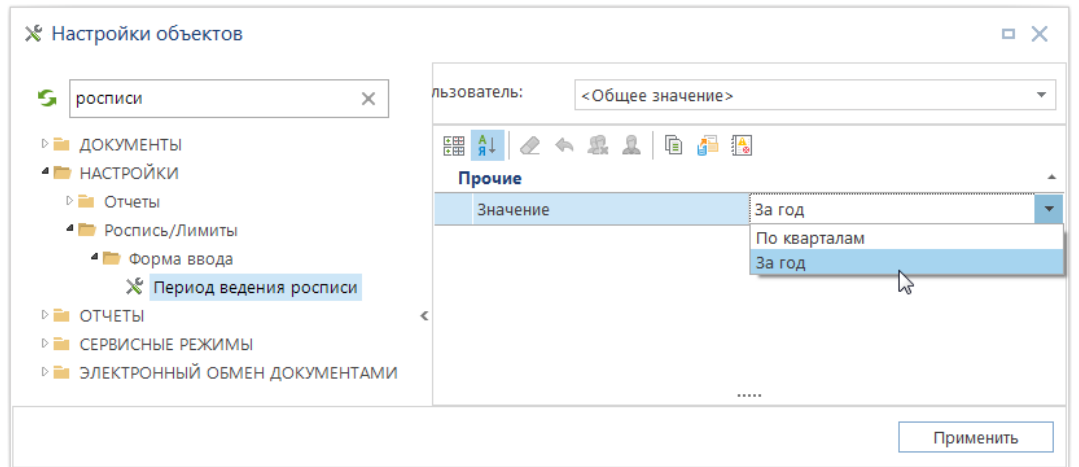

**Рисунок 27. Настройка объекта «Период ведения росписи»**

# <span id="page-46-0"></span>**1.3.1. Учёт плана по доходам**

Для учёта плана по доходам предусмотрен режим:

Для учёта плана по доходам предусмотрен режим «**План (доходы)**».

#### **НАВИГАТОР: ДОКУМЕНТЫ \ БЮДЖЕТНАЯ РОСПИСЬ \ ПЛАН (ДОХОДЫ)**

Используется для задания плана поступлений доходов учреждения (по доходной БК). Режим предполагает однократное введение первоначально утвержденного плана в начале года по каждому счету (получателю). Для учета последующих изменений плана используется режим «**План (доходы, изменения)**».

При вводе плана по доходам доходной бюджетной росписи указывается счет получателя счет бюджета 02272002420 с видом средств «*Бюджетные средства (БС)*», дата проводки и непосредственно сам план доходов в разрезе кодов бюджетной классификации доходов.

План доходов вводится на каждый год, в графе **«Сумма на 2024 год»**, **«Сумма на 2025 год»**, **«Сумма на 2026 год»**. Итоги по данным годам подсчитываются автоматически для каждой суммовой графы.

|                             |                |        | ● План (доходы) №1 от 01.01.2023                                                                                               |                           |        |                                       |                   |                                                                                                    | o            | $\times$ |
|-----------------------------|----------------|--------|----------------------------------------------------------------------------------------------------|---------------------------|--------|---------------------------------------|-------------------|----------------------------------------------------------------------------------------------------|--------------|----------|
|                             |                |        | $\Box$ $\cdot$ $\Box$ $\Box$ $\Box$ $\Box$ $\Box$ $\Diamond$ $\Diamond$ $\Diamond$ $\Diamond$ $\Diamond$ $\Diamond$ $\Diamond$ |                           |        |                                       |                   |                                                                                                    |              |          |
| Номер:                      |                |        | 1                                                                                                    | Дата*: 01.01.2023 -       |        | Суммы в тысячах                       |                   | Дата проводки: 01.01.2023 -                                                                                     |              |          |
| Финансовый год*:            |                |        | 2023<br>$\bar{\phantom{a}}$                                                                                                    | Номер уточнения:          | $\div$ |                                       |                   | Дата ВД:                                                                                                    |              |          |
| Счет отправителя:           |                |        |                                                                                                    | - 집                       |        |                                       |                   |                                                                                                    |              |          |
| Счет получателя*:           |                |        | 02272002420                                                                                                    | $\mathbb{E}$ $\mathbb{E}$ |        | Департамент финансов Брянской области |                   |                                                                                                    |              |          |
| Дополнительные<br>указания: |                |        |                                                                                                    |                           |        |                                       |                   |                                                                                                    |              |          |
|                             | Расшифровка    |        | Основания Аналитические признаки Дополнительные реквизиты                                                                      |                           |        |                                       |                   |                                                                                                    |              |          |
| <b>SOCOO</b>                |                |        | 4HE                                                                                                    |                           |        |                                       |                   | program and construction of the contract of the property of the contract of the contract of the contract of the |              |          |
| 튭                           | 囲              | $\Box$ | БК (доходы)                                                                                                    | ДопКласс   РегКласс       |        | Сумма на 2023 год                     | Сумма на 2024 год | Сумма на 2025 год                                                                                               | <b>KOCFY</b> |          |
| 톱                           | 1              |        | 04811201010016000120                                                                                                    |                           |        | 2 299 000,00                          | 0.00              | 0,00                                                                                                    |              |          |
| ie≡•                        | $\overline{2}$ |        | 04811201030010000120                                                                                                    |                           |        | 1 913 000.00                          | 0.00              | 0.00                                                                                                    |              | $\equiv$ |
| 屬                           | 3              |        | 04811201040010000120                                                                                                    |                           |        | 21 063 000.00                         | 0.00              | 0,00                                                                                                    |              |          |
|                             | 4              |        | 05311627000010000140                                                                                                    |                           |        | 295 000.00                            | 0.00              | 0,00                                                                                                    |              |          |
|                             | 5              |        | 09610807130010000110                                                                                                    |                           |        | 10 000.00                             | 0.00              | 0.00                                                                                                    |              |          |
|                             | 6              |        | 10010302142010000110                                                                                                    |                           |        | 475 709 000,00                        | 0,00              | 0,00                                                                                                    |              |          |
|                             | 7              |        | 10010302230010000110                                                                                                    |                           |        | 1 096 648 000,00                      | 0.00              | 0,00                                                                                                    |              |          |
|                             | 8              |        | 10010302240010000110                                                                                                    |                           |        | 9 873 000,00                          | 0.00              | 0,00                                                                                                    |              |          |
|                             | 9              |        | 10010302250010000110                                                                                                    |                           |        | 1 710 553 000,00                      | 0.00              | 0.00                                                                                                    |              |          |
|                             | 10             |        | 10010302260010000110                                                                                                    |                           |        | -158 316 000,00                       | 0.00              | 0.00                                                                                                    |              |          |
|                             | 11             |        | 10611630020010000140                                                                                                    |                           |        | 1 000 000,00                          | 0.00              | 0.00                                                                                                    |              |          |
|                             |                | 95     |                                                                                                    |                           |        | 24 794 658 400,00                     | 0.00              | 0,00                                                                                                    |              |          |
|                             |                |        |                                                                                                    |                           |        |                                       |                   |                                                                                                    |              |          |
|                             |                |        | 04811201010016000120 (Плата за выбросы загрязняющих веществ в атмосферный воздух стационарными объектами)                      |                           |        |                                       |                   |                                                                                                    |              |          |
|                             |                |        |                                                                                                    |                           |        |                                       |                   |                                                                                                    |              |          |

**Рисунок 28. План (доходы)**

# **1.3.2. Учёт бюджетной росписи по лицевым счетам распорядителей (главных распорядителей) средств бюджета**

Для ведения бюджетной росписи по счетам распорядителей предусмотрен режим

**НАВИГАТОР => ДОКУМЕНТЫ => БЮДЖЕТНАЯ РОСПИСЬ => СВОДНАЯ БЮДЖЕТНАЯ РОСПИСЬ**

Ввод сводной бюджетной росписи аналогичен вводу доходной с той лишь разницей, что в поле «*Счет получателя*» указывается лицевой счёт распорядителя 01\*, и роспись ведется в

разрезе кодов бюджетной классификации расходов. Кроме ручного ввода росписи возможен электронный прием документов во внутреннем формате данной программы.

|                                                     |                   |        |                | <sup>1</sup> < Сводная БР № от 01.01.2024 |                                  |                     |                |                                                  |          |                   |                   | $\times$<br>о               |
|-----------------------------------------------------|-------------------|--------|----------------|-------------------------------------------|----------------------------------|---------------------|----------------|--------------------------------------------------|----------|-------------------|-------------------|-----------------------------|
|                                                     |                   |        |                |                                           |                                  |                     |                |                                                  |          |                   |                   |                             |
| Номер:                                              |                   |        | $\overline{2}$ |                                           |                                  | Дата*: 01.01.2024 - |                | Суммы в тысячах                                  |          |                   |                   | Дата проводки: 26.01.2024 - |
|                                                     | Финансовый год*:  |        | 2024           |                                           | $\bar{\phantom{a}}$              | Номер уточнения:    | $0\frac{1}{x}$ |                                                  |          |                   |                   | Дата ВД:                    |
|                                                     | Счет отправителя: |        |                | 02272002420                               | … 집                              |                     |                | Департамент финансов Брянской области            |          |                   |                   |                             |
|                                                     | Счет получателя*: |        |                | 01816003610                               | 집                                |                     |                | департамент образования и науки Брянской области |          |                   |                   |                             |
| указания:                                           | Дополнительные    |        |                |                                           |                                  |                     |                |                                                  |          |                   |                   |                             |
|                                                     | Расшифровка       |        |                |                                           | Основания Аналитические признаки |                     |                | Дополнительные реквизиты                         |          |                   |                   |                             |
| poppose)                                            |                   |        | 4HK            |                                           |                                  |                     |                |                                                  |          |                   |                   |                             |
| 틇                                                   | 用                 | $\Box$ | Вед            | Подр                                      | ЦСт                              | Pacx                | <b>KOCFY</b>   | ДопКласс                                         | РегКласс | Сумма на 2025 год | Сумма на 2026 год | Сумма на 2024 год           |
| 급                                                   | $\mathbf{1}$<br>٠ |        | 816            | 0113                                      | 1811211320                       | 244                 |                | 9828-226                                         |          | 115 650,00        | 115 650,00        | 115 650.00                  |
| $\overline{\mathbb{F}_{\mathsf{B}}^{\mathsf{B}}}$ + | $\overline{2}$    |        | 816            | 0701                                      | 1601214710                       | 530                 |                | 8102                                             |          | 2 651 447 409,00  | 2 651 447 409,00  | 2 651 447 409,00            |
| 區                                                   | 3                 | г      | 816            | 0701                                      | 22011R0270                       | 521                 |                | 19-443-00001                                     |          | 197 704,36        | 197 704,36        | 1 853 478.26                |
|                                                     | 4                 | г      | 816            | 0702                                      | 1601114820                       | 244                 |                | 8100-310                                         |          | 0.00              | 0.00              | 70 000 000,00               |
|                                                     | 5                 | г      | 816            | 0702                                      | 1601210640                       | 111                 |                | 7143                                             |          | 12 899 033.00     | 12 899 033.00     | 12 899 033,00               |
|                                                     | 6                 |        | 816            | 0702                                      | 1601210640                       | 112                 |                | 7143                                             |          | 100 850.00        | 100 850,00        | 100 850,00                  |
|                                                     | 7                 |        | 816            | 0702                                      | 1601210640                       | 119                 |                | 7143                                             |          | 3 895 508,00      | 3 895 508,00      | 3 895 508.00                |
|                                                     | 8                 |        | 816            | 0702                                      | 1601210640                       | 244                 |                | 7143-221                                         |          | 30 659.00         | 30 659.00         | 30 659.00                   |
|                                                     | 9                 |        | 816            | 0702                                      | 1601210640                       | 244                 |                | 7143-225                                         |          | 7 430.00          | 7 430,00          | 7 430,00                    |
|                                                     | 10                |        | 816            | 0702                                      | 1601210640                       | 244                 |                | 7143-226                                         |          | 159 989,00        | 159 989,00        | 159 989,00                  |
|                                                     | 11                |        | 816            | 0702                                      | 1601210640                       | 244                 |                | 7143-310                                         |          | 61 477,00         | 61 477,00         | 61 477,00                   |
|                                                     | 12                |        | 816            | 0702                                      | 1601210640                       | 244                 |                | 7143-340                                         |          | 43 634,00         | 43 634,00         | 43 634,00                   |
|                                                     | 13                |        | 816            | 0702                                      | 1601210640                       | 321                 |                | 7143                                             |          | 8 400,00          | 8 400,00          | 8 400,00                    |
|                                                     | 14                |        | 816            | 0702                                      | 1601210640                       | 611                 |                | 7001                                             |          | 443 844 108.56    | 443 844 108.56    | 443 844 108.56              |
|                                                     |                   | 112    |                |                                           |                                  |                     |                |                                                  |          | 10 280 532 172.00 | 10 287 588 176.00 | 10 326 386 472.00           |
|                                                     |                   |        |                |                                           |                                  |                     |                |                                                  |          |                   |                   |                             |

**Рисунок 29. Сводная бюджетная роспись**

# **1.3.3. Учёт бюджетной росписи по лицевым счетам получателей средств бюджета**

Бюджетная роспись по счетам получателей средств бюджета ведется в режиме

## **НАВИГАТОР: ДОКУМЕНТЫ \ БЮДЖЕТНАЯ РОСПИСЬ \ БЮДЖЕТНАЯ РОСПИСЬ (РАСХОДЫ)**

Ввод росписи аналогичен вводу сводной бюджетной росписи. В поле «*Счет*  **отправителя**» вводится лицевой счет распорядителя (счет 01\* «Департамента образования и науки»), в поле «*Счёт получателя*» указывается лицевой счёт получателя – в данном случае лицевой счёт 03\*

| 眉         |                   | <b>D 命 ·</b> | G           | 10 - 磨      | $\triangleright$ $\cdot$ $\circ$ | $\mathbf{x} \cdot \mathbf{S} \times$ |                |                          |                                                  |                   |                   |                             |
|-----------|-------------------|--------------|-------------|-------------|----------------------------------|--------------------------------------|----------------|--------------------------|--------------------------------------------------|-------------------|-------------------|-----------------------------|
| Номер:    |                   |              | 271         |             | Дата*: 02.01.2023 -              |                                      |                | Суммы в тысячах          |                                                  |                   |                   | Дата проводки: 02.01.2023 - |
|           | Финансовый год*:  |              | 2023        |             | $\!\star$<br>Номер уточнения:    |                                      | $0\frac{1}{x}$ |                          |                                                  |                   |                   | Дата ВД:                    |
|           | Счет отправителя: |              | 01816003610 |             | … 전                              |                                      |                |                          | департамент образования и науки Брянской области |                   |                   |                             |
|           | Счет получателя*: |              |             | 03816003610 | 집                                |                                      |                |                          | департамент образования и науки Брянской области |                   |                   |                             |
| указания: | Дополнительные    |              |             |             |                                  |                                      |                |                          |                                                  |                   |                   |                             |
|           | Расшифровка       |              |             |             | Основания Аналитические признаки |                                      |                | Дополнительные реквизиты |                                                  |                   |                   |                             |
| 222222    |                   |              | 4HK         |             |                                  |                                      |                |                          |                                                  |                   |                   |                             |
| 듈<br>冒    | 囯                 | $\Box$       | Вед         | Подр        | ЦСт                              |                                      | Pacx           | <b>KOCLA</b>             | ДопКласс                                         | Сумма на 2023 год | Сумма на 2024 год | Сумма на 2025 год           |
| E -       | 1                 |              | 816         | 0113        | 1811211320                       |                                      | 244            |                          | 9828-226                                         | 115 650.00        | 115 650.00        | 115 650.00                  |
| 鳳         | $\overline{2}$    | П            | 816         | 0701        | 1601214710                       |                                      | 530            |                          | 8102                                             | 2 651 447 409.00  | 2 651 447 409.00  | 2 651 447 409.00            |
|           | 3                 | г            | 816         | 0701        | 22011R0270                       |                                      | 521            |                          | 19-443-00001-Ю                                   | 1 853 478.26      | 197 704.36        | 197 704.36                  |
|           | 4                 | П            | 816         | 0702        | 1601114820                       |                                      | 244            |                          | 8100-310                                         | 70 000 000.00     | 0.00              | 0.00                        |
|           | 5                 | П            | 816         | 0702        | 1601210640                       |                                      | 611            |                          | 7001                                             | 443 844 108,56    | 443 844 108.56    | 443 844 108.56              |
|           | 6                 | П            | 816         | 0702        | 1601210640                       |                                      | 612            |                          | 7056                                             | 2 305 200.00      | 2 305 200.00      | 2 305 200.00                |
|           | $\overline{7}$    | П            | 816         | 0702        | 1601210640                       |                                      | 612            |                          | 7069                                             | 106 577 840.00    | 106 577 840.00    | 106 577 840.00              |
|           | 8                 | Г            | 816         | 0702        | 1601210640                       |                                      | 612            |                          | 7075                                             | 680 400.00        | 680 400.00        | 680 400,00                  |
|           | 9                 | Г            | 816         | 0702        | 1601210640                       |                                      | 612            |                          | 7078                                             | 1 000 000.00      | 1 000 000.00      | 1 000 000,00                |
|           | 10                | Г            | 816         | 0702        | 1601210640                       |                                      | 621            |                          | 7001                                             | 38 464 400,94     | 38 464 400,94     | 38 464 400,94               |
|           | 11                | Г            | 816         | 0702        | 1601210640                       |                                      | 622            |                          | 7069                                             | 15 898 400.00     | 15 898 400.00     | 15 898 400.00               |
|           | 12                | Г            | 816         | 0702        | 1601214700                       |                                      | 244            |                          | 8094-310                                         | 158 689 680,00    | 158 689 680,00    | 158 689 680,00              |
|           | 13                | Г            | 816         | 0702        | 1601214700                       |                                      | 530            |                          | 8103                                             | 4 757 651 932,00  | 4 757 651 932,00  | 4 757 651 932,00            |
|           | 14                | г            | 816         | 0702        | 1601214750                       |                                      | 621            |                          | 7001                                             | 1 000 000,00      | 1 000 000,00      | 1 000 000,00                |
|           | 15                | г            | 816         | 0702        | 16012R0970                       |                                      | 521            |                          | $23 - 169$                                       | 21 215 217.39     | 0.00              | 0.00                        |
|           | 16                | г            | 816         | 0702        | 20011R5200                       |                                      | 521            |                          | 19-A05-HO                                        | 0.00              | 134 418 913,04    | 141 304 347.83              |
|           | 17                | г            | 816         | 0702        | 22011R0270                       |                                      | 521            |                          | 19-443-00001-Ю                                   | 617 826.09        | 49 426.09         | 0,00                        |
|           | 18                | г            | 816         | 0702        | 22011R0270                       |                                      | 612            |                          | 19-443-00001-Ю                                   | 1 235 652.17      | 148 278.27        | 49 426.09                   |
|           | 19                | г            | 816         | 0703        | 1601110740                       |                                      | 621            |                          | 7001                                             | 18 887 135,00     | 18 887 135,00     | 18 887 135,00               |
|           | 20                | П            | 816         | 0703        | 1601210660                       |                                      | 611            |                          | 7001                                             | 85 606 360,00     | 85 606 360,00     | 85 606 360,00               |
|           |                   | 101          |             |             |                                  |                                      |                |                          |                                                  | 10 309 176 884,00 | 10 263 322 584,00 | 10 270 378 588,00           |

**Рисунок 30. Бюджетная роспись (расходы)**

При сохранении введенного документа в соответствии с заданными настройками Центра контролей проводится контроль данных со сводной бюджетной росписью вышестоящей организации.

При отражении статуса «*Информационный*» в протоколе контроля даже при обнаружении расхождений программа позволят сохранить документ (по кнопке [Продолжить]), по кнопке **Выход** документ будет возвращен на редактирование.

Описанные режимы «**План (доходы)**», «**Сводная бюджетная роспись**» и «**Бюджетная роспись (расходы)**» предполагают однократное введение документов по каждому лицевому счету. Для учёта всех последующих изменений бюджетной росписи используются режимы «**Бюджетная роспись – изменения (доходы)**», «**Справка об изменении сводной бюджетной росписи**» и «**Справка об изменении бюджетной росписи (форма 2)**».

# **1.3.4. Варианты распределения бюджетной росписи, изменений бюджетной росписи**

Для расчета распределения сумм росписи используется режим, в котором настраивается вариант распределения сумм росписи с отражением показателей суммы.

#### **НАВИГАТОР: СЕРВИСНЫЕ РЕЖИМЫ \ РАСПРЕДЕЛЕНИЕ БЮДЖЕТНЫХ ДАННЫХ \ ВАРИАНТЫ РАСПРЕДЕЛЕНИЯ**

Для создания нового варианта нажмите кнопку **Создать**. Далее выполните следующую последовательность действий (*Рисунок [31](#page-51-0)*):

- 1. Заполните поле «*Наименование*» название варианта распределения «Распределение росписи»;
- 2. Выполните настройки на вкладке «*Основные настройки*»:
- Отметьте флажками поля, которые будут отображены в форме распределения «*Вед*», «*Подр*», «*ЦСт*», «*Расх*», «*КОСГУ*», «*ДопКласс*», «*РегКласс*». Для поля «*КОСГУ*» поставьте флажок в колонке «*Уточнять*», для того чтобы в распределении вручную вводить КОСГУ.
- В нижней части формы отметить флажком элементы «Бюджетная роспись», а также «Сумма 1-го года», «Сумма 2-го года», «Сумма 3-го года».

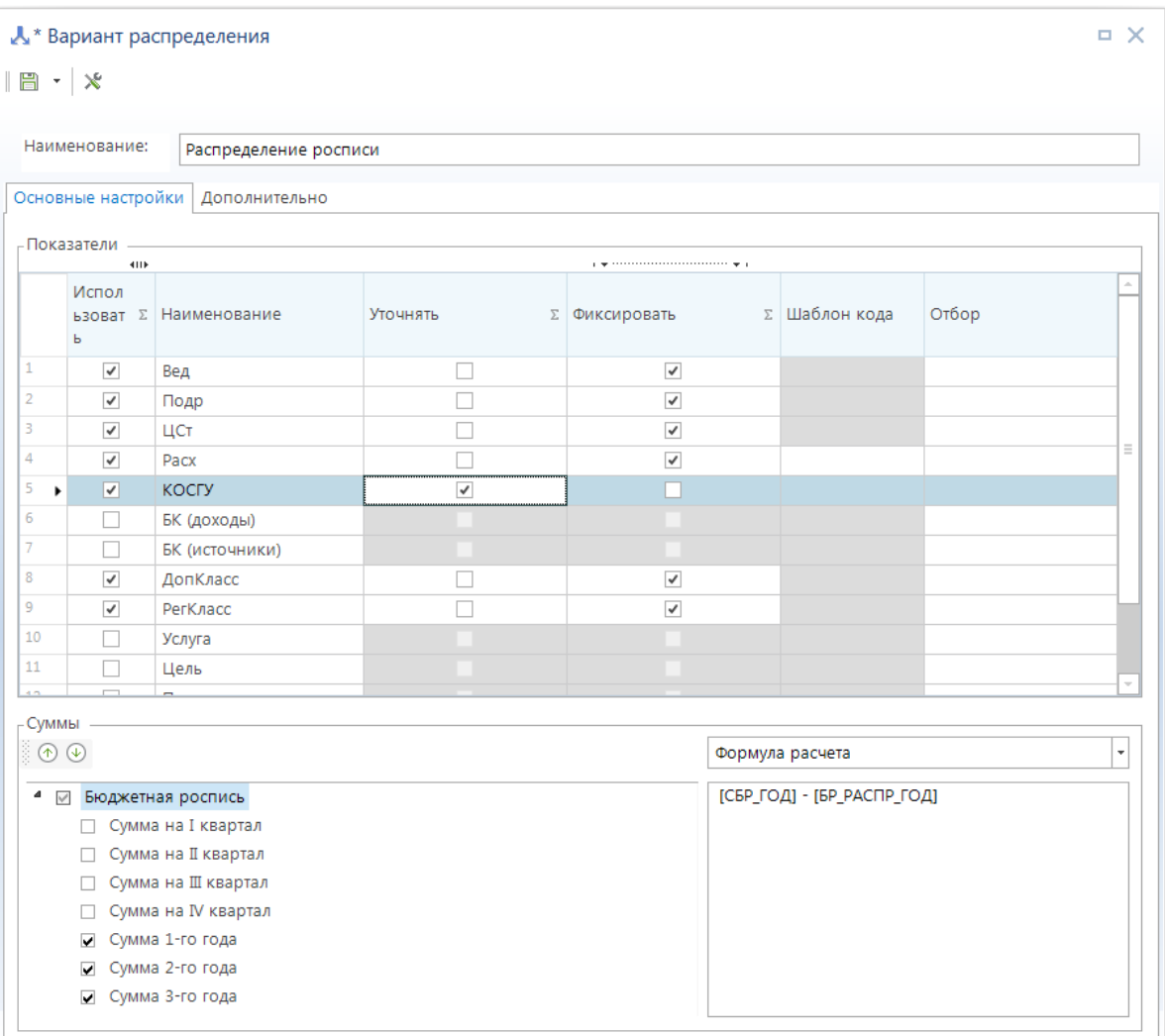

**Рисунок 31. Основные настройки варианта распределения**

<span id="page-51-0"></span>3. На вкладке «**Дополнительно**» (*Рисунок [32](#page-52-0)*) заполните поля, которые будут отображаться в заголовочной и табличной части распределения соответственно: в поле **Типы счетов отправителей** выберите значение «Лицевой счет распорядителя», в поле **Типы получателей** - «Получатель бюджетных средств», в поле **Типы счетов получателей** - «Лицевой счет получателя», в поле **Виды средств получателей** – «БС». Для установки ограничений по бюджетам выберите из справочника необходимые значения для поля **Бюджеты**.

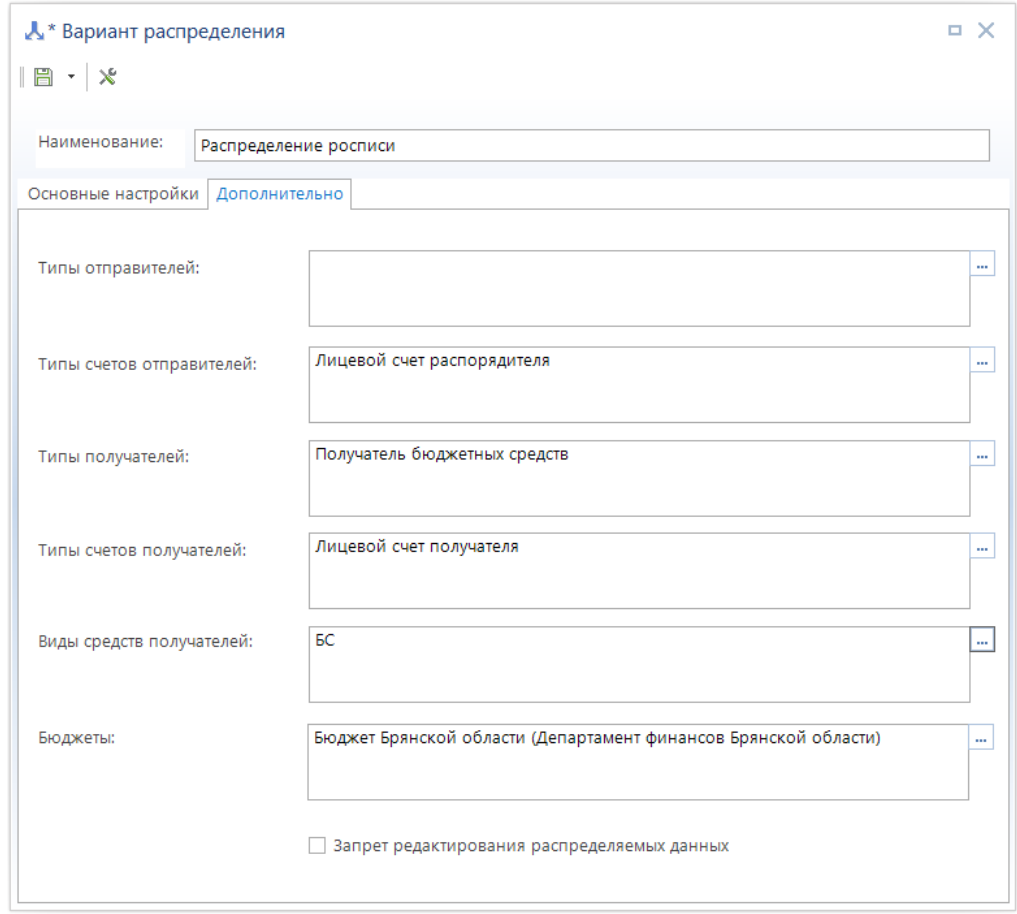

**Рисунок 32. Дополнительные настройки варианта распределения**

<span id="page-52-0"></span>4. Сохраните настройки по кнопке **Сохранить**.

Сохраненный вариант распределения будет использоваться в режиме **«Распределение»** (см. *п. [1.3.5](#page-52-1)*).

# <span id="page-52-1"></span>**1.3.5. Распределение бюджетной росписи, изменений бюджетной росписи**

ГРБС распределяет доведенные бюджетные ассигнования по подведомственным учреждениям в разрезе полной бюджетной классификации в режиме «Р**аспределение**».

#### **НАВИГАТОР: СЕРВИСНЫЕ РЕЖИМЫ \ РАСПРЕДЕЛЕНИЕ БЮДЖЕТНЫХ ДАННЫХ \ РАСПРЕДЕЛЕНИЕ**

Для добавления нового документа нажмите кнопку **Создать** и выберите вариант «Распределение росписи» для создания нового распределения. В открывшемся окне заполните форму распределения (*Рисунок [33](#page-53-0)*):

- 1. Введите в поле **Дата** дату распределения.
- 2. Выберите в поле **Счёт** 01\* счёт распорядителя.
- 3. Нажмите кнопку **Подгрузить данные**, при этом в верхней таблице появятся суммы распределения в разрезе укрупненной бюджетной классификации (Ведомство,

# Подраздел, Целевая статья, Вид расхода), а в нижней таблице – 03 лицевые счета подведомственных учреждений, на которые будет осуществляться распределение.

| 冒                          | ■ * Распределение: _         | 展・傘・5 風・火             |             |          |      |                          |                  |              |                                                                                                    |               |                     |                                   | $\Box$ $\times$   |
|----------------------------|------------------------------|-----------------------|-------------|----------|------|--------------------------|------------------|--------------|----------------------------------------------------------------------------------------------------|---------------|---------------------|-----------------------------------|-------------------|
| Номер*:                    |                              | $\mathbf{1}$          |             |          |      | Дата*: 30.01.2024 -      |                  |              | Вариант: Распределение росписи                                                                                                    |               |                     |                                   |                   |
| Счет*:                     |                              |                       | 01816003610 |          |      |                          |                  |              | Корреспондент: департамент образования и науки Брянской области                                                                                                    |               |                     |                                   |                   |
|                            |                              | Распределяемые данные |             |          |      |                          |                  |              |                                                                                                    |               |                     |                                   |                   |
|                            | <b>KID</b>                   |                       |             |          |      |                          |                  |              | program and construction of the contract of the con-                                                                                                    |               |                     |                                   |                   |
| 囯                          | Вед                          | Подр                  | ЦСт         |          | Pacx | ДопКласс                 | БР 1 год         |              | Остаток БР 1<br>год                                                                                                    | БР 2 год      | Остаток БР 2<br>ГОД | БР 3 год                          | Остаток БР 3 год  |
|                            | $\blacktriangleright$ 816    | 0113                  | 1811211320  |          | 244  | 9828-226                 |                  | 115 650,00   | 115 650,00                                                                                                    | 115 650.00    | 115 650.00          | 115 650.00                        | 115 650,00        |
| 2                          | 816                          | 0701                  | 1601214710  |          | 530  | 8102                     | 2 651 447 409,00 |              | 2 651 447 409,00 2 651 447 40                                                                                                    |               |                     | 2 651 447 409,00 2 651 447 409,00 | 2 651 447 409,00  |
| 3                          | 816                          | 0701                  | 22011R0270  |          | 521  | 19-443-00001-Ю           | 1 853 478,26     |              | 1 853 478,26                                                                                                    | 197 704.36    | 197 704.36          | 197 704.36                        | 197 704.36        |
| $\overline{4}$             | 816                          | 0702                  | 1601114820  |          | 244  | 8100-310                 | 70 000 000,00    |              | 70 000 000,00                                                                                                    | 0,00          | 0.00                | 0,00                              | 0,00              |
| -5                         | 816                          | 0702                  | 1601210640  |          | 111  | 7143                     | 12 899 033,00    |              | 12 899 033,00                                                                                                    | 12 899 033,00 | 12 899 033,00       | 12 899 033,00                     | 12 899 033,00     |
| 6                          | 816                          | 0702                  | 1601210640  |          | 112  | 7143                     |                  | 100 850,00   | 100 850,00                                                                                                    | 100 850.00    | 100 850.00          | 100 850.00                        | 100 850,00        |
|                            | 816                          | 0702                  | 1601210640  |          | 119  | 7143                     | 3 895 508,00     |              | 3 895 508,00                                                                                                    | 3 895 508,00  | 3 895 508,00        | 3 895 508,00                      | 3 895 508,00      |
| 8                          | 816                          | 0702                  | 1601210640  |          | 244  | 7143-221                 |                  | 30 659,00    | 30 659,00                                                                                                    | 30 659,00     | 30 659,00           | 30 659,00                         | 30 659,00         |
| 9                          | 816                          | 0702                  | 1601210640  |          | 244  | 7143-225                 |                  | 7 430,00     | 7 430,00                                                                                                    | 7 430,00      | 7 430,00            | 7 430,00                          | 7 430,00          |
| 10                         | 816                          | 0702                  | 1601210640  |          | 244  | 7143-226                 |                  | 159 989.00   | 159 989,00                                                                                                    | 159 989,00    | 159 989,00          | 159 989.00                        | 159 989,00        |
|                            |                              |                       |             |          |      |                          |                  |              | 10 326 386 472, 10 326 386 472,00 10 280 532 1 10 280 532 172,00 10 287 588 176,                                                                                                    |               |                     |                                   | 10 287 588 176,00 |
|                            | <b>KID</b>                   | Распределенные данные |             |          |      |                          |                  |              | program and construction of the second state of the program of the second state of the second state of the second state of the second state of the second state of the second state of the second state of the second state of |               |                     |                                   |                   |
| 田                          | $C$ чет $*$                  |                       |             | Код УБП  |      | Корреспондент            |                  | <b>KOCFY</b> |                                                                                                    | БР 1 год      | БР 2 год            | БР 3 год                          |                   |
|                            | $\triangleright$ 03816003610 |                       |             | 15301272 |      | Финуправление администр  |                  |              |                                                                                                    |               | 0,00<br>0,00        | 0.00                              |                   |
| $\overline{2}$             | 03816003610                  |                       |             | 15300833 |      | Финуправление администр  |                  |              |                                                                                                    |               | 0,00<br>0,00        | 0,00                              |                   |
| [1] 3                      | 03816003610                  |                       |             | 00361    |      | департамент образования  |                  |              |                                                                                                    |               | 0,00<br>0,00        | 0,00                              |                   |
| 4                          | 03272003610                  |                       |             | 00361    |      | департамент образования  |                  |              |                                                                                                    |               | 0,00<br>0.00        | 0.00                              |                   |
| 5                          | 03816003610                  |                       |             | 15301234 |      | Финотдел администрации   |                  |              |                                                                                                    |               | 0.00<br>0,00        | 0,00                              |                   |
| 6                          | 03816003610                  |                       |             | 15300707 |      | Финансовый отдел админи  |                  |              |                                                                                                    |               | 0,00<br>0,00        | 0,00                              |                   |
| $\overline{7}$             | 03816003610                  |                       |             | 15300753 |      | Финотдел администрации   |                  |              |                                                                                                    |               | 0.00<br>0,00        | 0,00                              |                   |
|                            | 03816001510                  |                       |             | 00151    |      | ГКУ "Вечерняя общеобр.шк |                  |              |                                                                                                    |               | 0.00<br>0.00        | 0.00                              |                   |
|                            | 03272001510                  |                       |             | 00151    |      | ГКУ "Вечерняя общеобр.шк |                  |              |                                                                                                    |               | 0,00<br>0.00        | 0,00                              |                   |
|                            | 03816001520                  |                       |             | 00152    |      | ГКУ "Вечерняя общеобр.ш  |                  |              |                                                                                                    |               | 0,00<br>0.00        | 0,00                              |                   |
|                            |                              | 03272001520           |             | 00152    |      | ГКУ "Вечерняя общеобр.ш  |                  |              |                                                                                                    |               | 0,00<br>0,00        | 0,00                              |                   |
| 8<br>11                    |                              |                       |             |          |      | ГКОУ "Климовская школа-и |                  |              |                                                                                                    |               | 0,00<br>0,00        | 0,00                              |                   |
| $\overline{9}$<br>10<br>12 | 03272005000                  |                       |             | 00484    |      |                          |                  |              |                                                                                                    |               |                     |                                   |                   |

**Рисунок 33. Распределение бюджетных ассигнований**

- <span id="page-53-0"></span>4. Выберите в верхней таблице строку для распределения, а в нижней таблице – одну из строк со счетом получателя и нажмите кнопку **Разбивка показателя**. На экране откроется окно разбивки (*Рисунок [34](#page-54-0)*), введите в этом окне суммы разбивки по выбранному счету в разрезе кодов КОСГУ. После завершения ввода разбивки нажмите кнопку **Сохранить**.
- 5. Введите аналогично пункту 4 разбивку по другим получателям и строкам бюджетной классификации.
- 6. Сохраните распределение по кнопке **Сохранить**.

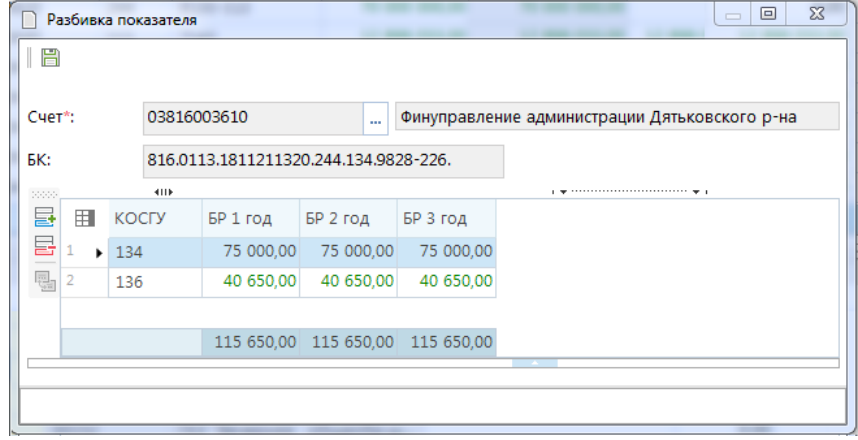

**Рисунок 34. Разбивка показателя**

<span id="page-54-0"></span>На основании введенного распределения формируются документы бюджетной росписи, для формирования необходимо в списке распределений для сохраненного документа нажать кнопку

Формирование бюджетной росписи (*Рисунок [35](#page-54-1)*). Перед формированием документов проводится автоматический контроль в соответствии с настройками Центра контролей. При обнаружении расхождений это будет отображено в выведенном протоколе с результатами контроля.

|        |     | <b><u> </u></b> Распределение |                                                                               |         | п.            |
|--------|-----|-------------------------------|-------------------------------------------------------------------------------|---------|---------------|
| $\Box$ |     | 4111                          | <b>× 白B · 尊 · 5 ×</b>                                                         | $-7.1$  |               |
| 田      | √ ▼ | Номеі                         | Формирование бюджетной росписи<br>Формирование лимитов бюджетных обязательств |         | Вариант       |
| ⊀      |     | ▣                             | Формирование распоряжений о зачислении средств на л/с                         |         | ▣             |
|        |     | 555                           | Формирование заявок на кассовый расход                                        | области | роспись 1г    |
| 2      |     | 777                           | Формирование кассового плана                                                  | области | касс план 1г  |
| 3      |     | 1111                          | Департамент ТЭК и ЖКХ Брянской области<br>09.01.2024<br>01272002430           |         | роспись 1г    |
|        |     |                               | 30.01.2024<br>01816003610<br>департамент образования и науки Брянс            |         | Распределение |
|        |     |                               |                                                                               |         |               |
|        |     |                               |                                                                               |         |               |
|        |     |                               |                                                                               |         |               |
|        |     |                               | <b>Contract Contract</b>                                                      |         |               |
|        |     | Количество записей: 4         |                                                                               |         |               |

**Рисунок 35. Формирование документов росписи на основании распределения**

<span id="page-54-1"></span>Сформированные на основании распределения документы доступны для просмотра, печати в режиме «**Бюджетная роспись (расходы)**» (в части первоначальных показателей бюджетной росписи):

**НАВИГАТОР: ДОКУМЕНТЫ \ БЮДЖЕТНАЯ РОСПИСЬ \ БЮДЖЕТНАЯ РОСПИСЬ (РАСХОДЫ)**

«**Справка об изменении бюджетной росписи (форма 2)**» (в части изменений бюджетной росписи).

**НАВИГАТОР: ДОКУМЕНТЫ \ БЮДЖЕТНАЯ РОСПИСЬ \ СПРАВКА ОБ ИЗМЕНЕНИИ БЮДЖЕТНОЙ РОСПИСИ (ФОРМА 2)**

# **1.4. Регистрация информации по лимитам бюджетных обязательств**

Перед началом работы с лимитами бюджетных обязательств необходимо задать период ведения лимитов. Для этого необходимо провести настройку «**Формы ввода**» лимитов бюджетных обязательств:

#### **МЕНЮ НАСТРОЙКИ => НАСТРОЙКИ => РОСПИСЬ/ЛИМИТЫ => ФОРМАТ ВВОДА**

*Период ведения лимита*: за год (в случае необходимости, настройка может быть установлена в положение «по месяцам» или «по кварталам»);

#### **Учет периода лимитов**: за год.

Настройка «*Учет периода лимитов*» определяет, за какой период можно будет вводить суммы при регистрации лимитов. Вариант «За период» - дает возможность вводить сумму одного периода, а значение «За год» позволяет указывать в одном документе сумму всех четырех кварталов.

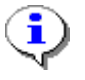

Данные о лимитах можно вносить вручную, либо формировать автоматически по бюджетной росписи. Автоматическое формирование обычно производится в случае, когда суммы лимитов принимаются равными суммам бюджетной росписи.

Так как лимиты и роспись ведутся по одинаковым периодам (кварталам) и предполагается их равенство, то лимиты бюджетных обязательств могут быть рассчитаны из документов бюджетной росписи с помощью режима «Расчет лимитов по данным росписи»:

**НАВИГАТОР: СЕРВИСНЫЕ РЕЖИМЫ \ РАСЧЕТ ЛИМИТОВ ПО ДАННЫМ РОСПИСИ (В РАЗРЕЗЕ ИСХОДНЫХ ДОКУМЕНТОВ)**

Воспользуемся этим режимом для расчета сводных лимитов, лимиты по счетам получателей введем вручную.

# **1.4.1. Учёт лимитов бюджетных обязательств по лицевым счетам распорядителей (главных распорядителей) средств бюджета**

Откройте режим «**Расчет лимитов по данным росписи**».

**НАВИГАТОР: СЕРВИСНЫЕ РЕЖИМЫ \ РАСЧЕТ ЛИМИТОВ ПО ДАННЫМ РОСПИСИ (В РАЗРЕЗЕ ИСХОДНЫХ ДОКУМЕНТОВ)**

Установите дату расчета, например, 30.01.2024, тогда в расчете будут принимать участие документы бюджетной росписи по 30.01.2024 (включительно), дату лимитов также 30.01.2024 (это дата формируемых лимитов) (*Рисунок [36](#page-56-0)*). С помощью переключателей ниже установите формирование сводных лимитов без учета изменений, полный перерасчет позволит сформировать документы «**Лимит бюджетных обязательств (сводный)**». Расчет изменений сформирует документы «**Лимит бюджетных обязательств (сводный, изменения)**».

В отборе счетов выберите счета распорядителей, по которым необходимо сформировать лимиты – например, счет 01\* Департамента образования и науки.

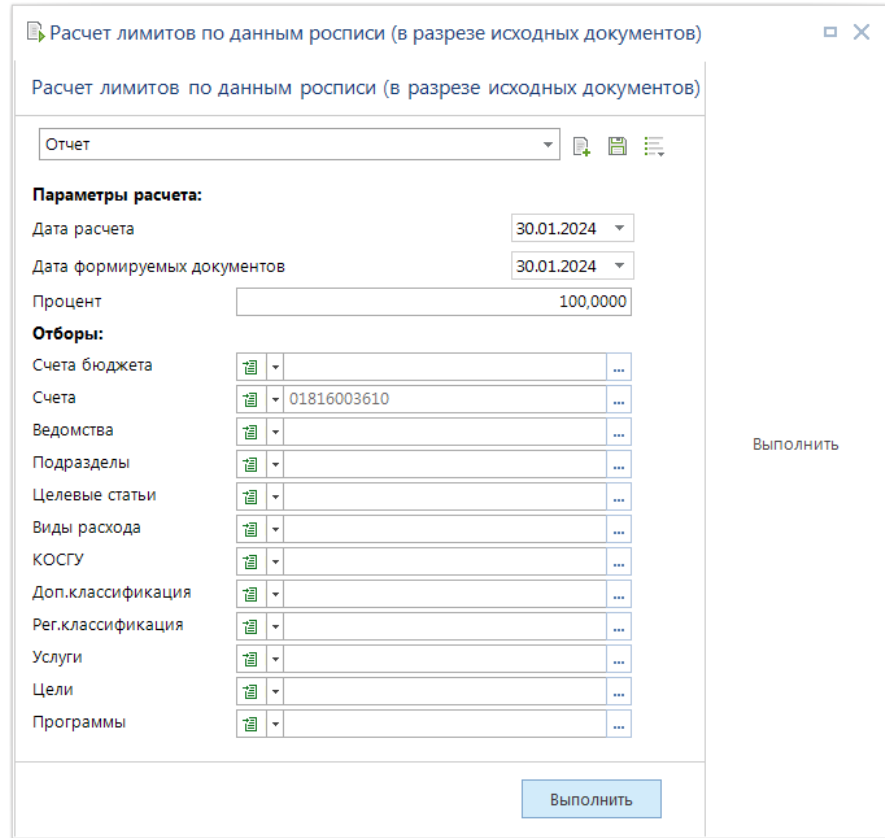

**Рисунок 36. Расчет лимитов по данным росписи**

<span id="page-56-0"></span>По кнопке [**Выполнить]** лимиты будут сформированы, и на экране появится протокол формирования (*Рисунок [37](#page-56-1)*).

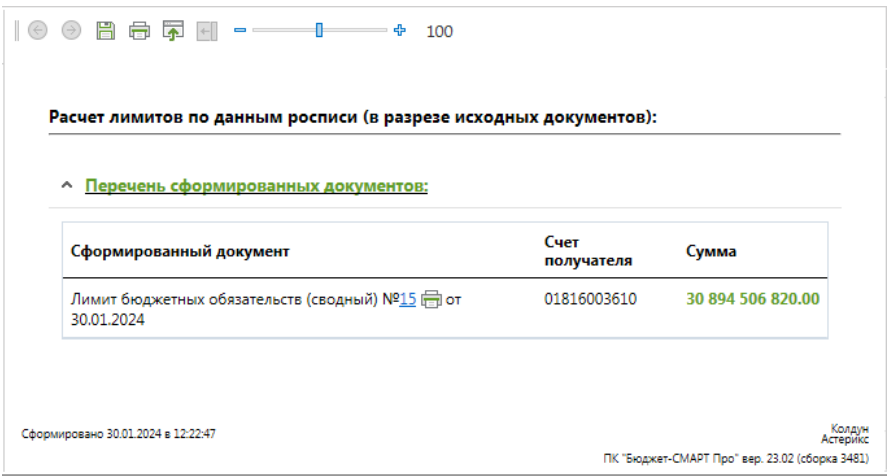

**Рисунок 37. Протокол формирования лимитов по данным росписи**

<span id="page-56-1"></span>Сформированные документы отображаются в режиме «**Лимит бюджетных обязательств (сводный)**» (*Рисунок [38](#page-57-0)*):

**НАВИГАТОР: ДОКУМЕНТЫ \ ЛИМИТЫ БЮДЖЕТНЫХ ОБЯЗАТЕЛЬСТВ \ ЛИМИТ БЮДЖЕТНЫХ ОБЯЗАТЕЛЬСТВ (СВОДНЫЙ)**

|                                             |                             |        |      |                      | ● Сводный лимит БО №15 от 30.01.2024                                                                   |      |                 |                                                  |          |                                           |                   |                   | $\Box$ $\times$ |
|---------------------------------------------|-----------------------------|--------|------|----------------------|----------------------------------------------------------------------------------------------------|------|-----------------|--------------------------------------------------|----------|-------------------------------------------|-------------------|-------------------|-----------------|
| Ħ                                           | $\mathcal{L}_{\mathcal{A}}$ |        |      |                      | $\Box$ $\oplus$ $\cdot$ $\parallel$ $\oplus$ $\parallel$ $\oplus$ $\parallel$ $\oplus$ $\oplus$ $\vee$ |      |                 |                                                  |          |                                           |                   |                   |                 |
| Номер*:                                     |                             |        | 15   |                      | Дата*: 30.01.2024 -                                                                                    |      | Суммы в тысячах |                                                  |          |                                           |                   | Дата проводки:    |                 |
|                                             | Финансовый год*:            |        | 2024 |                      |                                                                                                    |      |                 |                                                  |          |                                           |                   | Дата ВД:          |                 |
|                                             | Счет отправителя:           |        |      | 03221643150000002700 | …                                                                                                    |      |                 | Департамент финансов Брянской области            |          |                                           |                   |                   |                 |
|                                             | Счет получателя*:           |        |      | 01816003610          | $\mathbb{E}$                                                                                           |      |                 | департамент образования и науки Брянской области |          |                                           |                   |                   |                 |
|                                             |                             |        |      |                      | Расшифровка   Основания Аналитические признаки Дополнительные реквизиты                                |      |                 |                                                  |          |                                           |                   |                   |                 |
| 200000                                      |                             |        | 4HK  |                      |                                                                                                    |      |                 |                                                  |          | program and continuous continuous company |                   |                   |                 |
| 튭                                           | 用                           | $\Box$ | Вед  | Подр                 | ЦСт                                                                                                    | Pacx | <b>KOCFY</b>    | ДопКласс                                         | РегКласс | Сумма на 2024 год                         | Сумма на 2025 год | Сумма на 2026 год |                 |
| 급                                           | ъt                          |        | 816  | 0113                 | 1811211320                                                                                             | 244  |                 | 9828-226                                         |          | 115 650.00                                | 115 650.00        | 115 650.00        |                 |
| $\overline{\mathbb{H}^2_{\text{min}}}\star$ |                             |        | 816  | 0701                 | 1601214710                                                                                             | 530  |                 | 8102                                             |          | 2 651 447 409.00                          | 2 651 447 409.00  | $2651447409.00 =$ |                 |
| 鳳                                           | з                           | П      | 816  | 0701                 | 22011R0270                                                                                             | 521  |                 | 19-443-00001-HO                                  |          | 1853 478.26                               | 197 704,36        | 197 704,36        |                 |
|                                             | 4                           |        | 816  | 0702                 | 1601114820                                                                                             | 244  |                 | 8100-310                                         |          | 70 000 000.00                             | 0.00              |                   | 0.00            |
|                                             | 5                           | П      | 816  | 0702                 | 1601210640                                                                                             | 111  |                 | 7143                                             |          | 12 899 033,00                             | 12 899 033,00     | 12 899 033,00     |                 |
|                                             | 6                           |        | 816  | 0702                 | 1601210640                                                                                             | 112  |                 | 7143                                             |          | 100 850,00                                | 100 850,00        | 100 850,00        |                 |
|                                             | 7                           |        | 816  | 0702                 | 1601210640                                                                                             | 119  |                 | 7143                                             |          | 3 895 508.00                              | 3 895 508.00      | 3 895 508.00      |                 |
|                                             | 8                           | П      | 816  | 0702                 | 1601210640                                                                                             | 244  |                 | 7143-221                                         |          | 30 659.00                                 | 30 659.00         | 30 659.00         |                 |
|                                             | $\overline{9}$              |        | 816  | 0702                 | 1601210640                                                                                             | 244  |                 | 7143-225                                         |          | 7 430.00                                  | 7 430.00          | 7 430.00          |                 |
|                                             | 10                          | П      | 816  | 0702                 | 1601210640                                                                                             | 244  |                 | 7143-226                                         |          | 159 989.00                                | 159 989.00        | 159 989.00        |                 |
|                                             | 11                          |        | 816  | 0702                 | 1601210640                                                                                             | 244  |                 | 7143-310                                         |          | 61 477.00                                 | 61 477.00         | 61 477.00         |                 |
|                                             | 12                          |        | 816  | 0702                 | 1601210640                                                                                             | 244  |                 | 7143-340                                         |          | 43 634,00                                 | 43 634.00         | 43 634,00         |                 |
|                                             | 13                          |        | 816  | 0702                 | 1601210640                                                                                             | 321  |                 | 7143                                             |          | 8 400,00                                  | 8 400.00          | 8 400,00          |                 |
|                                             | 14                          |        | 816  | 0702                 | 1601210640                                                                                             | 611  |                 | 7001                                             |          | 443 844 108,56                            | 443 844 108,56    | 443 844 108,56    |                 |
|                                             | 15                          |        | 816  | 0702                 | 1601210640                                                                                             | 612  |                 | 7056                                             |          | 2 305 200.00                              | 2 305 200.00      | 2 305 200,00      |                 |
|                                             |                             | 112    |      |                      |                                                                                                    |      |                 |                                                  |          | 10 326 386 472.00                         | 10 280 532 172.00 | 10 287 588 176.00 |                 |
|                                             | 4 I                         |        |      |                      |                                                                                                    |      |                 | Ш                                                |          |                                           |                   |                   |                 |

**Рисунок 38. Лимит бюджетных обязательств (сводный)**

# <span id="page-57-0"></span>**1.4.2. Учёт лимитов бюджетных обязательств по лицевым счетам получателей средств бюджета**

Для учета лимитов получателей средств бюджета используется режим «**Лимит бюджетных обязательств**».

### **НАВИГАТОР: ДОКУМЕНТЫ \ ЛИМИТЫ БЮДЖЕТНЫХ ОБЯЗАТЕЛЬСТВ \ ЛИМИТ БЮДЖЕТНЫХ ОБЯЗАТЕЛЬСТВ**

Для ввода документа нажмите кнопку **Создать** (*Рисунок [39](#page-58-0)*) и укажите следующие реквизиты: номер документа, дата документа, дата проводки, счет отправителя – лицевой счет вышестоящей организации (распорядителя)  $01^*$ , счёт получателя – лицевой счёт получателя  $03^*$ , в нижней части экрана вводятся суммы лимита в разрезе кодов бюджетной классификации.

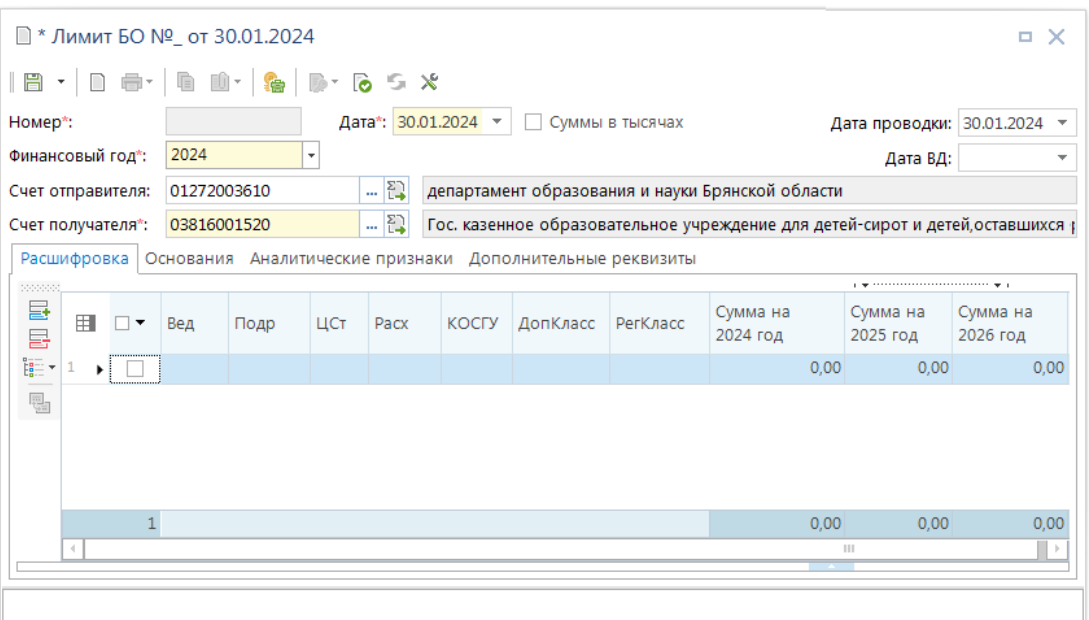

**Рисунок 39. Лимит бюджетных обязательств**

<span id="page-58-0"></span>При регистрации лимитов бюджетных обязательств (в последующем и других документов) ввод бюджетной классификации рекомендуется начинать с поля «Расх» (Рисунок [40\)](#page-58-1). При этом к отбору (по клавише [OK]) будут представлены комбинации кодов бюджетной классификации из ранее введенных документов (в данном случае бюджетной росписи) по данному лицевому счету. Для удобства рекомендуется переместить это поле в начало экрана.

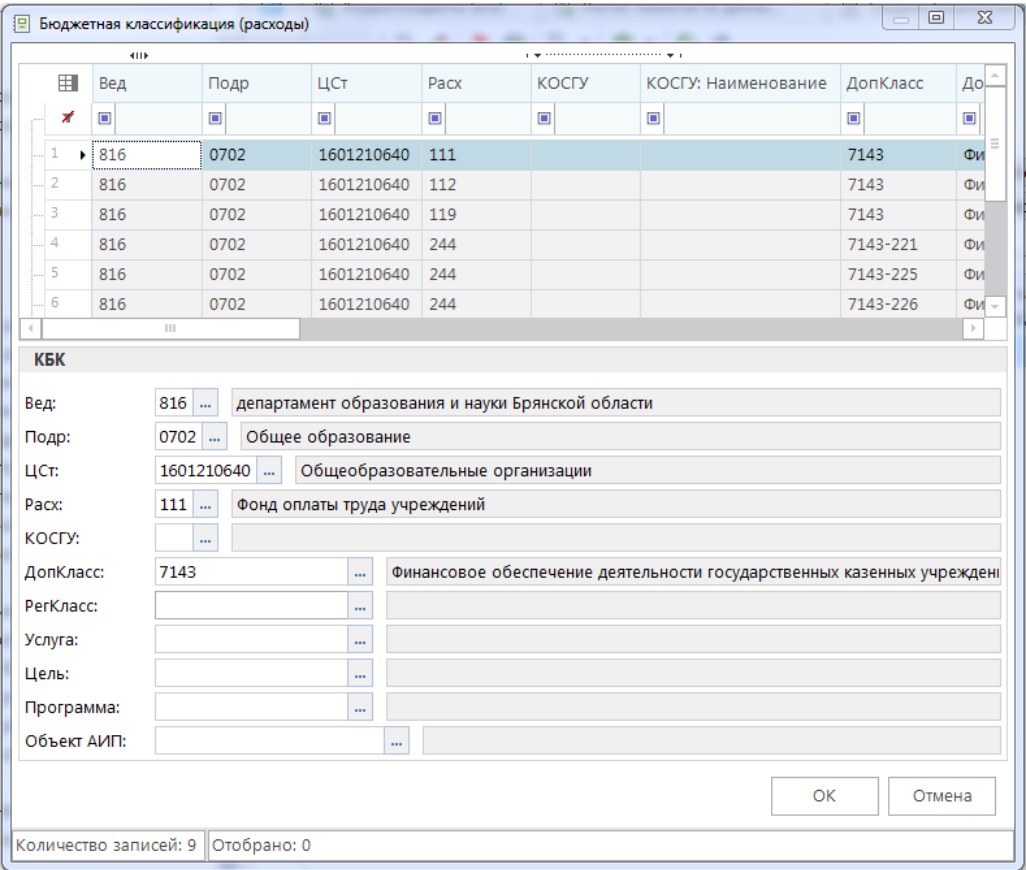

<span id="page-58-1"></span>**Рисунок 40. Ввод расходной бюджетной классификации**

После ввода лимита при сохранении документа проводятся контроли в соответствии с настройками Центра контролей (см. *п. [1.2](#page-33-0)*).

При отражении в контроле статуса «*Информационный*» на форме протокола присутствует кнопка [**Продолжить**], позволяющая сохранить документ, несмотря на превышение. При выходе из протокола по кнопке [**Выход**] исходный документ будет возвращен на редактирование.

Описанные режимы «**Лимит бюджетных обязательств (сводный)**» и «**Лимит бюджетных обязательств**» предполагают однократное введение документов по каждому лицевому счету. Для учёта всех последующих изменений лимитов используются режимы «**Лимит бюджетных обязательств (сводный, изменения)**» и «Лимит бюджетных обязательств (изменения)».

# **1.5. Регистрация информации по поступлениям в бюджет**

Информация о поступлениях в бюджет приходит от органа федерального казначейства в составе электронных документов. Предварительно на 01 января текущего года регистрируются остатки на начало года.

# **1.5.1. Ввод остатков на начало года**

Для ввода остатков на начало года на счете бюджета необходимо создать выписку из лицевого счета бюджета за 01 января текущего года и в режиме ввода поступлений (переход в

«**Режим ввода поступлений**» осуществляется по кнопке **Поступления**) ввести или подгрузить документы (например, документ «**Платежное поручение (поступления**») (*Рисунок [41](#page-59-0)*).

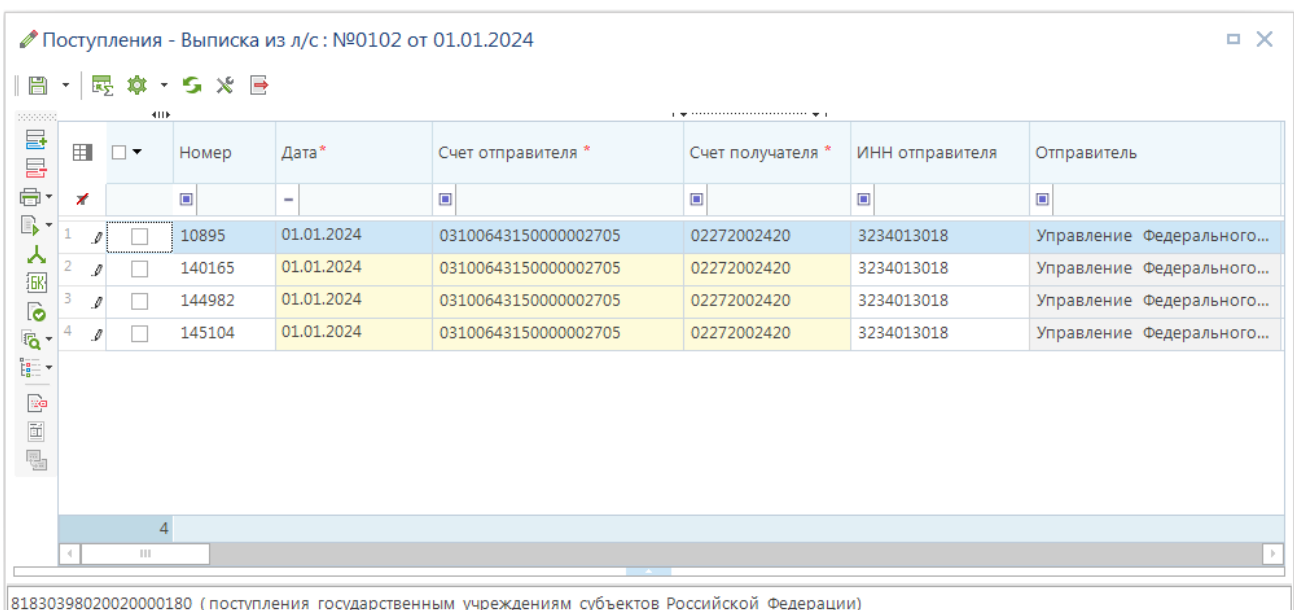

**НАВИГАТОР: ДОКУМЕНТЫ \ ВЫПИСКА ИЗ ЛИЦЕВОГО СЧЕТА БЮДЖЕТА**

<span id="page-59-0"></span>**Рисунок 41. Ввод остатков на начало года**

В платежном поручении указывается сумма остатка, счет бюджета в качестве счета получателя и бухгалтерская операция по остаткам на начало года. После сохранения платежного поручения необходимо заполнить контрольные соотношения выписки (*Рисунок [42](#page-60-0)*).

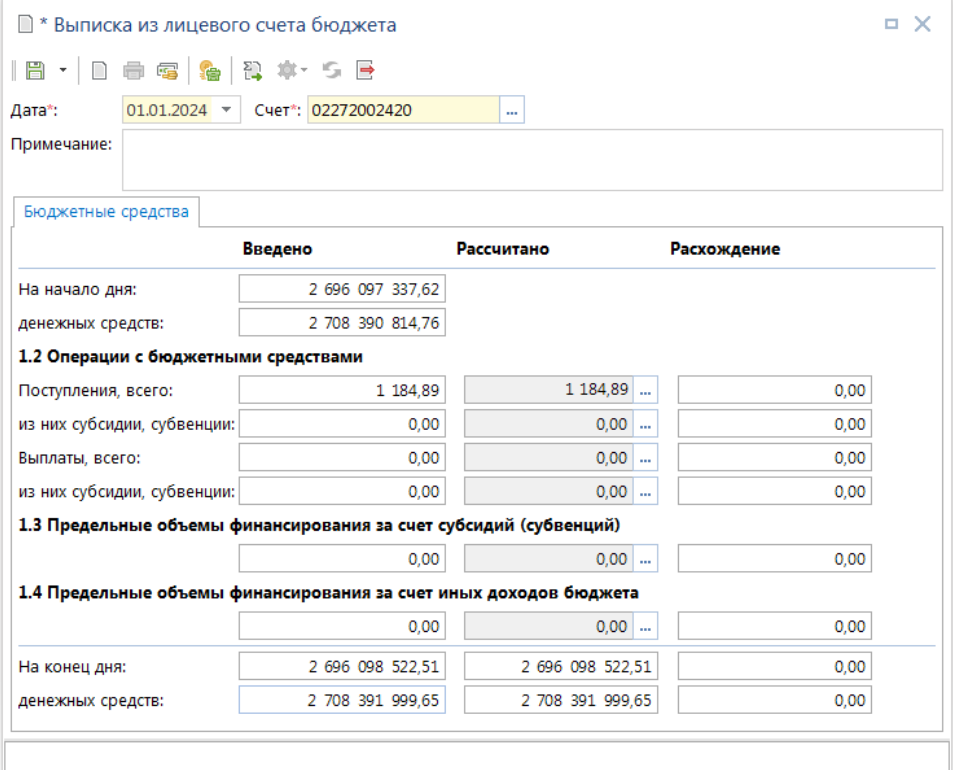

**Рисунок 42. Выписка по лицевому счета бюджета за 1 января**

# <span id="page-60-0"></span>**1.5.2. Выписка из лицевого счета бюджета**

# **1.5.2.1. Настройка режима приема выписки из лицевого счета бюджета**

Перед первым приемом данных из казначейства проведем настройку комплекса, для этого режима приема выписки из лицевого счета бюджета (*Рисунок [43](#page-61-0)*).

**НАВИГАТОР: ДОКУМЕНТЫ \ ВЫПИСКА ИЗ ЛИЦЕВОГО СЧЕТА БЮДЖЕТА**

|                            |                          | <b>P</b><br>畠<br>$\star$<br>4111 | $\cdot$ $\cdot$<br>ħ<br>1260 | $x +$<br>s.<br>意<br>$\scriptstyle\star$ |             | approximation of the continuum of the property |                         |                |
|----------------------------|--------------------------|----------------------------------|------------------------------|-----------------------------------------|-------------|------------------------------------------------|-------------------------|----------------|
| 囯                          | $\Box$ $\star$           | ٦,<br>Номер                      | Прием<br>Журнал обмена       |                                         | Бюджет      | Статус<br>$\Delta$<br>обработки                | Орган ФК                | При            |
| ×                          |                          | $\blacksquare$                   | Настройки                    |                                         | $\Box$      | $\Box$                                         | $\Box$                  | $\blacksquare$ |
| 7<br>$\blacktriangleright$ |                          | 2802                             | 02.02.2024                   | 02272002420                             | Бюджет Брян | Обработан                                      | УФК по Брянской области |                |
| 8                          |                          | 0203                             | 02.01.2024                   | 02272002420                             | Бюджет Брян | Обработан                                      | УФК по Брянской области |                |
| 9                          |                          | 0503                             | 05.01.2024                   | 02272002420                             | Бюджет Брян | Обработан                                      | УФК по Брянской области |                |
| 10                         | $\overline{\phantom{a}}$ | 0603                             | 06.01.2024                   | 02272002420                             | Бюджет Брян | Обработан                                      | УФК по Брянской области |                |
| 11                         |                          | 0703                             | 07.01.2024                   | 02272002420                             | Бюджет Брян | Обработан                                      | УФК по Брянской области |                |
| 12                         | $\overline{\phantom{a}}$ | 1203                             | 12.01.2024                   | 02272002420                             | Бюджет Брян | Обработан                                      | УФК по Брянской области |                |
| 13                         | $\overline{\phantom{a}}$ | 1303                             | 13.01.2024                   | 02272002420                             | Бюджет Брян | Обработан                                      | УФК по Брянской области |                |
| 14                         | $\overline{\phantom{a}}$ | 1503                             | 15.01.2024                   | 02272002420                             | Бюджет Брян | Обработан                                      | УФК по Брянской области |                |
| 15                         |                          | 1603                             | 16.01.2024                   | 02272002420                             | Бюджет Брян | Обработан                                      | УФК по Брянской области |                |
| 16                         | $\overline{\phantom{a}}$ | 1903                             | 19.01.2024                   | 02272002420                             | Бюджет Брян | Обработан                                      | УФК по Брянской области |                |
| 17                         | $\overline{\phantom{a}}$ | 2003                             | 20.01.2024                   | 02272002420                             | Бюджет Брян | Обработан                                      | УФК по Брянской области |                |
| 18                         | $\overline{\phantom{a}}$ | 2103                             | 21.01.2024                   | 02272002420                             | Бюджет Брян | Обработан                                      | УФК по Брянской области |                |
| 19                         | $\Box$                   | 2203                             | 22.01.2024                   | 02272002420                             | Бюджет Брян | Обработан                                      | УФК по Брянской области |                |

**Рисунок 43. Настройки режима приема выписки из лицевого счета бюджета**

<span id="page-61-0"></span>В настройке имеются несколько групп настроек: Контроли; Пути, шаблоны; Формирование реквизитов, документов; Прочие (*Рисунок [44](#page-61-1)*).

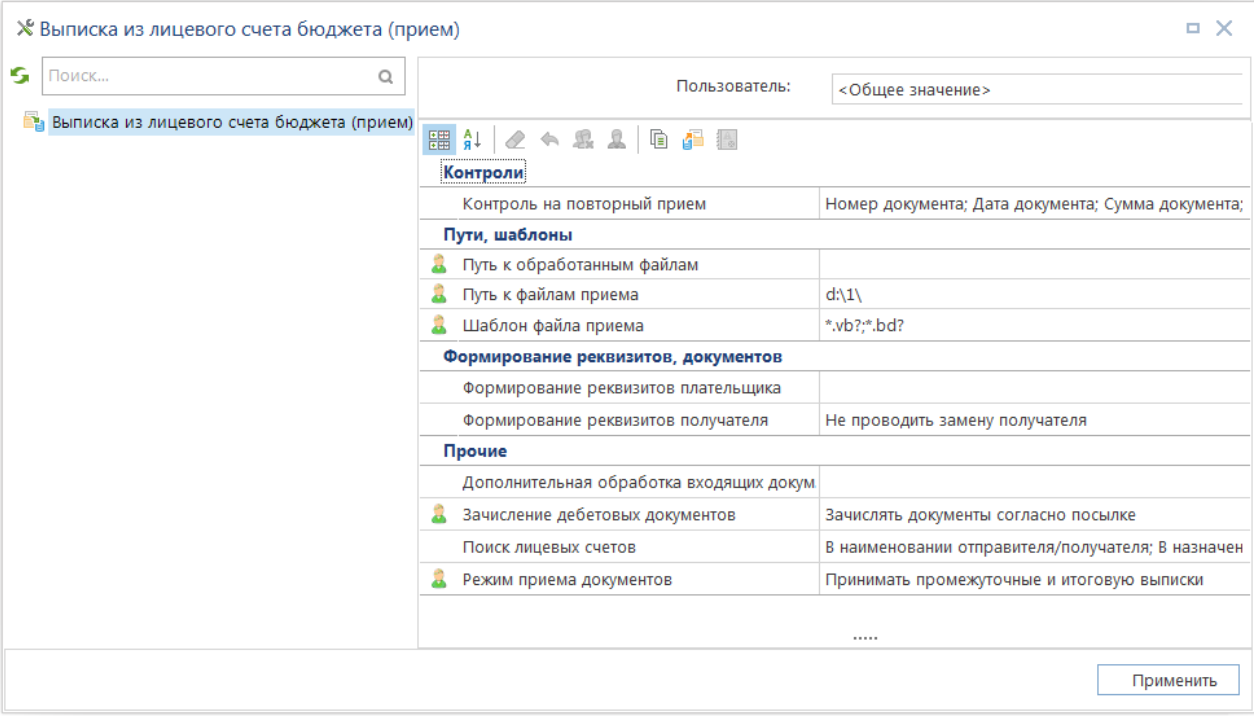

**Рисунок 44. Настройки объекта Выписка из лицевого счета бюджета**

# <span id="page-61-1"></span>Группа настроек «**1. Контроли**»

«*Контроль на повторный прием*» – данная настройка позволяет при необходимости выбрать помимо основных проверяемых реквизитов на повторный прием (номер, дата, сумма документа) ряд дополнительных параметров.

## Группа настроек «**2. Пути, шаблоны**»

«*Путь к обработанным файлам архива*» – при заданной настройке обработанные файлы будут перемещены в указанный каталог (может устанавливаться индивидуально для каждого пользователя комплекса).

«*Путь к файлам приема*» – настройка пути к файлам приёма (может устанавливаться индивидуально для каждого пользователя комплекса).

«*Шаблон файла приема*» – позволяет при отборе файлов для приема отображать только те из них, имена которых соответствуют заданному шаблону. Укажем шаблон «\*.vb?».

Несмотря на то, что данные выписки из лицевого счета бюджета поступают из казначейства в виде пакета электронных документов и могут содержать файлы с расширениями VB, BD, SP (sp – может не предоставляться при отсутствии внебанковских операций), для приема необходимо выбирать только файл VB, остальные будут найдены программой по именам файлов и уникальным полям идентификаторам, содержащихся в файлах.

Группа настроек «**3. Формирование реквизитов, документов**»

«*Формирование реквизитов плательщика*» – настройка позволяет включить анализ лицевого счета получателя:

- В межбюджетных трансфертах вычислять плательщика по ОКАТО (105) перечисления в другой бюджет по 251 КОСГУ либо виду расхода 5хх. Условие применения: если статус налогоплательщика 8 (поле 101) и, либо КОСГУ документа «251» либо вид расхода 5хх, и получатель платежа привязан к счету отправителя, то при приеме корреспондент отправитель платежа будет заменен согласно наличию ОКАТО у корреспондента на вкладке «КПП/ОКАТО». Счет отправителя не изменится. Применяется для платежных документов по межбюджетным трансфертам.
- В субсидиях на госзадание вычислять плательщика по ИНН получателя перечисления в БУ/АУ по виду расхода 6хх (либо 241 КОСГУ). Условие применения: если р/с получателя является счетом бюджета БУ/АУ, и вид расхода документа 6хх (КОСГУ 241 или 530), а получатель платежа имеет тип корреспондента БА/АУ и привязан к счету отправителя (справочник л/с, вкладка «Корреспонденты»), то при приеме корреспондент отправитель платежа будет заменен на получателя.
- Замена плательщика для 14-х лицевых счетов в документах по выплатам с лицевых счетов по переданным полномочиям заменять отправителя на учреждение, прикрепленное к л/с во вкладке «Корреспонденты» (см справочник лицевых счетов). Условие применения: л/с заведен с типом «Лицевой счет получателя по переданным полномочиям» (SYS\_LS\_PBS\_PP), и к нему привязан единственный корреспондент с типом БУ/АУ на вкладке «Корреспонденты» - он и проставляется в отправителе документа.
- Вычисление по ОКАТО с учетом ИНН получателя платежа (дополнение к п. 1) должно отмечаться совместно с п. «В межбюджетных трансфертах вычислять плательщика по ОКАТО (105)», если кроме ОКАТО нужно учитывать ИНН получателя.
- Ничего не выбрано реквизиты плательщика остаются как есть (согласно файлу посылки).

«*Формирование реквизитов получателя*» – настройка позволяет проводить замену получателя на АУ/БУ в 14-х лицевых счетах.

## Группа настроек «**4. Прочие**»

«*Анализ реквизитов*» - настройка позволяет включить анализ лицевого счета получателя, осуществляющий поиск лицевых счетов в наименовании получателя и в назначении платежа платежных документов по ключевым словам (л/с, л.с., ...), отличный от 02 счета, найденный счет проставляется в документе в качестве счета получателя.

«*Дополнительная обработка входящих документов*» – снос различных реквизитов документа:

- Сносить региональную БК из назначения платежа позволяет принять п/п с региональной классификацией при отсутствии по ТФФ поля для нее. Определение кода региональной классификации осуществляется разбором шаблонов назначения платежа, заданных в настройке приема «Шаблон разбора назначения платежа». Разбор проводится независимо от включения/отключения контроля шаблона назначения платежа.
- Сносить номер БО из назначения платежа позволяет принять платежный документ в счет БО при отсутствии по ТФФ поля для него (например, ТФФ 7.0 TXPP110101). Определение номера БО осуществляется с применением регулярных выражений. Разбор проводится независимо от включения/отключения контроля шаблона назначения платежа. Если вычисленное БО найдено в Сведениях о БО, то найденный номер БО проставляется по отправителю, иначе (БО по приказу 55н) найденное БО проставляется в графе «БО» табличной части платежного поручения. Если прием осуществляется в форматах, предусматривающих указание БО (FK|2005.12), то указанное в платежке БО будет перезаписано без предупреждения номером БО из назначения платежа.
- Сносить коды Услуги, Цели, Программы из назначения платежа, примечания в строки документа – позволяет указать коды услуг, целей и программ в назначении платежа.
- Сносить КОСГУ из назначения платежа, примечания в строки документа позволяет указание месторасположения кода дополнительной классификации в назначении платежа относительно первой пары скобок.
- Сносить дополнительную БК из назначения платежа, примечания разбор назначения платежа по шаблонам регулярных выражений и подстановка найденных дополнительных классификаций (доп.класс, рег.класс. и т.п.) в платежных документах. Подстановка кодов БК осуществляется, только если они отсутствуют в документе. Если в документе кроме назначения платежа присутствует поле примечания, то сначала анализируется назначение платежа, и при неудачном поиске в нём дополнительных классификаций будет поиск в поле примечания.

«**Режим приема документов**» – возможность дополнительного приема документов либо запрет дополнительного приема документов.

# **1.5.2.2. Прием информации по поступлениям в бюджет**

Прием выписки из лицевого счета бюджета производится из списка документов «**Выписка из лицевого счета бюджета**» по кнопке **Прием**.

### **НАВИГАТОР: ДОКУМЕНТЫ \ ВЫПИСКА ИЗ ЛИЦЕВОГО СЧЕТА БЮДЖЕТА**

|        | ×                        | 員<br>$\bullet$<br>$\scriptstyle\rm v$<br>4111 | <b>To</b><br>1263      | s.<br>尊     |             |                          |                         |                |
|--------|--------------------------|-----------------------------------------------|------------------------|-------------|-------------|--------------------------|-------------------------|----------------|
| 用      | $\Box$                   | Homep <sup>'</sup>                            | Прием<br>Жүрнал обмена |             | Бюджет      | Статус<br>人<br>обработки | Орган ФК                | При            |
| ×      |                          | $\begin{array}{c} \hline \end{array}$         | Настройки              |             | $\Box$      | о                        | $\Box$                  | $\blacksquare$ |
| 7<br>٠ |                          | 2802                                          | 02.02.2024             | 02272002420 | Бюджет Брян | Обработан                | УФК по Брянской области |                |
| 8      | $\Box$                   | 0203                                          | 02.01.2024             | 02272002420 | Бюджет Брян | Обработан                | УФК по Брянской области |                |
| 9      | $\Box$                   | 0503                                          | 05.01.2024             | 02272002420 | Бюджет Брян | Обработан                | УФК по Брянской области |                |
| 10     | $\Box$                   | 0603                                          | 06.01.2024             | 02272002420 | Бюджет Брян | Обработан                | УФК по Брянской области |                |
| 11     | $\overline{\phantom{a}}$ | 0703                                          | 07.01.2024             | 02272002420 | Бюджет Брян | Обработан                | УФК по Брянской области |                |
| 12     | $\Box$                   | 1203                                          | 12.01.2024             | 02272002420 | Бюджет Брян | Обработан                | УФК по Брянской области |                |
| 13     | $\Box$                   | 1303                                          | 13.01.2024             | 02272002420 | Бюджет Брян | Обработан                | УФК по Брянской области |                |
| 14     | $\Box$                   | 1503                                          | 15.01.2024             | 02272002420 | Бюджет Брян | Обработан                | УФК по Брянской области |                |
| 15     |                          | 1603                                          | 16.01.2024             | 02272002420 | Бюджет Брян | Обработан                | УФК по Брянской области |                |
| 16     | $\Box$                   | 1903                                          | 19.01.2024             | 02272002420 | Бюджет Брян | Обработан                | УФК по Брянской области |                |
| 17     | $\overline{\phantom{a}}$ | 2003                                          | 20.01.2024             | 02272002420 | Бюджет Брян | Обработан                | УФК по Брянской области |                |
| 18     | $\overline{\phantom{a}}$ | 2103                                          | 21.01.2024             | 02272002420 | Бюджет Брян | Обработан                | УФК по Брянской области |                |
| 19     | $\Box$                   | 2203                                          | 22.01.2024             | 02272002420 | Бюджет Брян | Обработан                | УФК по Брянской области |                |

**Рисунок 45. Прием выписки из лицевого счета бюджета**

В окне приема нужно указать путь к файлам приема (по умолчанию он заполняется на основании соответствующей настройки данного режима) и по кнопке **Прием** выбрать файл \*VB\* для загрузки.

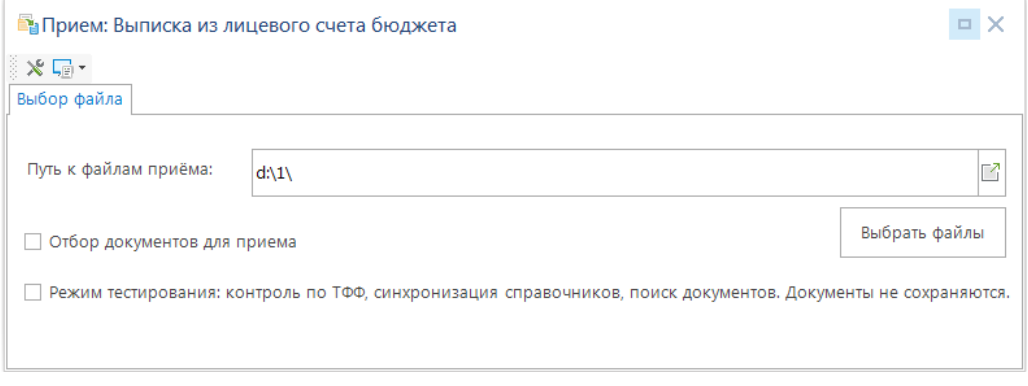

**Рисунок 46. Отбор файлов для приема выписки**

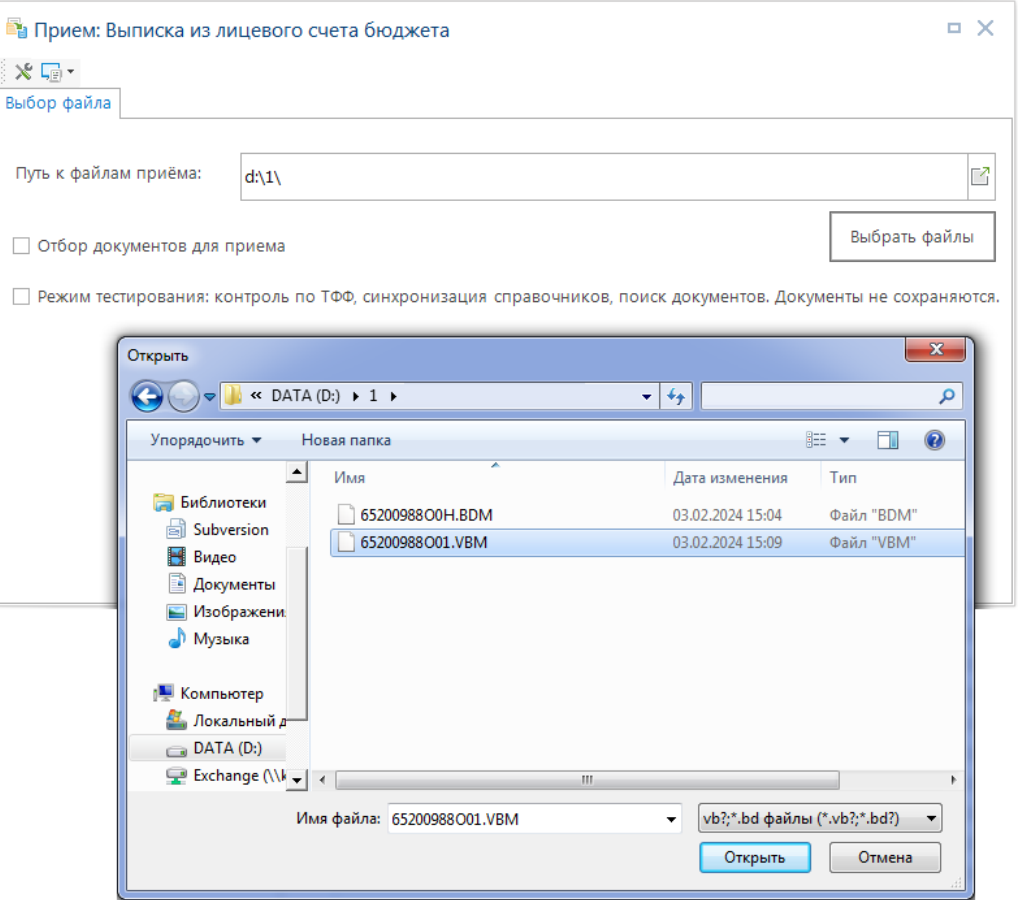

**Рисунок 47. Режим приема выписки**

После выбора файла начинается процедура приема, по окончании которой выводится протокол приема с указанием количества зачисленных документов и другой информации (*Рисунок [48](#page-66-0)*).

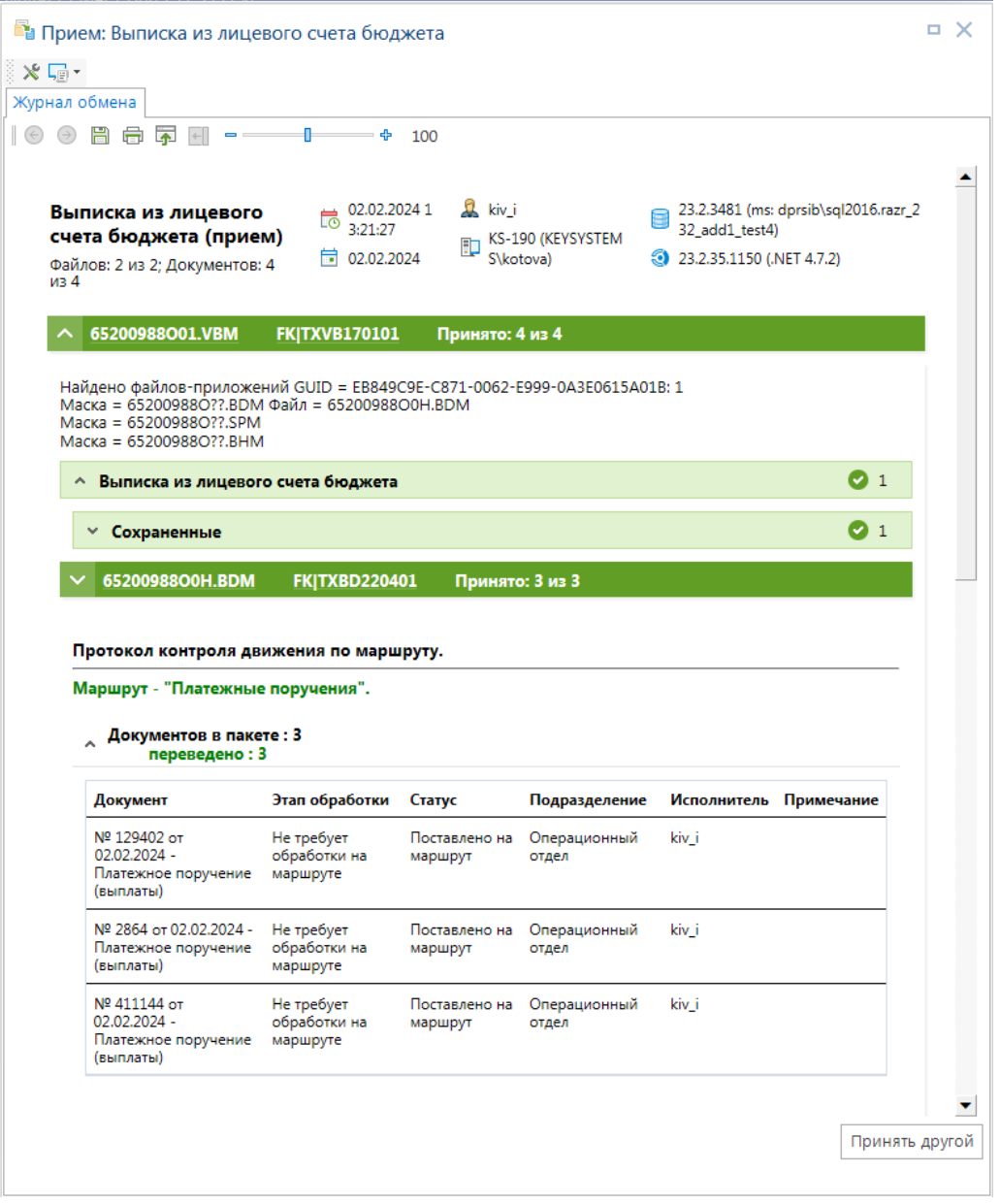

**Рисунок 48. Протокол приема выписки из лицевого счета бюджета**

# <span id="page-66-0"></span>**1.5.2.3. Обработка выписки из лицевого счета бюджета**

После зачисления в режиме «**Выписка из лицевого счета бюджета**» будет создана выписка по счету (02) финансового органа, в поступлениях которой (переход в «*Режим ввода*  **поступлений**» осуществляется по кнопке **Поступления**) отразятся все принятые платежные документы (*Рисунок [49](#page-67-0)*).

| Номер<br>Дата*<br>Счет отправителя *<br>Счет получателя<br>ИНН отправителя<br>Отправитель<br>$\Box$<br>$\qquad \qquad \Box$<br>$\Box$<br>▣<br>$\blacksquare$<br>$\overline{\phantom{a}}$<br>03.02.2024<br>477859<br>03100643150000002705<br>02272002420<br>3234013018<br>03.02.2024<br>477859<br>03100643150000002705<br>02272002420<br>3234013018<br>П<br>03.02.2024<br>477859<br>03100643150000002705<br>02272002420<br>3234013018<br>п<br>03.02.2024<br>03100643150000002705<br>477859<br>02272002420<br>3234013018<br>П<br>03.02.2024<br>03100643150000002705<br>02272002420<br>477859<br>3234013018<br>п<br>03.02.2024<br>477859<br>03100643150000002705<br>02272002420<br>3234013018<br>П<br>03.02.2024<br>477859<br>03100643150000002705<br>02272002420<br>3234013018<br>П<br>03.02.2024<br>477859<br>03100643150000002705<br>02272002420<br>3234013018<br>П<br>03.02.2024<br>477859<br>03100643150000002705<br>02272002420<br>3234013018<br>П<br>03.02.2024<br>477859<br>03100643150000002705<br>02272002420<br>3234013018<br>П<br>03.02.2024<br>477859<br>03100643150000002705<br>02272002420<br>3234013018<br>□<br>03.02.2024<br>477859<br>03100643150000002705<br>02272002420<br>3234013018<br>П<br>03.02.2024<br>477859<br>03100643150000002705<br>02272002420<br>3234013018<br>П<br>03.02.2024<br>477859<br>03100643150000002705<br>02272002420<br>3234013018<br>П |    |        |  |  |  |
|----------------------------------------------------------------------------------------------------|----|--------|--|--|--|
| Управление Федерального казна<br>Управление Федерального казна<br>Управление Федерального казна<br>Управление Федерального казна<br>Управление Федерального казна<br>Управление Федерального казна<br>Управление Федерального казна<br>Управление Федерального казна<br>Управление Федерального казна<br>Управление Федерального казна<br>Управление Федерального казна<br>Управление Федерального казна<br>Управление Федерального казна<br>Управление Федерального казна                                                                                                    | 用  | $\Box$ |  |  |  |
|                                                                                                    | x  |        |  |  |  |
|                                                                                                    | 25 |        |  |  |  |
|                                                                                                    | 26 |        |  |  |  |
|                                                                                                    | 27 |        |  |  |  |
|                                                                                                    | 28 |        |  |  |  |
|                                                                                                    | 29 |        |  |  |  |
|                                                                                                    | 30 |        |  |  |  |
|                                                                                                    | 31 |        |  |  |  |
|                                                                                                    | 32 |        |  |  |  |
|                                                                                                    | 33 |        |  |  |  |
|                                                                                                    | 34 |        |  |  |  |
|                                                                                                    | 35 |        |  |  |  |
|                                                                                                    | 36 |        |  |  |  |
|                                                                                                    | 37 |        |  |  |  |
|                                                                                                    | 38 |        |  |  |  |
| 03.02.2024<br>477859<br>03100643150000002705<br>02272002420<br>П<br>3234013018<br>Управление Федерального казна                                                                                                    | 39 |        |  |  |  |
|                                                                                                    |    |        |  |  |  |

**Рисунок 49. Режим поступлений выписки из лицевого счета бюджета**

<span id="page-67-0"></span>Принятую выписку необходимо обработать, то есть проверить (при необходимости) правильность заполнения реквизитов принятых документов, корректность проставления бухгалтерских операций и контрольных соотношений (*Рисунок [50](#page-68-0)*).

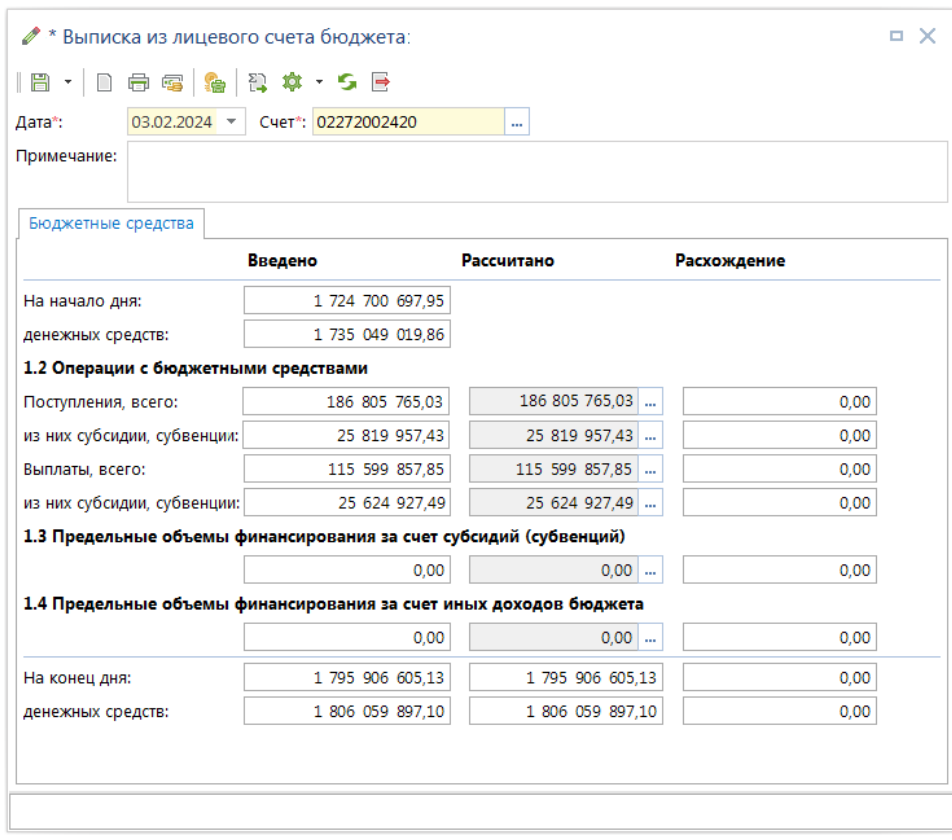

**Рисунок 50. Контрольные соотношения выписки из лицевого счета бюджета**

<span id="page-68-0"></span>Данные редактируемых полей выписки заполняются на основании информации, содержащейся в принятом файле.

Остатки на конец дня графы «Рассчитано» вычисляются следующим образом:

Остаток на конец дня (Средства, доступные к распределению) =

Остаток на начало дня (Средства, доступные к распределению) + Поступления, всего – Выплаты, всего – ПОФ за счет субсидий (субвенций) – ПОФ за счет иных доходов бюджета:

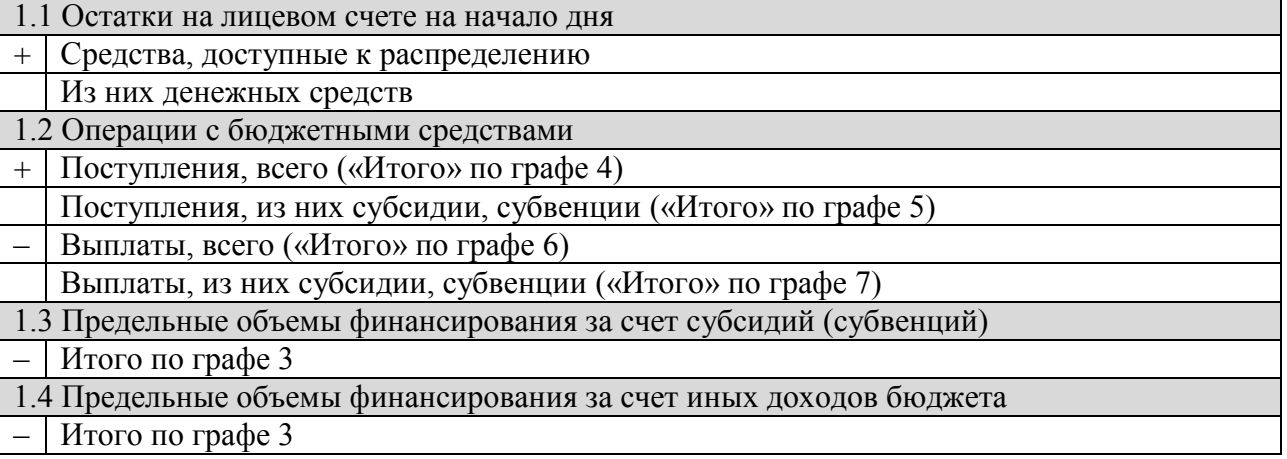

Остаток на конец дня (денежные средства) =

Остаток на начало дня (денежные средства) + (Поступления, всего – Поступления, из них субсидии, субвенции) – (Выплаты, всего – Выплаты, из них субсидии, субвенции) – ПОФ за счет иных доходов бюджета:

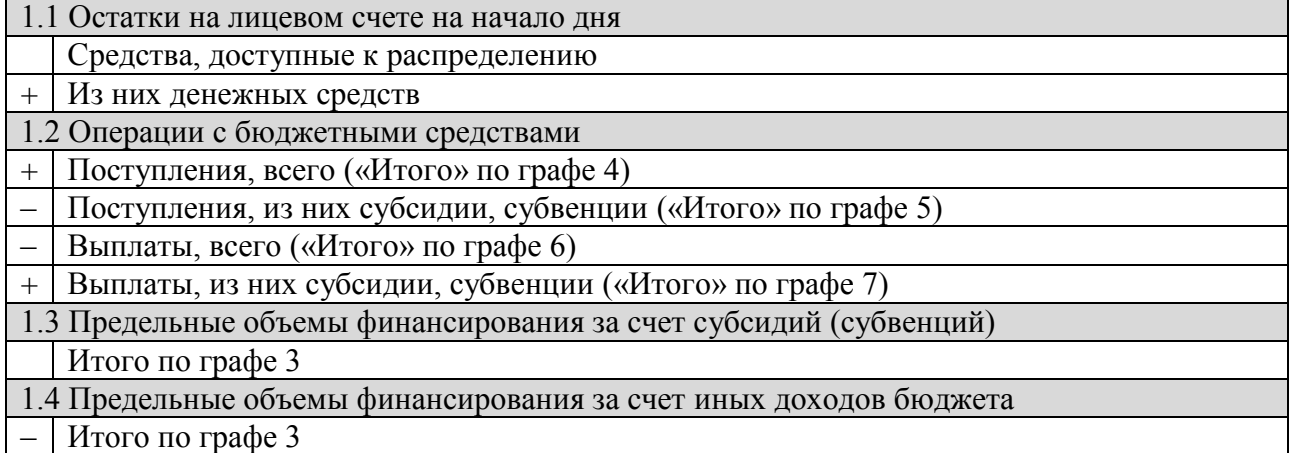

При совпадении данных рассчитанных и редактируемых полей выписка приобретёт статус «*Обработана*».

# **1.5.2.4. Обработка информации по поступлениям в бюджет в ручном режиме**

В случае невозможности по тем или иным причинам электронного приема данных от ОрФК, информацию о поступлениях можно ввести вручную.

Для ручного ввода данных о поступлениях в бюджет зайдите в режим «**Выписка из лицевого счета бюджета**»

## **НАВИГАТОР: ДОКУМЕНТЫ \ ВЫПИСКА ИЗ ЛИЦЕВОГО СЧЕТА БЮДЖЕТА**

Для создания нового документа нажмите экранную кнопку **Создать...** и в открывшемся окне введите дату выписки, счет бюджета, по которому будут вводиться поступления (02272002420), общие суммы поступлений и выплат (в том числе за счет субсидий, субвенций), а также суммы предельных объемов финансирования за счет субсидий (субвенций) и за счет иных доходов. Поля остатков на начало дня заполняются автоматически из данных предыдущей выписки. Сохраните введенные данные (*Рисунок [51](#page-70-0)*).

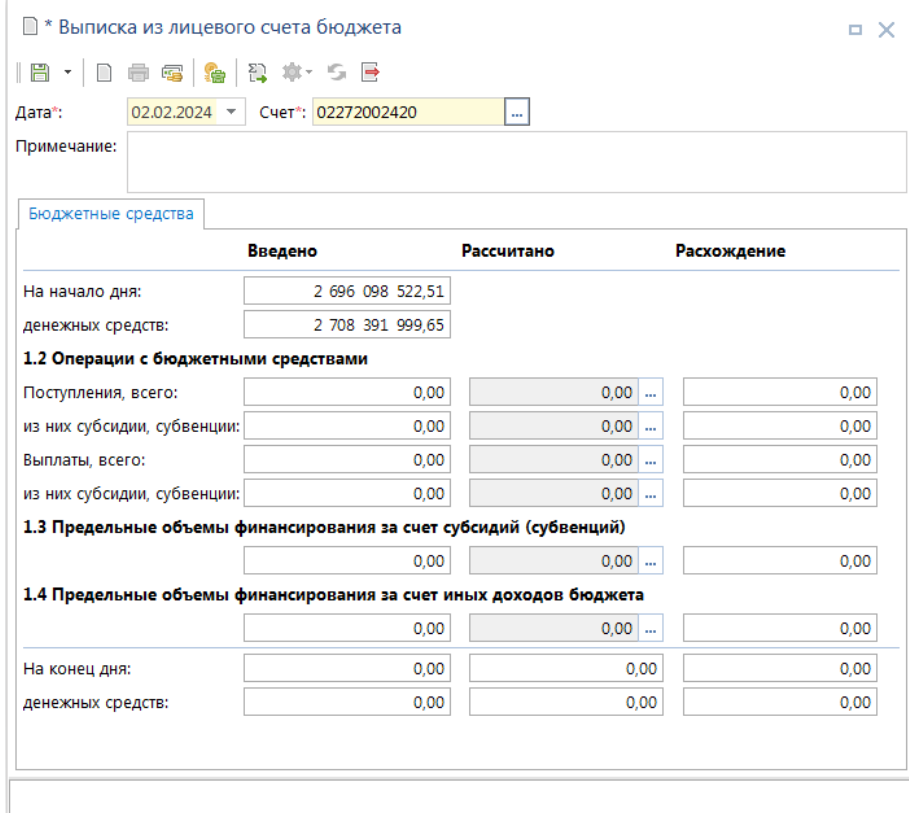

**Рисунок 51. Ручной ввод выписки из лицевого счета бюджета**

<span id="page-70-0"></span>Для регистрации поступивших документов необходимо зайти в «**Режим ввода поступлений**» (осуществляется по кнопке **Поступления**). Реквизиты документов вводятся в соответствующие поля в нижней части экрана:

- **Форма платежа** вид документа;
- **Номер, дата, сумма** данные платежей;
- **Счет плательщика** для поступления доходов это счет 031…, поля «ИНН» и «Плательщик» заполняются автоматически;
- **Лицевой счет** счет, на который зачисляются средства 02\*;
- **Платеж** код бюджетной классификации;
- **Назначение платежа** дополнительная информация.

При вводе документов, содержащих разбивку по бюджетной классификации достаточно ввести документ одной строкой по общей сумме без указания кода БК, а затем выполнить разбивку документа по кнопке **Разбивка** (*Рисунок [52](#page-71-0)*).

| l H<br>2000000 |                            | 4118                                  | 最 尊・5 ※ 層 |                |                      |                   |                 |
|----------------|----------------------------|---------------------------------------|-----------|----------------|----------------------|-------------------|-----------------|
| 튭<br>룹         | 用                          | □▼                                    | Номер     | Дата*          | Счет отправителя *   | Счет получателя * | ИНН отправителя |
| 启·             | x                          |                                       | ▣         | $\overline{a}$ | $\Box$               | $\Box$            | $\Box$          |
| B +            | 1<br>$\blacktriangleright$ |                                       | 17401     | 05.02.2024     | 40502810126250000006 | 03821000700       | 7724261610      |
| Υ<br>挪         | $\overline{2}$             |                                       | 17402     | 05.02.2024     | 03100643150000002705 | 03821000700       | 7724261610      |
| lo.            | 3                          |                                       | 24001     | 05.02.2024     | 03100643150000002705 | 03888111110       | 3255456784      |
| <b>6-</b>      | 4                          |                                       | 24001     | 05.02.2024     | 03100643150000002705 | 03821003050       | 0000000001      |
| H-             | 5                          |                                       | 280910    | 05.02.2024     | 03100643150000002705 | 02272002420       | 3234013018      |
| 129            | 6                          |                                       | 280910    | 05.02.2024     | 03100643150000002705 | 02272002420       | 3234013018      |
| 固              | 7                          |                                       | 280910    | 05.02.2024     | 03100643150000002705 | 02272002420       | 3234013018      |
| ę,             | 8                          |                                       | 280910    | 05.02.2024     | 03100643150000002705 | 02272002420       | 3234013018      |
|                | 9                          |                                       | 280910    | 05.02.2024     | 03100643150000002705 | 02272002420       | 3234013018      |
|                | 10                         |                                       | 280910    | 05.02.2024     | 03100643150000002705 | 02272002420       | 3234013018      |
|                | 11                         |                                       | 280910    | 05.02.2024     | 03100643150000002705 | 02272002420       | 3234013018      |
|                | 12                         |                                       | 280910    | 05.02.2024     | 03100643150000002705 | 02272002420       | 3234013018      |
|                | 13                         |                                       | 280910    | 05.02.2024     | 03100643150000002705 | 02272002420       | 3234013018      |
|                | 14                         |                                       | 280910    | 05.02.2024     | 03100643150000002705 | 02272002420       | 3234013018      |
|                | 15                         |                                       | 280910    | 05.02.2024     | 03100643150000002705 | 02272002420       | 3234013018      |
|                | 16                         |                                       | 280910    | 05.02.2024     | 03100643150000002705 | 02272002420       | 3234013018      |
|                |                            | 130                                   |           |                |                      |                   |                 |
|                | 4                          | $\begin{array}{c} \hline \end{array}$ |           |                |                      |                   |                 |

**Рисунок 52. Ручной ввод поступлений в выписку из лицевого счета бюджета**

<span id="page-71-0"></span>В режиме разбивки на экране остается только выбранный документ, при вводе сумм по БК и кодов бюджетной классификации проставляется бухгалтерская операция в соответствии с настроенным автоматом простановки операций и если введенная сумма по БК меньше общей суммы платежного поручения, то создается новая строка на сумму остатка (*Рисунок [53](#page-71-1)*).

| Ø                                        |               |                         |                |                          | * Поступления - Выписка из л/с: №0502 от 05.02.2024 |                 |                           |                                                                                                    | $\times$<br>п. |
|------------------------------------------|---------------|-------------------------|----------------|--------------------------|-----------------------------------------------------|-----------------|---------------------------|----------------------------------------------------------------------------------------------------|----------------|
|                                          |               |                         | 最尊・5 ※ 層       |                          |                                                     |                 |                           |                                                                                                    |                |
| 2000000<br>目目                            | 用             | <b>RID</b><br>☑▼        | Номер          | Дата*                    | Счет отправителя *                                  | Счет получателя | <b>NHH</b><br>отправителя | Отправитель                                                                                                    |                |
| er-                                      | ×             |                         | $\blacksquare$ | $\overline{\phantom{0}}$ |                                                     | $\blacksquare$  | $\blacksquare$            | $\Box$                                                                                                    | $\Box$         |
|                                          | ₽             | $\overline{\mathbf{v}}$ | 280910         | 02.02.2024               | 03100643150000002705                                | 02272002420     | 3234013018                | Управление Федерального казнач                                                                                                    |                |
| 日本國<br>G<br>E <sub>Q</sub> -<br>11 图图 11 |               |                         |                |                          |                                                     |                 |                           |                                                                                                    |                |
|                                          |               |                         |                |                          |                                                     |                 |                           |                                                                                                    |                |
|                                          | $\mathcal{A}$ | $\  \cdot \ $           |                |                          |                                                     |                 |                           |                                                                                                    |                |
|                                          |               |                         |                |                          |                                                     |                 |                           | 81511301992020000130 (Прочие доходы от оказания платных услуг (работ) получателями средств бюджетов субъектов Российской Федерации) |                |

<span id="page-71-1"></span>**Рисунок 53. Режим разбивки поступлений**
Для выхода из режима разбивки необходимо снова нажать кнопку **Разбивка**.

## **1.5.3. Выписка из казначейского счета**

Выписки из казначейских счетов, поступающие из ОрФК, принимаются и обрабатываются в режиме **«Выписка из казначейского счета»** (*Рисунок [54](#page-72-0)*).

```
НАВИГАТОР: ДОКУМЕНТЫ \ ВЫПИСКА ИЗ КАЗНАЧЕЙСКОГО СЧЕТА
```

|   |                              |                             | Выписка из казначейского счета |                                |                                                                                                    |                                                | $\Box$ $\times$      |             |
|---|------------------------------|-----------------------------|--------------------------------|--------------------------------|----------------------------------------------------------------------------------------------------|------------------------------------------------|----------------------|-------------|
|   |                              |                             | 4111                           |                                | $ \mathbb{D}\,\mathscr{L}\cdot\oplus\cdot\mathsf{X}\, \,$ $\mathbb{E}_{\mathbf{I}}\cdot \, \,$ $\mathbb{G}\,\mathbb{R}\oplus \, \, \, \, \mathsf{S}\,\mathsf{X}\cdot\mathbb{S}\,\cdot$ |                                                |                      |             |
| Q | 用                            | $\Box$                      | Номер                          | Дата                           | Бюджет                                                                                                    | Счет                                           | Организация          |             |
|   | ×                            |                             | $\Box$                         | -                              | $\Box$                                                                                                    | $\Box$                                         | $\Box$               |             |
|   | $\mathbf{1}$<br>$\mathbf{r}$ |                             | 2302                           | 23.02.2024                     |                                                                                                    | Бюджет Брянской области ( 03224643150000002701 | Департамент финансов |             |
|   | 2<br>3                       | $\mathcal{L}_{\mathcal{A}}$ |                                | Выписка из казначейского счета |                                                                                                    |                                                |                      | ×<br>$\Box$ |
|   | 4                            | $\mathcal{L}_{\mathcal{A}}$ |                                |                                | $ \mathbb{B} \cdot $ d d g $ \mathbf{S} $ a $\mathbf{A}\cdot\mathbf{S}$ b                                                                                                    |                                                |                      |             |
|   |                              |                             |                                |                                | Дата*: 23.02.2024 - Счет*: 03224643150000002701                                                                                                    |                                                |                      |             |
|   |                              |                             |                                |                                | Введено                                                                                                    | Рассчитано                                     | Расхождение          |             |
|   |                              |                             | На начало дня:                 |                                | 1 638 703 197,44                                                                                                    |                                                |                      |             |
|   |                              | Количество                  | Перечисления:                  |                                | 160 824 339,21                                                                                                    | 1 230 057,19                                   | 159 594 282,02       |             |
|   |                              |                             | Поступления:                   |                                | 611 636 258,17                                                                                                    | $0.00$                                         | 611 636 258,17       |             |
|   |                              |                             | На конец дня:                  |                                | 2 089 515 116,40                                                                                                    | 1 637 473 140,25                               | 452 041 976.15       |             |
|   |                              |                             |                                |                                |                                                                                                    |                                                |                      |             |
|   |                              |                             |                                |                                |                                                                                                    |                                                |                      |             |
|   |                              |                             |                                |                                |                                                                                                    |                                                |                      |             |

**Рисунок 54. Выписка из казначейского счета**

## <span id="page-72-0"></span>**1.5.3.1. Настройки выписки из казначейского счета**

Переход в режим настроек приема осуществляется по строке «**Настройки**» раскрывающегося списка кнопки **Прием** (*Рисунок [55](#page-72-1)*).

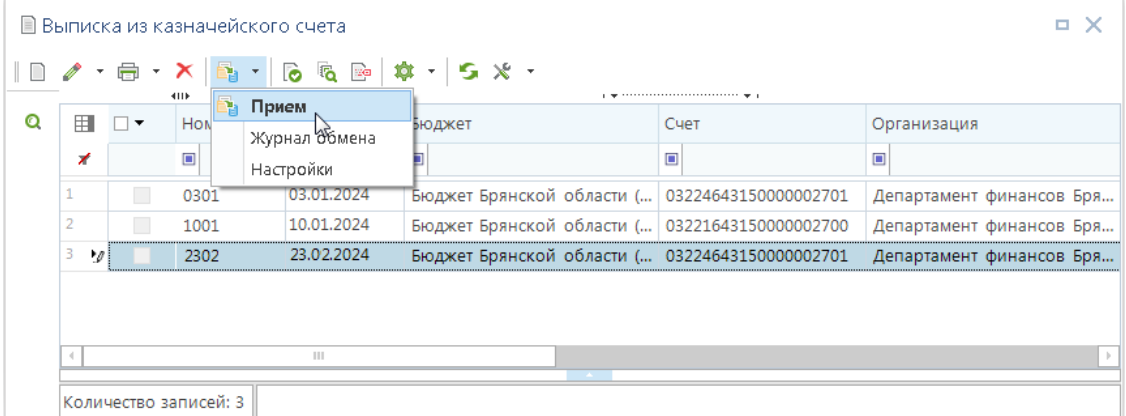

<span id="page-72-1"></span>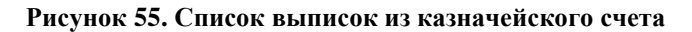

Откроется окно настроек приема (*Рисунок [56](#page-73-0)*).

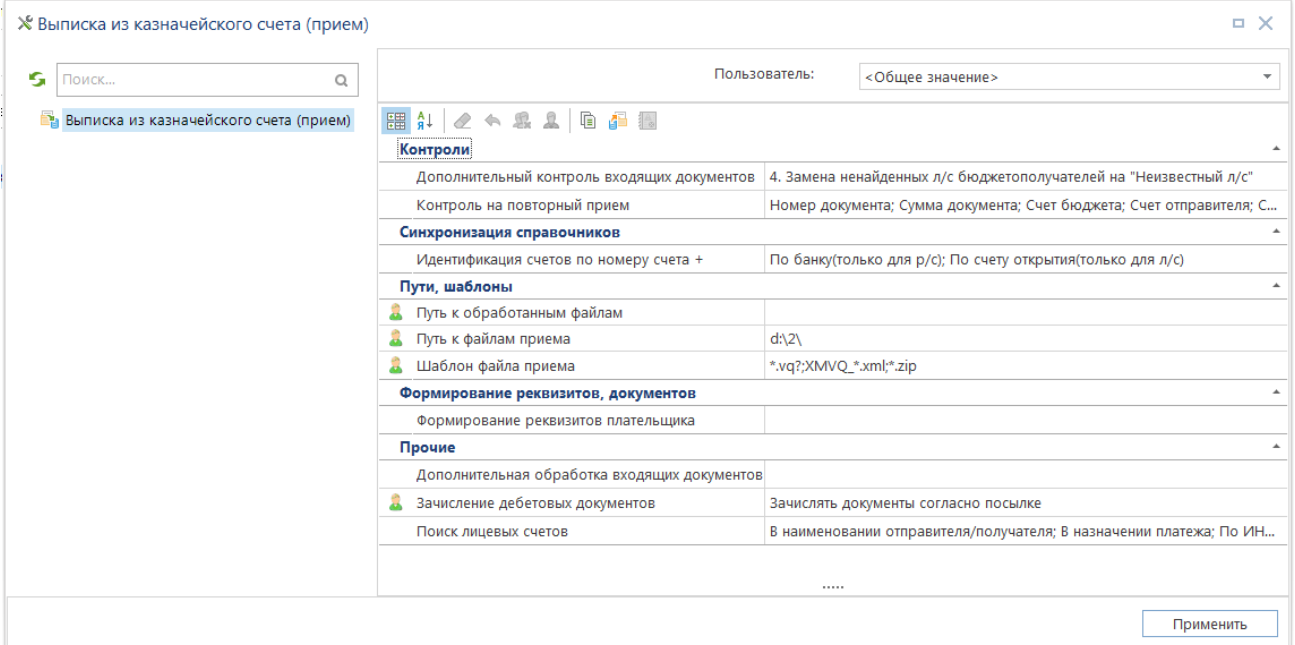

**Рисунок 56. Настройки приема выписки из казначейского счета**

<span id="page-73-0"></span>Группа настроек «**1. Контроли**»:

*«Контроль на повторный прием»* - критерии, по которым проводится сравнение документов, при их совпадении документы считаются одинаковыми. Рекомендуемое значение настройки: №, дата, сумма, счет отправителя, счет получателя.

Группа настроек «**2. Пути, шаблоны**»:

*«Путь к файлам передачи»* - настройка пути к сформированным файлам (может устанавливаться индивидуально для каждого пользователя).

*«Путь к файлам приема»* - настройка пути к файлам приёма (может устанавливаться индивидуально для каждого пользователя комплекса).

*«Шаблон файла приема»* - позволяет при отборе файлов для приема отображать только те из них, имена которых соответствуют заданному шаблону

Группа настроек «3**. Прочие**»:

*«Дополнительная обработка исходящих документов»* – возможность дополнительной настройки передачи документов.

*«Зачисление дебетовых документов»* – задает поведение (зачислять или нет) по обработке неподтвержденных дебетовых (выплат) документов из входящих посылок при приеме выписки из казначейского счета.

## **1.5.3.2. Прием выписки из казначейского счета**

При приёме документов необходимо также учитывать общую настройку прав пользователя на счета бюджета. Пользователь может завести выписку только по тем счетам бюджета, на которые у него есть права применения, настраиваемые в режиме «**Главное меню \ Настройки \ Пользователи/группы**». Для выполнения процедуры приема на панели инструментов списка выписок нажмите кнопку **Прием**. В окне приема выберите файл (*Рисунок [57](#page-74-0)*).

|   |                          |                |                                                              |                                                                                                    |                                                                                                    |                                                                                                    |                                                                                                    | $\Box$ $\times$                  |                                                                                                    |
|---|--------------------------|----------------|--------------------------------------------------------------|----------------------------------------------------------------------------------------------------|----------------------------------------------------------------------------------------------------|----------------------------------------------------------------------------------------------------|----------------------------------------------------------------------------------------------------|----------------------------------|----------------------------------------------------------------------------------------------------|
|   |                          |                |                                                              |                                                                                                    |                                                                                                    |                                                                                                    |                                                                                                    |                                  |                                                                                                    |
| 囲 | $\Box$                   | Номер          | Дата                                                         | Бюджет                                                                                                    |                                                                                                    | Счет                                                                                                    | Организация                                                                                                    |                                  |                                                                                                    |
| ⊀ |                          | $\blacksquare$ | -                                                            | $\blacksquare$                                                                                                    |                                                                                                    | $\blacksquare$                                                                                                    | $\blacksquare$                                                                                                    |                                  |                                                                                                    |
| 1 | $\Box$                   | 0809           |                                                              |                                                                                                    |                                                                                                    |                                                                                                    |                                                                                                    |                                  | $\Box$ $\times$                                                                                          |
|   |                          |                |                                                              |                                                                                                    |                                                                                                    |                                                                                                    |                                                                                                    |                                  |                                                                                                    |
| 4 |                          |                |                                                              |                                                                                                    |                                                                                                    |                                                                                                    |                                                                                                    |                                  |                                                                                                    |
|   |                          |                |                                                              |                                                                                                    |                                                                                                    |                                                                                                    |                                                                                                    |                                  |                                                                                                    |
|   |                          |                |                                                              |                                                                                                    |                                                                                                    |                                                                                                    |                                                                                                    |                                  |                                                                                                    |
|   |                          |                |                                                              |                                                                                                    |                                                                                                    |                                                                                                    |                                                                                                    |                                  | Ľ                                                                                                    |
|   |                          |                |                                                              |                                                                                                    |                                                                                                    |                                                                                                    |                                                                                                    | $\mathbf{x}$                     | Выбрать файлы                                                                                            |
|   |                          |                |                                                              |                                                                                                    |                                                                                                    |                                                                                                    |                                                                                                    |                                  |                                                                                                    |
|   |                          |                |                                                              |                                                                                                    |                                                                                                    |                                                                                                    |                                                                                                    |                                  | не сохраняются.                                                                                          |
|   |                          |                |                                                              |                                                                                                    | ≖                                                                                                    |                                                                                                    |                                                                                                    |                                  |                                                                                                    |
|   |                          |                |                                                              |                                                                                                    |                                                                                                    | Дата изменения                                                                                                    | Тип                                                                                                    | Размер                           |                                                                                                    |
|   |                          |                |                                                              |                                                                                                    | 15200242A05.VQF                                                                                                    | 23.02.2024 10:53                                                                                                    | Файл "VQF"                                                                                                    | 485 KB                           |                                                                                                    |
|   |                          |                | Видео                                                        |                                                                                                    |                                                                                                    |                                                                                                    |                                                                                                    |                                  |                                                                                                    |
|   |                          |                |                                                              |                                                                                                    |                                                                                                    |                                                                                                    |                                                                                                    |                                  |                                                                                                    |
|   |                          |                |                                                              |                                                                                                    |                                                                                                    |                                                                                                    |                                                                                                    |                                  |                                                                                                    |
|   |                          |                |                                                              |                                                                                                    |                                                                                                    |                                                                                                    |                                                                                                    |                                  |                                                                                                    |
|   |                          |                |                                                              |                                                                                                    |                                                                                                    |                                                                                                    |                                                                                                    |                                  |                                                                                                    |
|   |                          |                |                                                              |                                                                                                    |                                                                                                    |                                                                                                    |                                                                                                    |                                  |                                                                                                    |
|   |                          |                |                                                              |                                                                                                    |                                                                                                    | $\mathsf{III}$                                                                                                    |                                                                                                    |                                  |                                                                                                    |
|   |                          |                |                                                              |                                                                                                    |                                                                                                    | $\overline{\phantom{a}}$                                                                                                    |                                                                                                    |                                  |                                                                                                    |
|   |                          |                |                                                              |                                                                                                    |                                                                                                    |                                                                                                    |                                                                                                    | Отмена                           |                                                                                                    |
|   |                          |                |                                                              |                                                                                                    |                                                                                                    |                                                                                                    |                                                                                                    |                                  |                                                                                                    |
|   | $\overline{2}$<br>3<br>٠ | П<br>П         | <b>KILE</b><br>0909<br>0510<br>1111<br>Количество записей: 4 | ■ Выписка из казначейского счета<br>$\chi\!\!\!\!\chi\ \Gamma_{\!\!\!\!\Xi}$ -<br>Выбор файла<br>Открыть<br>$\bigodot$ | Путь к файлам приёма:<br>Упорядочить ▼<br><b>Библиотеки</b><br>subversion<br><b>В</b> Документы<br>Изображени<br><b>Музыка</b><br><b>N</b> Компьютер<br><u><sup>47</sup>.</u> Локальный д<br>$\Box$ DATA (D:)<br>Exchange (\\k = $-4$ ) | $\mathbf{a} \cdot \mathbf{b} = \mathbf{b} \times \mathbf{c} + \mathbf{c} \times \mathbf{c} + \mathbf{c} \times \mathbf{c} + \mathbf{c} \times \mathbf{c} + \mathbf{c} \times \mathbf{c} + \mathbf{c} \times \mathbf{c} + \mathbf{c} \times \mathbf{c} + \mathbf{c} \times \mathbf{c} + \mathbf{c} \times \mathbf{c} + \mathbf{c} \times \mathbf{c} + \mathbf{c} \times \mathbf{c} + \mathbf{c} \times \mathbf{c} + \mathbf{c} \times \mathbf{c} + \mathbf{c} \times \math$<br>$d$ :\2\<br>Новая папка<br>Имя | $\mathbf{p}$ . The continuum continuum continuum company $\mathbf{p}$<br>Ва Прием: Выписка из казначейского счета<br>« !ЭОД  ▶ Выписка из казначейского счёт<br>Имя файла: 15200242A05.VQF | $\mathbf{v}$ +<br><b>Открыть</b> | Поиск: Выписка из казначейс $\Omega$<br>888 ▼<br>$\circledcirc$<br>団<br>vq?;xmvq_*.xml;*.zip файлы (*. ▼ |

**Рисунок 57. Прием выписки из казначейского счета**

<span id="page-74-0"></span>По результатам приема будет выведен протокол (*Рисунок [58](#page-75-0)*).

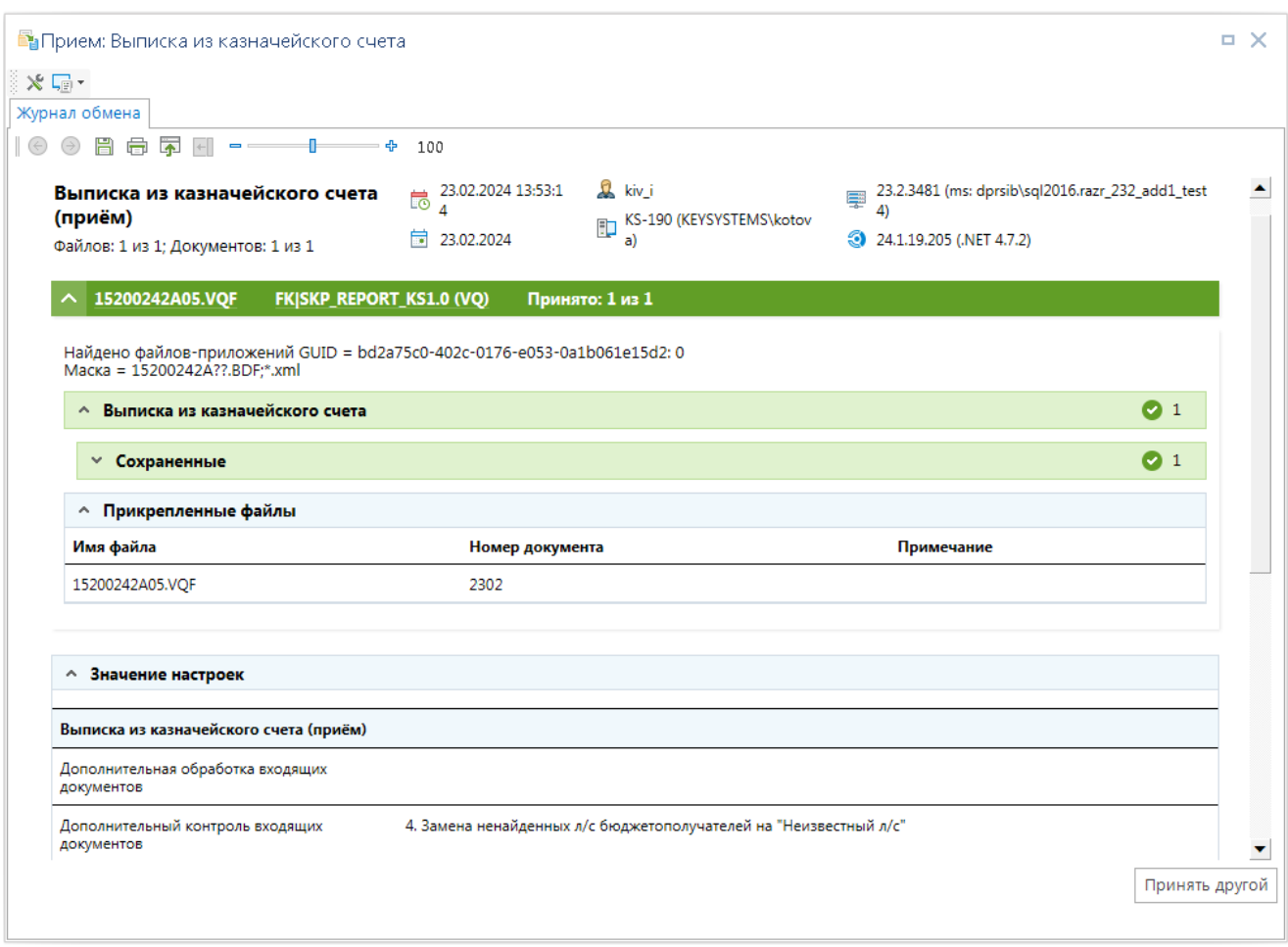

**Рисунок 58. Протокол приема**

<span id="page-75-0"></span>В результате успешного приёма в режиме **«Выписка из казначейского счета»** в БД будет сохранена выписка, в поступлениях которой отразятся все принятые платёжные документы.

# **1.5.3.3. Обработка выписки из казначейского счета**

Принятую выписку необходимо обработать, то есть проверить правильность заполнения реквизитов принятых документов, корректность бухгалтерских операций и контрольных соотношений. Данные редактируемых полей выписки заполняются на основании информации, содержащейся в принятом файле выверки, значения не редактируемых полей вычисляются по данным, содержащимся в программе.

В режиме списка выписок есть графа «Статус обработки» - вычисляемый статус, показывающий состояние выписки в части соответствия оборотов по данным банка и БД (редактирование выписки).

Для обновления статуса нажмите кнопку **Проверка контрольных соотношений** в списке выписок.

При совпадении данных рассчитанных и редактируемых полей контрольных соотношений выписки выписка приобретает статус «*Обработана*». Это значение означает, что все оборотные суммы выписки в графах «Введено» и «Рассчитано» сходятся.

Расчёт разделов выписки осуществляется в соответствии с алгоритмом:

- **На начало дня** при ручном заведении новой ведомости после указания даты и счета документа, заполняется суммой остатка на конец дня предыдущей ведомости.
- **Перечисления** отображаются списанные суммы по бухгалтерским документам, отмеченным в настройке «Используемые документы», которые:
	- проведены на дату выписки;
	- заведены по счету бюджета выписки или по л/с бюджета, открытому на счете выписки;
	- счет отправителя документа равен счету выписки либо открыт на счете выписки, в т.ч. через л/с бюджета;
	- счет получателя документа не принадлежит счету выписки (не внутренний оборот);
	- не учитываются внутренние обороты;
	- не учитываются документы с аналитическими признаками «*Документ исключен из учета*», «*Аннулирован*» или «*Забракован*».
- **Поступления** в обороты по кредиту (поступления) отображается сумма по документам, отмеченным в настройке «Используемые документы (ЕКС)» и заведенным в данной выписке в режиме «Поступления», т.е. документы:
	- проведены на дату выписки;
	- заведены по счету бюджета выписки или по л/с бюджета, открытому на счете выписки;
	- счет отправителя документа не принадлежит счету выписки (не внутренний оборот);
	- счет получателя документа равен счету выписки либо открыт на счете выписки, в т.ч. через л/с бюджета;
	- не учитываются внутренние обороты;
	- не учитываются документы с аналитическими признаками «*Документ исключен из учета*», «*Аннулирован*» или «*Забракован*»;

## **1.6. Финансирование бюджетополучателей**

Финансирование бюджетополучателей может проводиться на основании распоряжений о зачислении средств на лицевые счета, с последующим формированием из них мемориальных ордеров и расходных расписаний или непосредственно расходными расписаниями.

### **НАВИГАТОР: ДОКУМЕНТЫ \ РАСПОРЯЖЕНИЕ О ЗАЧИСЛЕНИИ СРЕДСТВ НА Л/С**

Порядок работы зависит от выбранного варианта кассового обслуживания (объема бюджетных данных, подлежащих доведению до главных распорядителей (распорядителей) и получателей бюджетных средств).

В соответствии с действующими НПА РФ, кассовое обслуживание исполнения бюджета субъекта Российской Федерации (местного бюджета) может осуществляться с доведением до главных распорядителей (распорядителей) и (или) получателей средств бюджета субъекта Российской Федерации (местного бюджета) органами Федерального казначейства:

- бюджетных ассигнований и (или) лимитов бюджетных обязательств и предельных объемов финансирования для осуществления операций по расходам бюджета субъекта Российской Федерации (местного бюджета).
- предельных объемов финансирования для осуществления операций по расходам бюджета субъекта Российской Федерации (местного бюджета).

В данном контрольном примере рассмотрен вариант, когда на основании распоряжений формируются мемориальные ордера (справки ф.0504833) – бухгалтерские документы – для зачисления объемов финансирования на лицевые счета и расходные расписания – для передачи информации в органы казначейства (*Рисунки [59,](#page-77-0) [60](#page-77-1)*).

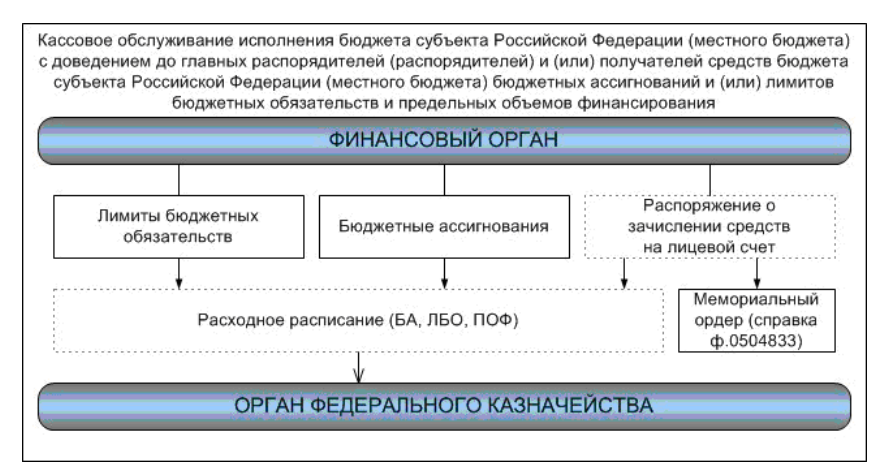

**Рисунок 59. Схема финансирования**

<span id="page-77-0"></span>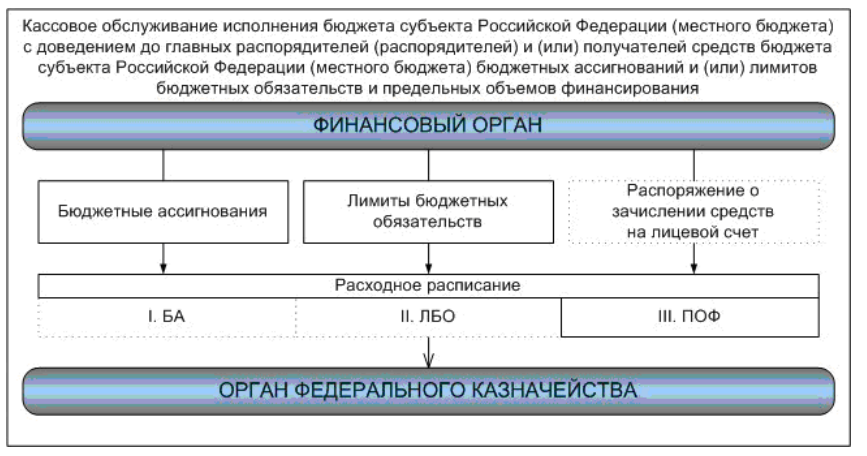

**Рисунок 60. Схема финансирования**

<span id="page-77-1"></span>Выполним настройку программы в соответствии с выбранной схемой.

7. Выберем показатели бюджетных данных, подлежащие доведению до главных распорядителей (распорядителей), получателей бюджетных средств в настройке *«Распоряжение о зачислении средств на л/с – Формирование документов «Расходное расписание»*.

В данной настройке необходимо выбрать пункты «*Бюджетная роспись (в т.ч. изменения)*» и «*Лимиты бюджетных обязательств (в т.ч. изменения)*».

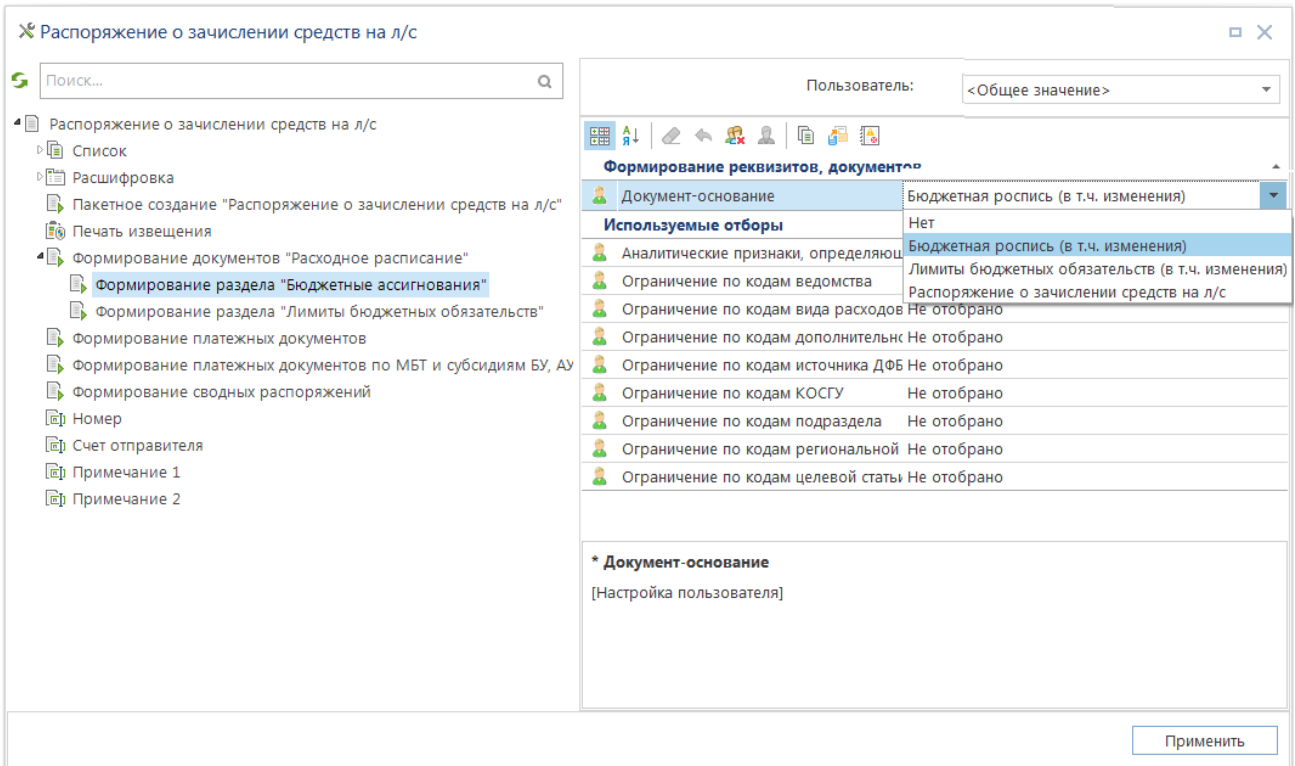

**Рисунок 61. Настройка документа-основания для расходных расписаний**

При наличии «флажков» в этой настройке в сформированные расходные расписания будут подгружаться данные из росписей и (или) лимитов в соответствующие разделы расписания «1. Бюджетные ассигнования» и (или) «2. Лимиты бюджетных обязательств», а при отсутствии «галочек» эти разделы будут оставаться пустыми. Третий раздел «3. Предельные объемы финансирования» будет заполняться всегда на основании данных распоряжения, из которого формируется расходное расписание.

- 8. Перед формированием первых расходных расписаний также необходимо проверить правильность заполнения настроек *«Используемые типы корреспондентов…»* и *«Используемые типы счетов…»* для режима *«Документы – Бюджетные данные (Приказ №104Н) - Расходное расписание»*, иначе в сформированных документах соответствующие поля могут остаться незаполненными.
- 9. Выбранная схема работы предполагает зачисление бюджетных данных на лицевые счета на основании документов росписи, лимитов и мемориальных ордеров, а расходные расписания служат только для передачи информации в органы казначейства и не проводятся в финансовом органе (не являются бухгалтерским документом).

Для полного исключения расходных расписаний из учета необходимо добавить признак «Документ исключен из учета (SYS\_EXCLUDE)».

|          | <b>HIIE</b> |           |                       |              |                      |                             |                                   |                                      |    |        |  |
|----------|-------------|-----------|-----------------------|--------------|----------------------|-----------------------------|-----------------------------------|--------------------------------------|----|--------|--|
| 囯        | ∣⊽ ▼        | Код       |                       | Наименование |                      |                             |                                   |                                      |    |        |  |
| ⊀        |             | $\Box$    |                       | $\Box$       |                      |                             |                                   |                                      |    |        |  |
| 94       |             |           | SYS_EXCLUDE_CH_PD     |              |                      | Документ исключен из поиска |                                   |                                      |    |        |  |
| $95 - q$ | ⊵           |           | SYS_EXCLUDE           |              |                      | Документ исключен из учета  |                                   |                                      |    |        |  |
| 96       |             |           | <b>SYS SUBVENTION</b> |              |                      |                             | Документ по субсидиям, субвенциям |                                      |    |        |  |
| 97       |             | doc_in_ok |                       |              | Документ принят      |                             |                                   |                                      |    |        |  |
| 98       |             | On_paper  |                       |              |                      |                             |                                   | Документ принят на бумажном носителе |    |        |  |
| 99       |             |           | SYS PREV YEAR         |              | Документ прошлых лет |                             |                                   |                                      |    |        |  |
| 100      |             |           | SYS CH GRACE PERIOD   |              |                      |                             | Документ с льготным периодом      |                                      |    |        |  |
| 101      |             |           | SYS_GENERATED_FROM_GZ |              |                      |                             | Документ сформирован из АИС ГЗ    |                                      |    |        |  |
|          |             |           |                       |              |                      |                             |                                   |                                      |    |        |  |
|          | 318         |           |                       |              |                      |                             |                                   |                                      |    |        |  |
|          |             | Ш         |                       |              |                      |                             |                                   |                                      |    |        |  |
|          |             |           |                       |              |                      |                             |                                   |                                      | OK | Отмена |  |

**Рисунок 62. Исключение из учета расходных расписаний**

5) Автоматическое формирование мемориальных ордеров при сохранении распоряжений включается/выключается в настройке распоряжения о зачислении средств на лицевые счета «*Формирование платежных документов*».

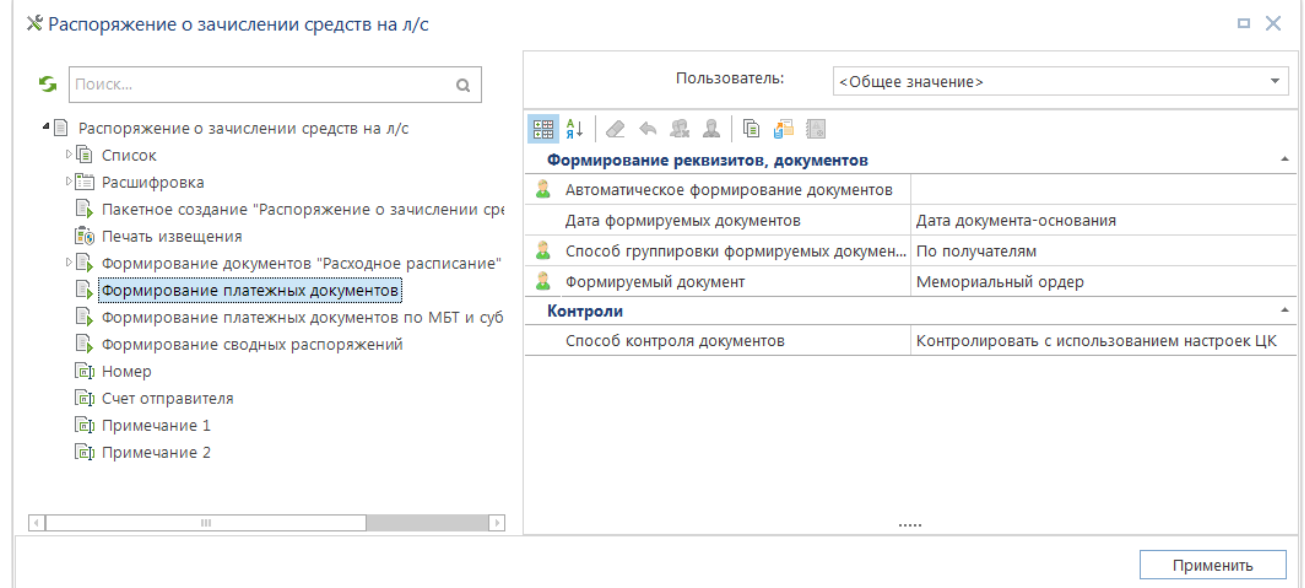

**Рисунок 63. Настройка автоматического формирования мемориальных ордеров при сохранении распоряжений**

## **1.6.1. Зачисление объемов финансирования на счета распорядителей**

Выполните зачисление средств на лицевые счета распорядителей. Для этого создайте два распоряжения. Укажите в каждом документе номер (либо задайте в настройках автоматическую нумерацию), дату, счет отправителя – счет бюджета 02272002420 (БС). При необходимости введите примечание к документу, в нижней части экрана укажите счет 01816003610 для зачисления средств и суммы с разбивкой по кодам бюджетной классификации (*Рисунок [64](#page-80-0)*).

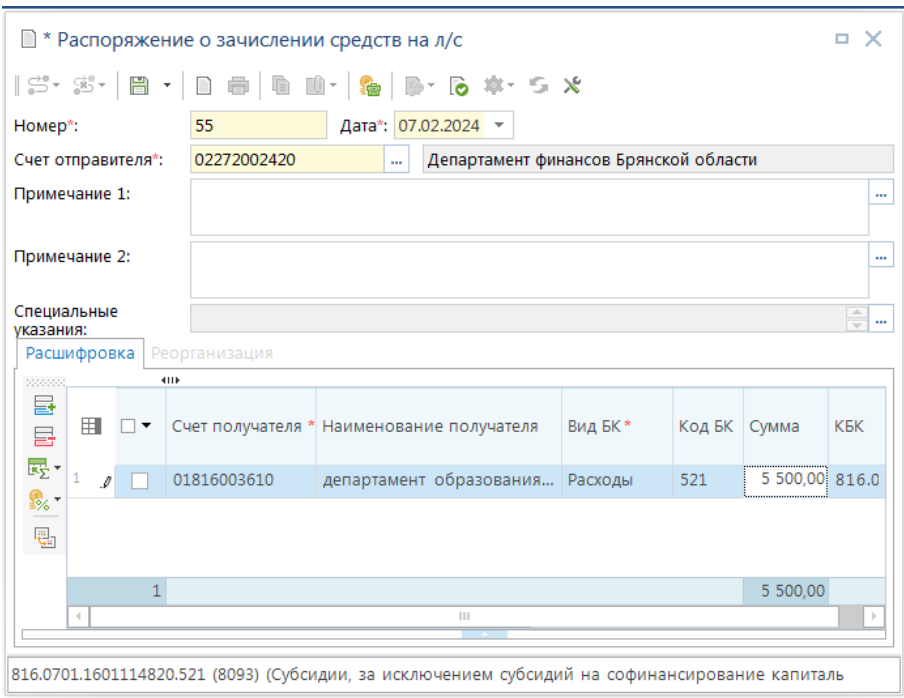

**Рисунок 64. Распоряжение о зачислении средств на л/с**

<span id="page-80-0"></span>Заполнение сумм табличной части может осуществляться на основании данных бюджетной росписи (лимитов бюджетных обязательств) или данных кассового плана выплат (заявок бюджетополучателя).

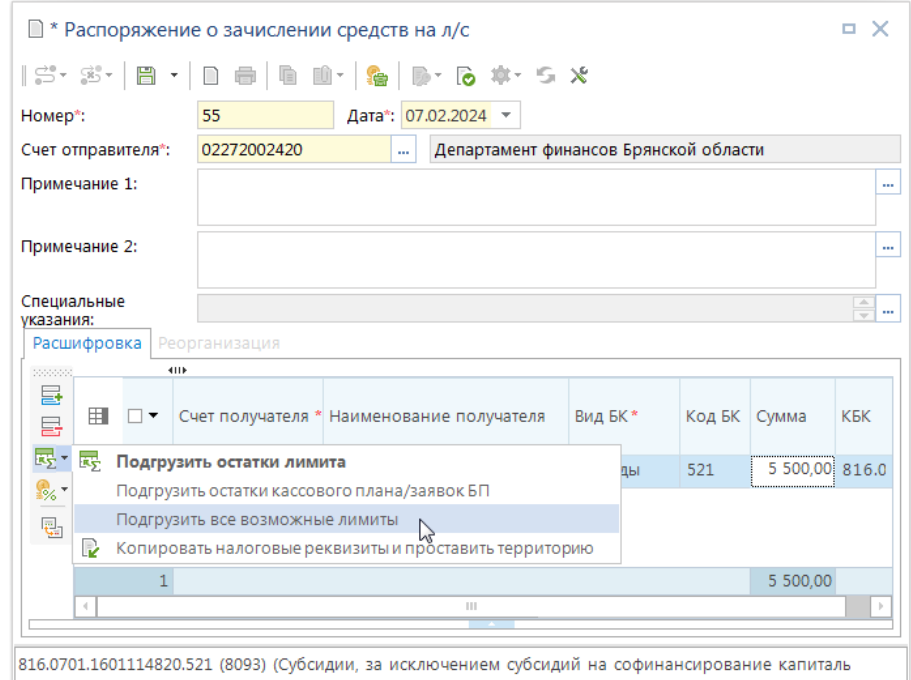

**Рисунок 65. Загрузка остатков ЛБО, кассового плана при формировании распоряжений**

Для этого предусмотрены специальные режимы:

1. «**Погрузить остатки лимита**».

Данный режим позволяет погружать остатки лимитов по заданному коду бюджетной классификации, соответственно требует предварительного указания в табличной части распоряжения лицевого счета для зачисления объемов финансирования и кода бюджетной классификации. Установите курсор в строке с нужной бюджетной классификацией и выберите

пункт «**Подгрузить остатки на строку**» в раскрывающемся списка кнопки **EX**. В поле «*Сумма*» будет выведена разница между учтенными на счете лимитами бюджетных обязательств и зачисленными ранее объемами финансирования.

### 2. «**Подгрузить все возможные лимиты**».

Данный режим позволяет при вводе распоряжения указывать сумму финансирования, исходя из суммы остатка лимита по каждому коду бюджетной классификации, учтенному на счете. Для запуска режима необходимо во вновь созданном распоряжении указать номер, дату документа, счет отправителя и выбрать пункт «*Подгрузить все возможные лимиты*» в раскрывающемся списке кнопки  $\overline{K_2}$ . Откроется список лицевых счетов корреспондентов для зачисления объемов финансирования. К отбору предлагаются все счета, открытые на том же счете бюджета, что и счет отправителя.

| в              | Счета корреспондентов    |             |            |              |                            | o.                         | × |
|----------------|--------------------------|-------------|------------|--------------|----------------------------|----------------------------|---|
|                | <b>KID</b>               |             |            |              |                            |                            |   |
| 用              | $\overline{\phantom{a}}$ | Номер счета | <b>MHH</b> | Код УБП      | Назначение                 | Кр.наименование            |   |
| ⊀              |                          | $\square$   | ⊡          | ⊡            | ▣                          | $\Box$                     |   |
| 1<br>٠         | п                        | 01803P09920 | 3257001770 | P0992        | Счет корреспондента        | админ-ция Губернатора и П  |   |
| $\overline{2}$ | П                        | 01814004770 | 3201004917 | 00477        | Счет корреспондента        | департамент здравоохране   |   |
| 3              | П                        | 01815P09980 | 3201002420 | P0998        | Счет корреспондента        | департамент культуры Брян  |   |
| 4              | П                        | 01816003610 | 3250058714 | 00361        | Счет корреспондента        | департамент образования    |   |
| 5              | П                        | 01817003990 | 3234014082 | 00399        | Счет корреспондента        | департамент сельского хозя |   |
| 6              | п                        | 01819001550 | 3250061474 | 00155        | Счет корреспондента        | департамент строительства  |   |
| 7              | п                        | 01821002290 | 3234013473 | 00229        | Счет корреспондента        | департам семьи, соц и дем  |   |
| 8              | П                        | 01832000710 | 3250071507 | 00071        | Счет корреспондента        | УГСТЗН Брянской области    |   |
| 9              | П                        | 01836000680 | 3250071271 | 00068        | Счет корреспондента        | управление лесами Брянск   |   |
| 10             | П                        | 01842P10750 | 3257048828 | P1075        | Счет корреспондента        | департамент региональной   |   |
| 11             | П                        | 01888111110 | 3255123452 | 11111        | Счет корреспондента        | ГРБС                       |   |
| 12             | п                        | 01999Ж111   | 3206001109 | 15300756     | Счет корреспондента        | Администрация Брасовског   |   |
| 13             | П                        | 01999Ж111   | 3208002852 | 15300799     | Счет корреспондента        | Администрация Выгоничск    |   |
| 14             | П                        | 01999Ж111   | 3266123454 | <b>Ж1111</b> | Счет корреспондента        | ГРБС Ж                     |   |
| 15             |                          | 03801003580 | 3234017936 | 00358        | Счет корреспондента        | Брянская областная Дума    |   |
| 4              | $\ \cdot\ $              |             |            |              | $\sim$ $\Delta$ $_{\odot}$ |                            |   |
|                |                          |             |            |              |                            | OK<br>Отмена               |   |
|                | Количество записей: 2876 | Отобрано: 0 |            |              |                            |                            |   |

**Рисунок 66. Отбор счетов для подгрузки всех возможных лимитов**

Отметьте счета и нажмите кнопку «**ОК**». Откроется новое окно «*Остатки*», в котором выведутся остатки лимитов бюджетных обязательств (графа «*Сумма ЛБО*») по выбранным счетам в разрезе кодов бюджетной классификации (остаток рассчитывается по формуле: «*учтенные лимиты бюджетных обязательств – зачисленные на счет объемы финансирования*»). По каждому коду дополнительно указывается сумма бюджетной росписи (графа «*Сумма БР*»), уменьшенная на сумму объемов финансирования, рассчитанная на дату распоряжения. Графа «*Сумма*» автоматически заполняется данными графы «*Сумма ЛБО*» и может быть при необходимости уменьшена.

После нажатия на кнопку «**Выполнить**» данные графы «*Сумма*» отмеченных строк будут перенесены в распоряжение. Такой способ вода исключает перефинансирование при сохранении распоряжения.

### 3. «**Подгрузить остатки кассового плана/заявок БП**».

Данный режим позволяет при вводе распоряжения указывать сумму финансирования, исходя из суммы остатка кассового плана выплат (заявок бюджетополучателя) по кодам бюджетной классификации. Для запуска режима необходимо во вновь созданном распоряжении указать номер, дату документа, счет отправителя и выбрать пункт «**Подгрузить остатки кассового плана/заявок БП**» из раскрывающегося списка кнопки **EX**. После чего на экране появится окно отбора лицевых счетов корреспондентов для зачисления объемов финансирования, по которым существуют документы кассового плана (заявки БП). При этом к отбору предлагаются все счета, открытые на том же счете бюджета, что и счет отправителя. После выбора нужных счетов и нажатия кнопки «**Выполнить**» в распоряжение будут добавлены строки с бюджетной классификацией, по которым имеются неисполненные остатки кассового плана (заявок БП) и соответствующими суммами.

После успешного сохранения распоряжения на его основании можно сформировать бухгалтерские документы – мемориальные ордера по счету 01\* Департамента образования и науки (*Рисунок [67](#page-82-0)*).

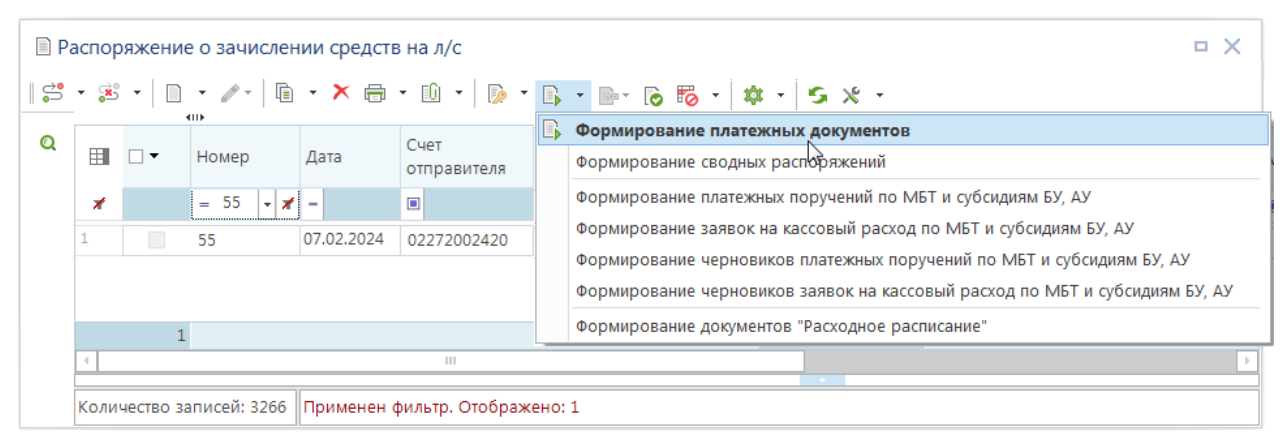

**Рисунок 67. Режим формирования мемориальных ордеров из распоряжений**

<span id="page-82-0"></span>По итогам процедуры будет выведен протокол формирования (*Рисунок [68](#page-83-0)*).

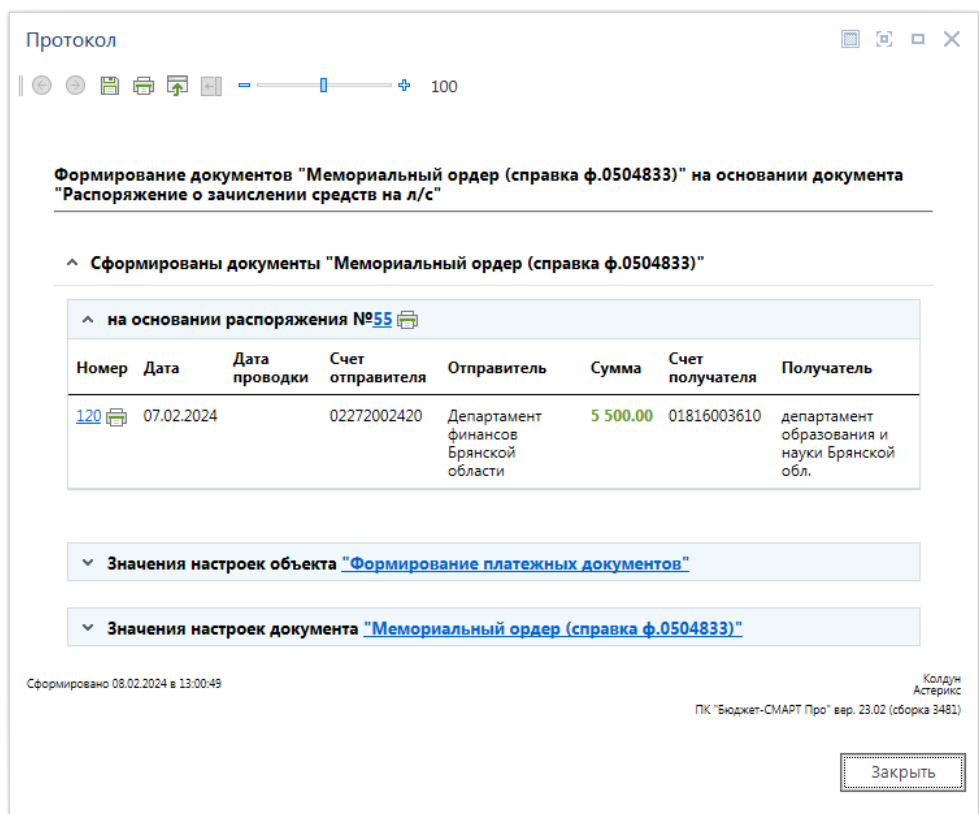

**Рисунок 68. Протокол формирования мемориальных ордеров из распоряжений**

<span id="page-83-0"></span>Сформированные документы доступны для просмотра, печати, редактирования в режиме «**Мемориальный ордер (справка ф.0504833)**»

### **НАВИГАТОР => ДОКУМЕНТЫ => МЕМОРИАЛЬНЫЙ ОРДЕР (СПРАВКА Ф.0504833)**

Для автоматической простановки операции при сохранении документов необходимо указать операции и условия, в соответствии с которыми они будут проставляться, в настройке «**Операция, проставляемая автоматически**». Для сумм объемов финансирования расходов рекомендуется применять служебную операцию: 0000.000 – 0000.000.

Для передачи информации о финансировании департамента сельского хозяйства в орган Федерального казначейства необходимо сформировать по распоряжению расходное расписание – с помощью режима «**Формирование документов «Расходное расписание**» (*Рисунок [69](#page-83-1)*).

|   |   |                | ■ Распоряжение о зачислении средств на л/с |            |                                                         |                                                                                                    | $\Box$ $\times$ |
|---|---|----------------|--------------------------------------------|------------|---------------------------------------------------------|----------------------------------------------------------------------------------------------------|-----------------|
|   |   |                |                                            |            |                                                         | $  \mathcal{C} \cdot\mathcal{B} \cdot  \mathbb{D} \cdot\mathcal{N}  \mathbb{D} \cdot\mathbf{X} \oplus\cdot \mathbb{D} \cdot \mathbb{D} \cdot \mathbb{D} \cdot \mathbb{D} \mathbb{D} \cdot \mathcal{B} \cdot \mathbf{X} \cdot$ |                 |
| Q | 用 | $\blacksquare$ | 4111<br>Номер                              | Дата       | Счет<br>отправителя                                     | <b>В Формирование платежных документов</b><br>Формирование сводных распоряжений                                                                                                    |                 |
|   | ⊀ |                | $= 55$<br>$ \cdot $ and $ \cdot $          |            | ▣                                                       | Формирование платежных поручений по МБТ и субсидиям БУ, АУ                                                                                                    |                 |
|   |   |                | 55                                         | 07.02.2024 | 02272002420                                             | Формирование заявок на кассовый расход по МБТ и субсидиям БУ, АУ<br>Формирование черновиков платежных поручений по МБТ и субсидиям БУ, АУ<br>Формирование черновиков заявок на кассовый расход по MБТ и субсидиям БУ, АУ      |                 |
|   |   |                |                                            |            |                                                         | Формирование документов "Расходное расписание" \                                                                                                    |                 |
|   |   |                |                                            |            | Ш                                                       |                                                                                                    |                 |
|   |   |                |                                            |            | Количество записей: 3266 Применен фильтр. Отображено: 1 |                                                                                                    |                 |

<span id="page-83-1"></span>**Рисунок 69. Режим формирования расходных расписаний из распоряжений**

По результатам формирования на экране появляется протокол (*Рисунок [70](#page-84-0)*), содержащий информацию о сформированных документах и их документах-основаниях. В формировании расходных расписаний принимают участие:

- документы бюджетной росписи (подгружаются в первый раздел расходного расписания);
- лимиты бюджетных обязательств (подгружаются во второй раздел расходного расписания) с начала года по дату соответствующего распоряжения, не участвовавшие ранее в формировании расходных расписаний;
- распоряжение, данные которого подгружаются в третий раздел расходного расписания.

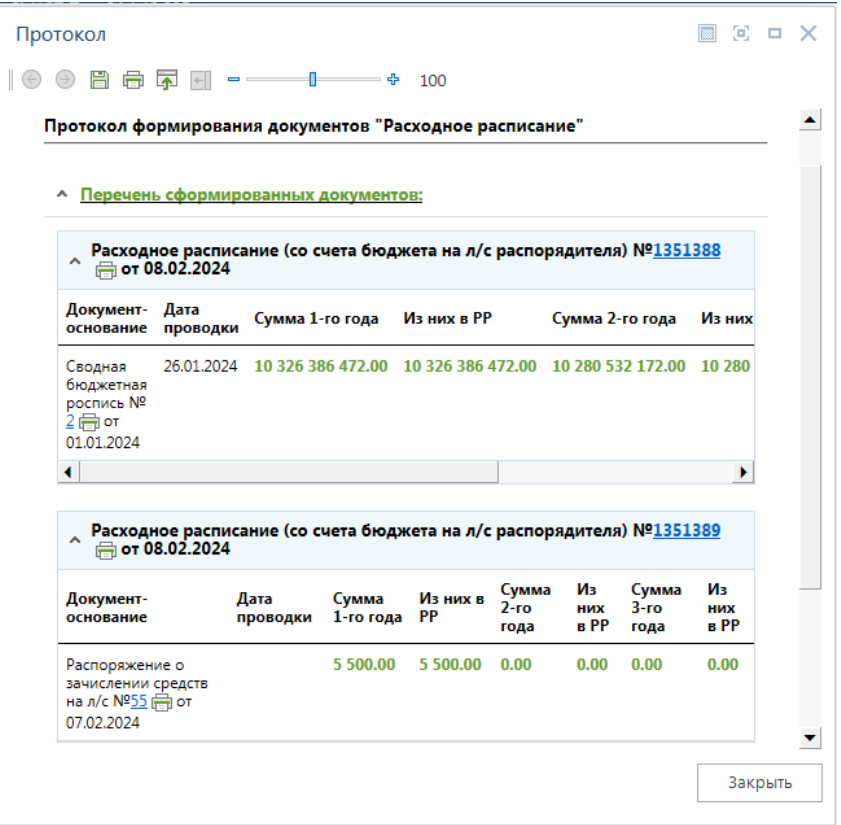

**Рисунок 70. Протокол формирования расходных расписаний** 

<span id="page-84-0"></span>Если сформированное расходное расписание будет первым в текущем году, в него войдут первоначальная роспись и лимит по счету департамента образования и науки, в дальнейшем при формировании последующих расписаний они будут содержать только изменения росписи и лимитов. При наличии в изменениях росписи, лимитов или в распоряжении отрицательных сумм по ним будет формироваться отдельное расходное расписание (*Рисунок [71](#page-85-0)*).

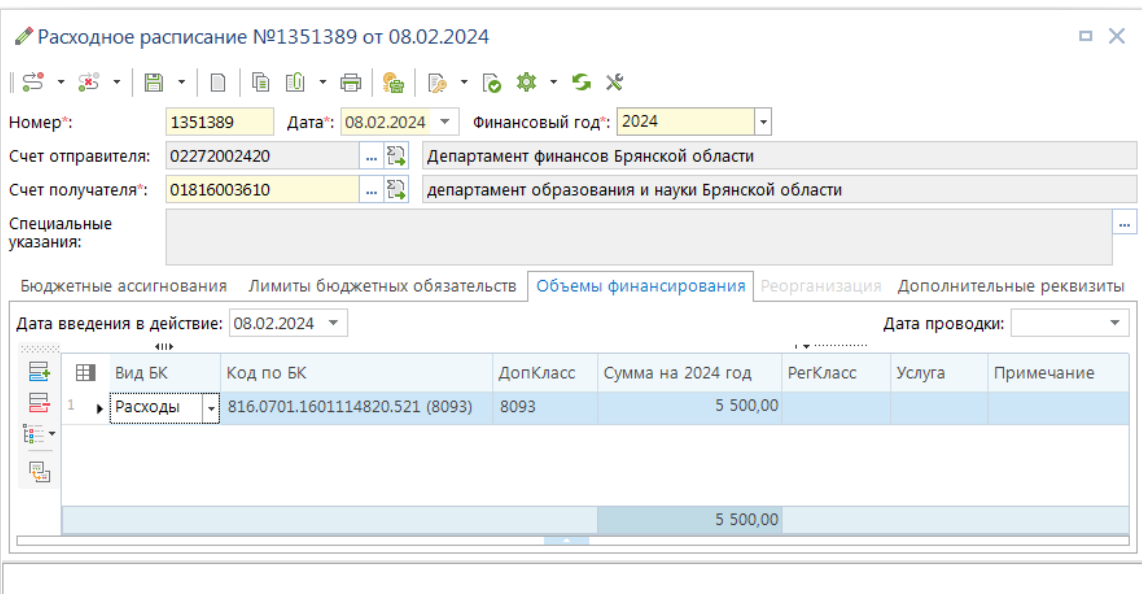

**Рисунок 71. Расходное расписание**

<span id="page-85-0"></span>Часть реквизитов сформированных расходных расписаний заполняется из справочной системы комплекса, часть из настроек.

### **НАВИГАТОР: ДОКУМЕНТЫ \ БЮДЖЕТНЫЕ ДАННЫЕ \ РАСХОДНОЕ РАСПИСАНИЕ**

Поле «*Дата подписания*» расходного расписания может заполняться автоматически датой документа, если в настройках расходного расписания установлено автозаполнение данного поля (*Рисунок [72](#page-85-1)*).

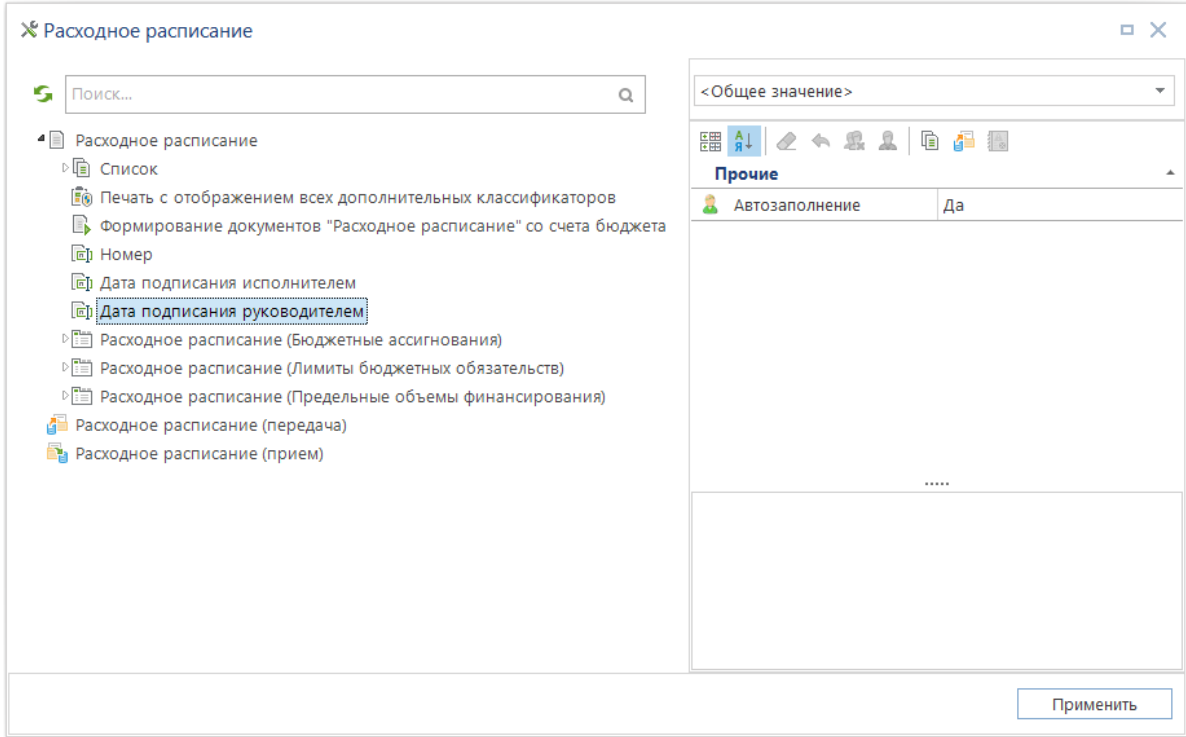

**Рисунок 72. Настройки автоматического заполнения полей расходного расписания**

<span id="page-85-1"></span>Значения полей группы «*Гл.распорядитель*» («*Код министерства*» и «*Наименование*») определяются как реквизиты вышестоящей организации отправителя, либо самого отправителя

при отсутствии у него вышестоящей. Эти данные не хранятся в расходном расписании, а определяются каждый раз при открытии документа на редактирование, при печати, выгрузке и т.п.

Поле «*Счет отправителя*» определяется программой как первый из найденных счетов по списку:

- 1. счет, указанный в справочнике счетов как вышестоящий корреспондент для счета получателя;
- 2. распорядительный счет самого получателя, открытый на том же счете бюджета, что и счет получателя (при этом исключена возможность подстановки одного и того же счета в обоих полях);
- 3. распорядительный счет вышестоящего корреспондента, без учета счета бюджета;
- 4. счет бюджета.

Тип найденного счета отправителя и тип-корреспондента-владельца этого счета должны быть отмечены в настройке расходного расписания *«Используемые типы счетов отправителей»* и *«Используемые типы корреспондентов-отправителей»* соответственно, в противном случае поле может остаться незаполненным.

Сформированные расходные расписания подлежат передаче в орган Федерального казначейства. Формирование файлов для отправки осуществляется нажатием кнопки

45 **Передача** из списка документов (*Рисунок [73](#page-86-0)*).

**НАВИГАТОР: ДОКУМЕНТЫ \ БЮДЖЕТНЫЕ ДАННЫЕ \ РАСХОДНОЕ РАСПИСАНИЕ**

|   |    |        | 喧 Расходное расписание |            |             |                                                                                                    |                        |        |                        | $\Box$ $\times$      |
|---|----|--------|------------------------|------------|-------------|----------------------------------------------------------------------------------------------------|------------------------|--------|------------------------|----------------------|
|   |    |        | 411F                   |            |             | $\  \mathcal{S} \cdot \mathcal{S} \cdot \ \mathbb{D} \cdot \mathscr{S} \cdot \ \mathbb{G} \cdot \mathsf{X} \to \mathbb{D} \cdot \mathbb{D} \cdot \mathbb{E} \cdot \ \mathbb{E} \cdot \mathsf{X} \cdot \mathbb{E} \cdot \mathbb{E} \cdot \mathbb{E} \cdot \mathbb{E} \cdot \ \mathsf{X} \cdot \mathsf{X} \cdot \mathbb{E} \cdot \ \mathsf{X} \cdot \mathsf{X} \cdot \mathsf{X} \cdot \mathsf{X} \cdot \mathsf{X} \cdot \mathsf{X} \cdot \mathsf{X} \cdot \mathsf{X} \cdot \mathsf{X$ |                        |        |                        |                      |
| Q | 用  | $\Box$ | Номер                  | Дата       | A<br>Финанф | Передача<br>Передача по шине                                                                                                    | № РЛС                  | Вед    | Счет бюджета           | Наимено              |
|   | ×  |        | $\Box$                 | -          | $\square$   | Журнал обмена<br>Настройки                                                                                                    | $\boxed{\blacksquare}$ | $\Box$ | $\boxed{\blacksquare}$ | $\qquad \qquad \Box$ |
|   | 's |        | 1351389                | 08.02.2024 | 2024        | UU.UZ.ZUZ*                                                                                                    | 55                     | 816    | 02272002420            | Бюджет               |
|   |    | Ш      |                        |            |             |                                                                                                    |                        |        |                        |                      |
|   |    |        | Количество записей: 1  |            |             |                                                                                                    |                        |        |                        |                      |

**Рисунок 73. Передача расходных расписаний**

## <span id="page-86-0"></span>**1.6.2. Распределение объемов финансирования по счетам получателей**

Передадим теперь объемы финансирования с лицевого счета Департамента на лицевые счета его подведомственных организаций. Для этого создадим новое распоряжение о зачислении средств на лицевые счета (данные о распределенных объемах финансирования с 01 на 03 счета предоставляются распорядителями бюджетных средств и могут загружаться в программу автоматически, например, в виде расходных расписаний). Введите номер распоряжения, дату распоряжения, счет отправителя – лицевой счет Департамента 01\*, примечание к документу (при необходимости). В нижней части экрана укажите счета для зачисления средств 03\* и суммы с разбивкой по кодам бюджетной классификации (*Рисунок [74](#page-87-0)*).

|                          |                |               |                | • Распоряжение о зачислении средств на л/с                                                                                                    |    |                          |                                                  |        |          | $\Box$ $\times$                  |
|--------------------------|----------------|---------------|----------------|----------------------------------------------------------------------------------------------------|----|--------------------------|--------------------------------------------------|--------|----------|----------------------------------|
|                          |                |               |                | $ \mathbb{S} \cdot \mathbb{S} \cdot  \mathbb{B} \cdot  \mathbb{D} =  \mathbb{B} \cdot  \mathbb{A} $ . Then $ \mathbb{S} \cdot \mathbb{B} \cdot \mathbb{S} \cdot \mathbb{S} $ |    |                          |                                                  |        |          |                                  |
| Номер*:                  |                |               |                | 56                                                                                                    |    | Дата*: 08.02.2024 -      |                                                  |        |          |                                  |
| Счет отправителя*:       |                |               |                | 01816003610                                                                                                    | m. |                          | департамент образования и науки Брянской области |        |          |                                  |
| Примечание 1:            |                |               |                |                                                                                                    |    |                          |                                                  |        |          | $\cdots$                         |
|                          |                |               |                |                                                                                                    |    |                          |                                                  |        |          |                                  |
| Примечание 2:            |                |               |                |                                                                                                    |    |                          |                                                  |        |          | $\sim$                           |
|                          |                |               |                |                                                                                                    |    |                          |                                                  |        |          |                                  |
| Специальные<br>указания: |                |               |                |                                                                                                    |    |                          |                                                  |        |          | $\frac{1}{\sqrt{2}}$<br>$\cdots$ |
| Расшифровка              |                |               |                | Реорганизация                                                                                                    |    |                          |                                                  |        |          |                                  |
| possess.                 |                |               |                | 4118                                                                                                    |    |                          |                                                  |        |          | program and a series             |
| 튭<br>급                   | 囯              |               | ▼              | Счет получателя * Наименование получателя                                                                                                    |    |                          | Вид БК*                                          | Код БК | Сумма    | <b>KEK</b>                       |
| - 12                     |                | $\mathcal{I}$ |                | 03272005000                                                                                                    |    | ГКОУ "Климовская школа-  | Расходы                                          | 244    |          | 1 500,00 816,0708,10F(           |
| <b>A</b><br>見            | $\overline{2}$ | $\mathcal{I}$ |                | 03272005010                                                                                                    |    | ГКСУВУ "Дубровская спец  | Расходы                                          | 244    |          | 2 000,00 816.0708.10F(           |
|                          |                | $\mathcal I$  |                | 03272004910                                                                                                    |    | ГКС(К)ОУ "Севская школа- | Расходы                                          | 244    |          | 2 000,00 816,0708,10F(           |
|                          |                |               | 3 <sup>1</sup> |                                                                                                    |    |                          |                                                  |        | 5 500,00 |                                  |
|                          | 4              |               |                |                                                                                                    |    | Ш                        |                                                  |        |          | b.                               |
|                          |                |               |                |                                                                                                    |    |                          |                                                  |        |          |                                  |
|                          |                |               |                | 816.0708.10Г0100000.244 (Прочая закупка товаров, работ и услуг)                                                                                                    |    |                          |                                                  |        |          |                                  |

**Рисунок 74. Распоряжение о зачислении средств на л/с получателя**

<span id="page-87-0"></span>При сохранении документа в соответствии с установленными ранее настройками контролируется остаток средств на счете отправителя и проверяется наличие достаточной суммы лимита (росписи). При обнаружении недостатка средств или лимитов (росписи) на экран будут выведены соответствующие сообщения.

## **1.7. Списание кассовых расходов**

Платежные документы на списание расходов со счетов бюджетополучателей могут вводиться вручную, либо приниматься электронно. Прием электронных копий платежных документов описан в руководстве «**Информационное взаимодействие с бюджетополучателями**». Ручной способ ввода изложен ниже.

## **1.7.1. Учет денежных средств**

Обработка заявок на получение наличных в соответствии с инструкцией [\[1\]](#page-127-0) проводится в четыре этапа:

- прием, регистрация заявок на наличные от бюджетополучателей;
- формирование сводной заявки финансового органа;
- формирование платежных документов для перечисления средств на счет наличности.

Назначение каждого из документов, участвующих в обработке заявок на получение наличных денег, указано в таблице:

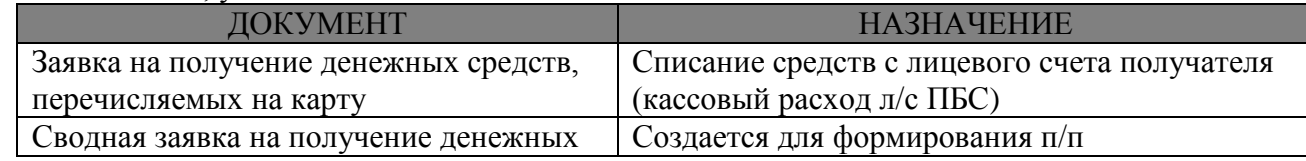

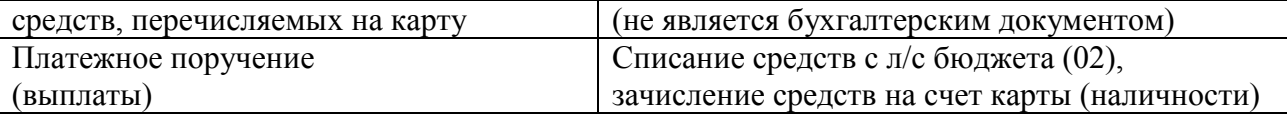

Регистрация заявок на наличные (*Рисунок [75](#page-88-0)*) проводится в режиме

**НАВИГАТОР: ДОКУМЕНТЫ \ НАЛИЧНЫЕ СРЕДСТВА \ ЗАЯВКА НА ПОЛУЧЕНИЕ ДЕНЕЖНЫХ СРЕДСТВ, ПЕРЕЧИСЛЯЕМЫХ НА КАРТУ**

|                |                                                 |                        |      |                          | Ш * Заявка на получение денежных средств, перечисляемых на карту: №_ от 09.02.2024                                                                                                    |              |                                                                  |          |                |            | ×<br>ш                   |  |  |  |
|----------------|-------------------------------------------------|------------------------|------|--------------------------|----------------------------------------------------------------------------------------------------|--------------|------------------------------------------------------------------|----------|----------------|------------|--------------------------|--|--|--|
|                |                                                 |                        |      |                          | $ \mathbf{B} \cdot \mathbf{B} =  \mathbf{B} \cdot \mathbf{B} \cdot \mathbf{B} \cdot \mathbf{B} \cdot \mathbf{B} \cdot \mathbf{B} \cdot \mathbf{A} \cdot \mathbf{A$ |              |                                                                  |          |                |            |                          |  |  |  |
| Номер*:        |                                                 |                        | 1    |                          | Дата*: 09.02.2024 -                                                                                                    |              |                                                                  |          | Дата проводки: |            | $\overline{\phantom{a}}$ |  |  |  |
| Счет клиента*: |                                                 |                        |      | 03272005000              | $-\sum$                                                                                                    |              | Гос. казенное образовательное учреждение для детей-сирот и детей |          |                |            |                          |  |  |  |
| Карта*:        | 4274080010197419<br>Трусова Ольга Викторвна<br> |                        |      |                          |                                                                                                    |              |                                                                  |          |                |            |                          |  |  |  |
| БO:            |                                                 | … 집<br>ДО:<br>$\cdots$ |      |                          |                                                                                                    |              |                                                                  |          |                |            |                          |  |  |  |
|                | Расшифровка                                     |                        |      | Дополнительные реквизиты |                                                                                                    |              |                                                                  |          |                |            |                          |  |  |  |
| 2000000        |                                                 |                        | 4IIF |                          |                                                                                                    |              |                                                                  |          |                |            |                          |  |  |  |
| 튭              | 囯                                               | Вид БК*                |      | Код БК                   | <b>KEK</b>                                                                                                    | Сумма*       | ДопКласс                                                         | РегКласс | Символ         | Примечание |                          |  |  |  |
| 昌              |                                                 | <b>Д</b> Расходы       |      | 244                      | 816.0708.10Г0100000.244                                                                                                    | 2 000,00     |                                                                  |          |                |            |                          |  |  |  |
| i:-            |                                                 |                        |      |                          |                                                                                                    |              |                                                                  |          |                |            |                          |  |  |  |
| 。<br>是         |                                                 |                        |      |                          |                                                                                                    |              |                                                                  |          |                |            |                          |  |  |  |
|                |                                                 |                        |      |                          |                                                                                                    |              |                                                                  |          |                |            |                          |  |  |  |
|                |                                                 |                        |      |                          |                                                                                                    |              |                                                                  |          |                |            |                          |  |  |  |
|                |                                                 |                        |      |                          |                                                                                                    | 2 000,00     |                                                                  |          |                |            |                          |  |  |  |
|                | $\mathcal{A}$                                   |                        |      |                          |                                                                                                    | $\mathbb{H}$ |                                                                  |          |                |            |                          |  |  |  |
|                |                                                 |                        |      |                          |                                                                                                    |              |                                                                  |          |                |            |                          |  |  |  |
|                |                                                 |                        |      |                          | 816.0708.10Г0100000.244 (Прочая закупка товаров, работ и услуг)                                                                                                    |              |                                                                  |          |                |            |                          |  |  |  |

**Рисунок 75. Заявка на получение денежных средств, перечисляемых на карту**

<span id="page-88-0"></span>Заявка на получение денежных средств, перечисляемых на карту, является бухгалтерским документом. По данному документу списываются средства с л/с.

При вводе заявок на получение денежных средств заполняются следующие поля:

- **Номер** номер документа
- **Счет клиента** лицевой счет учреждения, с которого перечисляются средства на банковскую карту
- **Карта** номер банковской карты, выбирается из справочника «**Банковские карты**». Предварительно должен быть заполнен «**Счет клиента**», тогда для выбора предлагаются карты, у которых:
	- указана организация владелец счета клиента (см. вкладку «**Организации**» справочника «**Банковские карты**»)
	- o счет открытия карты привязан к счету бюджета счета клиента (см. вкладку «**Счета наличности**» справочника «**Счета корреспондентов**») либо не привязан ни к одному счету.

В поле «БО» выбирается бюджетное обязательство (по инструкции [\[2\]](#page-127-1)).

В табличной части вводятся суммы в разрезе кодов бюджетной классификации расходов и видов средств, в каждой строке указывается бухгалтерская операция (кассовый расход).

Введенные заявки на наличные обобщаются в сводную заявку финансового органа. Для формирования сводной заявки предусмотрен режим:

**НАВИГАТОР: ДОКУМЕНТЫ \ НАЛИЧНЫЕ СРЕДСТВА \ СВОДНАЯ ЗАЯВКА НА ПОЛУЧЕНИЕ ДЕНЕЖНЫХ СРЕДСТВ, ПЕРЕЧИСЛЯЕМЫХ НА КАРТУ**

При вводе сводной заявки указывается номер, дата заявки и счет бюджета, после чего в<br>й табличной части экрана при нажатии на кнопку **Получить список кандидатов** верхней табличной части экрана при нажатии на кнопку появляются заявки-кандидаты (неисполненные заявки из режима «Заявка на получение денежных средств, перечисляемых на карту»).

Для включения в сводную необходимо отметить заявки к исполнению галочкой и по кнопке **Включить** переместить их в нижнюю табличную часть экрана, сохранить документ (*Рисунок [76](#page-89-0)*).

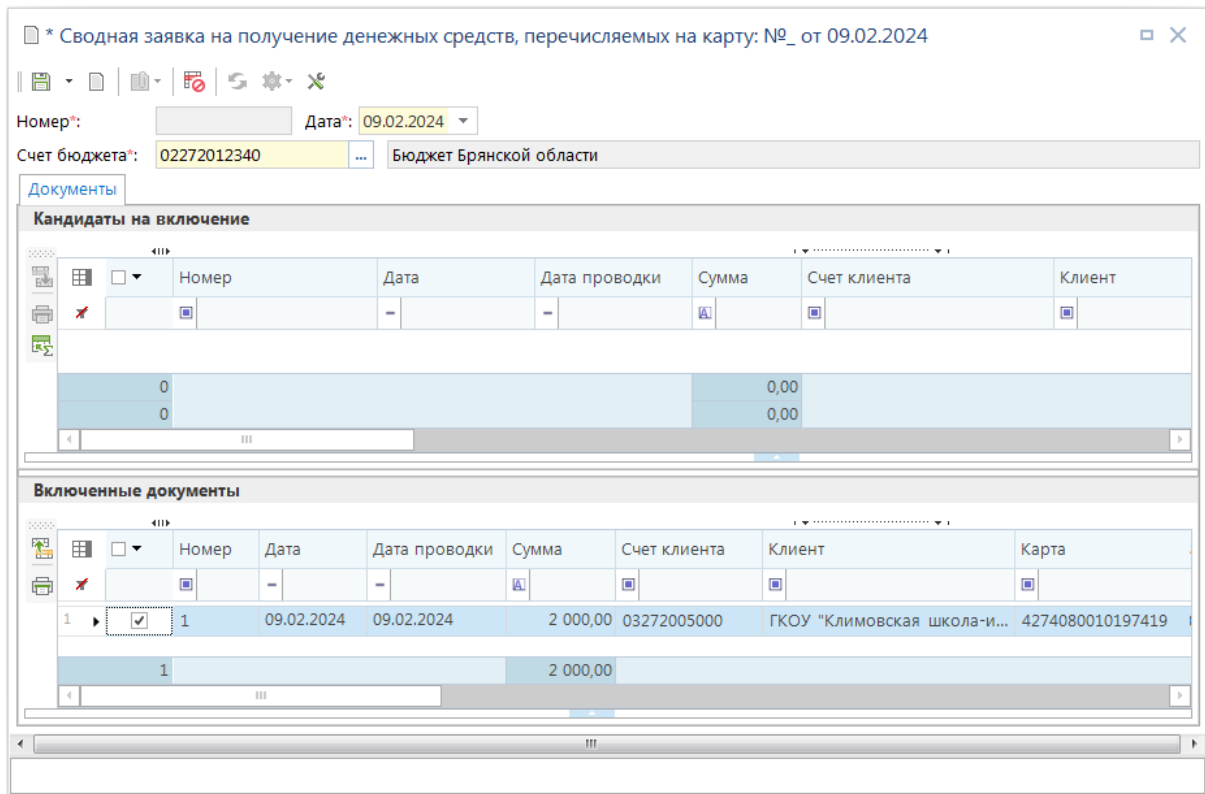

**Рисунок 76. Сводная заявка на получение денежных средств, перечисляемых на карту**

<span id="page-89-0"></span>На основании сводных заявок финансовый орган готовит для отправки в орган федерального казначейства платежные поручения на перечисление средств с лицевого счета бюджета на счет наличности.

Формировать платежные поручения можно как в разрезе сводных заявок (одно общее платежное поручение на сводную заявку), так и в разрезе заявок бюджетополучателей (на основании сводной заявки формируется несколько платежных поручений по количеству входящих в её состав заявок бюджетополучателей). Изменение способа формирования платежных поручений осуществляется при помощи настройки «Формирование платежных поручений» документа «Сводная заявка на получение денежных средств, перечисляемых на карту» (*Рисунок [77](#page-90-0)*).

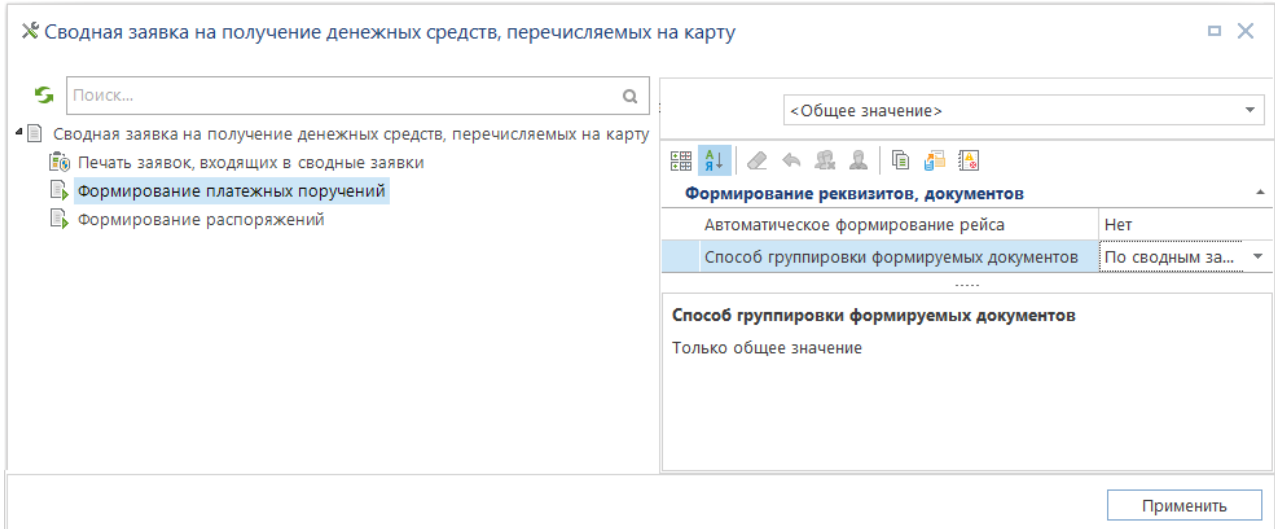

<span id="page-90-0"></span>**Рисунок 77. Настройки режима формирования платежных поручений из заявок на получение денежных средств, перечисляемых на карту**

Для формирования платежных поручений необходимо выбрать из списка сводные заявки для отправки и нажать кнопку **Формирование платежных поручений**:

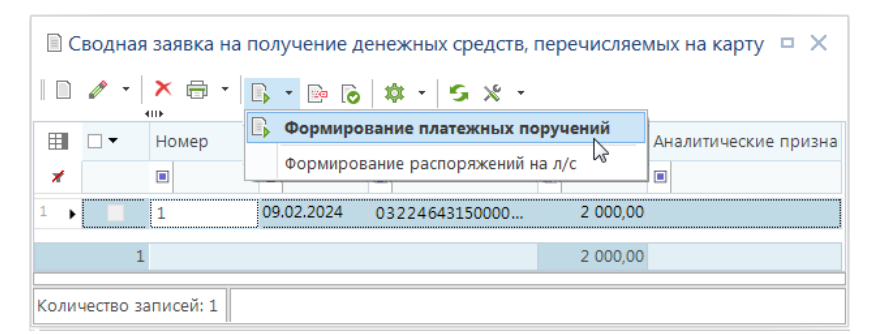

**Рисунок 78. Формирование платежных поручений из сводной заявки на получение денежных средств, перечисляемых на карту**

В процессе формирования на экран будут выводиться вспомогательные окна, содержащие информацию о формируемых документах и позволяющие уточнить некоторые их реквизиты. Так, в первом окне «**Формирование платежных поручений**» можно уточнить счет наличности для перечисления средств:

| $\hat{\phantom{a}}$ |                | Сформированы документы "Платежное поручение (выплаты)" | $\,\wedge\,$ на основании документа "Сводная заявка на получение денежных средств, перечисляемых на карту" №1 $\boxdot$ |          |                      |                            |
|---------------------|----------------|--------------------------------------------------------|----------------------------------------------------------------------------------------------------|----------|----------------------|----------------------------|
| Номер Дата          |                | Заявка Счет отправителя                                | Отправитель                                                                                                    | Сумма    | Счет получателя      | Получатель                 |
| 63 最                | 09.02.2024 1 日 | 0227200242                                             | Департамент финансов<br>Брянской области                                                                                | 2 000.00 | 40116810908000020218 | УФК по Брянской<br>области |
|                     |                |                                                        |                                                                                                    |          |                      |                            |
| Документ            |                | • Удалены следующие ранее сформированные документы     |                                                                                                    |          | Статус удаления      |                            |

**Рисунок 79. Реквизиты платежного поручения по перечислению средств на счет наличности**

При нажатии на номер платежного поручения можно открыть сформированное платежное поручение и его реквизиты:

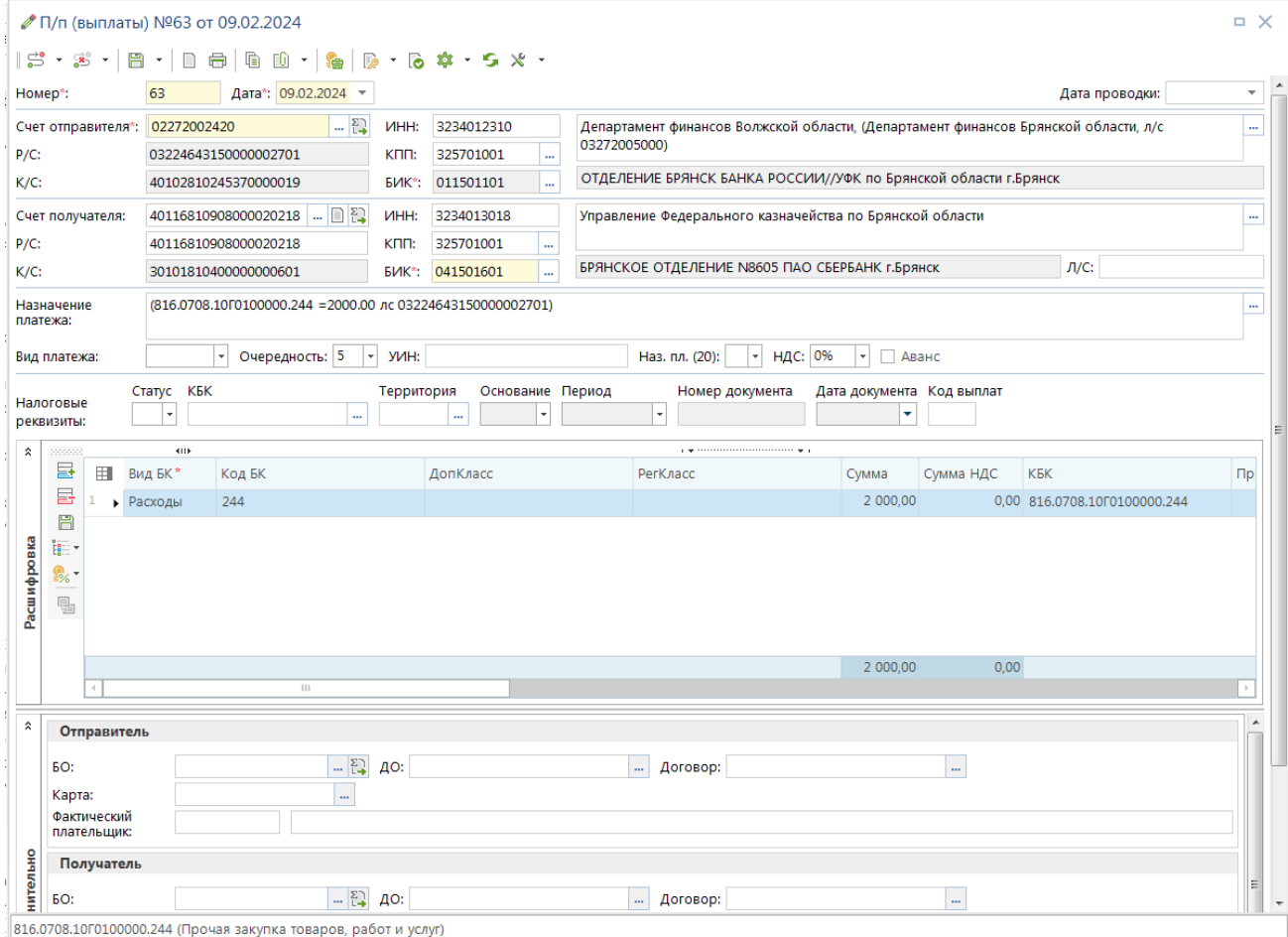

**Рисунок 80. Сформированное платежное поручение по перечислению средств на счет наличности**

Созданные платёжные поручения отображаются в режиме:

### **НАВИГАТОР: ДОКУМЕНТЫ \ ПЛАТЕЖНОЕ ПОРУЧЕНИЕ (ВЫПЛАТЫ)**

и в расходной части выписки из лицевого счета бюджета. На следующий день после приема выписки от органа федерального казначейства, подтверждающей списание по данному платежному поручению, автоматически подтверждаются и все заявки на получение наличных, на основании которых было сформировано платежное поручение. По подтвержденным заявкам происходит списание кассовых расходов с лицевых счетов получателей.

В результате проведенных операций были сформированы следующие документы (данное

окно отображается по кнопке **Сервис** в окне списка заявок на получение денежных средств, перечисляемых на карту):

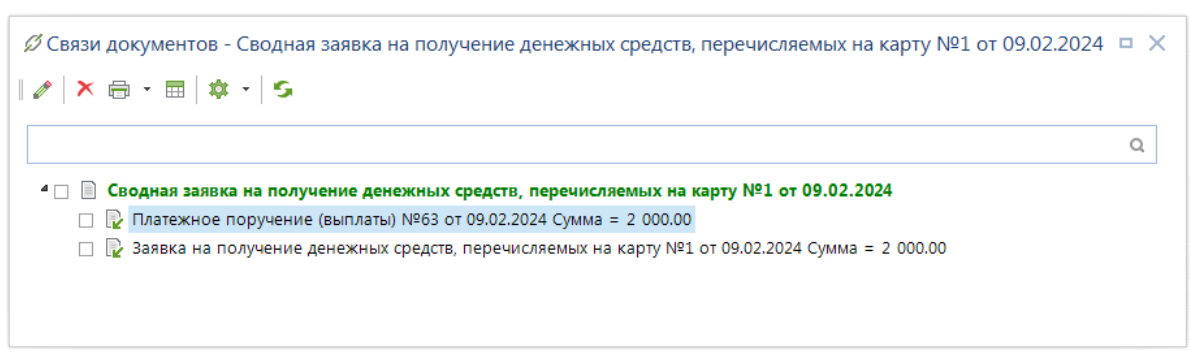

**Рисунок 81. Связи заявки на получение наличных денежных средств с другими документами**

При приеме выписки по 02 счету платежное поручение автоматически обрабатывается как восстановление кассы на 03 счет.

## **1.7.2. Учет кассовых расходов**

Платежные документы на списание средств можно принимать электронно (с помощью режима «**Платежные документы (прием)**», в списке документов «**Платежное поручение (выплаты)**») или вводить вручную, когда электронный прием невозможен. В качестве документаоснования для проведения оплаты можно использовать документ «**Заявка на кассовый расход**», позволяющий просматривать остатки средств на счете (общий и по БК) и остаток лимитов на счете в форме редактирования документа. Ниже описан ручной ввод документов. Подробно режимы электронного обмена описаны в руководстве «*Информационное взаимодействие с бюджетополучателями*».

## **1.7.2.1. Регистрация заявок на средства, поступающих от бюджетополучателей**

Списание средств со счетов получателей средств бюджета осуществляется на основании заявок на кассовый расход, по которым формируются платежные документы, предназначенные для отправки в банк (*Рисунок [82](#page-94-0)*).

### **НАВИГАТОР: ДОКУМЕНТЫ \ КАССОВОЕ ОБСЛУЖИВАНИЕ \ КАЗЕННЫЕ УЧРЕЖДЕНИЯ \ ЗАЯВКА НА КАССОВЫЙ РАСХОД**

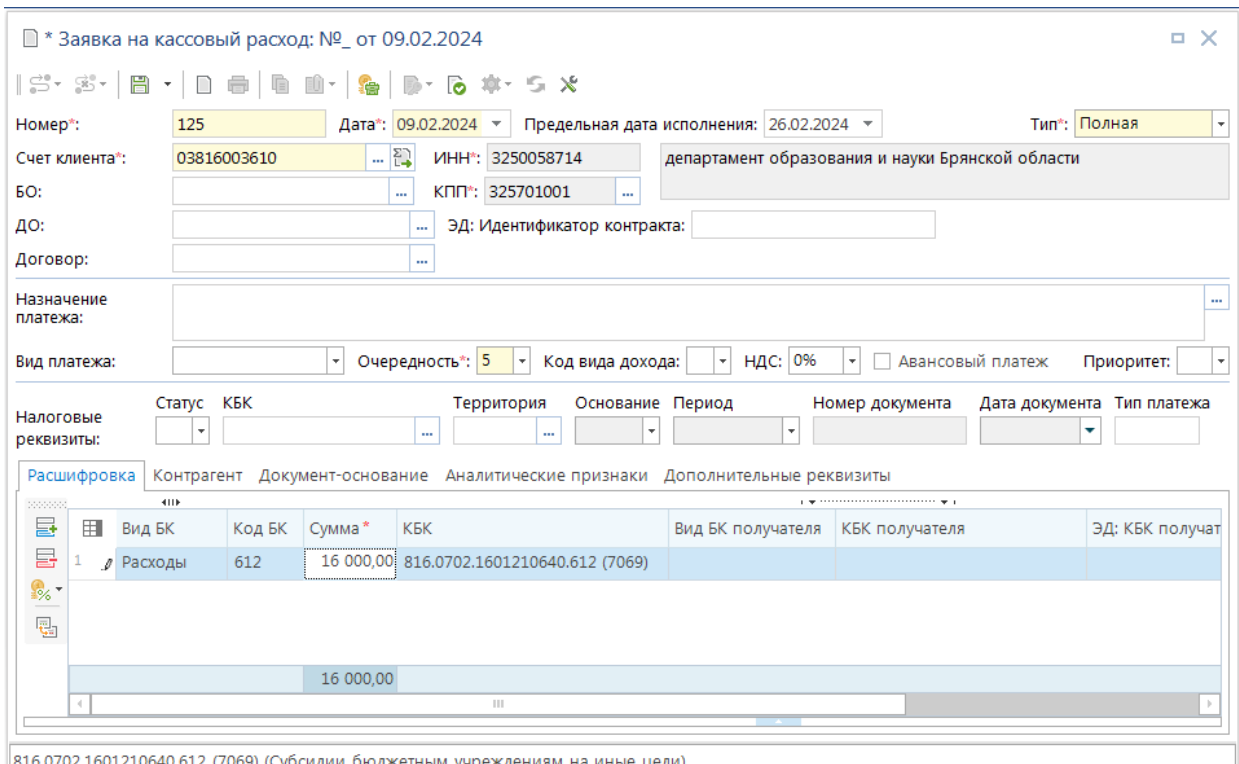

**Рисунок 82. Заявка на кассовый расход**

<span id="page-94-0"></span>При вводе заявок заполняются следующие реквизиты:

- **Номер, дата, предельная дата исполнения заявки**;
- **Счет клиента** л/с отправителя платежа (в случае перечисления средств);
- **БО** учетный номер БО по отправителю, в счет которого проводится платеж. После выбора БО заполняется документ-основание заявки данными основания выбранного БО по схеме: заявка на кассовый расход (сокращенная) и заявка на кассовый расход (полная).

Заявка на кассовый расход (сокращенная):

- При наличии основания с типом «Основание платежа» новая строка не добавится, но уже существующая может измениться в части «Номера», «Даты» (если «Вид/Наименование» такой же, как у выбранного БО).
- При отсутствии основания с типом «Основание платежа» строка добавится из БО.

Заявка на кассовый расход (полная):

- При отсутствии основания с «Видом/Наименованием» таким же, как у выбранного БО, то добавится.
- При наличии основания с «Видом/Наименованием» таким же, как у выбранного БО, основание обновится в части «Номера», «Даты», «Предмета».
- **Назначение платежа** ввод вручную либо формирование при сохранении согласно заданным настройкам автомата формирования первичного образа.

Также вводятся вид платежа, очередность платежа, НДС (при наличии) и назначение платежа (может заполняться программой автоматически на основании настроек формирования первичного образа документа *«Дерево настроек – Настройки – Общие – Автомат формирования первичного образа»*), признак авансового платежа.

На основании зарегистрированных заявок на безналичные формируются платежные поручения. Для их формирования необходимо отметить нужные заявки и нажать кнопку

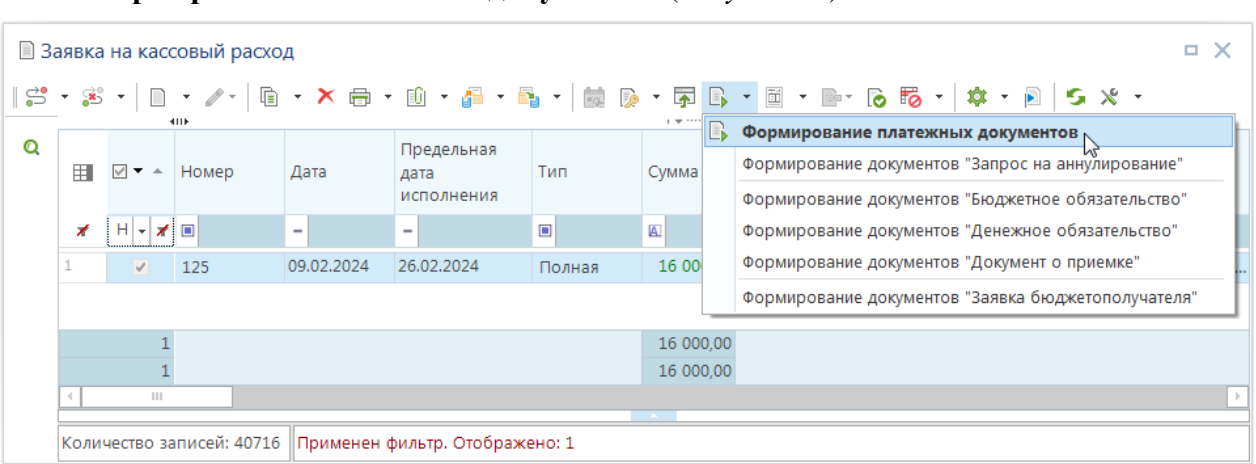

**Формирование платежных документов** (*Рисунок* [83\)](#page-95-0).

**Рисунок 83. Формирование платежных поручений на кассовый расход**

<span id="page-95-0"></span>После этого на экран будет выведены данные о сформированных документах. Сформированные платёжные поручения доступны для просмотра, печати, редактирования в режиме:

### **НАВИГАТОР: ДОКУМЕНТЫ \ ПЛАТЕЖНОЕ ПОРУЧЕНИЕ (ВЫПЛАТЫ)**

## **1.7.2.2. Электронный прием платежных поручений от бюджетополучателей**

Прием платежного поручения от бюджетополучателей производится из списка документов «**Платежное поручение (выплаты)»** по кнопке **Прием**.

**НАВИГАТОР: ДОКУМЕНТЫ \ ПЛАТЕЖНОЕ ПОРУЧЕНИЕ (ВЫПЛАТЫ)**

|        |        |         |                          | $ \,\mathbb{S}\cdot\mathbb{S}\cdot\, $ $\mathbb{D}\cdot\mathscr{S}\cdot\, $ $\mathbb{D}\cdot\mathsf{X}\oplus\cdot\mathbb{D}\cdot\mathbb{S}\cdot\mathbb{R}$ , $\mathbb{R}$ |                       | ■ ・ ゆ ・ 字 応 ・ 鸟 ・ 画 ・ 画 ・ 向 ・ 向 | <b>To</b>    |
|--------|--------|---------|--------------------------|----------------------------------------------------------------------------------------------------|-----------------------|---------------------------------|--------------|
|        |        | 4111    |                          |                                                                                                    | Прием<br>ħ            |                                 |              |
| 田      | $\Box$ | Номер   | Дата                     | Дата проводки                                                                                                    | Прием данных MS Excel | Отправитель                     | Счет бюджета |
|        |        |         |                          |                                                                                                    | Журнал обмена         |                                 |              |
| ≠      |        | $\Box$  | $\overline{\phantom{a}}$ | -                                                                                                    | Настройки             | $\Box$                          | $\Box$       |
| 1<br>٠ |        | 2428976 | 08.12.2024               | 09.12.2024                                                                                                    | 3 560,00 03816003610  | департамент об                  | 02272002420  |
| 2      |        | 2427982 | 08.12.2024               | 09.12.2024                                                                                                    | 2 871,00 03816003610  | департамент об                  | 02272002420  |
| 3      |        | 2427984 | 08.12.2024               | 09.12.2024                                                                                                    | 1 392,00 03816003610  | департамент об                  | 02272002420  |
| 4      |        | 2427986 | 08.12.2024               | 09.12.2024                                                                                                    | 1 392,00 03816003610  | департамент об                  | 02272002420  |
| 5      | П      | 2427988 | 08.12.2024               | 09.12.2024                                                                                                    | 1 392,00 03816003610  | департамент об                  | 02272002420  |
| 6      | П      | 2427990 | 08.12.2024               | 09.12.2024                                                                                                    | 1 392,00 03816003610  | департамент об                  | 02272002420  |
| 7      |        | 2427992 | 08.12.2024               | 09.12.2024                                                                                                    | 1 392,00 03816003610  | департамент об                  | 02272002420  |
|        |        |         |                          |                                                                                                    | 13 391,00             |                                 |              |

**Рисунок 84. Прием платежного поручения**

В окне приема укажите путь к файлам приема (по умолчанию он заполняется на основании соответствующей настройки данного режима).

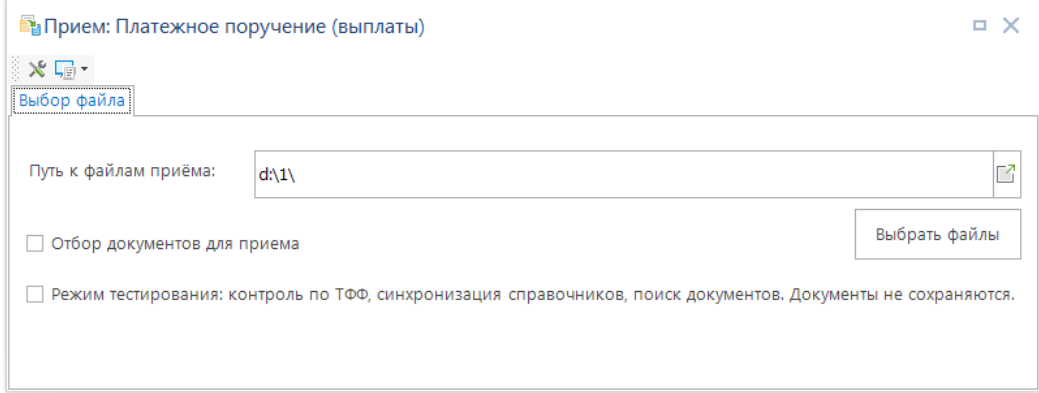

**Рисунок 85. Режим приема файлов**

Выберите файл «PP» для загрузки и нажмите кнопку .

| • Открыть                     |                               |                          | $\mathbf{x}$                       |
|-------------------------------|-------------------------------|--------------------------|------------------------------------|
|                               | ▶ Компьютер ▶ DATA (D:) ▶ 1 ▶ | Поиск: 1<br>✦<br>÷       | α                                  |
| Упорядочить ▼                 | Новая папка                   |                          | 888 ▼                              |
| ▴                             | Имя                           | Дата изменения           | Тип                                |
| Библиотеки                    | 2024-09-24_si_поселений       | 05.02.2024 13:48         | Папка с файлам                     |
| Subversion                    | 2024-09-26_se_rk              | 05.02.2024 13:48         | Папка с файлам                     |
| Видео                         | 2024-10-31 ik                 | 05.02.2024 13:48         | Папка с файлам                     |
| Документы                     | 2024-11-09_se_софин уточнение | 05.02.2024 13:48         | Папка с файлам                     |
| Изображени:                   | 2024-12-09 vb 219 доход       | 05.02.2024 13:48         | Папка с файлам                     |
| Ξ<br>d <sup>)</sup> Музыка    | БИК                           | 05.02.2024 13:48         | Папка с файлам ≡                   |
|                               | 15200242900.PP2               | 09.02.2024 13:06         | Файл "РР2"                         |
| <b>IM Компьютер</b>           |                               |                          |                                    |
| Локальный д                   |                               |                          |                                    |
| $\Box$ DATA (D:)              |                               |                          |                                    |
| Exchange (\\k = $\rightarrow$ | m                             |                          |                                    |
|                               | Имя файла: 15200242900.РР2    | $\overline{\phantom{a}}$ | pp?;*.pf?;???17*.arj файлы (*.pr ▼ |
|                               |                               | Открыть                  | Отмена                             |

**Рисунок 86. Отбор файлов для приема**

После выбора файла начинается процедура приема, по окончании которой выводится протокол приема с указанием количества зачисленных документов и другой информации (*Рисунок [87](#page-97-0)*).

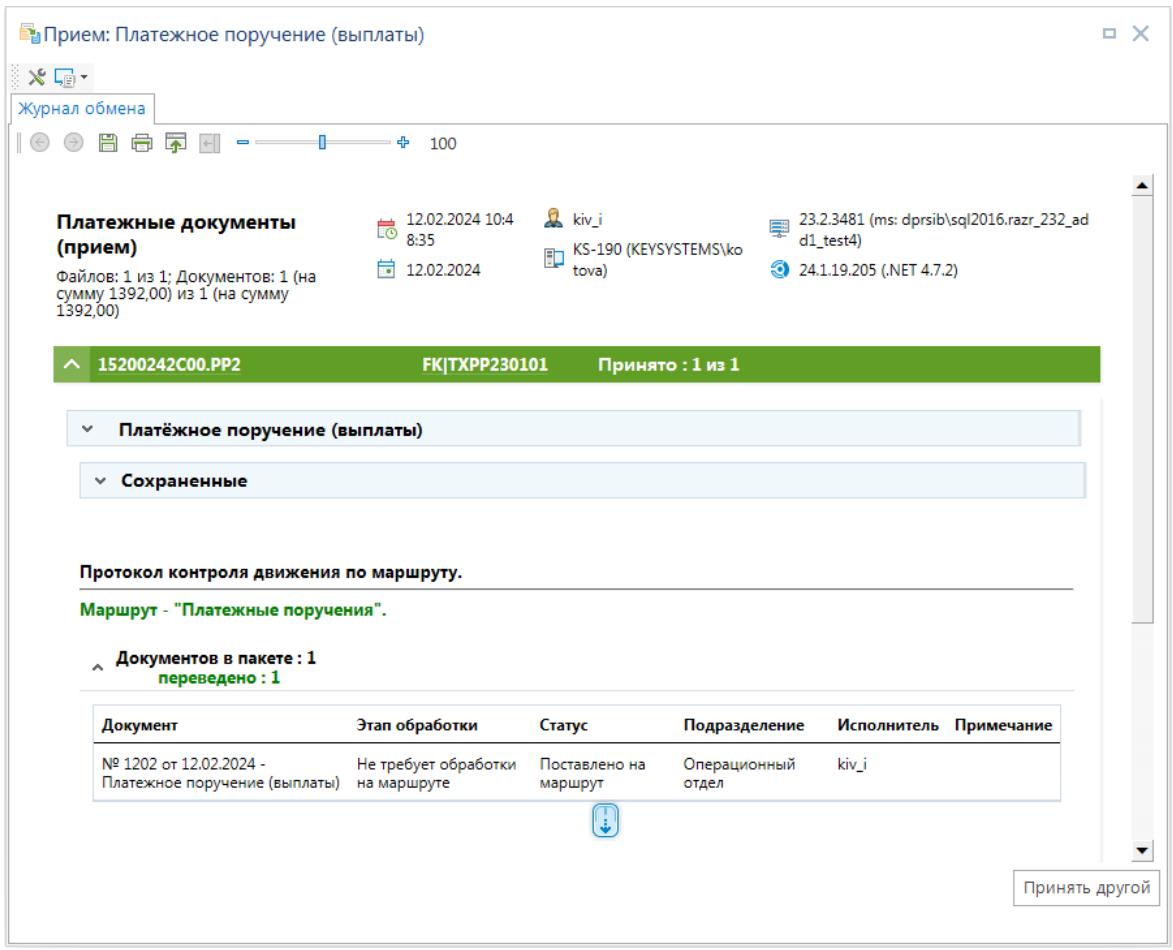

**Рисунок 87. Протокол приема платежного поручения от бюджетополучателя**

# <span id="page-97-0"></span>**1.7.2.3. Обработка восстановлений кассовых расходов**

По данным восстановлений кассовых расходов, принятых вместе с выпиской из лицевого счета бюджета, или по данным взносов наличных средств возможно проведение отзыва объемов финансирования. Для этого составляется «**Реестр возвратов на лицевые счета**» (*Рисунок [88](#page-98-0)*).

**НАВИГАТОР: ДОКУМЕНТЫ \ РЕЕСТР ВОЗВРАТОВ НА ЛИЦЕВЫЕ СЧЕТА**

|            | Номер*:   |                | 1202                   |            |        | Дата*: 12.02.2024 -                   |        |                           |       |                              |                                        |  |
|------------|-----------|----------------|------------------------|------------|--------|---------------------------------------|--------|---------------------------|-------|------------------------------|----------------------------------------|--|
|            |           | Счет бюджета*: | 02272002420            |            | m.     | Бюджет Брянской области               |        |                           |       |                              |                                        |  |
|            | Документы |                |                        |            |        |                                       |        |                           |       |                              |                                        |  |
|            |           |                | Кандидаты на включение |            |        |                                       |        |                           |       |                              |                                        |  |
| 22222      |           |                | 4118                   |            |        |                                       |        |                           |       |                              |                                        |  |
| 司          | 囲         | $\square$      | Номер                  | Дата       |        | Счет                                  |        | Получатель                |       | Сумма                        | Документ                               |  |
| ⊜          | ⊀         |                | $\Box$                 | -          |        | $\begin{array}{c} \hline \end{array}$ |        | $\blacksquare$            |       | $\blacksquare$               | $\begin{array}{c} \hline \end{array}$  |  |
| 最          | 8<br>٠    | u.             | 428507                 | 09.02.2024 |        | 03814004770                           |        | департамент здравоохране  |       |                              | 10 800,00 Платежное поручение (пос     |  |
|            | 9         |                | 93691                  | 09.02.2024 |        | 03821002290                           |        | департам семьи, соц и дем |       |                              | 71 477,41 Платежное поручение (пос     |  |
|            | 10        |                | 93695                  | 09.02.2024 |        | 03821002870                           |        | ГКУ "ОСЗН Климовского ра  |       |                              | 116,34 Платежное поручение (пос        |  |
|            |           |                | $\overline{0}$         |            |        |                                       |        |                           |       |                              | 0.00                                   |  |
|            |           |                | 53                     |            |        |                                       |        |                           |       | 1 356 378,80                 |                                        |  |
|            |           |                |                        |            |        |                                       |        |                           |       |                              |                                        |  |
|            |           |                | Включенные документы   |            |        |                                       |        |                           |       |                              |                                        |  |
| 22222<br>愠 | 用         | $\Box$         | <b>HILE</b><br>Номер   | Дата       | Счет   |                                       |        | Получатель                | Сумма |                              | Документ                               |  |
| ₿          | ⊀         |                | $\Box$                 | -          | $\Box$ |                                       | $\Box$ |                           | A     | $\qquad \qquad \blacksquare$ |                                        |  |
|            |           | ✓              | 2433710                | 09.12.2024 |        | 03816003610                           |        | департамент образования   |       |                              | 110 185, Поручение о перечислении на с |  |
|            | 2<br>٠    | ☑              | 2433711                | 09.12.2024 |        | 03816003610                           |        | департамент образования   |       |                              | 9 272,28 Поручение о перечислении на с |  |
|            |           |                |                        |            |        |                                       |        |                           |       |                              |                                        |  |

**Рисунок 88. Реестр возвратов на лицевые счета**

<span id="page-98-0"></span>При вводе нового документа указывается номер, дата реестра, счет бюджета.

Отметив нужных кандидатов, перенесите их в реестр возвратов по кнопке **Включить** и сохраните документ.

На основании сформированного реестра формируются распоряжения о зачислении средств на лицевые счета. При этом возможно проведение отзыва объемов финансирования по всей цепочке: от получателя бюджетных средств до финансового органа.

Для этого необходимо указать типы задействованных корреспондентов в настройке реестра возвратов «Формирование распоряжений» (*Рисунок [89](#page-99-0)*).

### **МЕНЮ НАСТРОЙКИ: ДОКУМЕНТЫ \ РЕЕСТР ВОЗВРАТОВ НА ЛИЦЕВЫЕ СЧЕТА \ ФОРМИРОВАНИЕ РАСПОРЯЖЕНИЙ**

| ≫ Реестр возвратов на лицевые счета |                                                |                  |             | о         |
|-------------------------------------|------------------------------------------------|------------------|-------------|-----------|
| s<br>$\alpha$<br>Поиск              | Пользователь:                                  | <Общее значение> |             | ÷         |
| Реестр возвратов на лицевые счета   | 開催しても思える品                                      |                  |             |           |
| <b>В Формирование распоряжений</b>  | Формирование реквизитов, документов            |                  |             |           |
|                                     | Расчет суммы                                   |                  |             |           |
|                                     | Используемые отборы                            |                  |             |           |
|                                     | Используемые типы корреспондентов-отправителей |                  | Отобрано: 2 |           |
|                                     | Используемые типы корреспондентов-получателей  |                  | Отобрано: 4 |           |
|                                     | Используемые типы счетов отправителя           |                  | Отобрано: 2 |           |
|                                     | Используемые типы счетов получателей           |                  | Отобрано: 3 |           |
|                                     |                                                |                  |             |           |
|                                     |                                                |                  |             | Применить |

<span id="page-99-0"></span>**Рисунок 89. Настройки формирование распоряжений из реестров возвратов на лицевые счета**

В окне настройки объекта выберем следующие значения настроек:

*Используемые типы корреспондентов – отправителей* – типы корреспондентов (распорядителей), на счета которых будут возвращаться средства (отметим «*Распорядитель бюджетных средств*» и «*Пользователь*»);

*Используемые типы корреспондентов – получателей* – типы корреспондентов, со счетов которых отзываются средства (отметим «*Распорядитель бюджетных средств*» и «*Получатель бюджетных средств*»);

*Используемые типы счетов отправителя* – типы счетов, на которые должны вернуться средства (отметим «*Лицевой счет распорядителя*» и «*Средства бюджетов*»);

*Используемые типы счетов получателей* – типы счетов, с которых отзываются средства (отметим «*Лицевой счет получателя*» и «*Лицевой счет распорядителя*»).

Далее по кнопке **Формирование распоряжений на лицевой счет** из списка реестров на возврат формируются распоряжения (*Рисунок [90](#page-99-1)*).

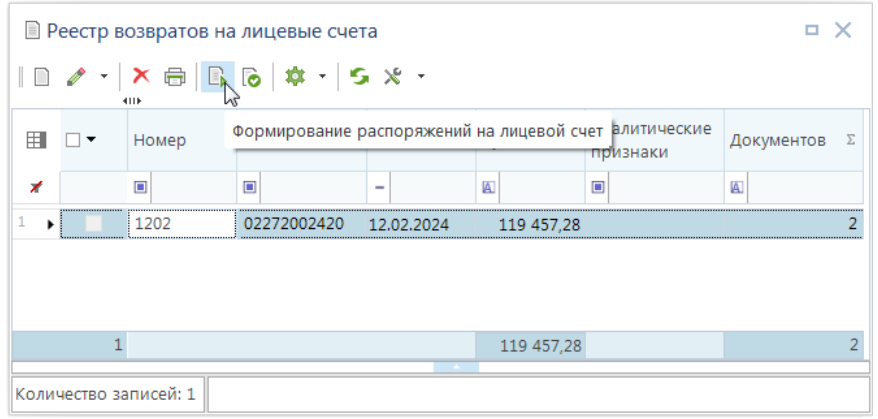

**Рисунок 90. Формирование распоряжений из реестров возвратов на лицевые счета**

<span id="page-99-1"></span>По результатам формирования на экран выводится информация о сформированных документах (*Рисунок [90](#page-99-1)*).

|            | зачислении средств на л/с" |                                   | Реестр возвратов на лицевые счета - Формирование документов "Распоряжение о    |       |                         |                                                |
|------------|----------------------------|-----------------------------------|--------------------------------------------------------------------------------|-------|-------------------------|------------------------------------------------|
|            |                            | Сформированы следующие документы: |                                                                                |       |                         |                                                |
|            |                            |                                   |                                                                                |       |                         |                                                |
|            |                            |                                   | Согласно документу "Реестр возвратов на лицевые счета" № 1202 со от 12.02.2024 |       |                         |                                                |
|            |                            |                                   | $\land$ Распоряжение о зачислении средств на л/с                               |       |                         |                                                |
| Номер Дата |                            | Счет<br>отправителя               | Отправитель                                                                    | Сумма | Счет<br>получателя      | Получатель                                     |
|            |                            | 12.02.2024 01816003610            | департамент<br>образования и                                                   |       | -119 457.28 03816003610 | департамент<br>образования и<br>науки Брянской |
| 19 台       |                            |                                   | науки Брянской<br>обл.                                                         |       |                         | обл.                                           |

**Рисунок 91. Протокол формирования документов из реестра возвратов на лицевые счета**

В соответствии с нашими настройками было сформировано два распоряжения: первое возвращает средства с лицевого счета получателя 03\* на счет вышестоящей организации 01\*; второе – с лицевого счета распорядителя на счет бюджета (финансового органа) 02272002420.

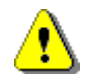

Распоряжения, сформированные из данного реестра ранее, при повторном обращении к режиму формирования будут удалены.

Если в настройке «**Формирование платежных документов**» документа «**Распоряжения о зачислении средств на л**/с» установлено значение «*Нет*», то платежные документы (мемориальные ордера) на этом этапе сформированы не будут. Их формирование необходимо запустить через режим списка распоряжений вручную (*Рисунок [92](#page-100-0)*).

<span id="page-100-0"></span>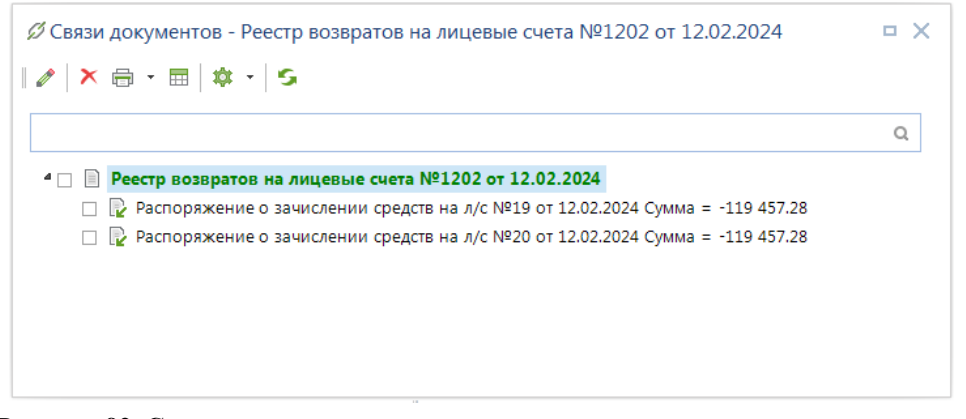

**Рисунок 92. Связи реестра возвратов на лицевые счета с другими документами**

## **1.8. Обработка платежных документов**

## **1.8.1. Формирование рейсов платежных документов**

Для отправки платежных документов в орган федерального казначейства необходимо сформировать рейсы платёжных поручений. Для этого предназначен режим:

## **НАВИГАТОР: ДОКУМЕНТЫ \ РЕЙС**

После создания нового рейса необходимо указать его номер, дату и счет бюджета. После чего из верхней табличной части отобрать документы для включения в рейс и нажать кнопку

**Включить**. Выбранные документы переместятся в нижнюю табличную часть экрана (*Рисунок [93](#page-101-0)*).

| Номер*:                          |               |                         |                       |                 | $ \mathbb{S}^* \mathbb{S}^*  \mathbb{B} \cdot \mathbb{B}^* $ if $ \mathbb{S}^* $ s $\mathbb{R}^*  \times \cdot$ |                          |                          |                               |                                                                                                    |                              |                                      |                |                  |
|----------------------------------|---------------|-------------------------|-----------------------|-----------------|----------------------------------------------------------------------------------------------------|--------------------------|--------------------------|-------------------------------|----------------------------------------------------------------------------------------------------|------------------------------|--------------------------------------|----------------|------------------|
|                                  |               |                         |                       |                 | Дата*: 12.02.2024 -                                                                                             |                          |                          |                               |                                                                                                    |                              |                                      |                |                  |
| Счет бюджета*:                   |               | 02272002420             |                       |                 | ă.                                                                                                    | Бюджет Брянской области  |                          |                               |                                                                                                    |                              |                                      |                |                  |
| Документы                        |               | Аналитические признаки  |                       |                 |                                                                                                    |                          |                          |                               |                                                                                                    |                              |                                      |                |                  |
|                                  |               | Кандидаты на включение  |                       |                 |                                                                                                    |                          |                          |                               |                                                                                                    |                              |                                      |                |                  |
| 2222                             |               | 4HK                     |                       |                 |                                                                                                    |                          |                          |                               |                                                                                                    |                              |                                      |                |                  |
| $\frac{1}{2}$<br>囲               | $\vee$        | К<br>۰.                 | $\mathbb{A}^{\times}$ | $N°$ п/д        | Дата                                                                                                    | Дата проводки Сумма      |                          | Счет получателя               |                                                                                                    | <b>NHH</b>                   | Получатель                           |                | Счет отправителя |
| Включить                         |               |                         |                       | $\blacksquare$  | $\overline{\phantom{a}}$                                                                                        | $\overline{\phantom{a}}$ | $\Delta$                 | $\blacksquare$                |                                                                                                    | $\qquad \qquad \blacksquare$ | $\blacksquare$                       |                | $\blacksquare$   |
| 画<br>$\mathbf{1}$                | $\mathcal{I}$ | $\overline{\mathbf{v}}$ |                       | $2 - 1$         | 07.02.2024                                                                                                    |                          |                          | 2,00 407018100000000000006    |                                                                                                    | 0411068968                   | ООО СК "Ермак"                       |                | 03801003580      |
| fo<br>$\overline{2}$             | $\mathcal{I}$ | $\overline{\mathbf{v}}$ |                       | $2 - 3$         | 07.02.2024                                                                                                    |                          |                          | 10,00 407018100000000000006   |                                                                                                    | 0411068968                   | ООО СК "Ермак"                       |                | 03801003580      |
| 晸<br>3                           | $\mathcal I$  | $\overline{\mathbf{v}}$ |                       | $2 - 2$         | 07.02.2024                                                                                                    |                          |                          | 33,00 40701810000000000006    |                                                                                                    | 0411068968                   | ООО СК "Ермак"                       |                | 03801003580      |
| $\overline{4}$<br>F <sub>o</sub> | I             | $\overline{\mathbf{v}}$ |                       | 1               | 07.02.2024                                                                                                    |                          |                          | 45,00 40701810000000000006    |                                                                                                    | 0411068968                   | ООО СК "Ермак"                       |                | 03801003580      |
|                                  |               |                         |                       |                 |                                                                                                    |                          |                          |                               |                                                                                                    |                              |                                      |                |                  |
| 5                                | $\mathcal{I}$ |                         |                       | 1202            | 12.02.2024                                                                                                    |                          |                          | 1 392,00 40702810005010000761 |                                                                                                    | 3234005708                   | ООО "Брянский центр "Диа 03816003610 |                |                  |
|                                  |               | $\overline{4}$<br>5     |                       | Ш               |                                                                                                    |                          | 90,00<br>1 482,00        |                               |                                                                                                    |                              |                                      |                |                  |
|                                  |               |                         |                       |                 |                                                                                                    |                          |                          |                               |                                                                                                    |                              |                                      |                |                  |
|                                  |               | Включенные документы    |                       |                 |                                                                                                    |                          |                          |                               |                                                                                                    |                              |                                      |                |                  |
| 200000                           |               | 4HK                     |                       |                 |                                                                                                    |                          |                          |                               | population of the company of the property of the company of the company of the company of the company of the company of the company of the company of the company of the company of the company of the company of the company |                              |                                      |                |                  |
| ¥,<br>田                          |               | К<br>−                  |                       | $N^{\circ}$ п/д |                                                                                                    | Дата                     |                          | Дата проводки                 | Сумма                                                                                                    | Счет получателя              |                                      | <b>ИНН</b>     | Счет             |
| $\oplus$<br>⊀                    |               |                         |                       | $\blacksquare$  |                                                                                                    | $\overline{\phantom{a}}$ | $\overline{\phantom{a}}$ |                               | $\Delta$                                                                                                    | $\blacksquare$               |                                      | $\blacksquare$ | $\blacksquare$   |
| $\widetilde{\Xi}$                |               |                         |                       |                 |                                                                                                    |                          |                          |                               |                                                                                                    |                              |                                      |                |                  |
| fö                               |               |                         |                       |                 |                                                                                                    |                          |                          |                               |                                                                                                    |                              |                                      |                |                  |
| Fø.                              |               |                         |                       |                 |                                                                                                    |                          |                          |                               |                                                                                                    |                              |                                      |                |                  |
|                                  |               | $\bullet$               |                       |                 |                                                                                                    |                          |                          |                               |                                                                                                    | 0.00                         |                                      |                |                  |

**Рисунок 93. Рейс платежных документов**

<span id="page-101-0"></span>После сохранения данных рейс может быть передан в орган федерального казначейства (описано в руководстве «*Информационное взаимодействие с органами федерального казначейств*а»).

Для выгрузки сформированного рейса в действующих форматах обмена выполните настройку режима передачи документа «**Рейс**» (*Рисунок [94](#page-102-0)*).

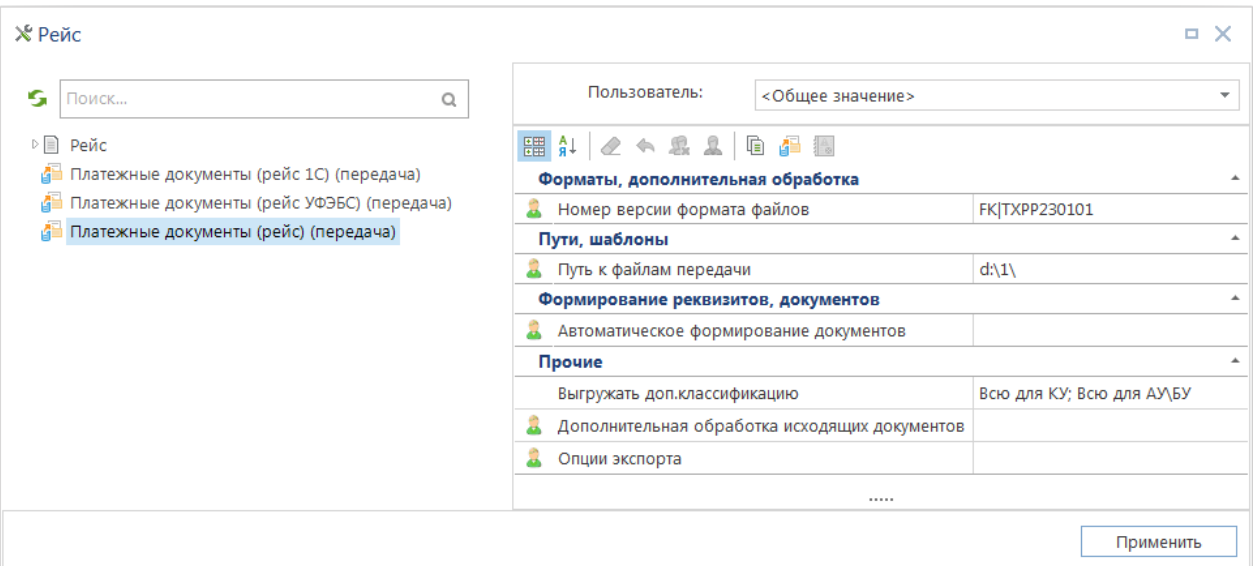

**Рисунок 94. Настройка режима передачи документов рейса**

<span id="page-102-0"></span>Группа настроек «**1. Форматы обмена, дополнительная обработка**»

«*Номер версии формата файлов*» – действующая версия форматов обмена;

Группа настроек «**2. Пути, шаблоны**»

«*Путь к файлам передачи*» – установим путь к каталогу, в который будут помещаться сформированные файлы;

Группа настроек «**3. Формирование реквизитов, документов**»

«*Автоматическое формирование документов*» – данной настройкой можно установить формирование реестра платежных документов, который будет сохраняться при выгрузке файла во временный каталог;

Группа настроек «**4. Прочие**»

«*Выгружать доп. классификацию*» – возможность выгрузки дополнительной классификации:

«*Дополнительная обработка исходящих документов*» - способ формирования исходящего файла:

- Перечисления на счет наличности выгружать без строк с КБК
- Рейсы по одному счету бюджета объединять в один файл
- Группировать строки платежного документа с одинаковыми КБК + доп. БК

«*Опции экспорта*» - При выгрузке рейсов контролируется только актуальный статус платежек, входящих в рейс: исключаются из передачи документы с аналитическим признаком «*Забракован*» (FAILED)

Передача документов осуществляется нажатием кнопки Передача или выбором пункта «**Передача пакета п/п**» (*Рисунок [95](#page-103-0)*).

| ■ Рейс |        |        |                       |                                  |   |                                                                                                    |                                |                          |                                                        | $\times$<br>ш |
|--------|--------|--------|-----------------------|----------------------------------|---|----------------------------------------------------------------------------------------------------|--------------------------------|--------------------------|--------------------------------------------------------|---------------|
|        |        |        | 4111                  |                                  |   | $\ \mathcal{C}^1 \cdot \mathcal{B}^1 \cdot \ \mathbb{D} \cdot \boldsymbol{\mathscr{J}} \cdot \ \mathsf{X} \oplus \cdot \text{d} \cdot \ \mathbb{D} \cdot \mathsf{Y} \oplus \mathbb{E} \cong \text{Re } \mathsf{R} \cdot \ \mathsf{X} \cdot \mathsf{S} \cdot \mathsf{X} \cdot \mathsf{S}$ |                                |                          |                                                        |               |
| Q      | 囯<br>⊀ | ☑ ▼    | Номер<br>$\Box$       | Дата<br>$\overline{\phantom{0}}$ | А | Передача пакета п\п<br>Передача в формате УФЭБС                                                                                                    | Ma.                            | Σ Документов<br>$\Delta$ | Σ Статус документа<br>▣                                |               |
|        | 2<br>3 | П<br>П | 333<br>9992<br>666    | 24.01.20<br>24.01.20<br>30.01.20 |   | Передача в формате 1С<br>Настройки УФЭБС<br>Настройки 1С                                                                                                    | 1 515,00<br>333,00<br>4 359,99 |                          | 2 Выгружен для обмена<br>Выгружен для обмена<br>1<br>1 |               |
|        | 4      |        | 1202                  | 12.02.20                         |   | Журнал обмена<br>Настройки                                                                                                    | 1 392,00                       |                          |                                                        |               |
|        |        |        |                       |                                  |   |                                                                                                    |                                |                          |                                                        |               |
|        |        |        | $\  \cdot \ $         |                                  |   |                                                                                                    | 1 392,00<br>17 599,99          |                          | 5                                                      |               |
|        |        |        | Количество записей: 4 |                                  |   |                                                                                                    |                                |                          |                                                        |               |

**Рисунок 95. Передача документов рейса**

<span id="page-103-0"></span>По результатам формируется протокол с указанием ссылок ко всем сформированным файлам (*Рисунок [96](#page-103-1)*).

| Протокол                        |                                                |                                                          |                                                      | $E = X$                                                                                  |
|---------------------------------|------------------------------------------------|----------------------------------------------------------|------------------------------------------------------|------------------------------------------------------------------------------------------|
| $(\rightarrow)$                 | 日 命 屋 ∈<br>$\sim$                              | $\mathbf{0}$<br>$\rightarrow$<br>100                     |                                                      |                                                                                          |
| (рейс) (передача)<br>архивов: 0 | Платежные документы<br>Сформировано файлов: 1, | $\frac{12.02.2024}{7:12:23}$<br>$\frac{1}{2}$ 12.02.2024 | $\mathbb{Q}$ kiv i<br>KS-190 (KEYSYSTEM<br>S\kotova) | 23.2.3481 (ms: dprsib\sql2016.razr_2<br>E.<br>32_add1_test4)<br>24.1.19.205 (.NET 4.7.2) |
|                                 | Выгружено: 1 из 1                              |                                                          |                                                      |                                                                                          |
|                                 |                                                |                                                          |                                                      |                                                                                          |
|                                 | Распределение рейсов по файлам                 |                                                          |                                                      |                                                                                          |
|                                 |                                                |                                                          |                                                      |                                                                                          |
| ^ Рейсы                         |                                                |                                                          |                                                      |                                                                                          |
| N <sup>o</sup>                  | Дата                                           | Счет                                                     | Сумма                                                | Файл                                                                                     |
| 1202                            | 12.02.2024                                     | 02272002420                                              | 1392.00                                              | 15200242C03.PP2                                                                          |
|                                 | Сформировано 12.02.2024 в 17:12:41             |                                                          |                                                      | Колдун<br>Астерикс<br>ПК "Бюджет-СМАРТ Про" вер. 23.02 (сборка 3481)                     |
|                                 | 15200242C03.PP2                                | <b>• Скачать</b>                                         | <b>FK TXPP230101</b>                                 | Выгружено: 1 из 1 (связанных 1)                                                          |
|                                 | Значение настроек                              |                                                          |                                                      |                                                                                          |
|                                 | Время выгрузки (12.718 сек.)                   |                                                          |                                                      |                                                                                          |
|                                 |                                                |                                                          |                                                      |                                                                                          |
|                                 |                                                |                                                          |                                                      | Закрыть                                                                                  |

<span id="page-103-1"></span>**Рисунок 96. Протокол обмена при выгрузке документов рейса**

## **1.8.2. Подтверждение платежных документов**

После получения выписки по лицевому счету бюджета от ОрФК, подтверждающей списание средств со счета бюджета, необходимо обработать её и подтвердить проведенные документы (при электронном приеме выписки квитовка дебетовых документов происходит автоматически). При ручном вводе выписки в режиме «**Выписка из лицевого счета бюджета**» введем обороты по дебету, обороты по кредиту (*Рисунок [97](#page-104-0)*).

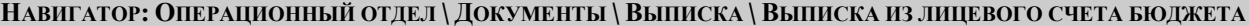

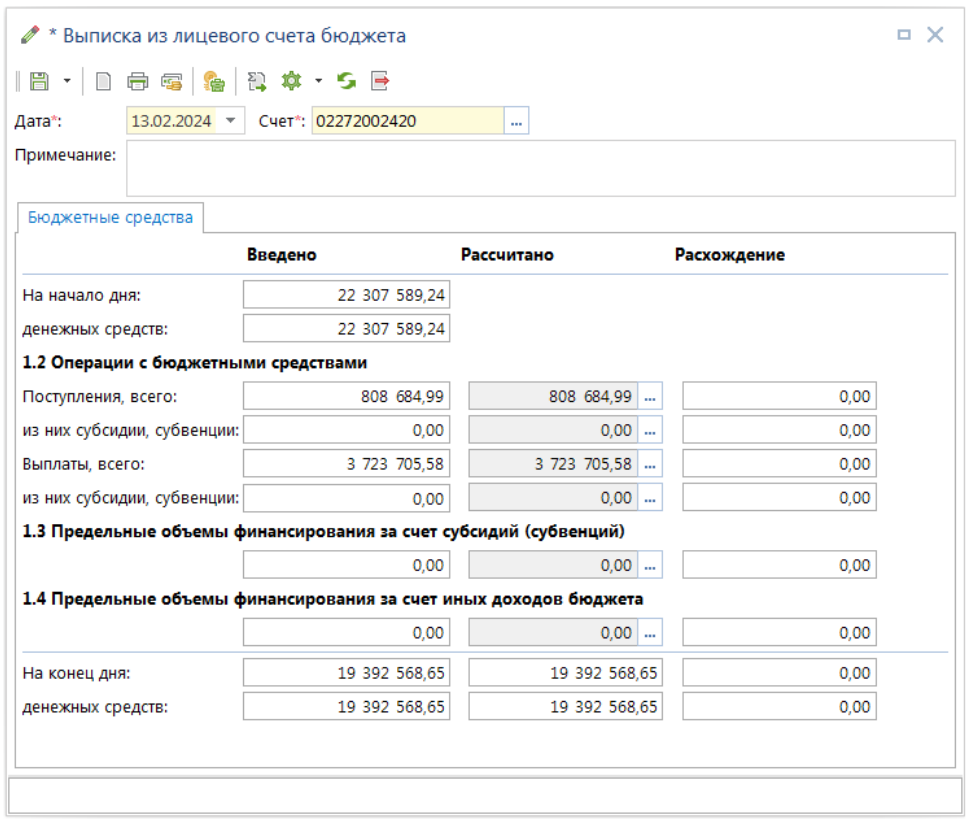

**Рисунок 97. Выписка из лицевого счета бюджета**

<span id="page-104-0"></span>Для перехода в режим выплат нажмите кнопку **Вереля** строке «**Выплаты, всего**». Поставьте «флажки» в соответствующие поля графы «*Подтверждено*» с помощью кнопки **Подтвердить/снять подтверждение**, напротив проведенных по банку документов. Отмеченные таким образом документы отразятся на лицевых счетах (*Рисунок [98](#page-105-0)*).

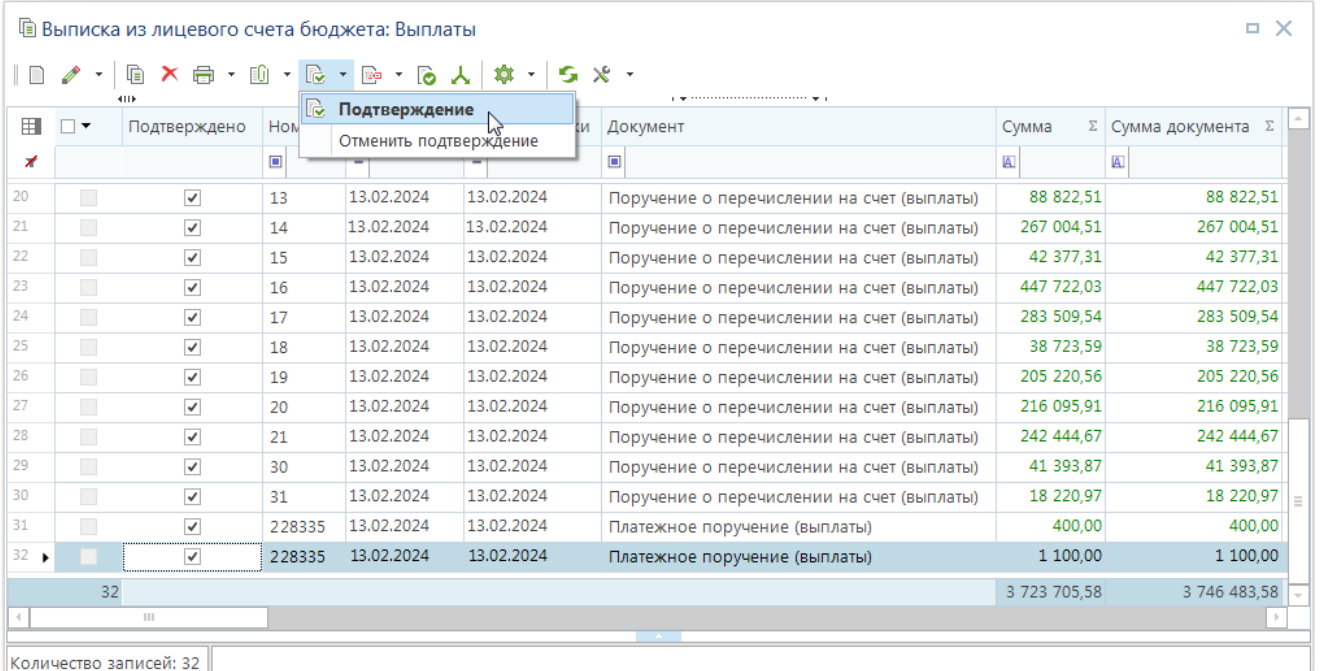

### **Рисунок 98. Подтверждение расходов с лицевого счета бюджета**

<span id="page-105-0"></span>Аналогично обрабатывается выписка банка по счету бюджета.

### **НАВИГАТОР: ДОКУМЕНТЫ \ ВЫПИСКА ПО СЧЕТУ БЮДЖЕТА**

Во вновь созданной выписке банка указывается дата, счет бюджета, обороты за день (*Рисунок [99](#page-105-1)*).

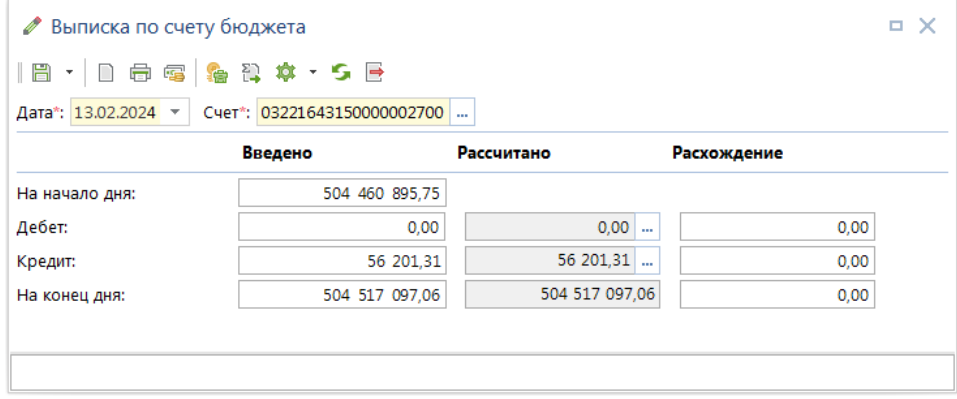

**Рисунок 99. Обработка выписки по счету наличности**

<span id="page-105-1"></span>В режиме **Поступления** вводятся платёжные кредитовые поручения. В режиме **Дебет** подтверждаются проведенные по банку платежные поручения (*Рисунок [100](#page-106-0)*).

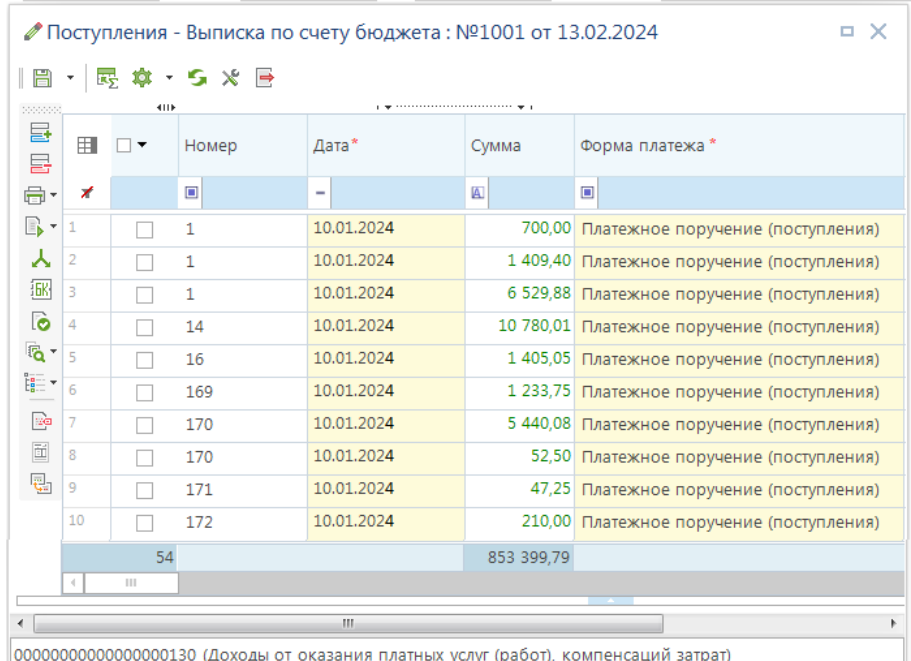

**Рисунок 100. Подтверждение расходов по счету наличности**

## <span id="page-106-0"></span>**1.9. Внебанковские операции по кассовым выплатам**

## **1.9.1. Уточнение произведенных кассовых выплат**

Уточнение операций по кассовым выплатам и (или) кодов бюджетной классификации, по которым данные операции были отражены на лицевом счете, осуществляется с помощью уведомлений об уточнении вида и принадлежности платежа:

**НАВИГАТОР: ДОКУМЕНТЫ \ КАССОВОЕ ОБСЛУЖИВАНИЕ \ КАЗЕННЫЕ УЧРЕЖДЕНИЯ \ УВЕДОМЛЕНИЕ ОБ УТОЧНЕНИИ ВИДА И ПРИНАДЛЕЖНОСТИ ПЛАТЕЖА**

Для корректного отображения уведомлений в отчетности необходимо в настройке «**Операция, проставляемая автоматически**» указать для данного случая операцию на перемещение кассового расхода (140201.200 – 140201.200).

Выполним уточнение кассового расхода по лицевому счету Департамента образования и науки 03816003610 на сумму 30309,91. с бюджетной классификации 816.0709.1601110100.122 на код 816.0709.1601110100.121. Создадим новое уведомление. В качестве счета корреспондента укажем лицевой счет 03816003610. В поле «*Кому*» указывается орган федерального казначейства, в адрес которого будет направлено данное уведомление.

Данный режим позволяет уточнять только проведенные ранее документы (платежные поручения), для выбора уточняемого документа вызовем через поле **«Номер»** реквизитов платежного поручения окно поиска документов (*Рисунок [101](#page-107-0)*).

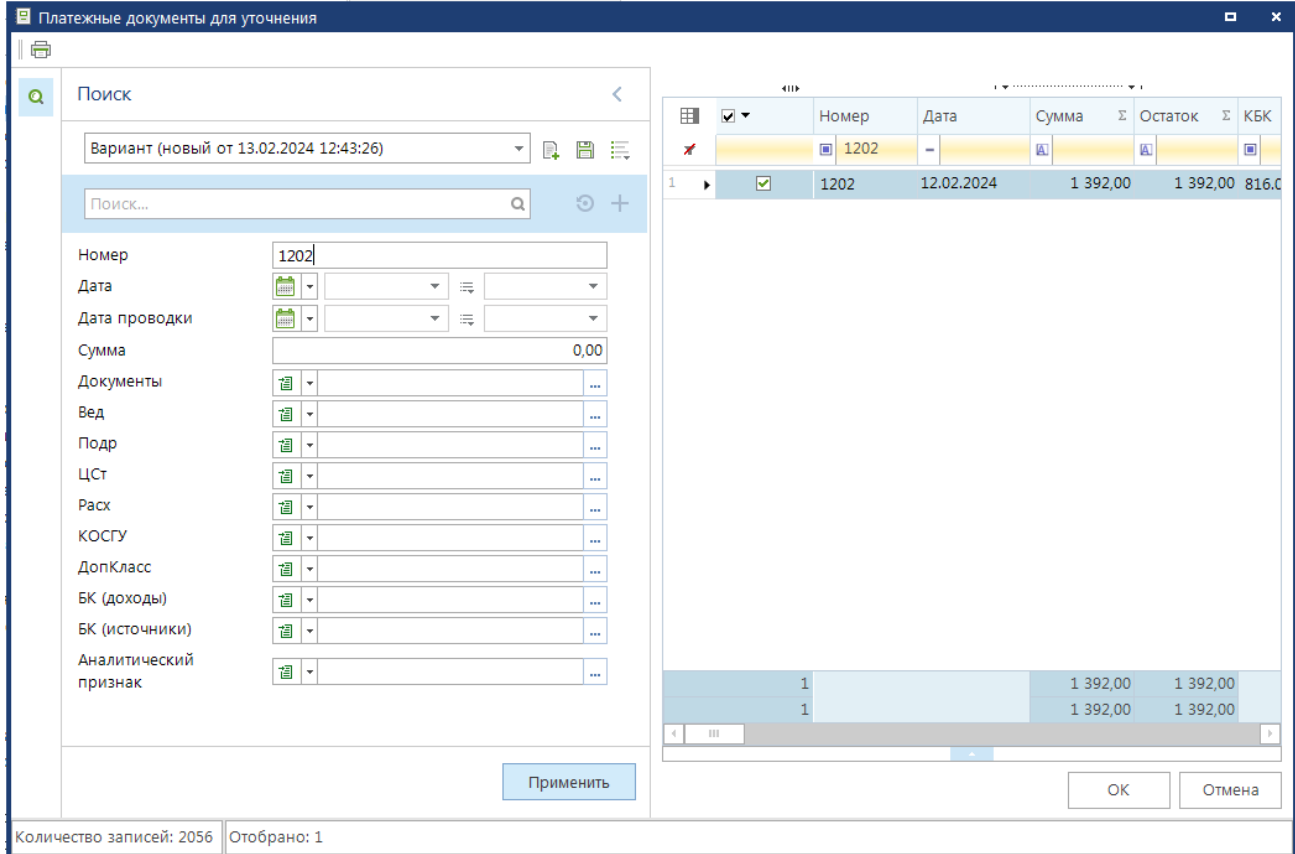

**Рисунок 101. Поиск документа к уточнению**

<span id="page-107-0"></span>В этом окне можно задать критерии для поиска нужного документа, при отсутствии заданных условий будет выведен список всех документов по счету, указанному в уведомлении. Среди полученного списка выбираем нужный документ и добавляем его в наше уведомление.

В нижней части уведомления изменим БК с кода 122 на код 121, при необходимости можно изменить и другие реквизиты документа (*Рисунок [102](#page-108-0)*).
|                  |                                                                                                    |                                     |             |                                |              | • Уведомление об уточнении вида и принадлежности платежа<br>$ \mathbb{S} \cdot \mathbb{S} \cdot  \mathcal{B} \cdot  \mathcal{D} =  \mathcal{D} $ . Then $ \mathcal{B} \cdot  \mathcal{B} \cdot \mathcal{D} $ , we set |                                                                               |            |            |            |         |         |        |        |                |          | o.<br>×  |
|------------------|----------------------------------------------------------------------------------------------------|-------------------------------------|-------------|--------------------------------|--------------|----------------------------------------------------------------------------------------------------|-------------------------------------------------------------------------------|------------|------------|------------|---------|---------|--------|--------|----------------|----------|----------|
| Номер*:          |                                                                                                    |                                     | 1302        |                                |              | Дата*: 13.02.2024 -                                                                                                    |                                                                               |            |            |            |         |         |        |        | Дата проводки: |          |          |
| Счет*:           |                                                                                                    |                                     | 03816003610 |                                | $-2$         |                                                                                                    | департамент образования и науки Брянской области                              |            |            |            |         |         |        |        |                |          |          |
| Номер запроса:   |                                                                                                    |                                     |             |                                | m.           | Дата запроса:                                                                                                    |                                                                               |            |            |            |         |         |        |        |                |          |          |
| <b>Уточнение</b> |                                                                                                    |                                     |             | Дополнительные реквизиты       |              |                                                                                                    |                                                                               |            |            |            |         |         |        |        |                |          |          |
|                  |                                                                                                    |                                     |             | Реквизиты платёжного документа |              |                                                                                                    |                                                                               |            |            |            |         |         |        |        |                |          |          |
| 2222             |                                                                                                    | <b>KID</b>                          |             |                                |              |                                                                                                    |                                                                               |            |            |            |         |         |        |        |                |          |          |
| 틇                | 用                                                                                                    | Документ                            |             | Номер                          | Дата         |                                                                                                    | Наименование корреспондента                                                   |            | ИНН        | кпп        |         | Вид БК  |        | Код БК |                | ДопКласс |          |
| 룹<br>1           |                                                                                                    | Платежное<br>поручение<br>(выплаты) |             | 1202                           | 12.02.2024   | Волжской области,<br>науки Брянской обл.)                                                                                                    | УФК по Волжской области<br>(Департамент финансов<br>департамент образования и |            | 3250058714 | 325701001  |         | Расходы |        | 244    |                | 0210     |          |
|                  |                                                                                                    |                                     |             |                                | $\mathbb{H}$ |                                                                                                    |                                                                               |            |            |            |         |         |        |        |                |          |          |
|                  |                                                                                                    | Изменить на реквизиты               |             |                                |              |                                                                                                    |                                                                               |            |            |            |         |         |        |        |                |          |          |
| <b>Second</b>    |                                                                                                    | 4HK                                 |             |                                |              |                                                                                                    |                                                                               |            |            |            |         |         |        |        |                |          |          |
| $\frac{1}{2}$    | 用                                                                                                    | $C$ чет $*$                         |             |                                |              |                                                                                                    |                                                                               | <b>KNN</b> |            | Территория | Вид БК* |         | Код БК |        | ДопКласс       | Сумма    |          |
| ₿.∙<br>囤         | Наименование корреспондента * ИНН*<br>УФК по Волжской области<br>03816003610<br>$\mathbf{1}$<br>(Департамент финансов<br>Волжской области.<br>департамент образования и<br>науки Брянской обл.) |                                     |             |                                |              | 3250058714                                                                                                    |                                                                               | 325701001  |            | Расходы    |         | 244     |        | 0210   |                | 1 392,00 |          |
|                  |                                                                                                    |                                     |             |                                |              |                                                                                                    |                                                                               |            |            |            |         |         |        |        |                |          | 1 392.00 |
|                  | $\langle \cdot \rangle$                                                                                                    |                                     |             |                                | $\ .\ $      |                                                                                                    |                                                                               |            |            |            |         |         |        |        |                |          |          |
|                  |                                                                                                    |                                     |             |                                |              |                                                                                                    |                                                                               |            |            |            |         |         |        |        |                |          |          |

**Рисунок 102. Уведомление об уточнении вида и принадлежности платежа. Измененные реквизиты**

Созданное уведомление передается в орган федерального казначейства, для этого в списке

документов необходимо отобрать документы для передачи и нажать кнопку **Передача** на панели инструментов (*Рисунок [103](#page-108-0)*).

|   |                               |                |                      |                                                      | ■ Уведомление об уточнении вида и принадлежности платежа |                |                                               | $\Box$ $\times$ |
|---|-------------------------------|----------------|----------------------|------------------------------------------------------|----------------------------------------------------------|----------------|-----------------------------------------------|-----------------|
|   |                               |                | 4118                 |                                                      |                                                          |                |                                               |                 |
| Q | 田<br>$\overline{\phantom{a}}$ | $\overline{v}$ | Номер<br>$\Box$ 1302 | ∑ Дата<br>Сумма<br>$\blacksquare$<br>٠               | Передача<br>Журнал обмена                                | Счет<br>$\Box$ | Корреспондент<br>$\Box$                       |                 |
|   | $\ddot{\phantom{1}}$          | $\checkmark$   | 1302                 | 1 392.00 13.02.2024                                  | Настройки<br>13.02.2024                                  | 03816003610    | департамент образования и науки Брянской обл. |                 |
|   |                               |                |                      | 1 392.00<br>1 392,00                                 |                                                          |                |                                               |                 |
|   |                               |                | $\mathbb{H}$         |                                                      |                                                          |                |                                               |                 |
|   |                               |                |                      | Количество записей: 9 Применен фильтр. Отображено: 1 |                                                          |                |                                               |                 |

**Рисунок 103. Передача уведомления об уточнении вида и принадлежности платежа**

<span id="page-108-0"></span>После подтверждения уведомления в выписке из лицевого счета бюджета оно отразится на лицевом счете получателя как списание и восстановление кассового расхода по соответствующим кодам бюджетной классификации.

### **1.10. Регистрация изменений бюджетной росписи и лимитов бюджетных обязательств**

## **1.10.1. Учёт изменений бюджетной росписи и лимитов бюджетных обязательств по лицевым счетам распорядителей (главных распорядителей) средств бюджета**

Для учета изменений бюджетной росписи по лицевым счетам распорядителей (главных распорядителей) используется режим **«Справка об изменении сводной бюджетной росписи»**.

**НАВИГАТОР: ДОКУМЕНТЫ \ БЮДЖЕТНАЯ РОСПИСЬ \ СПРАВКА ОБ ИЗМЕНЕНИИ СВОДНОЙ БЮДЖЕТНОЙ РОСПИСИ**

Ввод изменений аналогичен вводу самой бюджетной росписи. При сохранении данных проводятся контроли в соответствии с настройками Центра контролей (описано в п. 1.2. «**Настройка центра контроле**й»): контроль с росписями подведомственных, контроль с объемами финансирования, лимитами бюджетных обязательств, бюджетной росписью.

## **1.10.2. Учёт изменений бюджетной росписи по лицевым счетам получателей средств бюджета**

Для учета изменений бюджетной росписи по лицевым счетам получателей используется режим «**Справка об изменении бюджетной росписи (форма 2)**» (*Рисунок [104](#page-109-0)*).

**НАВИГАТОР: ДОКУМЕНТЫ \ БЮДЖЕТНАЯ РОСПИСЬ \ СПРАВКА ОБ ИЗМЕНЕНИИ БЮДЖЕТНОЙ РОСПИСИ (ФОРМА 2)**

|                             | ■ * Справка об изменении БР (ф.2)<br>п.<br>$\times$                             |             |                                                                            |      |              |                                                           |          |            |                      |                             |                             |  |  |  |  |
|-----------------------------|---------------------------------------------------------------------------------|-------------|----------------------------------------------------------------------------|------|--------------|-----------------------------------------------------------|----------|------------|----------------------|-----------------------------|-----------------------------|--|--|--|--|
| Номер*:                     | 1                                                                               |             | Дата*: 13.02.2024                                                          |      |              | Суммы в тысячах                                           |          |            |                      |                             | Дата проводки: 13.02.2024 - |  |  |  |  |
|                             |                                                                                 |             |                                                                            |      |              |                                                           |          |            |                      |                             |                             |  |  |  |  |
| Финансовый год*:            | 2024                                                                            |             | $\cdot$<br>Номер уточнения:                                                |      | ÷            |                                                           |          |            |                      | Дата ВД:                    |                             |  |  |  |  |
| Счет отправителя:           |                                                                                 | 01816003610 | -- 집                                                                       |      |              | департамент образования и науки Брянской области          |          |            |                      |                             |                             |  |  |  |  |
| Счет получателя*:           |                                                                                 | 03816003610 | 집                                                                          |      |              | департамент образования и науки Брянской области          |          |            |                      |                             |                             |  |  |  |  |
| Источник РФ:                | $\cdots$                                                                        |             |                                                                            |      |              |                                                           |          |            |                      |                             |                             |  |  |  |  |
| Вид изменения*:             | 999<br>Изменения, не влияющие на сводную бюджетную роспись<br>                  |             |                                                                            |      |              |                                                           |          |            |                      |                             |                             |  |  |  |  |
| По вопросу:                 | $\frac{1}{\sqrt{2}}$ $\overline{\Xi}$<br>внесение изменений в бюджетную роспись |             |                                                                            |      |              |                                                           |          |            |                      |                             |                             |  |  |  |  |
| Дополнительные<br>указания: |                                                                                 |             |                                                                            |      |              |                                                           |          |            |                      |                             |                             |  |  |  |  |
| Расшифровка                 |                                                                                 |             |                                                                            |      |              | Основания Аналитические признаки Дополнительные реквизиты |          |            |                      |                             |                             |  |  |  |  |
| 2000000                     | 4HK                                                                             |             |                                                                            |      |              |                                                           |          |            |                      |                             |                             |  |  |  |  |
| 틀<br>田<br>$\Box$<br>冒       | Вед                                                                             | Подр        | ЦСт                                                                        | Pacx | <b>KOCFY</b> | ДопКласс                                                  | РегКласс | Объект АИП | Сумма на<br>2024 год | Сумма на<br>2025 год        | Сумма на<br>2026 год        |  |  |  |  |
| E <sub>a</sub> =            | 816                                                                             | 0701        | 22011R0                                                                    | 521  |              | $19 - 443 - 0$                                            |          |            | 114 578.00           | 114 578.00                  | 114 578,00                  |  |  |  |  |
| —<br>电                      | 816                                                                             | 0701        | 22011R0                                                                    | 521  |              | $23 - 443$                                                |          |            | 721 086,00           | 721 086,00                  | 721 086,00                  |  |  |  |  |
| 3<br>I                      | 816                                                                             | 0701        | 22011R0                                                                    | 521  |              | $23 - 443 - 0$                                            |          |            | 21 703.00            | 21 703.00                   | 21 703.00                   |  |  |  |  |
| 4<br>I                      | 816                                                                             | 0702        | 16002R3 612                                                                |      |              | 21-53040                                                  |          |            | 76 563 587.00        | 76 563 587,00               | 76 563 587,00               |  |  |  |  |
| 5<br>$\theta$               | 816                                                                             | 0702        | 1601114 244                                                                |      |              | 8100-310                                                  |          |            | 5 456.00             | 5 456,00                    | 5 456,00                    |  |  |  |  |
| 6<br>I                      | 816                                                                             | 0701        | 1601214 530                                                                |      |              | 8102                                                      |          |            | 89 756.00            | 89 756,00                   | 89 756,00                   |  |  |  |  |
|                             | 6                                                                               |             |                                                                            |      |              |                                                           |          |            |                      | 77 516 166.00 77 516 166.00 | 77 516 166,00               |  |  |  |  |
|                             |                                                                                 |             | 816.0702.1601114820.244 (8100-310) (Прочая закупка товаров, работ и услуг) |      |              |                                                           |          |            |                      |                             |                             |  |  |  |  |

<span id="page-109-0"></span>**Рисунок 104. Справка об изменении бюджетной росписи (форма 2)**

При сохранении документа проводятся контроли суммы росписи с объемами финансирования расходов и кассовым расходом в соответствии с настройками, описанными в п. 3.3. Документ будет поставлен на маршрут согласования. По нему могут быть сформированы изменения лимитов бюджетных обязательств (*Рисунок [105](#page-110-0)*).

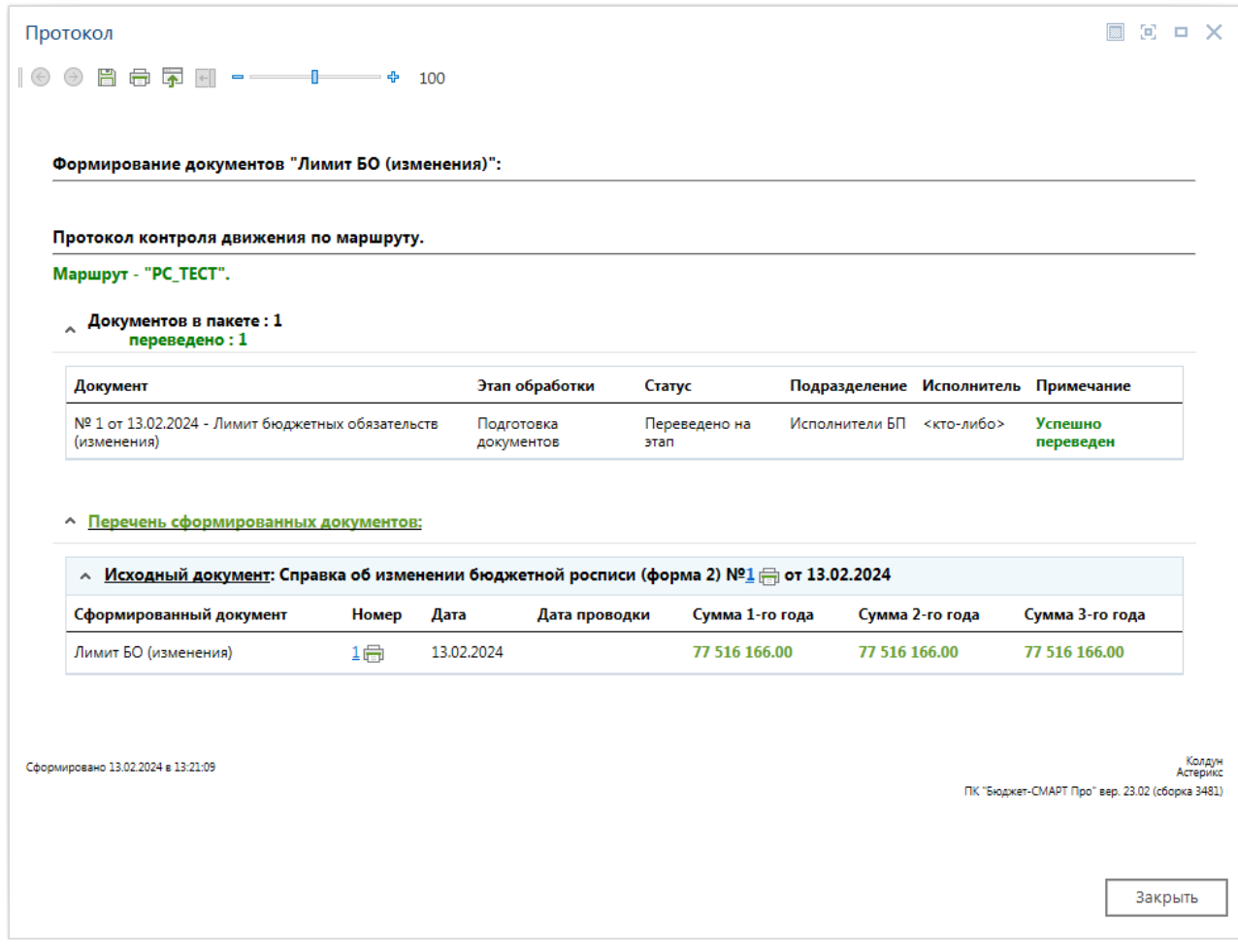

**Рисунок 105. Протокол движения по маршруту и формирования изменений ЛБО**

<span id="page-110-0"></span>Автоматическое формирование изменений лимитов возможно в одном из следующих случаев:

1. Определяется настройкой **«"Формирование документа "Лимит бюджетных обязательств (изменения)"»** (*п. [1.10.3](#page-111-0)*).

#### **МЕНЮ НАСТРОЙКИ: ДОКУМЕНТЫ \ БЮДЖЕТНАЯ РОСПИСЬ \ СПРАВКА ОБ ИЗМЕНЕНИИ БЮДЖЕТНОЙ РОСПИСИ (ФОРМА 2) \ ФОРМИРОВАНИЕ ДОКУМЕНТА "ЛИМИТ БЮДЖЕТНЫХ ОБЯЗАТЕЛЬСТВ (ИЗМЕНЕНИЯ)"**

2. Имеется настроенный бизнес-процесс согласования документов по изменениям бюджетной росписи, предусматривающий действие по формированию лимитов бюджетных обязательств (описано в руководстве пользователя «Управление бизнеспроцессами»).

Сформированные лимиты доступны в режиме **«Лимит бюджетных обязательств (изменения)»**.

**НАВИГАТОР: ДОКУМЕНТЫ \ ЛИМИТЫ БЮДЖЕТНЫХ ОБЯЗАТЕЛЬСТВ \ ЛИМИТ БЮДЖЕТНЫХ ОБЯЗАТЕЛЬСТВ (ИЗМЕНЕНИЯ)**

### **1.10.3. Настройки формирования лимитов бюджетных обязательств**

<span id="page-111-0"></span>Так как лимиты и роспись ведутся по одинаковым периодам (кварталам) и предполагается их равенство, то изменения лимитов сформируем из справок об изменении бюджетной росписи.

Для обеспечения соответствия нумерации изменений росписи и изменений лимитов установим в настройке «**Способ нумерации формируемых документов**» значение «*Использовать номера документов-оснований*». Данная настройка находится в списке настроек режимов формирования изменений лимитов из документов «**Справка об изменении сводной бюджетной росписи**» и «**Справка об изменении бюджетной росписи (форма 2)**» (*Рисунок [106](#page-111-1)*).

**МЕНЮ НАСТРОЙКИ: ДОКУМЕНТЫ \ БЮДЖЕТНАЯ РОСПИСЬ \ СПРАВКА ОБ ИЗМЕНЕНИИ БЮДЖЕТНОЙ РОСПИСИ (ФОРМА 2) \ ФОРМИРОВАНИЕ ДОКУМЕНТА "ЛИМИТ БЮДЖЕТНЫХ ОБЯЗАТЕЛЬСТВ (ИЗМЕНЕНИЯ)"**

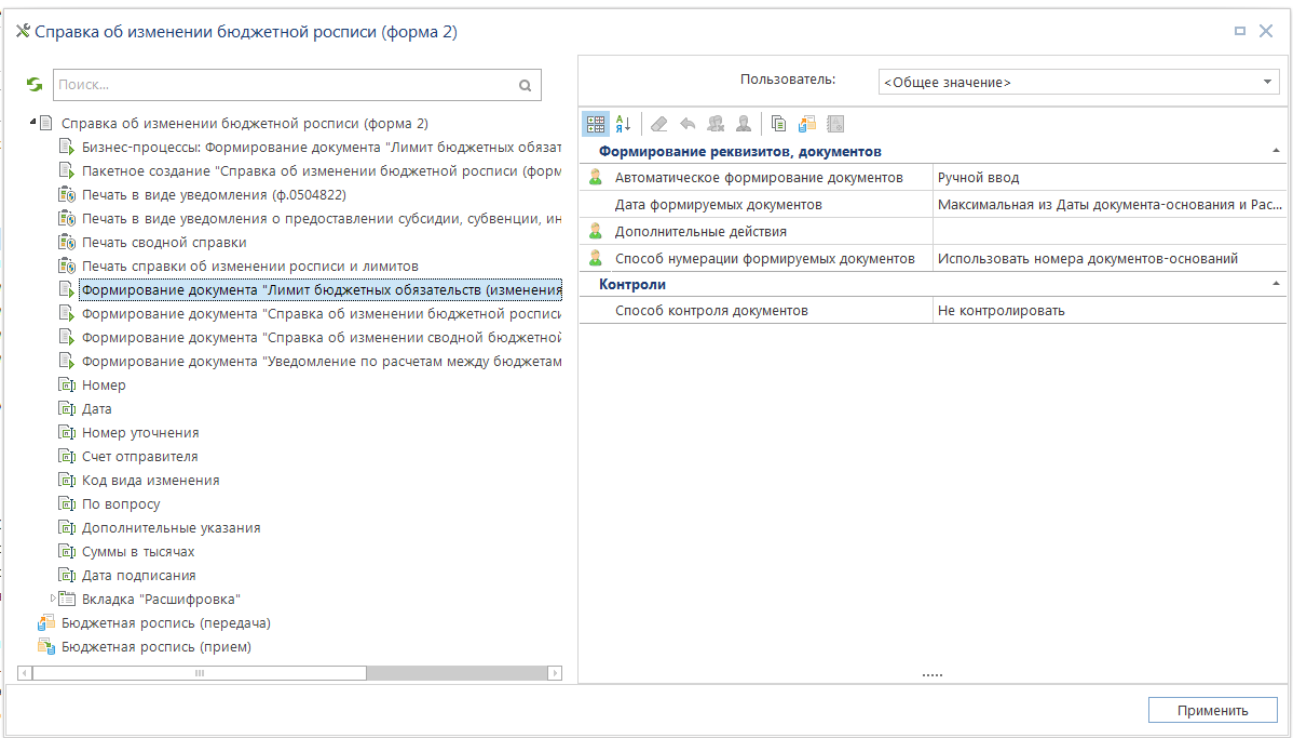

**Рисунок 106. Настройка нумерации изменений лимитов бюджетных обязательств**

<span id="page-111-1"></span>Значение «*Использовать автоматическую нумерацию*» позволяет обеспечивать нумерацию изменений лимитов по порядку, не зависящую от номеров справок об изменении росписи, в соответствии с данными справочника «**Номера документов**». В данном случае используются номера документов-оснований.

## **1.10.4. Учёт изменений лимитов бюджетных обязательств по лицевым счетам распорядителей (главных распорядителей) средств бюджета**

Изменения сводных лимитов формируются на основании справок об изменении сводной бюджетной росписи: как в автоматическом, так и в ручном режиме. В списке документов «**Справка об изменении сводной бюджетной росписи**» отметьте документы, на основании которых будут формироваться изменения лимитов и выберите пункт **Формирование** 

**документов «Лимит бюджетных обязательств (сводный, изменения)»** из раскрывающегося списка кнопки **Формирование** (*Рисунок [107](#page-112-0)*).

**НАВИГАТОР: ДОКУМЕНТЫ \ БЮДЖЕТНАЯ РОСПИСЬ \ СПРАВКА ОБ ИЗМЕНЕНИИ СВОДНОЙ БЮДЖЕТНОЙ РОСПИСИ**

|   |               |                       |        | • Справка об изменении сводной бюджетной росписи |                 |                    | $\Box$ $\times$                                                                                                    |
|---|---------------|-----------------------|--------|--------------------------------------------------|-----------------|--------------------|----------------------------------------------------------------------------------------------------|
|   |               |                       |        |                                                  |                 |                    | $ \, {\bf S} \cdot {\bf S} \cdot  \, {\bf D} \cdot {\bf \ell} \cdot  \, {\bf \Phi} \cdot {\bf S} \cdot {\bf S} \cdot {\bf \Theta} \cdot {\bf \epsilon} \cdot {\bf \epsilon} \cdot {\bf$ |
| Q |               |                       | 411F   |                                                  |                 |                    | <b>В Формирование сводных документов</b>                                                                                                    |
|   | 田             |                       | Номер  | Счет бюджета                                     | Счет получателя | Наименование получ | Формирование документов "Лимит бюджетных обязательств (сводный, изменения)"                                                                                                    |
|   | ⊀             |                       | $\Box$ | $\Box$                                           | $\square$       |                    | Формирование документов "Справка об изменении бюджетной росписи (источники) <sup>и</sup>                                                                                                    |
|   | $\rightarrow$ |                       | l 35   | 02272002420                                      | 01816003610     | департамент образо | Формирование документов "Расходное расписание"                                                                                                    |
|   |               |                       |        |                                                  |                 |                    | Формирование документов "Уведомление по расчетам между бюджетами по МБТ"                                                                                                    |
|   |               |                       |        |                                                  |                 |                    |                                                                                                    |
|   |               |                       | 111    |                                                  |                 |                    | 77 516 166.00<br>77 516 166,00<br>77 516 166.00                                                                                                    |
|   |               |                       |        |                                                  |                 |                    |                                                                                                    |
|   |               | Количество записей: 1 |        |                                                  |                 |                    |                                                                                                    |

**Рисунок 107. Формирование изменений сводных лимитов бюджетных обязательств**

<span id="page-112-0"></span>По результатам формирования на экран будет выведена информация о сформированных документах (*Рисунок [108](#page-112-1)*).

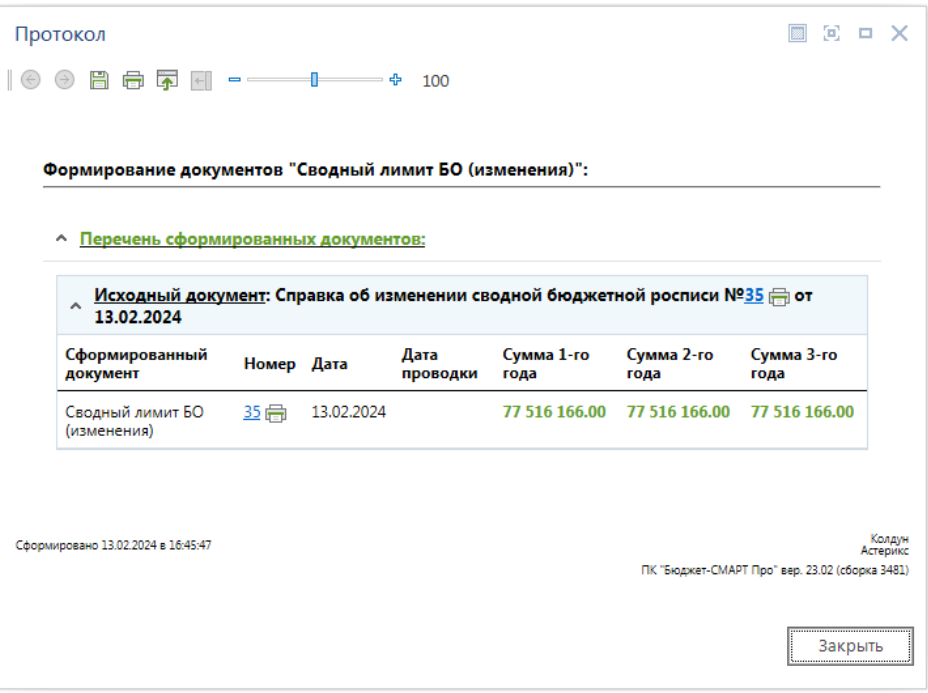

<span id="page-112-1"></span>**Рисунок 108. Протокол формирования изменений сводных лимитов бюджетных обязательств**

Сформированные изменения сводных лимитов доступны в режиме (*Рисунок [109](#page-113-0)*).

**НАВИГАТОР: ДОКУМЕНТЫ \ ЛИМИТЫ БЮДЖЕТНЫХ ОБЯЗАТЕЛЬСТВ \ ЛИМИТ БЮДЖЕТНЫХ ОБЯЗАТЕЛЬСТВ (СВОДНЫЙ, ИЗМЕНЕНИЯ)**

|   | ■ Лимит бюджетных обязательств (сводный, изменения)<br>. x |              |                       |                          |               |                                  |                                          |                                                                                                    |  |  |  |  |  |  |  |
|---|------------------------------------------------------------|--------------|-----------------------|--------------------------|---------------|----------------------------------|------------------------------------------|----------------------------------------------------------------------------------------------------|--|--|--|--|--|--|--|
|   |                                                            |              | 4111                  |                          |               |                                  | a me concerte concerte concerte and me a | $\vert \hspace{-0.04cm} \vert \hspace{-0.04cm} \vert \hs$ |  |  |  |  |  |  |  |
| Q | 用                                                          | $\Box$       | Номер                 | Дата                     | Дата проводки | Счет отправителя Счет получателя |                                          | Наименование отправителя                                                                                                    |  |  |  |  |  |  |  |
|   | ⊀                                                          |              | Π                     | $\overline{\phantom{a}}$ | -             |                                  | $\Box$                                   |                                                                                                    |  |  |  |  |  |  |  |
|   | $\blacktriangleright$                                      |              | 35                    | 13.02.2024               |               | 02272002420                      | 01816003610                              | Департамент финансов Брянской области                                                                                                    |  |  |  |  |  |  |  |
|   |                                                            |              |                       |                          |               |                                  |                                          |                                                                                                    |  |  |  |  |  |  |  |
|   |                                                            | $\mathbf{H}$ |                       |                          |               |                                  |                                          |                                                                                                    |  |  |  |  |  |  |  |
|   |                                                            |              | Количество записей: 1 |                          |               |                                  |                                          |                                                                                                    |  |  |  |  |  |  |  |

**Рисунок 109. Лимит бюджетных обязательств (сводный, изменения)**

<span id="page-113-0"></span>Дата проводки может заполняться расчетной датой автоматически на этапе формирования лимитов, для этого в настройке «**Автоматическая простановка даты проводки при вводе документа**» для документа «**Лимит бюджетных обязательств (сводный, изменения)**» необходимо установить значение «*Да*».

### **1.10.5. Учёт изменений лимитов бюджетных обязательств по лицевым счетам получателей средств бюджета**

Изменения лимитов по счетам получателей формируются на основании справок об изменении бюджетной росписи (форма 2).

#### **НАВИГАТОР: ДОКУМЕНТЫ \ БЮДЖЕТНАЯ РОСПИСЬ \ СПРАВКА ОБ ИЗМЕНЕНИИ БЮДЖЕТНОЙ РОСПИСИ (ФОРМА 2)**

В списке документов «**Справка об изменении бюджетной росписи (форма 2)**» отметьте документы, на основании которых будут формироваться изменения лимитов, и выберите пункт **Формирование ЛБО (изменения)** (*Рисунок [110](#page-113-1)*)**.**

|   |                            |                             |                |            |                                                    | $\sim$ 0.000 $\mu$ 0.000 $\mu$ 0.000 $\mu$ 0.000 $\mu$ 0.000 $\mu$ |                 |                                                                              |
|---|----------------------------|-----------------------------|----------------|------------|----------------------------------------------------|--------------------------------------------------------------------|-----------------|------------------------------------------------------------------------------|
|   |                            |                             |                |            | ■ Справка об изменении бюджетной росписи (форма 2) |                                                                    |                 | $\Box$ $\times$                                                              |
|   |                            |                             |                |            |                                                    |                                                                    |                 |                                                                              |
| Q |                            |                             | 4HE<br>Номе    |            | Дата                                               | Счет                                                               | Сумма 1-го      | Формирование сводных документов                                              |
|   | 囯                          | $\vee$ $\blacktriangledown$ |                | Дата       | проводки                                           | получателя                                                         | года            | Формирование документов "Лимит бюджетных обязательств (изменения)"           |
|   | ⊀                          |                             | $\blacksquare$ |            | $\qquad \qquad$                                    | $\blacksquare$                                                     | A               | Формирование документов "Справка об изменении бюджетной росписи (источники)" |
|   |                            |                             | 3              | 08.01.2024 |                                                    | 03000000001                                                        | 20 <sup>1</sup> | Формирование документов "Расходное расписание"                               |
|   |                            |                             | 481            | 07.02.2024 | 07.02.2024                                         | 14272000300                                                        | 97 989          | Формирование документов "Уведомление по расчетам между бюджетами по МБТ"     |
|   | 3<br>$\blacktriangleright$ |                             |                | 13.02.2024 | 13.02.2024                                         | 03816003610                                                        | 77 516          | Формирование документов кассового плана                                      |
|   |                            |                             |                |            |                                                    |                                                                    |                 |                                                                              |
|   |                            |                             |                |            |                                                    |                                                                    | 77 516 166,00   | 77 516 166,00<br>77 516 166.00                                               |
|   |                            |                             |                |            |                                                    |                                                                    | 175 525 735.00  | 175 525 745.00<br>175 525 755.00                                             |
|   |                            | $\mathbf{H}$                |                |            |                                                    |                                                                    |                 |                                                                              |
|   |                            |                             |                |            |                                                    |                                                                    | <b>ALC</b>      |                                                                              |
|   |                            | Количество записей: 3       |                |            |                                                    |                                                                    |                 |                                                                              |

**Рисунок 110. Формирование изменений лимитов бюджетных обязательств**

<span id="page-113-1"></span>По результатам формирования на экран будет выведена информация о сформированных документах (*Рисунок [111](#page-114-0)*).

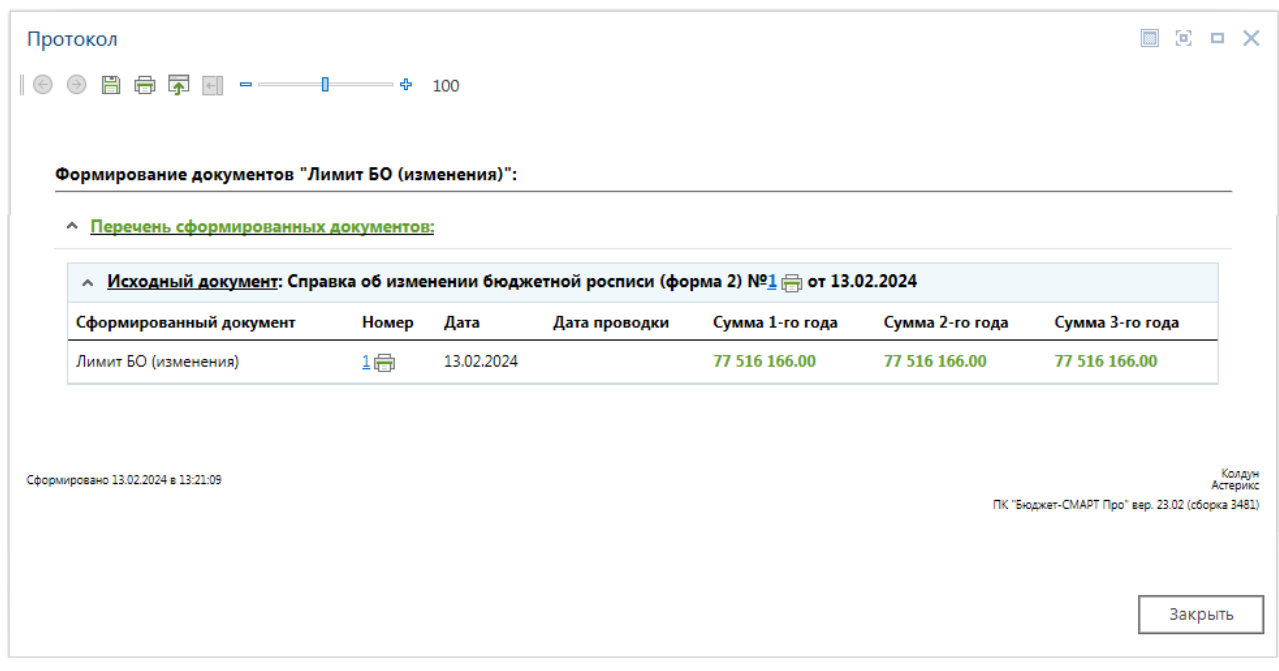

**Рисунок 111. Протокол формирования изменений лимитов бюджетных обязательств**

<span id="page-114-0"></span>Сформированные изменения лимитов доступны в режиме (*Рисунок [112](#page-114-1)*).

**НАВИГАТОР: ДОКУМЕНТЫ \ ЛИМИТЫ БЮДЖЕТНЫХ ОБЯЗАТЕЛЬСТВ \ ЛИМИТ БЮДЖЕТНЫХ ОБЯЗАТЕЛЬСТВ (ИЗМЕНЕНИЯ)**

| 田              | $\vee$ $\sim$ | 411<br>Номер | Дата                     | Дата проводки            | Финансовый год | Счет отправителя | Наименование отправителя                      |
|----------------|---------------|--------------|--------------------------|--------------------------|----------------|------------------|-----------------------------------------------|
| ⊀              |               | $\Box$       | $\overline{\phantom{a}}$ | $\overline{\phantom{0}}$ | $\Box$         | $\Box$           | ⊡                                             |
|                |               | 16           | 16.01.2024               |                          | 2023           | 01815P09980      | департамент культуры Брянской области         |
| $\overline{2}$ | $\Box$        | 3            | 19.01.2024               |                          | 2024           | 02272002420      | Департамент финансов Брянской области         |
| 3              | П             | 1112         | 08.02.2024               |                          | 2024           | 02272002420      | Департамент финансов Брянской области         |
| 4              | П             | 481          | 08.02.2024               |                          | 2024           | 01272003610      | департамент образования и науки Брянской обл. |
| 5<br>٠         | $\sqrt{2}$    |              | 13.02.2024               |                          | 2024           | 01816003610      | департамент образования и науки Брянской обл. |

**Рисунок 112. Лимит бюджетных обязательств (изменение)**

<span id="page-114-1"></span>Дата проводки может заполняться расчетной датой автоматически на этапе формирования лимитов, для этого в настройке «Автоматическая простановка даты проводки при вводе документа» для документа «**Лимит бюджетных обязательств (изменения)**» необходимо установить значение «*Да*».

### **1.11. Основные аналитические режимы и типовые отчеты**

### **1.11.1. Состояние счета**

Режим «**Состояние счета**» позволяет просмотреть все операции, которые проводились по выбранному счету, в отличие от режима «**Состояние лицевого счета**», полностью настраиваемый пользователем, реализован с целью его последующей замены (*Рисунок [113](#page-115-0)*).

### **НАВИГАТОР: СЕРВИСНЫЕ РЕЖИМЫ \ СОСТОЯНИЕ СЧЕТА**

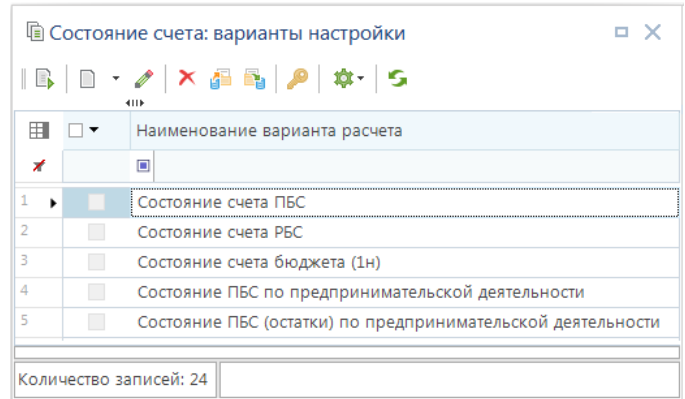

**Рисунок 113. Перечень доступных вариантов режима «Состояние счета»**

<span id="page-115-0"></span>Создание, изменение варианта расчета состояния счета производится в окне редактирования настроек режима (*Рисунок [114](#page-115-1)*).

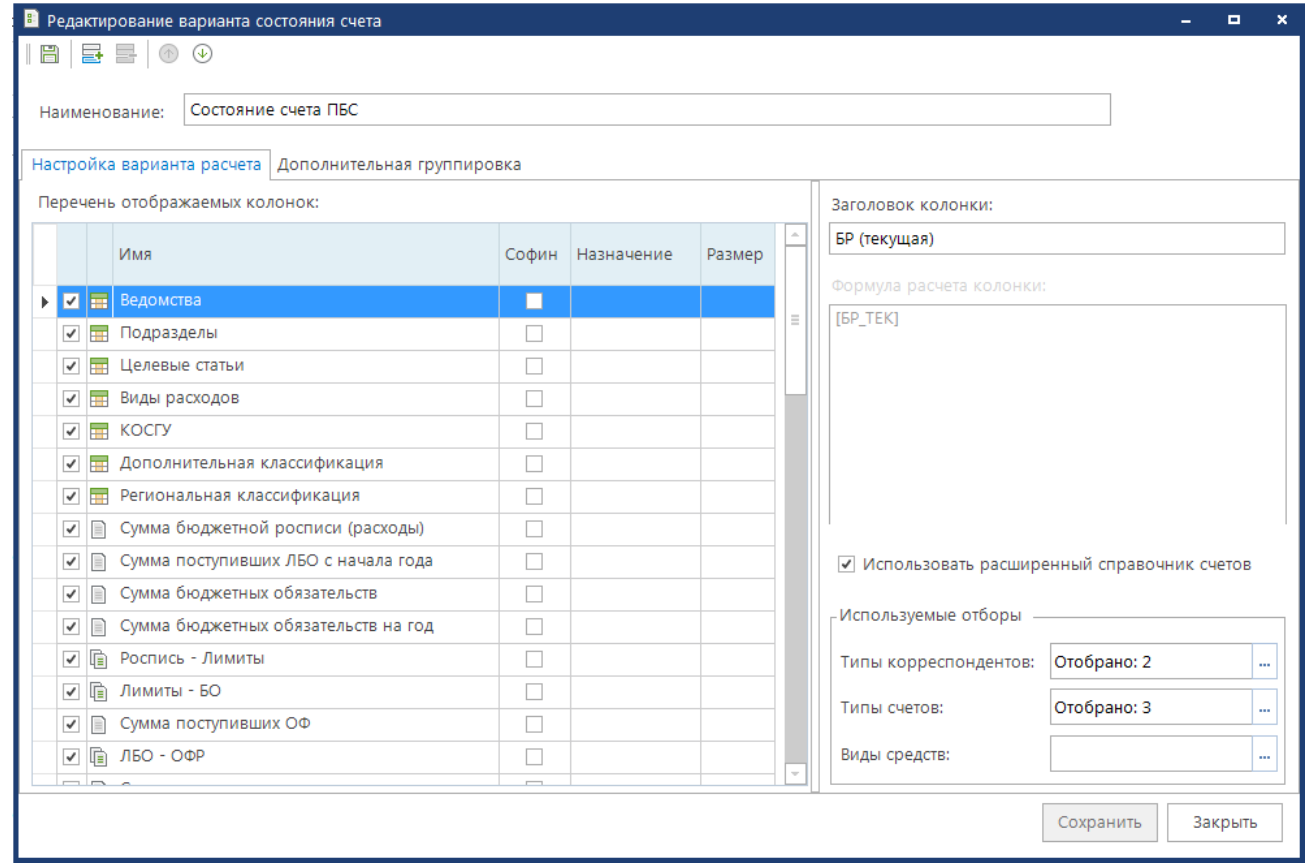

<span id="page-115-1"></span>**Рисунок 114. Редактирование варианта состояние счета**

В данном окне указывается наименование варианта, в левой части окна задается перечень отображаемых колонок состояния, а в правом нижнем углу – используемые отборы типов счетов, корреспондентов и при необходимости видов средств.

На экране появится информация, содержащая все операции, которые проводились по выбранному счету с отображением данных в соответствии с настроенными полями (*Рисунок [115](#page-116-0)*).

|                         |    | <b>∕ * Состояние счета ПБС</b> |                |                   |                                                                            |            |              |                |          |                                               |               | $\Box$        | $\times$ |
|-------------------------|----|--------------------------------|----------------|-------------------|----------------------------------------------------------------------------|------------|--------------|----------------|----------|-----------------------------------------------|---------------|---------------|----------|
| G                       |    |                                |                |                   |                                                                            |            |              |                |          |                                               |               |               |          |
|                         |    | Дата: 13.02.2024 -             |                | Счет: 03816003610 |                                                                            |            |              |                |          | департамент образования и науки Брянской обл. |               |               |          |
| 2000000                 |    | 4HK                            |                |                   |                                                                            |            |              |                |          |                                               |               |               |          |
| €                       | Ħ  | $\Box$                         | nnn            | ФКР               | ЦСт                                                                        | <b>KBP</b> | <b>KOCFY</b> | ДопБК          | РегКласс | БР (текущая)                                  | ЛБО (текущие) | Текущие БО    |          |
| $\sum_{i=1}^{\infty}$ + | ⊀  |                                | $\blacksquare$ | ▣                 | $\Box$                                                                     | $\Box$     | ▣            | $\Box$         | $\Box$   | A                                             | A             | A             |          |
|                         | ٠  |                                | 816            | 0113              | 1811211320                                                                 | 244        |              | 9828-226       |          | 0.00                                          | 0.00          | 0,00          |          |
| $\frac{1}{\mathbb{R}}$  |    |                                | 816            | 0701              | 1601214710                                                                 | 530        |              | 8102           |          | 89 756.00                                     | 89 756.00     | 89 756,00     |          |
|                         | 3  |                                | 816            | 0701              | 22011R0270                                                                 | 521        |              | $19 - 443 - 0$ |          | 114 578.00                                    | 114 578.00    | 114 578,00    |          |
|                         | 4  |                                | 816            | 0701              | 22011R0270                                                                 | 521        |              | $23 - 443$     |          | 721 086,00                                    | 721 086,00    | 721 086,00    |          |
|                         | 5  |                                | 816            | 0701              | 22011R0270                                                                 | 521        |              | $23 - 443 - 0$ |          | 21 703,00                                     | 21 703,00     | 21 703,00     |          |
|                         | 6  |                                | 816            | 0702              | 16002R3040                                                                 | 612        |              | $21 - 5304$    |          | 76 563 587,00                                 | 76 563 587,00 | 76 563 587,00 |          |
|                         | 7  | L.                             | 816            | 0702              | 1600553030                                                                 | 612        |              | $21 - 5303$    |          | 0.00                                          | 0.00          | 0.00          |          |
|                         | 8  |                                | 816            | 0702              | 1601114820                                                                 | 244        |              | 8100-310       |          | 5 456,00                                      | 5 456,00      | 5 456,00      |          |
|                         | 9  |                                | 816            | 0702              | 1601210640                                                                 | 611        |              | 7001           |          | 0.00                                          | 0,00          | 0.00          |          |
|                         |    | 131                            |                |                   |                                                                            |            |              |                |          | 77 516 166,00                                 | 77 516 166,00 | 77 516 166,00 |          |
|                         | ₫. |                                |                | HH.               |                                                                            |            |              |                |          |                                               |               |               |          |
| $\leftarrow$            |    |                                |                |                   |                                                                            |            |              | m.             |          |                                               |               |               |          |
|                         |    |                                |                |                   | 816.0113.1811211320.244 (9828-226) (Прочая закупка товаров, работ и услуг) |            |              |                |          |                                               |               |               |          |

**Рисунок 115. Состояние лицевого счета**

### <span id="page-116-0"></span>**1.11.2. Формирование типовых отчетов**

### **1.11.2.1. Выписка из лицевого счета ПБС**

Для получения отчета по выписке из лицевого счета ПБС предусмотрен режим:

#### **НАВИГАТОР: ОТЧЕТЫ \ ВЕДЕНИЕ ЛИЦЕВЫХ СЧЕТОВ \ ВЫПИСКА ИЗ ЛИЦЕВОГО СЧЕТА ПБС**

Если отметить один счет, сформируется выписка по одному счету, если несколько - по нескольким счетам.

В группе отборов выполним отбор по счету 03\* Департамента образования и науки, тип счета укажем Лицевой счет получателя (*Рисунок [116](#page-117-0)*).

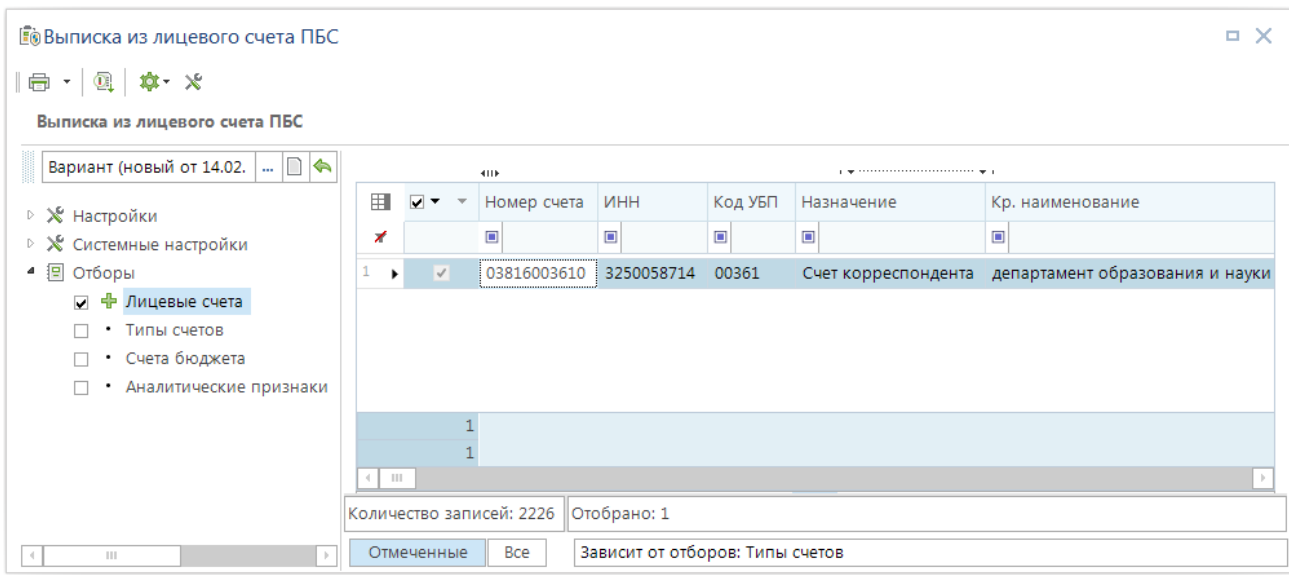

**Рисунок 116. Выписка из лицевого счета ПБС**

<span id="page-117-0"></span>В печатной форме отчета, получаемой по кнопке **Печать** выводятся операции с бюджетными данными, операции с бюджетными средствами (*Рисунок [117](#page-117-1)*).

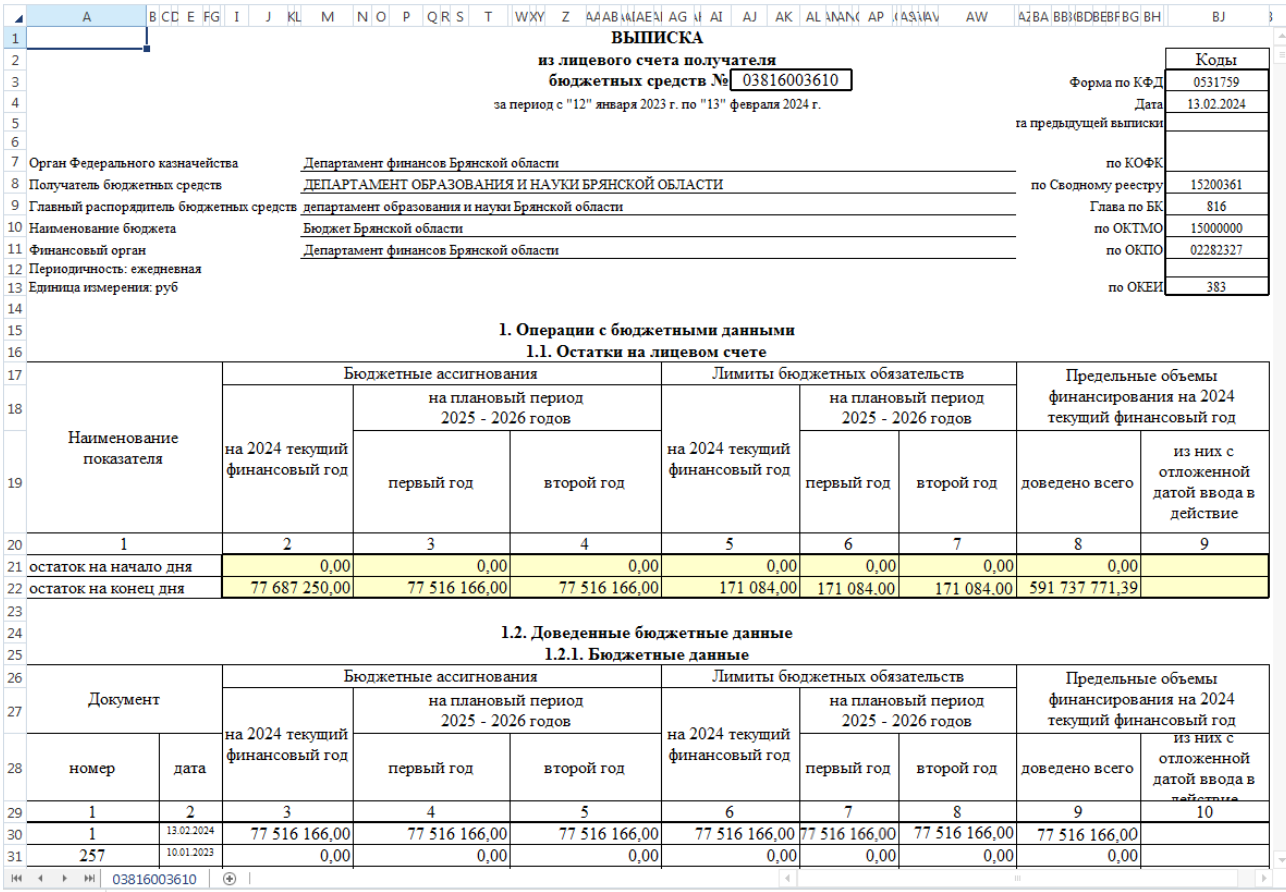

<span id="page-117-1"></span>**Рисунок 117. Печатная форма выписки из лицевого счета получателя**

## **1.11.2.2. Печать росписи**

Для формирования бюджетной росписи (расходы) предназначен режим:

**НАВИГАТОР: ХОЗОРГАНЫ АРМ \ ОТЧЕТЫ \ ПРОЧИЕ ОТЧЕТЫ \ РАСХОДНЫЕ ОТЧЕТЫ \ БЮДЖЕТНАЯ РОСПИСЬ (РАСХОДЫ)**

В группе настроек отметим флажком «*Показывать роспись на 3 года*», «*Роспись*», «*Справка об изменении бюджетной росписи (Форма 2)*» (*Рисунок [118](#page-118-0)*).

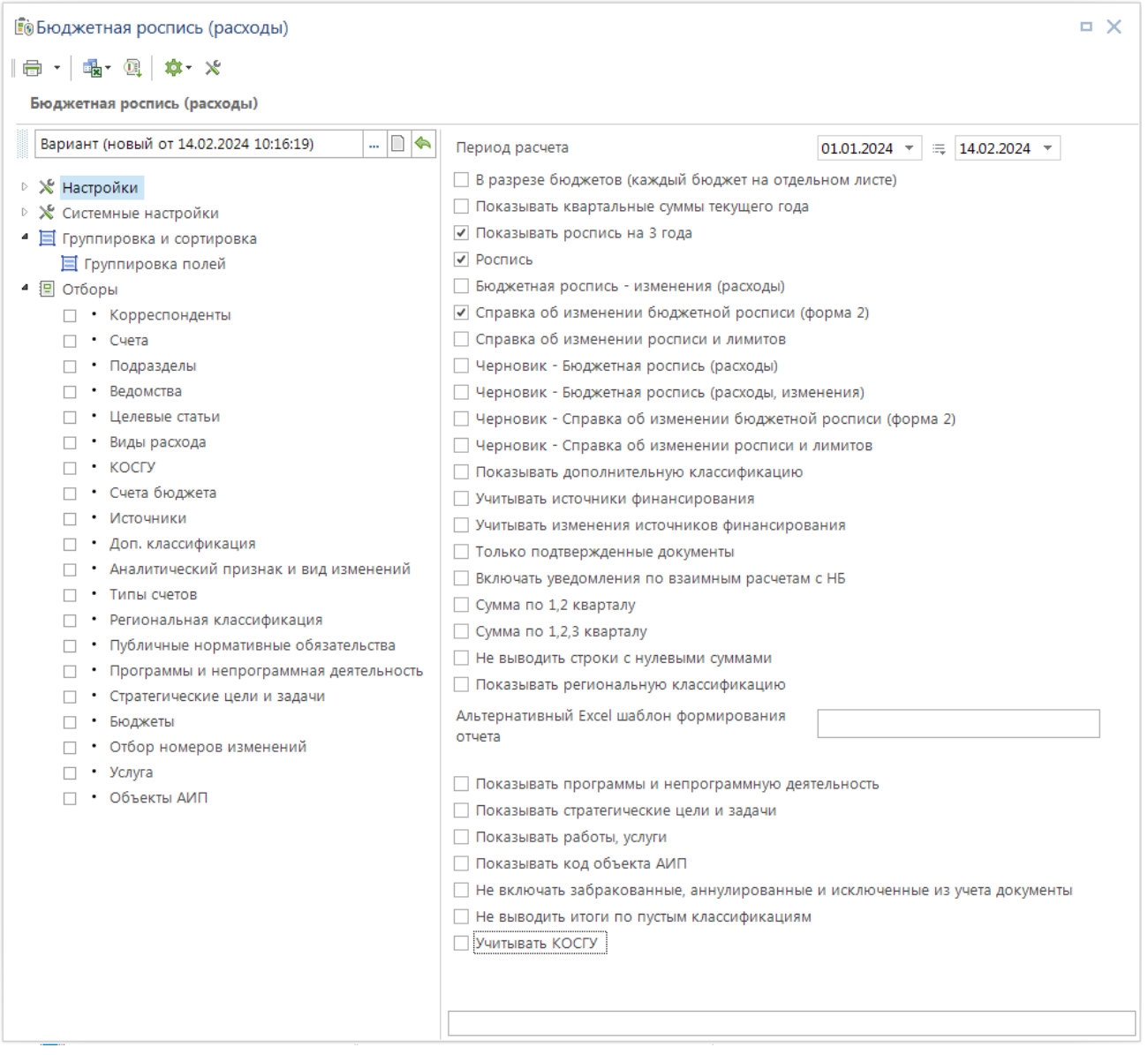

**Рисунок 118. Бюджетная роспись (расходы)**

<span id="page-118-0"></span>В настройке «**Группировка полей**» группы настроек «**Группировка и сортировка**» отметим флажком «*Наименование учреждения*» и «*Полная детализация БК*» (*Рисунок [119](#page-119-0)*).

| <b>Ее</b> Бюджетная роспись (расходы)                       |                          |                                        | ×<br>o. |
|-------------------------------------------------------------|--------------------------|----------------------------------------|---------|
| $ \oplus \cdot $ is $\oplus  \not \rightsquigarrow \cdot x$ |                          |                                        |         |
| Бюджетная роспись (расходы)                                 |                          |                                        |         |
| — D '⇔<br>Вариант (новый от 14.02.2024 10:16:19)            | ⊡⊟⊙⊙                     |                                        |         |
|                                                             | M                        | Наименование                           |         |
| ⊵ Ж Настройки                                               | $\times$                 | $\Box$                                 |         |
| ⊵ Ж Системные настройки                                     |                          |                                        |         |
| • Пруппировка и сортировка                                  | ☑<br>k                   | Наименование учреждения                |         |
| ■ Группировка полей                                         | $\checkmark$             | Полная детализация БК                  |         |
| ▲ 图 Отборы                                                  | П                        | Дополнительная классификация           |         |
| • Корреспонденты                                            | П                        | Код ведомства                          | Ξ       |
| • Счета                                                     | ш                        | Код раздела                            |         |
| Подразделы                                                  | Ш                        | Код подраздела                         |         |
| Ведомства<br>Целевые статьи                                 |                          | Код целевой статьи                     |         |
| Виды расхода                                                |                          | Код вида расхода                       |         |
| $\cdot$ KOCFY                                               |                          | Код КОСГУ                              |         |
| • Счета бюджета                                             | $\Box$                   | Вид изменений                          |         |
| Источники                                                   | $\overline{\phantom{a}}$ | Информация по документу                |         |
| Доп. классификация                                          |                          | Код бюджетополучателя                  |         |
| Аналитический признак и вид изменений                       |                          |                                        |         |
| Типы счетов                                                 |                          | Код вида расхода (1 симв.+00)          |         |
| Региональная классификация                                  | $\Box$                   | Код вида расхода (2 симв.+0)           |         |
| Публичные нормативные обязательства                         | Ω                        | Код доп. классиф. (3 симв.)            |         |
| Программы и непрограммная деятельность                      | $\overline{\phantom{a}}$ | Код источника                          |         |
| Стратегические цели и задачи                                | □                        | Код КОСГУ (1 симв.+00)                 |         |
| Бюджеты                                                     | □                        | Код КОСГУ (2 симв.+0)                  |         |
| Отбор номеров изменений                                     | $\Box$                   | Код объекта АИП                        |         |
| Услуга                                                      | ш                        | Программы и непрограммная деятельность |         |
| • Объекты АИП                                               |                          | Работы, услуги                         |         |
|                                                             |                          |                                        |         |
|                                                             |                          |                                        |         |

**Рисунок 119. Настройка группировки и сортировки полей**

<span id="page-119-0"></span>В группе настроек «**Группа отборов**» в настройке «**Счета**» отметим лицевой счет 03\* Департамента образования и науки (*Рисунок [120](#page-120-0)*).

| <b>Ее</b> Бюджетная роспись (расходы)                              |                            |                           |                          |             |                                 |                |                | $\Box$ $\times$                                     |
|--------------------------------------------------------------------|----------------------------|---------------------------|--------------------------|-------------|---------------------------------|----------------|----------------|-----------------------------------------------------|
|                                                                    |                            |                           |                          |             |                                 |                |                |                                                     |
| Бюджетная роспись (расходы)                                        |                            |                           |                          |             |                                 |                |                |                                                     |
|                                                                    |                            |                           |                          |             |                                 |                |                |                                                     |
| $ \Box$ $\triangleright$<br>Вариант (новый от 14.02.2024 10:16:19) |                            |                           | 4HK                      |             |                                 |                |                |                                                     |
| ⊵ Ж Настройки                                                      | 囲                          | $\triangledown$           | $\overline{\phantom{a}}$ | Номер счета | <b>MHH</b>                      | Код УБП        | Назначение     | Кр.наименование                                     |
| ⊳ Ж Системные настройки                                            | ⊀                          |                           |                          | $\square$   | $\Box$                          | $\blacksquare$ | $\blacksquare$ | $\Box$                                              |
| • Е Группировка и сортировка                                       | 1<br>$\blacktriangleright$ | $\boxed{\mathbf{v}}$      |                          | 03816003610 | 3250058714                      | 00361          |                | Счет корреспондента департамент образования и науки |
| 目 Группировка полей                                                |                            |                           |                          |             |                                 |                |                |                                                     |
| ▲ 图 Отборы                                                         |                            |                           |                          |             |                                 |                |                |                                                     |
| • Корреспонденты                                                   |                            |                           |                          |             |                                 |                |                |                                                     |
| ⊕ Счета<br>▽                                                       |                            |                           |                          |             |                                 |                |                |                                                     |
| Подразделы                                                         |                            |                           |                          |             |                                 |                |                |                                                     |
| Ведомства<br>П                                                     |                            |                           |                          |             |                                 |                |                |                                                     |
| Целевые статьи                                                     |                            |                           |                          |             |                                 |                |                |                                                     |
| Виды расхода                                                       |                            |                           |                          |             |                                 |                |                |                                                     |
| <b>KOCFY</b>                                                       |                            |                           |                          |             |                                 |                |                |                                                     |
| Счета бюджета                                                      |                            |                           |                          |             |                                 |                |                |                                                     |
| Источники                                                          |                            |                           |                          |             |                                 |                |                |                                                     |
| Доп. классификация                                                 |                            |                           |                          |             |                                 |                |                |                                                     |
| Аналитический признак и вид изменений                              |                            |                           |                          |             |                                 |                |                |                                                     |
| Типы счетов                                                        |                            |                           |                          |             |                                 |                |                |                                                     |
| • Региональная классификация                                       |                            |                           |                          |             |                                 |                |                |                                                     |
| • Публичные нормативные обязательства<br>$\Box$                    |                            |                           |                          |             |                                 |                |                |                                                     |
| Программы и непрограммная деятельность                             |                            |                           |                          |             |                                 |                |                |                                                     |
| Стратегические цели и задачи<br>п                                  |                            |                           |                          |             |                                 |                |                |                                                     |
| • Бюджеты                                                          |                            | $\mathbb{H}$              |                          |             |                                 |                |                |                                                     |
| Отбор номеров изменений<br>Услуга                                  |                            | Количество записей: 11792 |                          |             | Отобрано: 1                     |                |                |                                                     |
| • Объекты АИП                                                      |                            |                           |                          |             |                                 |                |                |                                                     |
|                                                                    |                            | Отмеченные                |                          | Bce         | Зависит от отборов: Типы счетов |                |                |                                                     |

**Рисунок 120. Настройка группы отборов**

## <span id="page-120-0"></span>Формирование отчёта производится по кнопке **Печать** (*Рисунок [121](#page-120-1)*).

| $\mathbf{1}$ | $\overline{2}$ |                         | A                                                                                                    | B    | C     | D                           | E     | M                    | т                    | U                           |  |  |
|--------------|----------------|-------------------------|----------------------------------------------------------------------------------------------------|------|-------|-----------------------------|-------|----------------------|----------------------|-----------------------------|--|--|
|              |                | 1                       |                                                                                                    |      |       |                             |       |                      |                      |                             |  |  |
|              |                | $\overline{\mathbf{c}}$ |                                                                                                    |      |       | Бюджетная роспись (расходы) |       |                      |                      |                             |  |  |
|              |                | 3                       |                                                                                                    |      |       | с изменениями               |       |                      |                      |                             |  |  |
|              |                | 4                       |                                                                                                    |      |       |                             |       |                      |                      | Дата: 14.02.2024            |  |  |
|              |                | 5                       | Документ, учреждение                                                                                                    | Вед. | Разд. | Ц.ст.                       | Pacx. | Сумма на<br>2024 год | Сумма на<br>2025 год | Сумма на<br>2026 год        |  |  |
|              |                | 6                       | Учреждение: департамент образования                                                                                                    | 000  | 0000  | 0000000000                  | 000   | 77 516 166,00        | 77 516 166,00        | 77 516 166,00               |  |  |
|              |                |                         | и науки Брянской области                                                                                                    |      |       |                             |       |                      |                      |                             |  |  |
|              |                | 7                       | Субвенции                                                                                                    | 816  | 0701  | 1601214710                  | 530   | 89 756,00            | 89 756,00            | 89 756,00                   |  |  |
|              |                | 8                       | Субсидии, за исключением субсидий<br>на софинансирование капитальных<br>вложений в объекты государственной<br>(муниципальной) собственности | 816  | 0701  | 22011R0270                  | 521   | 114 578,00           | 114 578,00           | 114 578,00                  |  |  |
|              |                | $\alpha$                | Субсидии, за исключением субсидий<br>на софинансирование капитальных<br>вложений в объекты государственной<br>(муниципальной) собственности | 816  | 0701  | 22011R0270                  | 521   | 721 086,00           | 721 086,00           | 721 086,00                  |  |  |
|              |                | 10                      | Субсидии, за исключением субсидий<br>на софинансирование капитальных<br>вложений в объекты государственной<br>(муниципальной) собственности | 816  | 0701  | 22011R0270                  | 521   | 21 703,00            | 21 703,00            | 21 703,00                   |  |  |
|              |                | 11                      | Субсидии бюджетным учреждениям<br>на иные цели                                                                                              | 816  | 0702  | 16002R3040                  | 612   | 76 563 587,00        | 76 563 587,00        | 76 563 587,00               |  |  |
|              |                | 12                      | Прочая закупка товаров, работ и услуг                                                                                                    | 816  | 0702  | 1601114820                  | 244   | 5 456,00             | 5 456,00             | 5 456,00                    |  |  |
|              |                | 13                      |                                                                                                    |      |       | Всего расходов:             |       | 77 516 166,00        |                      | 77 516 166,00 77 516 166,00 |  |  |
|              | 14             |                         |                                                                                                    |      |       |                             |       |                      |                      |                             |  |  |
|              |                |                         | 15 Исполнитель Колдун<br>Астерикс                                                                                                    |      |       |                             |       |                      |                      |                             |  |  |
|              |                |                         | $^{\circ}$<br>Документ<br>т                                                                                                    |      |       | €.                          |       | Ш                    |                      |                             |  |  |

<span id="page-120-1"></span>**Рисунок 121. Отчет «Бюджетная роспись (расходы) с изменениями»**

## **1.11.2.3. Главная книга**

Для формирования главной книги предназначен режим «**Главная книга**» (*Рисунок [122](#page-121-0)*).

**НАВИГАТОР: ОТЧЕТЫ \ РЕГИСТРЫ БУХГАЛТЕРСКОГО УЧЕТА \ ГЛАВНАЯ КНИГА**

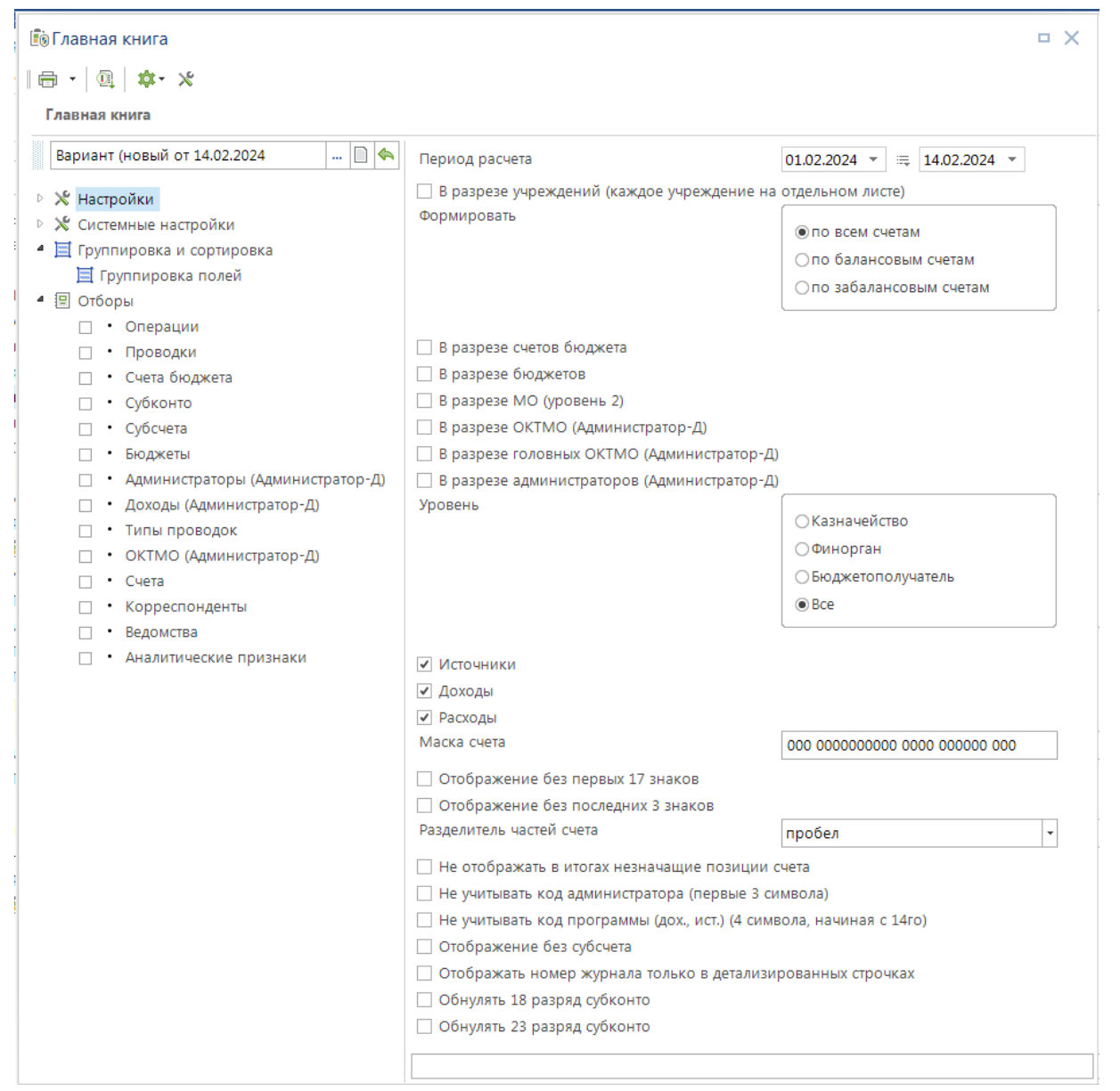

**Рисунок 122. Главная книга**

<span id="page-121-0"></span>Формирование отчёта производится по кнопке **Печать**. Рекомендуется использовать настройки варианта «Вариант 1» (*Рисунок [123](#page-122-0)*).

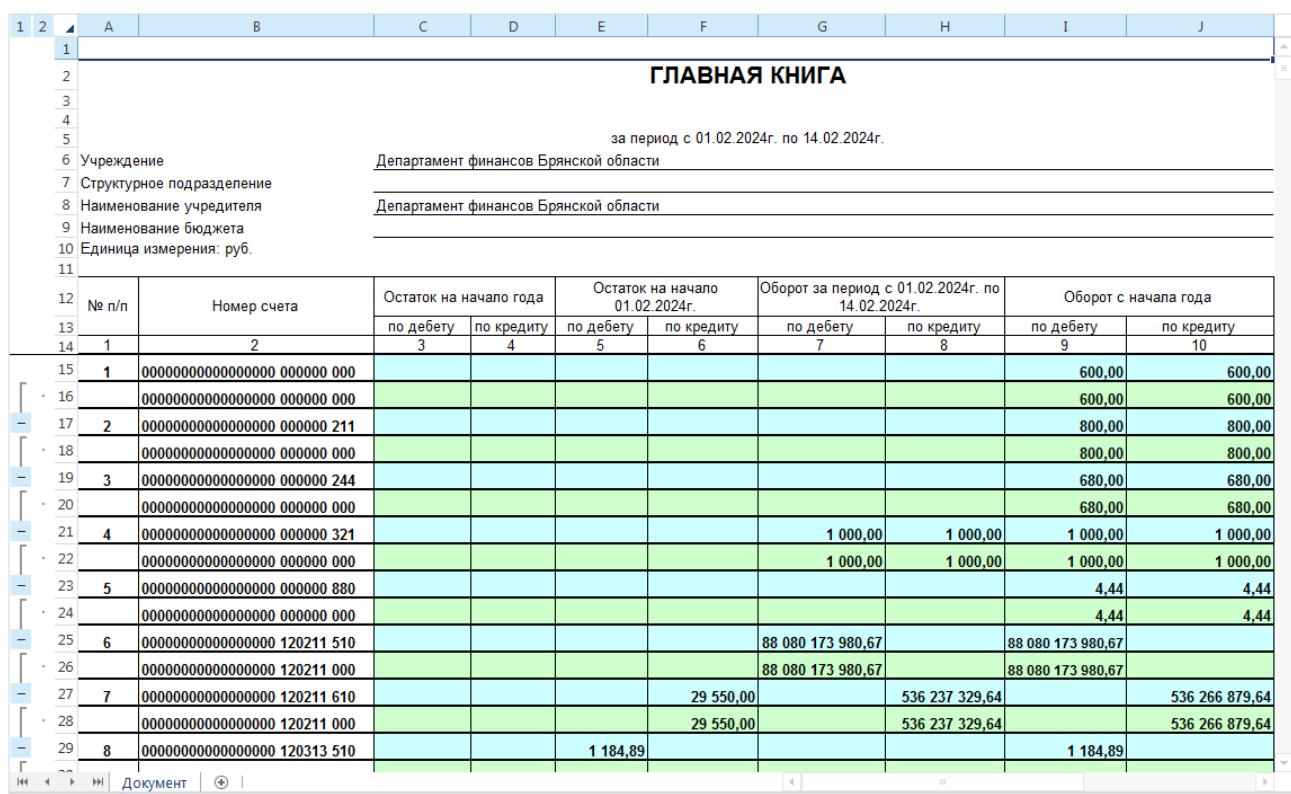

**Рисунок 123. Отчет «Главная книга»**

## <span id="page-122-0"></span>**1.11.2.4. Аналитический отчет по исполнению бюджета с произвольной группировкой**

На основании аналитического отчета с произвольной группировкой можно строить произвольные отчеты по исполнению бюджета с использованием встроенных переменных и возможностью их дополнения множеством уточняющих параметров (*Рисунок [124](#page-123-0)*).

**НАВИГАТОР: ОТЧЕТЫ \ АНАЛИТИЧЕСКИЕ ОТЧЕТЫ ПО ИСПОЛНЕНИЮ БЮДЖЕТА \ АНАЛИТИЧЕСКИЙ ОТЧЕТ ПО ИСПОЛНЕНИЮ БЮДЖЕТА С ПРОИЗВОЛЬНОЙ ГРУППИРОВКОЙ**

СТРАНИЦА 123

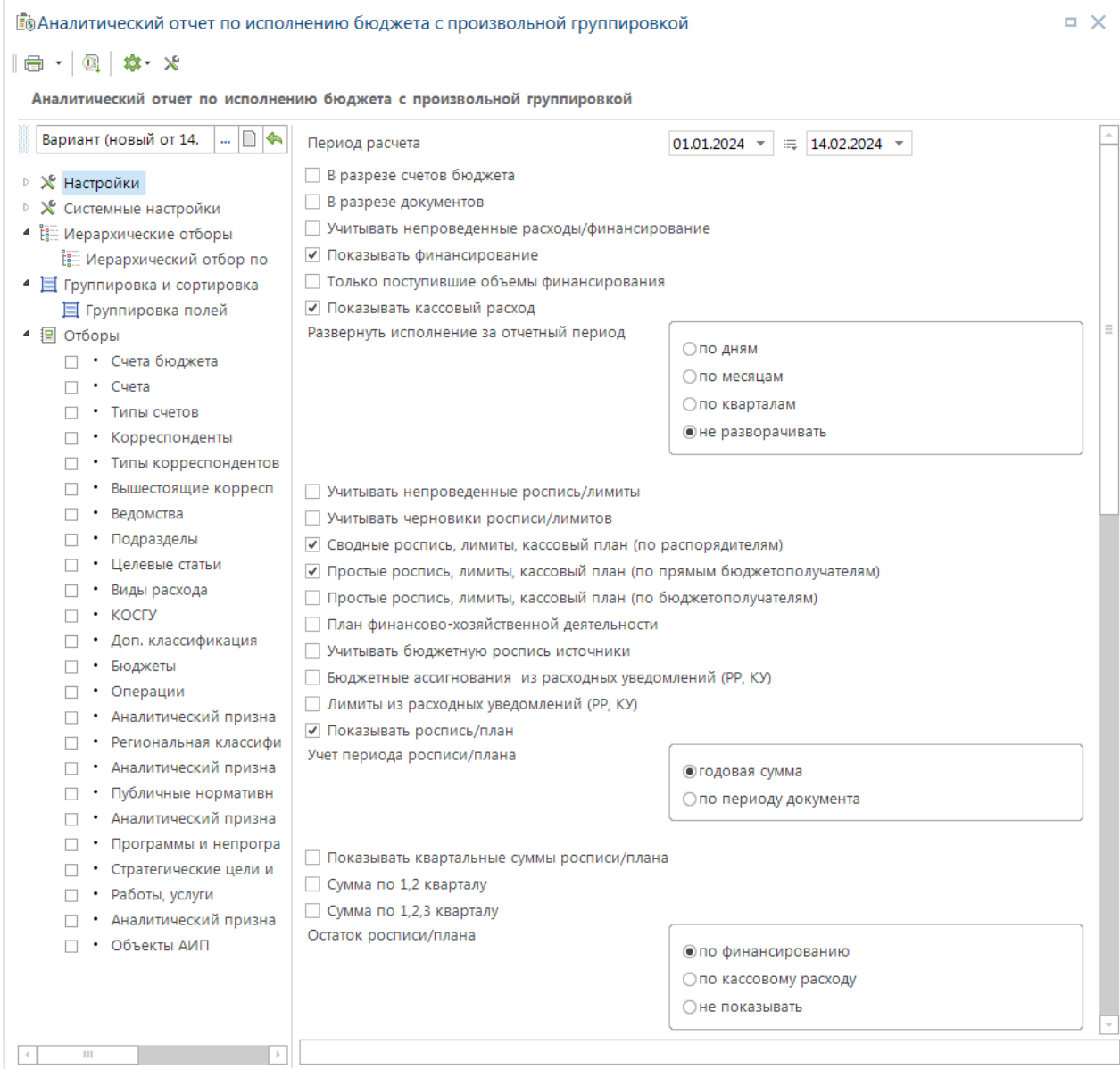

**Рисунок 124. Аналитический отчет по исполнению бюджета с произвольной группировкой**

## <span id="page-123-0"></span>Формирование отчёта производится по кнопке **Печать** (*Рисунок [125](#page-123-1)*).

|    | A                                            | B    |       | D          | E     |              | G                                        | N                  | W        | AD                                         | AF              | AJ         |  |  |  |  |  |
|----|----------------------------------------------|------|-------|------------|-------|--------------|------------------------------------------|--------------------|----------|--------------------------------------------|-----------------|------------|--|--|--|--|--|
|    |                                              |      |       |            |       |              |                                          |                    |          |                                            |                 |            |  |  |  |  |  |
|    | 2 Департамент финансов Брянской области      |      |       |            |       |              |                                          |                    |          |                                            |                 |            |  |  |  |  |  |
| з  |                                              |      |       |            |       |              |                                          | Исполнение бюджета |          |                                            |                 |            |  |  |  |  |  |
| 4  |                                              |      |       |            |       |              | за период с 01.01.2024г. по 14.02.2024г. |                    |          |                                            |                 |            |  |  |  |  |  |
| 5  |                                              |      |       |            |       |              |                                          |                    |          |                                            |                 |            |  |  |  |  |  |
| 6  | Наименование показателя                      | Вед. | Разд. | Ц.ст.      | Pacx. | <b>KOCLA</b> | ДопКласс                                 | роспись/пла<br>н   | лимит БО | Уточненная уточненный Финансиров !<br>ание | Kacc.<br>расход | Остаток    |  |  |  |  |  |
|    |                                              |      |       |            |       |              |                                          |                    |          |                                            |                 |            |  |  |  |  |  |
|    | 8 Прочая закупка товаров, работ и услуг      | 816  | 0709  | 1600159900 | 244   |              | 021                                      | 0,00               | 0,00     | 0,00                                       | 392,00          | $-1392,00$ |  |  |  |  |  |
|    | 9 Прочая закупка товаров, работ и услуг      | 816  | 0709  | 1600159900 | 244   |              | 0210                                     | 0.00               | 0.00     | 0.00                                       | 0.00            | 0.00       |  |  |  |  |  |
|    | 10 ВСЕГО РАСХОДОВ:                           |      |       |            |       |              |                                          | 0,00               | 0,00     | 0,00                                       | 1 392.00        | $-1392,00$ |  |  |  |  |  |
| 11 |                                              |      |       |            |       |              |                                          |                    |          |                                            |                 |            |  |  |  |  |  |
| 12 |                                              |      |       |            |       |              |                                          |                    |          |                                            |                 |            |  |  |  |  |  |
| H  | без учета счетов бюджета<br>$\bigoplus$<br>H |      |       |            |       |              | $\sim$                                   |                    | HI.      |                                            |                 |            |  |  |  |  |  |

<span id="page-123-1"></span>**Рисунок 125. Исполнение кассового плана выплат из бюджета**

# **ПЕРЕЧЕНЬ СОКРАЩЕНИЙ**

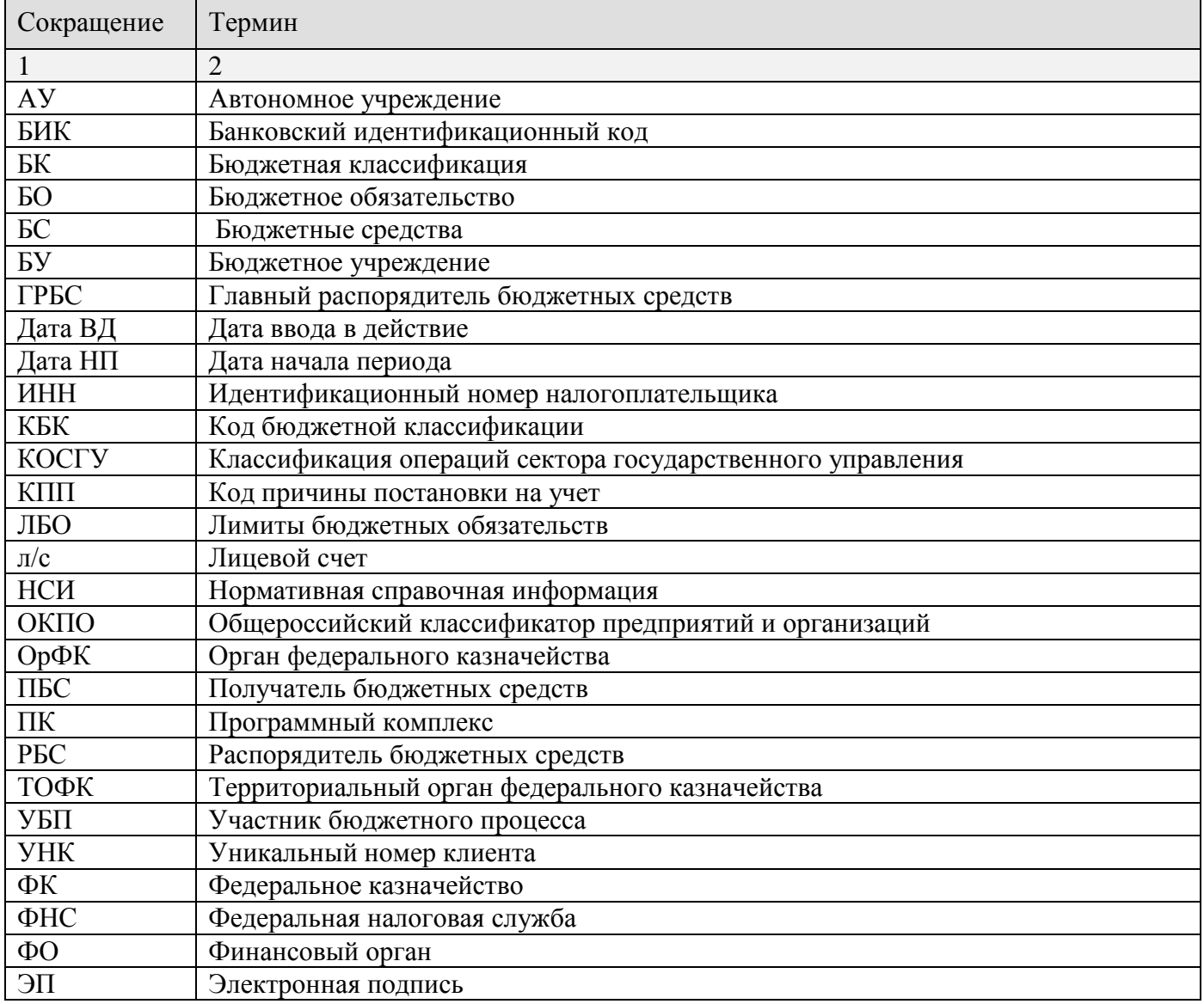

## **2. РЕКОМЕНДАЦИИ ПО ОСВОЕНИЮ**

При регистрации лицевого счета 02 для вычисления счета отправителя (см. пп. [1.1.5.2.](#page-19-0) «Открытие лицевого счета 02») применяется алгоритм, основанный на связях корреспондентов (РБС - подведомственные).

### **Алгоритм вычисления счета отправителя:**

В связи с ограничением доступа удаленных пользователей к счетам, при работе с базой данных через WEB интерфейс (ПК «Бюджет-NEXT») счет отправителя вычисляется автоматически по введенному счету получателя в следующих документах:

– Справка об изменении бюджетной росписи (форма 2);

– Лимит бюджетных обязательств (изменения);

– Справка об изменении сводной бюджетной росписи (в том числе, при формировании по справкам форма 2);

– Лимит бюджетных обязательств (сводный, изменения) (в том числе, при формировании по изменениям лимитов);

– Расходное расписание (104н);

– Заявка бюджетополучателя (только при незаполненном счете отправителя);

– Кассовый план выплат.

Алгоритм определения счета отправителя по заданному счету (и корреспонденту) получателя:

1. Выполняется поиск распорядительного счета по корреспонденту-владельцу счета получателя на том же счете бюджета;

2. Выполняется поиск распорядительного счета по вышестоящей организации на том же счете бюджета;

3. Выполняется поиск распорядительного счета по самой верхней вышестоящей организации, на том же счете бюджета;

Если в результате счет отправителя определился как счет 03221\* или 03231\* с типом, указанным в настройке *«Типы счетов бюджета»*, то далее выполняется поиск счета 02\* , открытого на этом счете 03221\* или 03231\*: если 02 счет нашелся, то в счет отправителя и счет бюджета подставляется 02 л/с бюджета.

При этом проверяется соответствие типа разыскиваемого счета следующим параметрам:

### – *«Дерево настроек - НАСТРОЙКИ - Общие - Типы распорядительных счетов»*;

– Настройка *«Используемые типы счетов отправителя»* (если определение необходимо произвести для конкретного документа);

– Настройка *«Используемые типы корреспондентов-отправителей»* (если определение необходимо произвести для конкретного документа);

– Наличие у пользователя доступа к вычисляемому счету и корреспонденту (см. отборы счетов и корреспондентов).

Если подобных счетов обнаружилось несколько, отбирается первый определившийся (случайный) счет. Если ничего не обнаружено, или счет на входе имеет тип «Л/с прямого получателя», заполняем отправителя счетом бюджета входящего счета.

## **ПЕРЕЧЕНЬ ССЫЛОЧНЫХ ДОКУМЕНТОВ**

- 1. Приказ Федерального казначейства от 10 октября 2008 г. № 8н «О порядке кассового обслуживания исполнения федерального бюджета, бюджетов субъектов Российской Федерации и местных бюджетов и порядке осуществления территориальными органами Федерального казначейства отдельных функций финансовых органов субъектов Российской Федерации и муниципальных образований по исполнению соответствующих бюджетов».
- 2. Приказ Минфина России от 30 декабря 2015 г. № 221н «О порядке учета территориальными органами Федерального казначейства бюджетных и денежных обязательств получателей средств федерального бюджета».
- 3. Приказ Федерального казначейства от 1 апреля 2020 г. №15н «О Порядке открытия казначейских счетов».

# **ЛИСТ РЕГИСТРАЦИИ ИЗМЕНЕНИЙ**

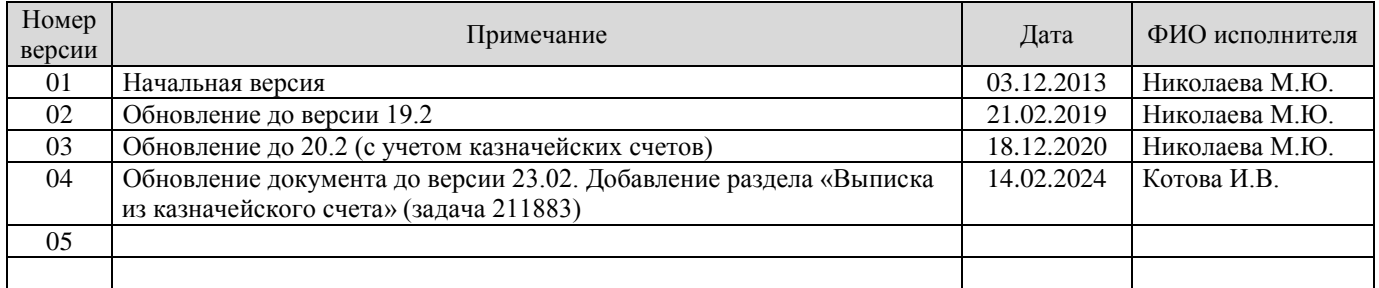